KfK 3654 Dezember 1983

# **SSVST-3 Eingabebeschreibung und Handhabung**

R. Meyder Institut für Reaktorentwicklung Projekt Nukleare Sicherheit

Kernforschungszentrum Karlsruhe

## KERNFORSCHUNGSZENTRUH KARLSRUHE

Institut für Reaktorentwicklung Projekt Nukleare Sicherheit

KfK 3654

## S S Y S T - 3

## Eingabebeschreibung und Handhabung

R. Meyder

Kernforschungszentrum Karlsruhe G.m.b.H., Karlsruhe

Als Manuskript vervielfältigt Für diesen Bericht behalten wir uns alle Rechte vor

 $\sim$   $\epsilon$ 

 $\label{eq:2.1} \frac{1}{\sqrt{2}}\int_{0}^{\infty}\frac{1}{\sqrt{2\pi}}\left(\frac{1}{\sqrt{2}}\right)^{2}d\mu_{\rm{eff}}$ 

 $\bar{z}$ 

 $\hat{\mathcal{A}}$ 

Kernforschungszentrum Karlsruhe GmbH ISSN 0303-4003

 $\bar{\tau}$ 

## S S Y S T - 3

## Eingabebeschreibung und Handhabung

## Zusammenfassung

Das Programm-System SSYST-3 dient zur Berechnung des mechanischen und thermischen Verhaltens eines LWR-Brennstabes während eines Kühlmittelverluststörfalles (KMVS). Der Bericht enthält die vollständige Eingabebeschreibung aller verfügbaren Hoduln und einige ausgetestete Eingaben für eine KMVS-Analyse.

## S S Y S T - 3

### Input description

#### Abstract

The code system SSYST-3 is designed to analyse the thermal and mechanical behaviour of a fuel rod during a LOCA. The report contains a complete input-list for all modules and several tested inputs for a LOCA analysis.

## Anerkennung

===========

Die in diesem Handbuch beschriebenen Noduln sind von einer großen Zahl von Mitarbeitern am Institut für Kernenergetik (IKE) und im Kernforschungszentrum Karlsruhe (KfK) erstellt worden. Ihnen allen gilt der Dank des Autors für Ihre Hitarbeit sowohl bei der Programmierung der Moduln als auch in Diskussionen über den einzuschlagenden \~eg.

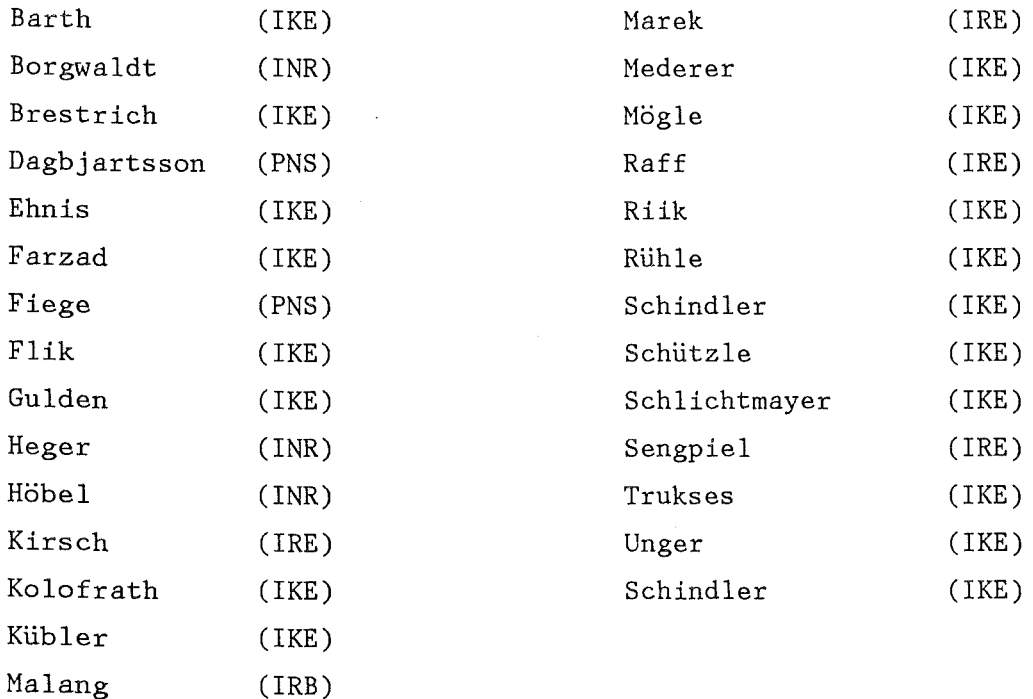

Karlsruhe, im November 1983

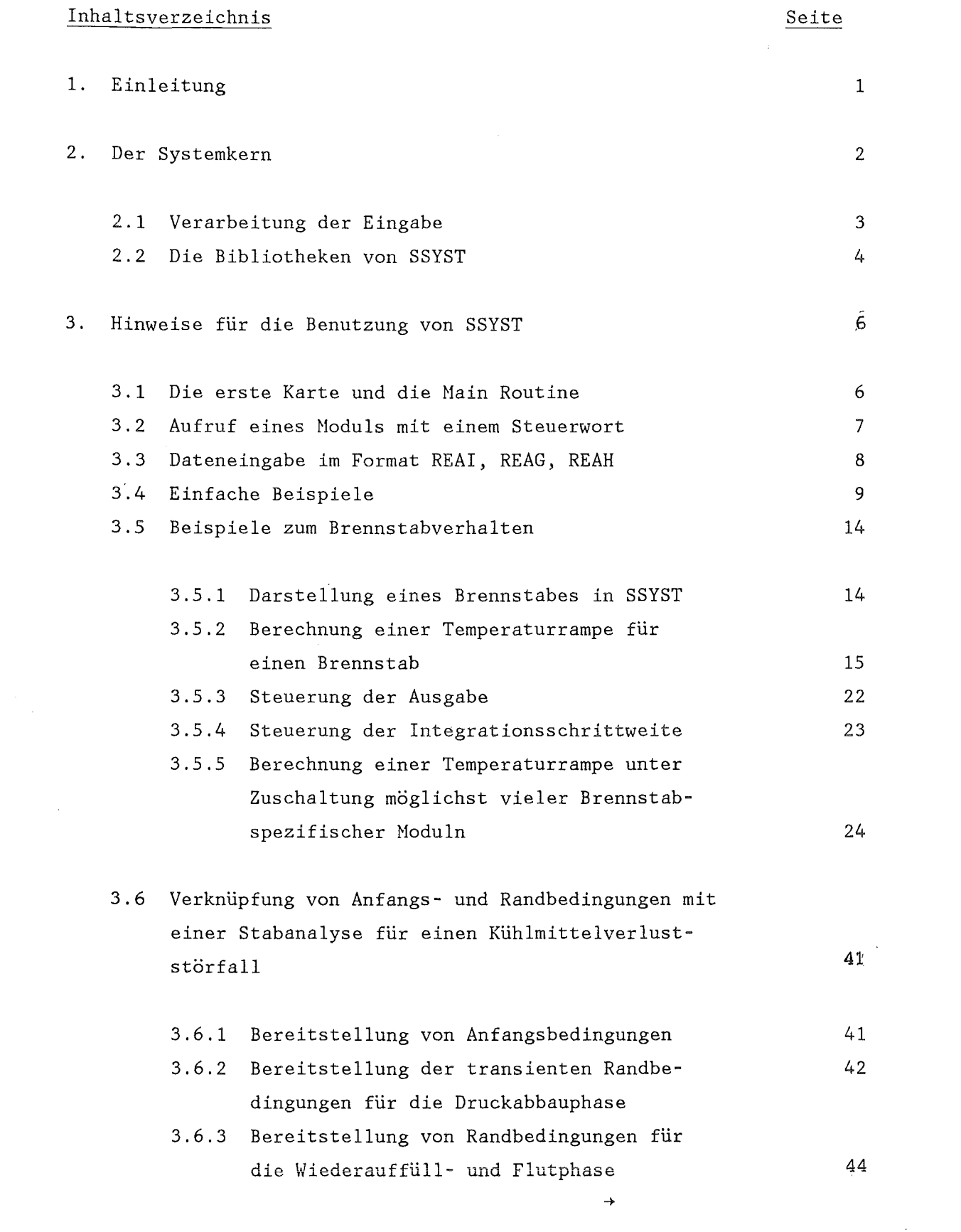

 $\label{eq:2.1} \frac{1}{\sqrt{2}}\int_{\mathbb{R}^3}\frac{1}{\sqrt{2}}\left(\frac{1}{\sqrt{2}}\right)^2\frac{1}{\sqrt{2}}\left(\frac{1}{\sqrt{2}}\right)^2\frac{1}{\sqrt{2}}\left(\frac{1}{\sqrt{2}}\right)^2.$ 

 $\label{eq:2.1} \frac{1}{\sqrt{2}}\int_{\mathbb{R}^3}\frac{1}{\sqrt{2}}\left(\frac{1}{\sqrt{2}}\right)^2\frac{1}{\sqrt{2}}\left(\frac{1}{\sqrt{2}}\right)^2\frac{1}{\sqrt{2}}\left(\frac{1}{\sqrt{2}}\right)^2\frac{1}{\sqrt{2}}\left(\frac{1}{\sqrt{2}}\right)^2.$ 

 $\mathcal{L}^{\text{max}}_{\text{max}}$  and  $\mathcal{L}^{\text{max}}_{\text{max}}$ 

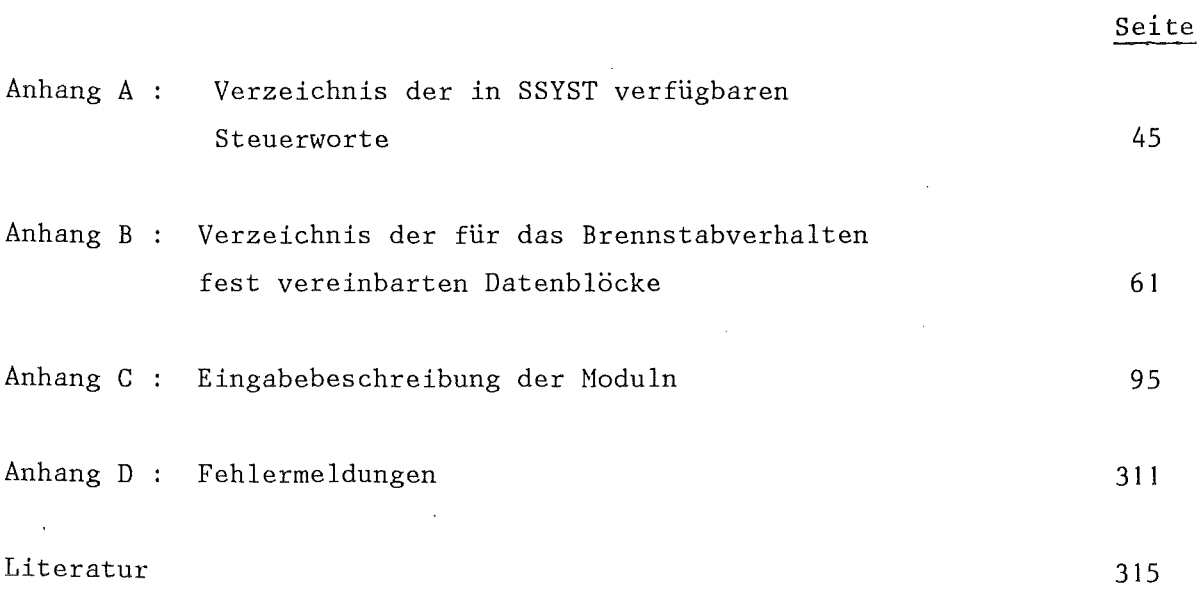

#### 1. Einleitung

Zur Beschreibung des Brennstabverhaltens in Leichtwasser-gekühlten Reaktoren während Störfällen sollte im Rahmen des Projekts Nukleare Sicherheit ein Rechenprogramm erstellt werden. Dabei war als wesentliches Herkmal dieser Entwicklung eine leichte Austauschbarkeit bzw. Ergänzung von Einzelmodellen gefordert. Dies vor allem deshalb, weil zu Beginn der Entwicklung die Bedeutung und die Art der Hodellierung von einigen Effekten noch unklar war.

Nach der Prüfung verschiedener Höglichkeiten, diese Flexibilität zu erreichen, wurde beschlossen, diese Aufgabe im Rahmen eines Programmsystems auf der Basis des am IKE Stuttgart entwickelten RSYST /1/ zu lösen. Man war sich dabei bewußt, daß dieses Verfahren sowohl bei der Erstellung der Programme als auch bei der Ausführung selbst einen gewissen Zusatzaufwand erfordert. Dies wurde jedoch in Kauf genommen angesichts der Vorteile die sich durch die Verwendung dieses Systems beim Austausch und der Ergänzung von Modellen und bei der Wartung und Pflege ergeben.

Der vorliegende Bericht dokumentiert den Stand von SSYST-3, d.h. einer überarbeiteten Version von SSYST-2 /2/, die durch Moduln zur statistischen Analyse des Brennstabverhaltens und durch ein verbessertes Modell zum Kriechberstverhalten von Zircaloy und dessen Oxidation ergänzt ist. Ebenso wie in SSYST-1 und SSYST-2 wird auch in SSYST-3 ausschließlich das Brennstabverhalten beim Kühlmittelverluststörfall modelliert.

Das Kap. 2 dieses Berichtes beschreibt in groben Zügen die Arbeitsweise von SSYST. Im Kap. 3 werden Beispiele und Hinweise für den Benutzer gegeben. Im Anhang befindet sich eine Eingabebeschreibung für alle derzeit verfügbaren Moduln, sowie die Aufschlüsselung aller für das Brennstabverhalten fest vereinbarten Datenblöcke.

#### 2. Der Systemkern

Wie schon in der Einleitung bemerkt, wurde der Kern von SSYST aus RSYST abgeleitet; dabei wurden naturgemäß einige kleinere Änderungen vorgenommen.

 $- 2 -$ 

Der schematische Aufbau von SSYST ist in Abb. 1 gegeben. Wie dort gezeigt, besteht SSYST im wesentlichen aus dem Kern, der Modulbibliothek und der Datenbank. Dabei enthält die Nodulbibliothek u.a. physikalische Moduln, die z.B. das Wärmeleitproblem in einem Brennstab lösen. Die Datenbank enthält alle zur Lösung dieses Problems notwendigen Daten, wie Randbedingungen, Geometrie und Stoffdaten. Man erkennt hieraus die konsequente Trennung zwischen Programm und Daten als einen wesentlichen Gedanken des Systems. Dies ist der eigentliche Schlüssel zur Erlangung der in der Einleitung geforderten Flexibilität bezüglich der eingesetzten Programme.

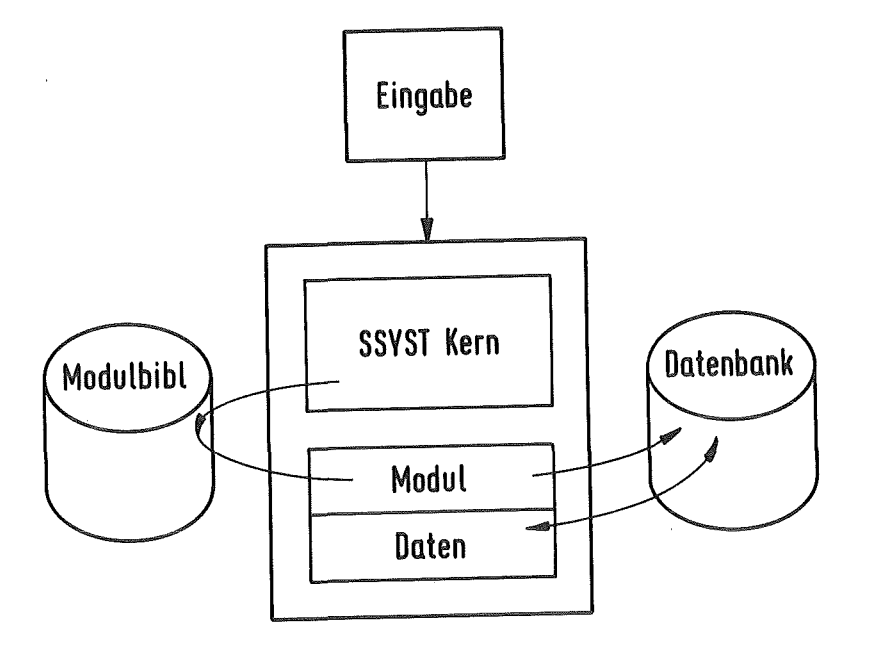

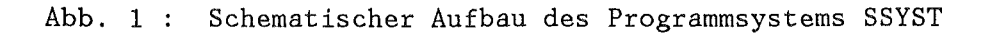

Um jedoch die zur Lösung eines Problems notwendige Verknüpfung von Programmen und Daten wieder herzustellen, sind zwei zusätzliche Elemente nötig. Das erste ist ein vereinbartes Verzeichnis der Namen (Blocknummern) der zur Lösung des Problems erforderlichen Daten, das zweite ist ein Programmpaket, das die Verwaltung der Datenbank übernimmt, d.h. Daten aus der Datenbank an den Modul übergibt und solche auch vom Modul wieder in der Datenbank einträgt.

#### 2.1 Verarbeitung der Eingabe

Die SSYST-Eingabe besteht aus einer Folge von Steuerwortaufrufen. Zwischen diesen Aufrufen werden abhängig vom angesprochenen Modul Daten angegeben, die dieser benötigt (s. Anhang C). Ist ein Steuerwortaufruf vom Kern eingelesen, so wird zunächst geprüft, ob dieses Steuerwort bekannt ist. Danach wird die Sprungadresse zur Ansteuerung des gewünschten Moduls aus einer Tabelle geholt und der Sprung ausgeführt. Der so aktivierte Modul kann nun Daten aus der Datenbank abrufen bzw. dort eintragen (d.h. ein direkter Datentransfer zwischen Moduln ist nicht möglich). Er kann auch in gewohnter Weise über das Eingabefile Daten lesen bzw. über das Druckfile ausgeben. Ist die Aufgabe des Moduls beendet, so wird in den Kern zurückgesprungen und das nächste Steuerwort interpretiert.

Neben den üblichen Datentypen, wie Real oder Integer-Zahlen, kennt SSYST auch Text-Daten. Der Zweck dieses Datentyps ist es, Teile von SSYST-Input aufzunehmen (Steuerwort SPEICHER). Mit Hilfe eines speziellen Steuerwortes (START) können diese Text-Daten aus der Datenbank in das Eingabefile eingefügt werden. Sie werden anschließend wie normale Eingabe behandelt.

Da die Ausführung einer START-Anweisung auch noch an den Wert einer von jedem Modul veränderbaren logischen Größe gekoppelt ist, ergibt sich eine große Vielfalt möglicher Programmabläufe, die erst während der Ausführung des Jobs festgelegt werden.

#### 2.2 Die Bibliotheken von SSYST

Die Datenbank von SSYST ist in drei verschiedene Teile gegliedert, nämlich die BASis, die BIBliothek und die UnterBibliothek. Darüberhinaus können große und selten benötigte Datensätze leicht aus der Datenbank auf Magnetbänder geschrieben werden (BIB-TAPE), bzw. von dort wieder gelesen werden (MISCH-BIB). Die Daten in der Datenbank werden über Direktzugriff angesprochen (i.a. Platten), deren Parameter bzw. Status in der ersten Karte des SSYSTinput beschrieben ist (s.3.1).

Die Verwaltungsprogramme der Datenbank führen für jede Teilbibliothek Buch darüber, welche Daten in der Bibliothek eingetragen sind und auf welchen Plätzen sie liegen. Die Ausnutzung des Speicherplatzes wird nach einfachen Kriterien optimiert; insbesondere werden größere Zahlenfolgen mit dem Wert Null nicht explizit gespeichert. Beim Eintragen eines Datensatzes in die Bibliothek wird geprüft, ob schon ein Datensatz mit derselben Kennung vorhanden ist oder nicht, und ob ggf. der vorhandene ersetzt werden darf.

Bei normalem Abschluß eines Jobs wird der letzte Stand des Inhaltsverzeichnisses der drei Teilbibliotheken mit auf die Platte geschrieben, so daß beim nachfolgenden Job nach dem Einlesen des Verzeichnisses alle Daten wieder zur Verfügung stehen. Bei Jobabbruch durch das Betriebssystem der Rechenanlage (Zeitüberschreitung, Divide-Check) wird jedoch auf IBM-Anlagen der letzte Stand des Verzeichnisses nicht gespeichert. D.h., der physikalische Zustand der Platte und das Inhaltsverzeichnis passen nicht mehr zusammen, wenn im abgebrochenen Job Änderungen an der Bibliothek vorgenommen wurden.

Um diesem Ereignis vorzubeugen, kann während des Jobs das Inhaltsverzeichnis mit dem Steuerwortaufruf EXT-SET auf der Platte entsprechend dem aktuellen Stand eingetragen werden.

Die Aufteilung der Datenbank in drei Teile kann so interpretiert werden:

- BASis: Diese Datei ist gedacht für alle Benutzer, die auf derselben Rechenanlage arbeiten. Sie enthält für alle Benutzer wichtige Datenblöcke, z.B. die Steuerwortdatei, Soffwerte oder Benutzerinformationen. BASis ist mit dem DD-Namen FT13F001 verknüpft (Platte) und ist bei jedem SSYST-Job anzugeben. (Parameters. 3.1)
- BIBliothek: Diese Datei ist für jeden einzelnen Benutzer gedacht. Sie enthält private Daten, z.B. Restartfiles. Diese Datei ist auch mit dem DD-Namen FT14F001 verknüpft (Platte) und kann ggf. auf Dummy gesetzt werden (Parameter  $s. 3.1$ )
- UnterBibliothek: Diese Datei ist für das Zwischenspeichern von Daten zwischen zwei Modul-Steuerwortaufrufen gedacht. Sie kann entweder wie die anderen Bibliotheken auf einer Platte angelegt werden (FT15F001) oder, was aus Kostengründen empfehlenswert ist, in den Hauptspeicher (COMMON/RSYECS/in der Main-Routine). In diesem Fall kann FT15F001 mit DUMMY referiert werden.

## 3. Hinweise fuer die Benutzung von SSYST

## 3.1 Die erste Karte und die Main-Routine

Die erste Karte im SSYST Input charakterisiert den Zustand der Bibliotheken BASis, BIBliothek und UnterBibliothek. Sie lautet

# DSNUBI,ZBAS,NBLBAS,LBLBAS,ZBIB,NBLBIB,LBLBIB,ZUBI,NBLUBI,LBLUBI,WORKSP im Format(3X,A8,1X,10I6)

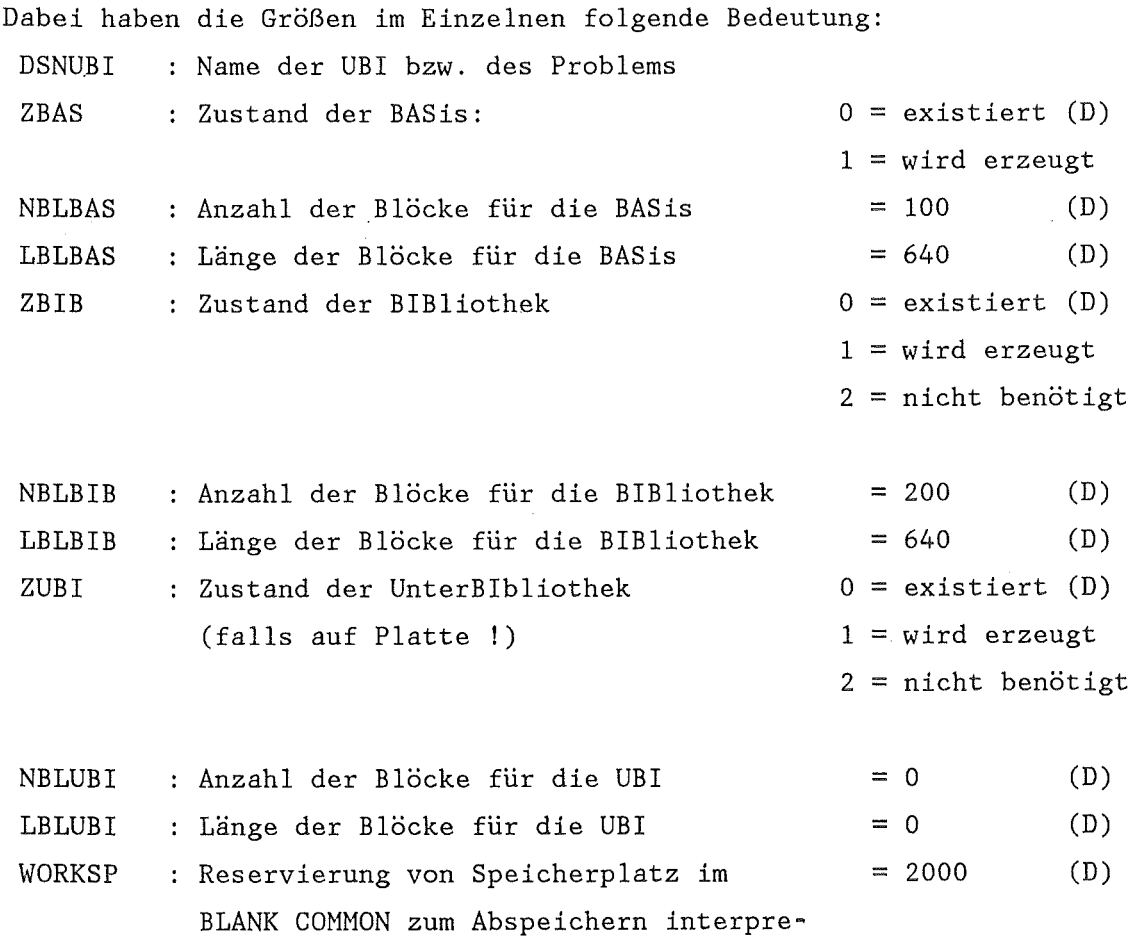

(D) bedeutet empfohlener Eingabewert

tierter SPEICHER Blöcke.

 $\bar{z}$ 

Wird, was aus Kostengründen empfehlenswert ist, die UBI im COMMON /RSYECS/ angelegt, so muß dessen Größe ebenso wie die des BLANK COMMON in der Main Routine festgelegt werden. Bei Überschreitung der COMMON Grenzen erfolgt Fehlerabbruch. Um insbesondere bei Testzwecken nur geringe Anforderungen an die Region zu haben, sind in der Standardversion von SSYST der BLANK COMMON und der COMMON/RSYECS/ mit je 5000 Werten angelegt. Kleinere Werte sind nicht zulässig.

## 3.2 Aufrufen eines Moduls mit einem Steuerwort

Jede SSYST-Anweisung beginnt mit folgendem standardisierten Steuerwortaufruf:

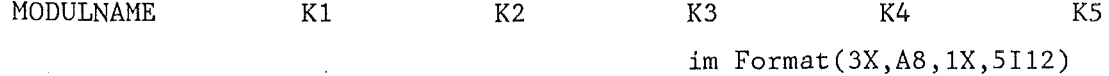

Hierbei entspricht: MODULNAME einem der Modulnamen wie sie im Anhang A bzw. Anhang C aufgelistet sind. Die fünf Integergrößen K1 bis K5 sind Steuergrößen die an das Programm weitergeleitet werden. Dabei steht, wenn nicht anders vermerkt, die Größe K1 für die Eingabebibliothek, aus der die im Modul benötigten Datenblöcke eingelesen werden sollen. Es bedeutet:

> $K1 = 0$ : Die Daten werden der BASis bzw. BIB entnommen  $= 1$  : Die Daten werden aus der UBI entnommen = 2 : Die Daten werden, falls vorhanden, aus der UBI entnommen, sonst aus BIB bzw. BASis.

Die Größe K2 steht flir die Ausgabebibliothek, in die die vom Modul neu erzeugten Daten abgelegt werden sollen. Es bedeutet:

> $K2 = 0$ : Die Daten werden in die BIB bzw. BASis geschrieben  $= 1$  : Die Daten werden in die UBI geschrieben  $= 2$  : Die Daten werden sowohl in die UBI als auch in die BIB bzw. BASis geschrieben.

Die Entscheidung ob ein Datenblock von der BIB oder BASis geholt wird, bzw. dort eingetragen wird, geschieht mit der Blocknummer des Datenblockes. Für Blöcke mit einer Blocknummer < 100000 wird die BASis angesprochen und für Blöcke mit einer Blocknummer zwischen 100001 und 9999999 die BIB. Für die UBI ist der gesamte Umfang von Blocknummern, also 1 bis 9999999, zulässig.

Die Bedeutung der Größen K3,K4,K5 ist vom aufgerufenen Hodul abhängig und kann aus der Eingabebeschreibung im Anhang C, ebenso wie eventuell benötigte zusätzliche Eingabekarten, entnommen werden.

#### 3.3 Dateneingabe im Format REAI und REAG

Wie im Kapitel 4 gezeigt wird müssen zur Initialisierung der Datenblöcke Daten eingegeben werden. Dies kann sich insbesondere bei großen Datenblöcken als sehr mühsam erweisen. Daher stellt SSYST die Hilfsprogramme REAI und REAG zur Verfügung, die hier eine wesentliche Unterstützung darstellen. Allerdings ist diese Höglichkeit der Eingabe nur dort gegeben, wo dies auch in den Eingabebeschreibungen angezeigt ist.

Das Einlesen beginnt mit einer neuen Karte und läuft über so viele Karten wie zur Auffüllung des Datenfeldes notwendig sind. Jede Karte ist in 6 Felder zu je 12 Spalten unterteilt. Jedes dieser Felder ist wieder in 3 Subfelder zu je 1, 2 und 9 Spalten geteilt. Das Einleseformat ist (A1,I2,I9) für REAI und (A1,I2,E9.4) für REAG. Das erste Subfeld enthält die Steuergröße IST, das zweite die Wiederholungszahl IW und das dritte die Eingabegröße X. Die Steuergröße IST kann folgende Werte annehmen:

IST = (Blank) X wird einmal eingespeichert, IW ist ohne Bedeutung = A : es wird IW mal X auf den jeweils vorhergehenden Wert addiert. Existiert dieser nicht, so wird dafür der Wert 0 angenommen.  $\{X(i)=X(i-1)+X\}$ 

 $\rightarrow$ 

- IST = B es wird der Block mit der Nummer X aus der mit Kl (s.3.2) beim Modulaufruf bezeichneten Bibliothek eingelesen.
	- = E : die folgenden IW Größen werden ab der nächsten Karte mit höherer Genauigkeit eingelesen. Für REAI im Format (I12) für REAG im Format(E12.4). Die nicht benötigten Felder der letzten Karte werden übersprungen.
	- $=$  F : der Rest des Datenfeldes wird mit X gefüllt. Die nächste Steuergröße muß ein T sein.
	- $= I$  : zwischen dem Wert X des aktuellen Feldes und dem Wert X des nächsten Feldes werden IW äquidistante Werte interpoliert
	- $=$  M : es wird IW mal der jeweils vorhergehende Wert mit X multipliziert. Existiert dieser nicht, so wird dafür der Wert 1 angenommen.  $\{X(i)=X(i-1)*X\}$
	- $= Q :$  die letzten X Werte werden IW mal wiederholt.
	- $= R : X$  wird IW mal wiederholt
	- $= S$ : alle folgenden Werte der Karte werden übersprungen.
	- = T Ende für ein Datenfeld. Nachdem dieses Zeichen gelesen ist, wird intern geprüft, ob die angegebene Anzahl von Daten auch eingelesen wurde. Bei Ungleichheit erfolgt ein Fehlerabbruch. Wird nach T für IW=l angegeben, so erfolgt ein Kontrollausdruck der eingelesenen Daten, der bei IW=O entfällt.

## 3.4. Beispiele

## 3.4.1 Addiere zum Vektor A den Vektor B elementweise

Zunächst müssen dem System die Vektoren A und B bekannt gemacht werden. Im Gegensatz zu üblichen Programmiersprachen wird zur Kennzeichnung eines Datenblockes in SSYST keine alphanumerische Zeichenkette verwendet sondern eine Blocknummer. Im ersten Beispiel wollen wir Blöcke von Realzahlen erzeugen. Die dazu notwendigen Arbeitsunterlagen

sind im Anhang zusammengestellt. So findet man im Anhang A eine Tabelle der Steurworte und ihre Bedeutung geordnet nach Funktionen, im Anhang C Eingabebeschreibungen für alle Steuerworte in alphabetischer Reihenfolge und im Anhang B eine Zusammenstellung aller im Zusammenhang mit dem Brennstabverhalten fest vereinbarten Datenblöcke. Wir wollen Blöcke mit Realdaten erzeugen und finden im Anhang Al 'Erzeugen von Datenblöcken', daß dies mit dem Hodul VEKTOR möglich ist. Wir schlagen nun die zugehörige Eingabebeschreibung im Anhang C auf und finden die Anleitung für folgende Eingabekarten:

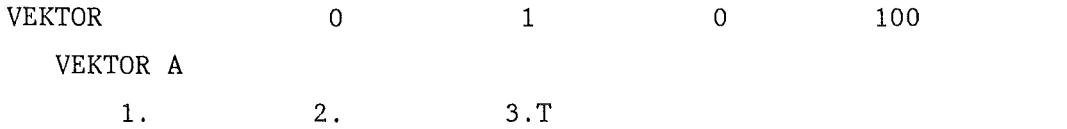

3

Bei diesem Steurwortaufruf dient der Name VEKTOR zur Ansteuerung des Unterprogrammes, das einen Datenblock vom Typ Vektor erzeugt. Die Größe K2=1 besagt, daß der Datenblock auf der UBI abgelegt werden soll. Kl muß nur gesetzt werden wenn die Option 'B' der REAG-Eingabe verwendet wird. K3 ist ohne Bedeutung. Auf K4 wird die Blocknummer (d.h. der Name) angegeben, mit der dieser Vektor angesprochen wird. K5 gibt die Länge des Vektors an. Danach wird eine Textkarte eingelesen, die neben dem Datenblock abgespeichert wird, man hat so die Höglichkeit auch die Semantik des Blockes zu dokumentieren. Die nächste Karte enhält die Werte mit denen der Vektor gefüllt werden soll im Format REAG.

So wie eben der Vektor A bzw. der Block mit der Nummer 100 wird nun auch der Vektor B mit der Nummer 200 erzeugt:

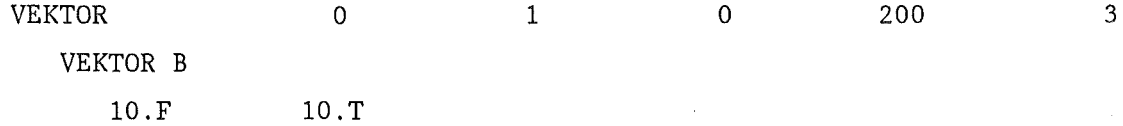

Die Addition der beiden Vektoren (gleicher Länge!) kann nun mit dem Hodul HATADD durchgeführt werden:

NATADD ERGEBNIS 1 1 100 200 300

Es werden also die Datenblöcke von der UBI eingelesen und das Ergebnis mit der Blocknummer 300 dort wieder eingetragen. Nun steht zwar das Ergebnis unter der Blocknummer 300 in der UBI, ist aber nicht sichtbar. Es muß daher ausgedruckt werden:

DRUCKE 1 0 1 300T

Hit diesem Aufruf wird der Block 300 auf dem Ausgabefile FT06F001 ausgedruckt. Zusammengefaßt liest sich die Eingabe dann wie folgt:

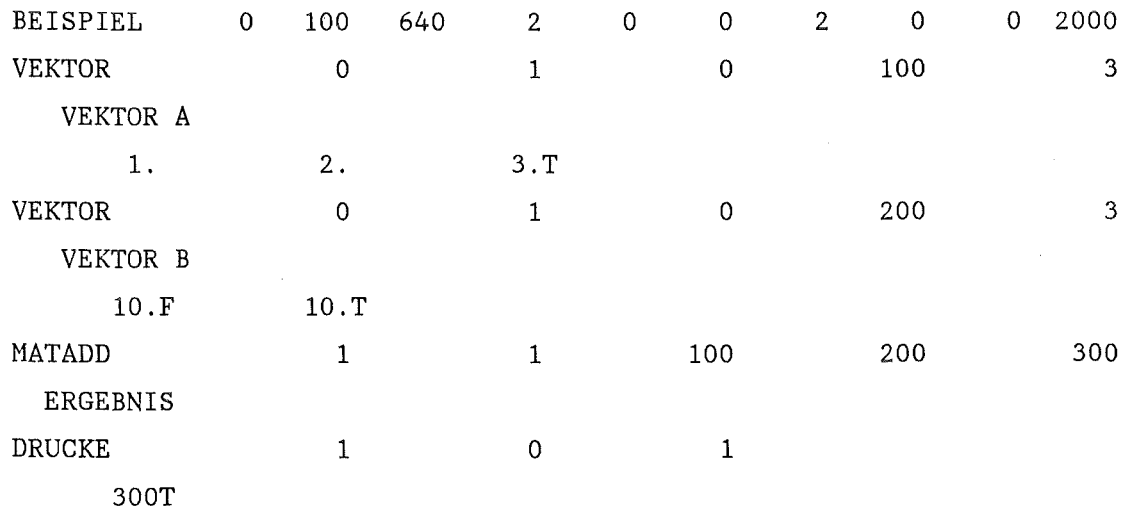

3.4.2 Addiere zwanzigmal den Vektor B auf den Vektor A.

Hit diesem Beispiel soll gezeigt werden, wie sich wiederholende Anweisungen in einem SPEICHER abgelegt und angesteuert werden. Wichtig ist dabei, die Funktion sogenannter Zählzellen zu verstehen. Sie sind notwendig zur Steuerung des wiederholten Abarbeitens eines SPEICHER's (analog zu einer 'Do Gruppe' bzw. 'Do Loop' in Programmiersprachen).

Die einfachste Form eines SPEICHER-Aufrufs ist die einmalige Ausführung der im SPEICHER zusammengestellten Modulaufrufe (vergleiche mit der Eingabebeschreibung für SPEICHER im Anhang C):

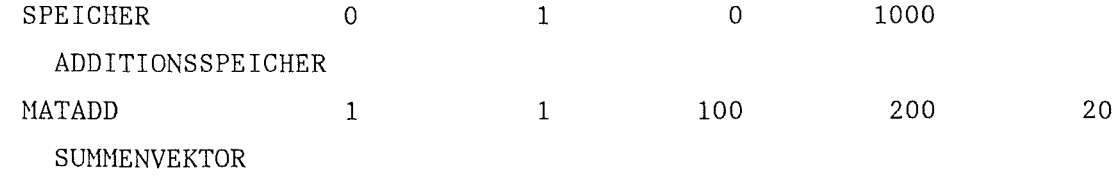

 $\forall x \forall x$ 

Damit ist die Anweisung zur Addition der Vektoren 100 und 200 im SPEICHER-Datenblock mit der Nummer 1000 abgelegt. Sie wird mit einer START-Anweisung zur Ausführung gebracht.

START 1 0 1000 0  $\Omega$ 

Nach dem einmaligen Abarbeiten des SPEICHER's 1000 wird als nächstes die nach dem START-Aufruf liegende Anweisung bearbeitet. Will man nun eine wiederholte Abarbeitung des SPEICHER's 1000 erreichen, so muß als letzte Karte im SPEICHER 1000 abermals die Karte:

START 1 0 1000 0 0

liegen. Um nun aber die Anzahl der wiederholten Ausführungen des SPEICHER's zu begrenzen, muß ein interner Verzweigungszähler auf eins gesetzt werden. Dies verhindert, daß beim nächsten START-Aufruf die in dem bezeichneten SPEICHER enthaltenen Modulaufrufe erfolgen. Dieser

interne Verzweigungszähler kann unter anderem mit den Zählzellen der Nodule ZAEHL und SZAEHL (s. Anhang C) gesetzt werden. Die Eingabefolge für Aufgabe 2 sieht dann wie folgt aus:

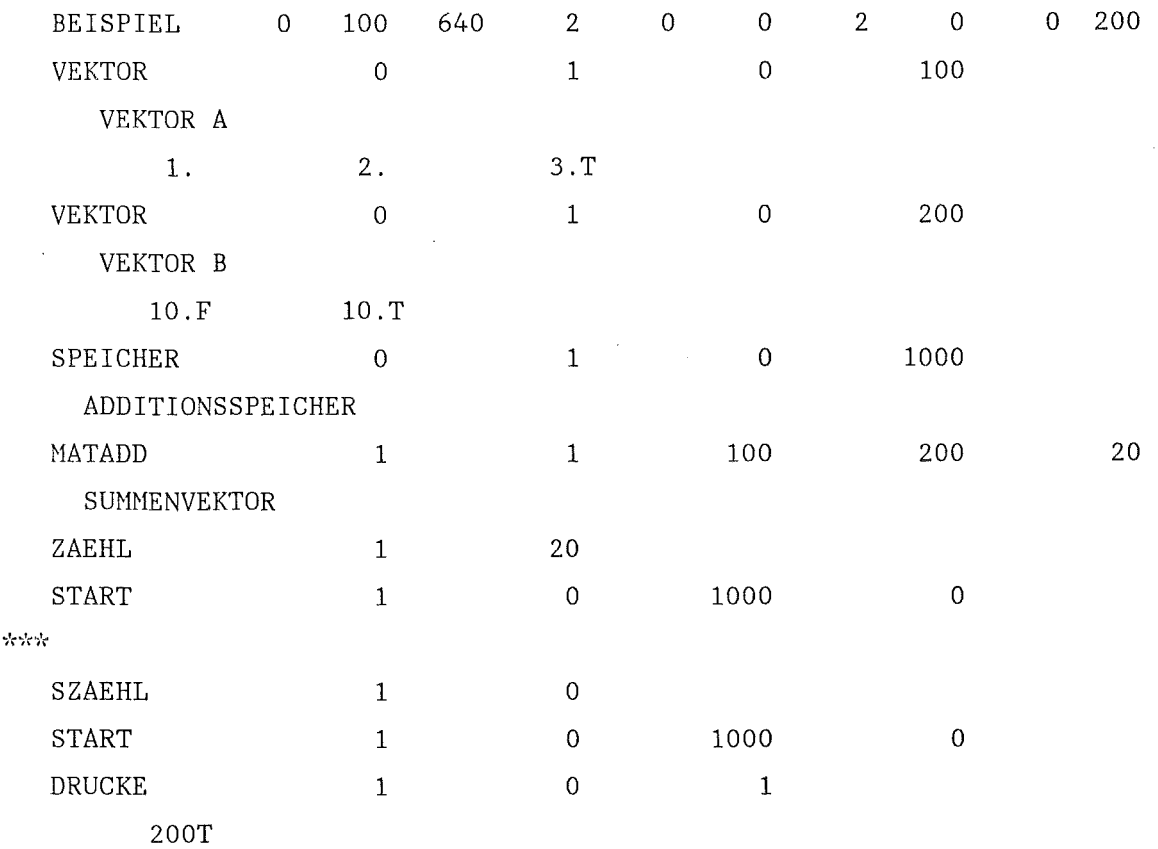

In den Beispielen bisher wurde klar, daß die mit dem Nodulaufruf alleine an den Hodul weitergehbare Anzahl von Informationen (Blocknummern) auf drei begrenzt ist. Dies reicht aber zur Beschreibung eines Brennstabes bei weitem nicht aus. Es werden wesentlich mehr Datenblöcke bzw. Blocknummern benötigt. Da diese Datenblöcke von verschiedenen Moduln in gleicher Weise benötigt werden, wurde der allgemeine Steurblock (ASTB) definiert. Dieser enthält auf für alle Hoduln verbindlich vereinbarten Plätzen die Blocknummern von Datenblöcken einer bestimmten Bedeutung. Dieser allgemeine Steuerblock enthält neben Integergrößen auch Realgrößen und Text. Die Bedeutung der einzelnen Daten ist im Anhang B1 erläutert.

## 3.5 Beispiele zum Brennstabverhalten

In diesem Kapitel wird gezeigt, wie man, beginnend mit einer einfachen Wärmeleitrechnung, sämtliche zur Behandlung des Brennstabverhaltens notwendigen Noduln schrittweise zuschalten kann.

## 3.5.1 Darstellung eines Brennstabes in SSYST-3

In Abb. 2 ist gezeigt, wie in SSYST-3 ein Brennstab für die axialradiale Betrachtung aufgefasst wird. Die Zeilen der Datenfelder entsprechen im allgemeinen der axialen und die Spalten der radialen Erstreckung des Brennstabes. Es ist möglich, sowohl mit als auch ohne Nodellierung der Spaltgasplena zu arbeiten, jedoch muß im letzteren Fall der Stabinnendruck vorgegeben werden, da die Module zur Berechnung des Stabinnendruckes davon Ausgehen, daß der Stab am unteren und oberen Ende durch eine Hüllrohrmasche geschlossen ist. In dieser Nasche wird keine mechanische Analyse durchgeführt.

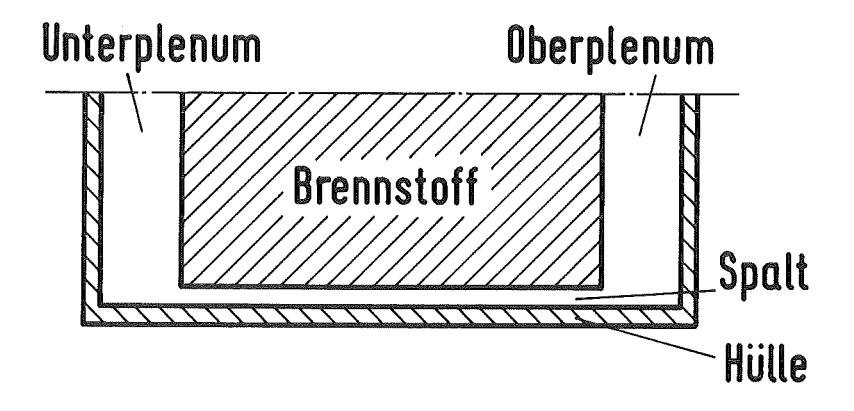

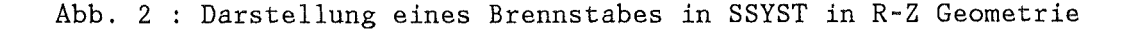

#### $-14 -$

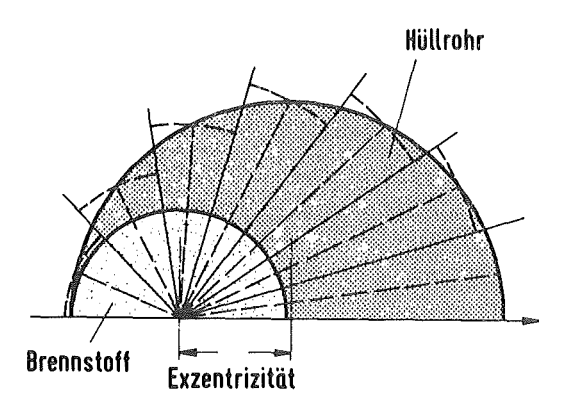

Abb. 3 : Darstellung eines Brennstabes in SSYST in R- $\Phi$  Geometrie

Abb. .3 zeigt, wie für eine radial-azimuthale Untersuchung der Brennstab aufgefaßt wird. Diese Analyse erfolgt im Zusammenhang mit der axial-radial Betrachtung, kann aber nur an einer axialen Position erfolgen.

## 3.5.2 Berechnung einer Temperaturrampe fuer einen Brennstab

Zur Lösung dieser Aufgabe soll der Modul ZET-1D herangezogen werden. Es sind alle gemäß Eingabebeschreibung (Anhang C) von ZET-lD gelesene Datenblöcke vor dem Aufruf von ZET-1D zu erstellen. Bei Verwendung eines der Moduln ZET-lD, ZET-2D, oder ZETHYD ist zu beachten, daß diese, ähnlich wie das Steuerwort ZAEHL im vorhergehenden Abschnitt, den internen Verzweigungszähler setzen, wenn die in K4 angegebene maximal zulässige Anzahl von Schritten erreicht ist.

Um die Eingabe von SSYST besser lesen zu können, gibt es Kommentarkarten, die an jeder Stelle der Eingabe erlaubt sind. Eine Kommentarkarte ist gekennzeichnet durch ein 'C' in der ersten Spalte und Blanks in den Spalten 2, 3 und 4. Diese Karten werden zwar im Protokoll der Eingabe mit ausgedruckt, werden aber danach nicht weiter verwendet. Die SSYST Eingabekarten können in den Spalten 72 bis 80 numeriert werden. Diese Nummern helfen bei Fehlerabbruch die Ursache zu lokalisieren. Bei Verwendung des Moduls VARIO ist allerdings zu beachten, daß dieser eine neue Numerierung der Eingabe vornimmt.

Als ersten Datenblock benötigen wir den allgemeinen Steuerblock (ASTB) Die Bedeutung der Felder dieses Datenblocks ist im Anhang B erklärt. Es bleibt darauf hinzuweisen, daß ein Zusammenhang zwischen den Daten auf IASTB(5) bzw. IASTB(6) und den im Feld der Materialkennzahlen für das untere bzw. obere Plenum angegebenen Zahlen besteht. Der allgemeine Steurblock wird mit dem Modul GENSTEU erzeugt z.B.:

c C DER ALLGEMEINE STEUERBLOCK  $C^{-1}$ GENSTEU 0 1 1000600 ALLGEMEINER STEUERBLOCK FUER SSYST 43 12 1 0 0 10 9 4 1000700A36 100T R 4 O.R 2 0.05R 6 O.T TEMPERATURRAMPE EINES BRENNSTABES.

Es wird also ein Brennstab mit 10 radialen und 9 axialen Knoten betrachtet. Der Stab besitzt ein unteres und ein oberes Plenum. Die Rechnung beginnt zur Zeit Null. Der Einfachheit halber wurden gleich alle Blocknummern gesetzt; es hätte aber auch genügt, nur auf den Plätzen, auf die der Modul zugreift, von Null verschiedene Zahlen anzugeben. Die in diesem Beispiel verwendeten Blocknummern werden in diesem Handbuch immer wieder verwendet. Sie sind aber grundsätzlich frei wählbar.

Nach dem allgemeinen Steuerblock wird als nächstes die Matrix der Materialkennzahlen (Zuordnungsmatrix) benötigt. Bei Beachtung der Hinweise im Anhang B3 und der im allgemeinen Steuerblock schon festgelegten Zahlen ergibt sich folgende Eingabe:

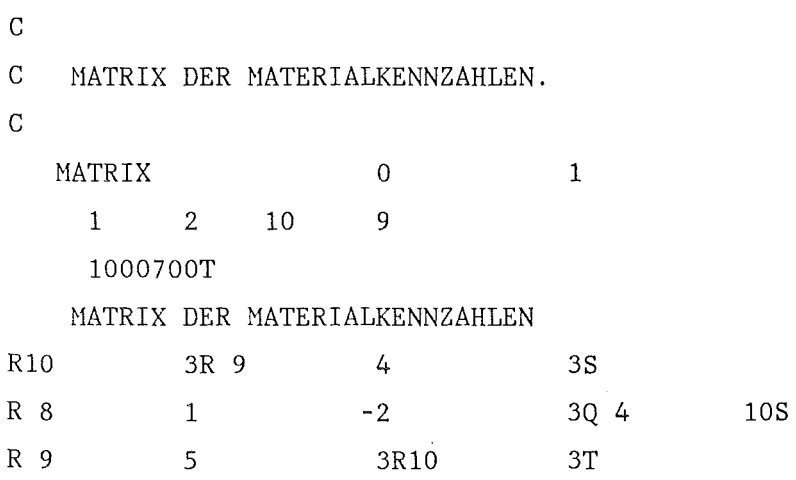

Als nächstes sind die Matrizen für die aktuellen Knotenmittentemperaturen und für die Oberflächentemperaturen zu erzeugen. Diese Felder werden mit der Umgebungstemperatur, gemessen in K (MKS-System), geüllt.

```
c 
C TEHPERATURFELD KNOTENHITTENWERTE 
c 
   HATRIX 
     1 0 
     1001200T 
                10 
                        0 
                        9 
                                    1 
    HATRIX DER KNOTENMITTENTENPERATUREN 
F 300.T 
c 
C TEMPERATURFELD OBERFLAECHEN 
c 
   MATRIX 
     1 0 
     1001300T 
                  9 
                        0 
                        3 
                                    1 
OBERFLAECHENTEMP. l=HUELLE AUSSEN,2=HUELLE INNEN,3=BRENNSTOFF AUSSEN 
F 300.T
```
Nach den Temperaturfeldern sind als nächstes die Geometriefelder zu erzeugen, wobei zu beachten ist, daß das Radienfeld eine Zeile und das Höhenfeld eine Spalte mehr benötigt, als der Knotenzahl in der

jeweiligen Richtung entspricht. Da nach der Matrix der Materialkennzahlen acht Knoten im Brennstoff liegen, muß der neunte Radius dem Pelletradius entsprechen, der zehnte dem Hüllrohrinnenradius und der elfte dem Hüllrohraußenradius.

```
c 
C RADIEN DER KNOTENGRENZEN 
\mathcal{C}MATRIX 
     1 0 11 
     1001500T 
   RADIENFELDIN METER 
                      0 
                      9 
                                  1 
         0<sub>1</sub>4.1693E-3 
                 0.6E-3 
              4.4473E-3 
                          1. 2046E-3 
                          4.5400E-3 
                                      2.2238E-3 
                                      4.6550E-3 
                                                 3.0576E-3 3.7061E-3 
                                                 5.7250E-3Q 8 11 
T 
c 
C HOEHEN DER KNOTENGRENZEN 
c 
   VEKTOR 0 
  AXIALE KNOTENGRENZEN IN METER 
         0. 1.E-3
T 
                                  1 0 1001600 10 
                              3.E-1A 5 7.8E-1A 1 1.8E-1A 1 1.E-3
```
Der nächste Block enthält den Zeitvektor für dieses Beispiel. Von der Wahl der hier eingestezten Zeitschritte hängt die Stabilität des expliziten Integrationsverfahrens ab. Diese ist besonders leicht am zeitlichen Verlauf der Temperaturen im Spalt zwischen Brennstoff und Hülle zu prüfen. Der Zeitvektor beginnt i.a. bei Null und enthält einen Zeitpunkt mehr, als Schritte zu integrieren sind.

c C ZEITVEKTOR IN SEKUNDEN c VEKTOR 0 ZEITVEKTOR FUER TEMPERATURRAMPE O.A99 0.5A99 A 5 0. 5T 1 0 1001700 501 0.5A99 0.5A99 0.5A99 0.5

Die Blöcke mit den Blocknummern der Plätze 18 und 19 im Integerteil des allgemeinen Steuerblockes enthalten die Randbedingungen am linken bzw. rechten Rand des Brennstabes. Links bedeutet hier Stabachse. Die verschiedenen Möglichkeiten, die Randbedinungen zu formulieren, sind im Anhang B4 erläutert. Für den linken Rand wird eine adiabate Randbedingung vorgeschrieben. Am rechten Rand wird ein Kühlkanal mit einer Temperatur von 423 K und einer Wärmeübergangszahl von 30 W/m<sup>2</sup>/K angegeben:

c C MATRIX DER INNEREN RANDBEDINGUNGEN c MATRIX 1 0 1001800T 9 0 3 1 ADIABATE RANDBEDINGUNG FUER DIE STABMITTE R 9 O.R 9 -1.R 9 O.T c C MATRIX DER AUSSEREN RANDBEDINGUNGEN c MATRIX 1 0 1001900T 9 0 3 1 RANDBEDINGUNG ZUM KUEHLKANAL HIN GERICHTET R 9 30.R 9 1.R 9 1.269E+4T

Der nächste zu erzeugende Block enthält die Wärmequelldichte in W/m<sup>3</sup> für jeden Knoten. In diesem Beispiel ist kein radiales Leistungsprofil im Brennstoff angenommen, und ferner, daß alle Wärme im Brennstoff freigesetzt wird. Man beachte, daß für diesen Datenblock die Matrix zeilenweise und nicht wie bisher spaltenweise gefüllt wird. Dies wird mit der Steuergröße IST beim MATRIX-Aufruf gesteuert.

c C MATRIX DER WAERMEQUELLDICHTENVERTEILUNG IN W/M\*\*3 c HATRIX 1 1 1002200T \vAERHEQUELLEN 10 1 9 1 R 2 0. 5.99E+7 6.98E+7 O.T 7.00E+8 6.98E+7 5.99E+7 R 2 O.Q 7 9F Als vorletzter Block muß nun der Steuerblock für ZET-1D gemäß der Eingabebeschreibung für diesen Hodul erstellt werden. c C SPEZIELLER STEUERBLOCK FUER DIE WAERMELEITMODULN c GENSTEU<sup>1</sup> STEURELOCK FUER ZET1D 15 5 0 5 5 .01 2301A 2 9 .25F 1 1R 2 4F O.T 1002300 2301 OT 10 Der Wärmeübergang im Spalt wird in diesem Beispiel vorgegeben. c C VEKTOR DER WAERMEUEBERGANGSZAHLEN IM SPALT c VEKTOR 1 1 WAERHEUEBERGANGSZAHL IN SPALT IN W/H/K F 6000.T 0 1003600 5 9

Die Blöcke, die die Stoffdaten enthalten, können entweder aus der BASis in die UBI mit NISCH-UBI geholt werden, oder man bringt eigene Daten mit den Steuerworten GENT oder WERBL ein. Es ist dabei zu beachten, daß die Wärmeleitmoduln die Stoffdaten  $\lambda$ , c<sub>p</sub> und p in dieser Reihenfolge

abhängig von der Temperatur erwarten. Da der Modul GENT nur eine Stoffeigenschaft verarbeitet, wird der gewünschte Aufbau des Blockes bei Verwendung von GENT mit BU10D erreicht.

c C ZUMISCHEN DER STOFFWERTE AUS DER BASIS 2301=U02, 2032=HE, 2303=ZRY c MISCH-UBI 3

Damit sind nun alle die Daten in Blockform bereitgestellt, die notwendig

1T

sind, um die Wärmeleitgleichung zu integrieren. Die Integration selbst geschieht durch wiederholtes Aufrufen des Moduls ZET-1D, ähnlich wie es für die zweite Aufgabe bereits demonstriert wurde.

c

c INTEGRATIONSSPEICHER

2301A 2

c

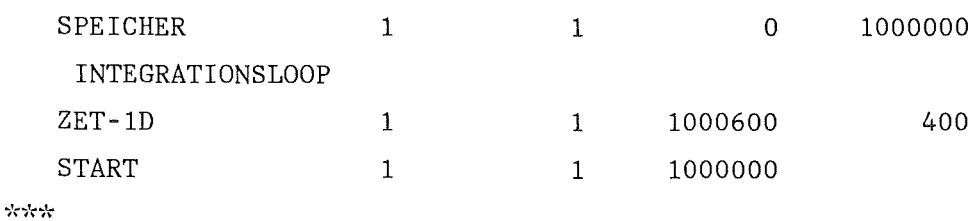

In diesem SPEICHER wurde nicht der Modul ZAEHL verwendet, da hier der Modul ZET-lD den Verzweigungszähler setzt, wenn die maximal zulässige Schrittzahl erreicht ist. Zur Durchführung der Integration muß jetzt noch der SPEICHER gestartet werden

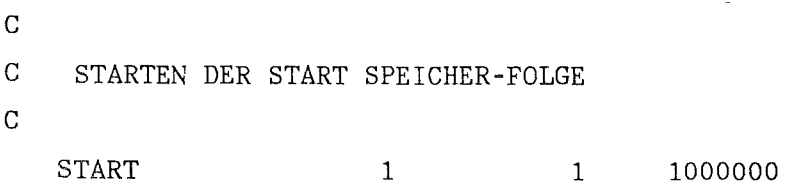

#### 3.5.3 Steuerung der Ausgabe

Bei der Durchführung transienter Rechnungen wird man nur bestimmte Daten zu jedem Zeitpunkt gespeichert bzw. geplottet haben wollen. Zusätzlich wünscht man sich in größeren Abständen den Ausdruck sämtlicher relevanten Daten. Für die erste Art der Speicherung steht der Nodul ZWERG zur Verfügung, für den zweiten Fall faßt man zweckmäßig alle Druckanweisungen in einem weiteren SPEICHER zusammen, z.B.

c

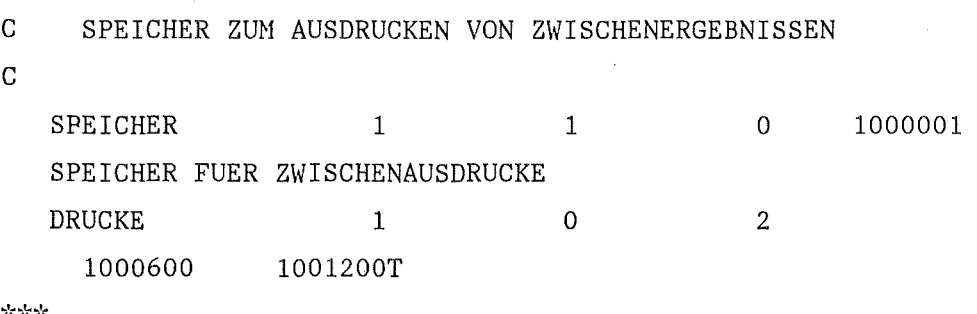

 $\lambda$   $\lambda$   $\lambda$ 

Das Ausdrucken des allgemeinen Steurblockes 1000600 ist wichtig, da er die aktuelle Problemzeit, für die der Ausdruck erstellt wird, auf dem ersten Platz seines Realteils enthält. Der Block mit der BN 1001200 enthält die Temperaturen der Knotenmitten. Will man diese Daten z.B. bei jedem 20. Durchlauf des Integrationsloops ausgedruckt haben, so ist dies mit dem Steuerwort ZAEHL möglich, will man außerdem noch die bei getesteten Eingaben nur noch wenig informativen Ausdrucke der Moduln unterdrücken, so ist noch das Steuerwort DR-SETZ anzuwenden. Der Integrationsspeicher und der Speicher zum Ausdrucken von Daten sehen dann wie folgt aus:

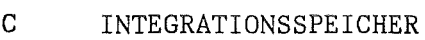

c

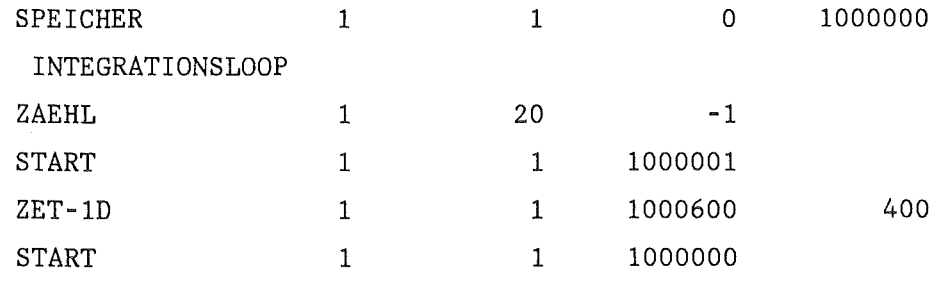

\*\*\*\*

c C SPEICHER ZUM AUSDRUCKEN VON ZWISCHENERGEBNISSEN c SPEICHER 1 1 1000001 SPEICHER FUER ZWISCHENAUSDRUCKE DR-SETZ 1 DRUCKE 1 0 2 1000600 1001200T DR-SETZ 0 SZAEHL 1 0 'i~i'r'i~ c c STARTEN DER START SPEICHER-FOLGE c DR-SETZ 0 SZAEHL 1 0 START 1 1 1000000 c C ANSCHALTEN DES DRUCKERS FUER DAS PROTOKOLL M1 JOBENDE c DR-SETZ 1

## 3.5.4 Steuerung der Integrationsschrittweite

In der bisher dargestellten Analyse mit SSYST waren die Zeitschritte in dem Zeitvektor 1001700 gegeben. Dieser Hikrozeitvektor schreibt für die Wärmeleitmoduln die Integrationsschrittweite bindend vor. Für alle anderen Hoduln, die z.B. noch im Kapitel 3.5.5 hinzukommen, kann mit dem Modul STEP die Integrationsschrittweite vergrößert werden.

Dies wird wie folgt realisiert: Der Hodul STEP errechnet aus dem extrapolierten Verlauf von Radien bzw. Temperaturen und mit der maximal zulässigen Änderung dieser Werte einen maximalen Zeitschritt 6t. Als weitere Bedingung für die Anwendung dieses Zeitschritts wird geprüft, ob in dieses Zeitintervall ein Zeitpunkt des Makrozeitvektors mit der Blocknummer 1003700 fällt. Wenn dies auftritt, so wird  $\Delta \tau$  so verkleinert, daß am Ende des Integrationsschrittes gerade die Zeit des Makrozeitvektors erreicht wird. Der Makrozeitvektor kann entweder durch den Modul MAKZEIT oder einfach mit VEKTOR erzeugt werden.

Für das so bestimmte Makrozeitintervall werden nun die im Integrations<sup>1</sup> loop enthaltenen Moduln nur einmal aufgerufen, wobei die Wärmeleitmoduln um soviele Mikrozeitschritte integriert werden, wie dem Makroschritt entspricht.

# 3.5.5 Berechnung einer Temperaturrampe unter Zuschaltung moeglichst vieler Brennstab-spezifischen Moduln.

Das Zuschalten weiterer Moduln, z.B. für die Oxidation des Hüllrohres oder für den Wärmeübergang im Spalt zwischen Brennstoff und Hülle, erfordert im allgemeinen die Erzeugung weiterer Datenblöcke, wie sie im Anhang C bzw. Anhang B beschrieben sind. Eine vollständige Eingabe für die Berechnung einer Temperaturrampe ist in nachfolgender Tabelle gegeben. Dabei ist, unter Anwendung des Moduls VARIO, als Besonderheit eine Parameterstudie mit fünf verschiedenen Fällen realisiert, deren wichtigste Ergebnisse am Ende jeder Analyse in einen Ergebnisdatenblock eingetragen werden. Es wird empfohlen, die Eingabe anhand des Handbuches zu studieren um so einen Eindruck von den Fähigkeiten und Möglichkeiten des Systems zu gewinnen.

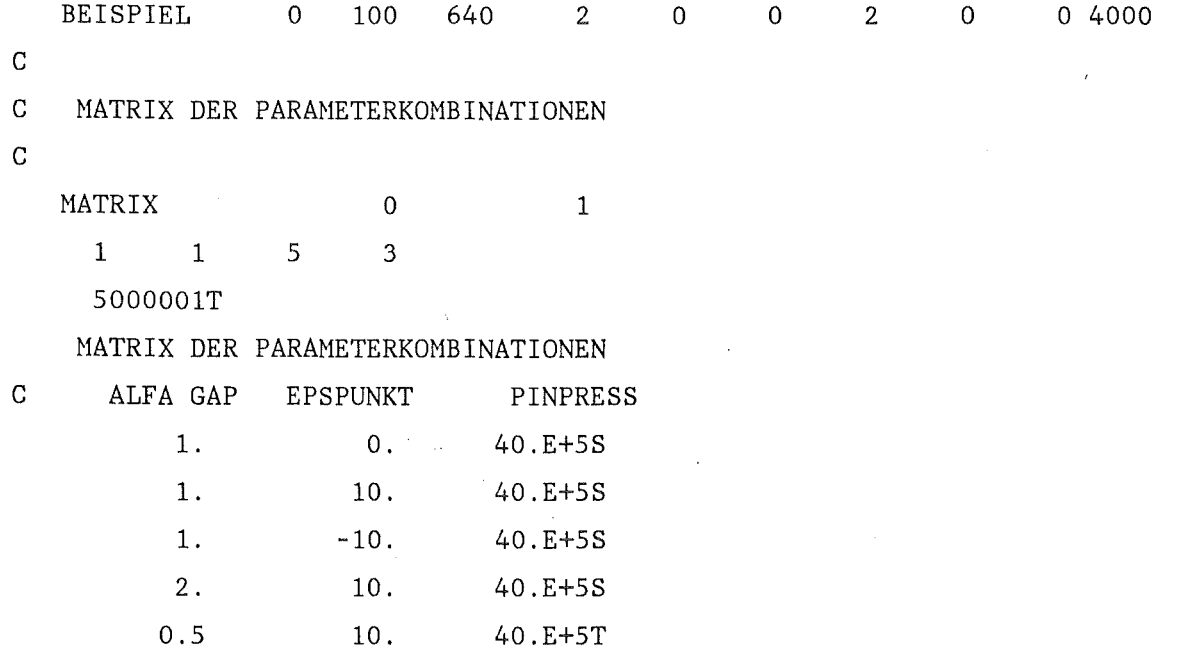

 $- 24 -$ 

c C MATRIX DER ERGEBNISSE  $\mathcal{C}$ MATRIX 1 1 5000002T 5 0 7 1 ERGEBNISSE 1=BRSTZEIT,2=BRSTDEHNG,3=BRSTDRUCK,4=BERSTTEMP,SYMM, C S=BERSTTEMP AZMAX,6=BRSTTEMP AZHIN,7=TEMPMAX SYMM. F O.T  $\mathbf{C}^{(\pm)}$ C SPEICHER FUER VARIO EINGABE  $\mathcal{C}$ . SPEICHER 1 VARIO - EINGABE &VARIDEF C VARIABLE DES STABMODELL 1 0 5000003 &ISLI&=10 &RKNOT&=5 &AZON&=10 &TANF&='300.00' &TKKN&='420.00' C &ISLI& ANZAHL DER MASCHEN AXIAL C & RKNOT& : ANZAHL DER MASCHEN RADIAL C & AZON& : ANZAHL DER MASCHEN AZIMUTAL C &TANF& C &TKKN& : TEMPERATUR IN K REFERENZ FUER DEHNUNGEN : TEMPERATUR IM KKN TRANSIENT &PKKN&='4.0E+S' &PINPR&=(&SPNR&,3) &GAPFA&=(&SPNR&,1) C &PKKN& DRUCK IM KKN TRANSIENT IN PASCAL C &PINPR& C & GAPFA& : MULTIPLIKATOR FUER ALFA GAP &RADPELL&=' 4.60E-3' &STAFA&=(&SPNR&,2) &EXZ&='0.900' C &RADPELL& RADIUS BRENNSTOFF IN M C &STAFA& C &EXZ& DRUCK IM STAB BEI ANFANGSTEMPERATUR : FAKTOR FUER PLAST. KRIECHRATE EPSPN=(1+STAFA)\*EPSP : MITTENVERSATZ BRENNSTOFF HUELLE  $\&$ CRACV $&=$ <sup>'</sup> 0.02'  $&$ DISHV $&=$ <sup>'</sup> 0.03<sup>'</sup> C &CRACV& C &DISHV& DISHVOLUMEN IN PROZENT : RISSVOLUMEN IN PROZENT

```
&GAP&='5.E-5' &SZRY&='72.E-5' &POWER&='50000.0' &HASTR&='5.00000'
C & GAP& : SPALTWEITE ANFANGS IM M
           : DICKE HUELLE ANFANGS IM M
           : LINEARE LEISTUNG MAXIMAL NOMINELL
C &SZRY& 
C &POWER& 
C &HASTR& EXTRAPOLIERTE LAENGE DES REAKTORS FUER AXIALE LEISTUNGS 
C VERTEILUNG
C ABGELEITETE VARIABLE 
&IAX&=&ISLI&+4 &IRAD&=&RKNOT&+2 &SLPl&=&ISLI&+1 &NIVAZ&=&IAX&/2 
\&A\&=\&IAX\&'2 &\&IAM1\&=\&IAX\&-1 &\&B\&=\&IAM1\&'2 &\&RAD1\&=\&IRAD\&+1&AZM1&=&AZON&-1 &D&=&AZM1&'2 &IAM&=&IAX&/2 &SEL&=&IAM&*3
&VARIEND 
C_{\alpha}c -DER ALLGENEINE STEUERBLOCK 
\mathbf{C}GENSTEU 0 1 1000600
  ALLGEHEINER STEUERBLOCK FUER SSYST 
   43 12 1 
        0 0 &IRAD& &IAX& 4
    1000700A36 100T 
R 4 O.R 2 0.05R 2 o. &GAPFA& O.R 2 
T 
TEHPERATURRAMPE EINES BRENNSTABES. 
c 
c WIEDERHOLUNGSVEKTOR RADIAL 
c 
  I VEKTOR 0 1 0 10
 VEKTOR ZUR UNTERTEILUNG DES GITTERS RADIAL 
    \& RKNOT \& 1 1T
c 
c WIEDERHOLUNGSVEKTOR AXIAL 
c 
  I VEKTOR 0 1 0 20
 VEKTOR ZUR UNTERTEILUNG DES GITTERS AXIAL 
         1 1 &ISLI& 1 1T
                                                         5 
                                                         0. 
                                                         3 
                                                         5
```

```
IVEKTOR 0 1 0
 VEKTOR ZUR UNTERTEILUNG DER RANDBEDINGUNGEN AXIAL 
c 
c 
HATRIX DER HATERIALKENNZAHLEN. 
c 
R 3 
R 1 
R 2 5 3R 3 3T
\mathcal{C}c 
AUFSTELLEN DES GITTERS 
Cc 
        1 &SLP1& 
  MATRIX 0
    1 2 3 5 
   1000700T 
   HATRIX DER HAKERIALKENNZAHLEN 
        3R 2 4
        1 -2UGRID 
  UGRID 
                  1 
                  1 
                             1T 
                            1 
                           3S 
                           3S 
                             1 
1000700 
                             1 
1000700 
1000700 
C TEMPERATURFELD KNOTENHITTENWERTE 
c 
  MATRIX 0 1
   1 O&IRAD& &IAX& 
   1001200T 
   HATRIX DER KNOTENHITTENTEMPERATUREN 
F &TANF&T 
\mathbf{C}C TEHPERATURFELD OBERFLAECHEN 
c 
  MATRIX 
    1 0 &IAX& 
    1001300T 
                   \overline{0}3 
                     1 
                                              21 
                                          1000700 
OBERFLAECHENTEMP. 1=HUELLE AUSSEN,2=HUELLE INNEN,3=BRENNSTOFF AUSSEN 
                                                          3 
                                                        -10 
                                                        20
```
F &TANF&T

*G*  c RADIEN DER KNOTENGRENZEN  $\mathbf C$ MATRIX 0 1 1 0 4 5 1001500T RADIENFELDIN HETER 0. &RADPELL&A 1 &GAP&A 1 &SZRY&Q 4 4T UGRID 1 1 -1001500 1001500  $-10$ 1 1001500 1001500 20 , UGRID 1 c  $\sim 100$ c HOEHEN DER KNOTENGRENZEN c 1 0 1001600 **VEKTOR** 6 AXIALE KNOTENGRENZEN IN METER -301.E-3A 1 1. E-3A 1 300.E-3A 1 3.9A 1 1. 8E-1A 1 l.E-3 T 20 UGRID 1 1 -1001600 1001600  $\mathsf{C}^$ c ZEITVEKTOR IN SEKUNDEN c VEKTOR 0 1 0 1001700 501 ZEITVEKTOR FUER TEHPERATURRAHPE 0.899 0.5A99 0.5A99 0.5A99 0.5A99 0.5 A 5 0.5T c c HATRIX DER INNEREN RANDBEDINGUNGEN  $\mathcal{C}$ MATRIX 0 1 1 0 5 3 1001800T ADIABATE RANDBEDINGUNG FUER DIE STABHITTE

R 5 0.R 5 -1.R 5 0.T
1 1001800 1001800 UGRID  $-20$  $\mathbf{1}$ MATRIX  $\overline{0}$  $\mathbf{1}$  $1 \qquad 0$  $5<sup>5</sup>$  $\overline{\mathbf{3}}$ 1001900T RANDBEDINGUNGEN AM KUEHLKANAL WIRD VON RANDM AKTUALISIERT  $R<sub>5</sub>$  $-1.R 5 0.T$  $0. R 5$ UGRID 1 1001900 1001900  $\mathbf{1}$  $-20$  $C_{\perp}$ C DIE AUSSEREN RANDBEDINGUNGEN WERDEN IM SPEICHER DURCH RANDM ERZEUGT C HIER WERDEN DIE VERLAUFE SPEZIFIZIERT  $\overline{0}$ MATRIX  $\mathbf{1}$ 1 0 & IAX& 501 1003004T RANDBEDINGUNG ZUM KUEHLKANAL HIN GERICHTET TEMPERATUR  $F$  and  $F$ **&TKKN&T** MATRIX  $\mathbf{1}$  $\overline{O}$  $1 \qquad 0$  $\overline{5}$  $4$ 1103005T RANDBEDINGUNG ZUM KUEHLKANAL HIN GERICHTET ALFA - ZEIT  $0.$  $\overline{0}$ .  $0.$  $0.S$  $110.$   $110.$  $110.$ 110.S 111.  $111.$ 111. 111.S 113.  $112.$  $240.$ 241.S  $250.$  $250.$ 250. 250.T UGRID  $\mathbf{1}$  $\mathbf{1}$  $-1103005$ 1103005  $-21$ VEKTOR  $\overline{0}$  $\overline{1}$  $\overline{0}$ 1203005  $\overline{5}$ RANDBEDINGUNGEN ZUM KUEHLKANAL HIN GERICHTET ALFA - ZAHL 30. 100.R 2 5000.T  $30.$ **INTERPOL** 1 1003005 1001700  $-1$  $\overline{1}$  $\&IAX\& 2$  $\blacksquare$ R&A& 1203005T R&A&  $1T$ R&A& 1103005T  $1A\&B\& 1T$ 

RANDBEDINGUNGEN WL ZUM KUEHLKANAL

 $-29 -$ 

MATRIX 0 1 1 0 &lAX& 501 1003006T RANDBEDINGUNG ZUN KUEHLKANAL HIN GERICHTET DRUCK F &PKKN&T C BERECHNUNG DER COSINUSFOERMIGEN WAERMEQUELLDICHTEVERTEILUNG W/M\*\*3 HALB 1 1 1001600 1001601 2 VEKTOR 0 1 0 1001602 &lAX& BRENNSTOFF MITTE ALS SUBTRAHEND FUER 1001601 FUER COS AUSWERTUNG F 1. 9500T VEKTOR 0 1 HASTRICH F &HASTR&T MATSUB 1 1 1 VEKTOR FUER COS AUSWERTUNG HANORN MATDIV 1./HASTRICH MATMAL HANORM/HASTRICH cos VEKTOR PI 3.14150T VEKTOR 1 1 1 1 1 1 1 1 1 1 LEISTUNG IN WATT PRO METER STABMITTE &POWER&T VEKTOR BRENNSTOFFRADIUS &RADPELL&T POWER 1 1 MATMAL 1 1 1 1  $0$ 1001601 1001603 1001602 1001603  $\overline{0}$ 0 0 1001609 1001609 1001603 1001602 1001603 1001603 1001603 1001607 1001608 1001609 1001609 1001607 &lAX& 1001602 0 1001603 0 1 1 1 2 1001609

FLAECHE BRENNSTOFFTABLETTE

c

c

1 1001609 1001609 MATDIV 1./FLAECHE BRENNSTOFF 1 1001608 1001609 1001609 MATMAL LEISTUNG IN STABMITTE IN WATT PRO M\*\*3 VEKTOR  $\overline{1}$  $\sim$  1 0 1001610  $\overline{5}$ LEISTUNG LINERAR MAXWERT , NULL FUER PLENAUND STOPFEN R 2 0.B 1001609R 2 0.T UGRID  $\overline{1}$ 1 1001610 1001610 20 1 1001610 1001603 1001610 MATMAL  $\overline{1}$ AXIALE COSINUS LEISTUNGSVERTEILUNG MATRIX  $\mathbf{1}$  $\overline{1}$  $1 \qquad 1 \qquad 3 \quad \& \text{IAX&}$  $1001611T$ WAERMEQUELLEN B 1001610R&A&  $0. R&A& 0.T$  $1 1001611 1003001 -10$ UGRID  $\cdot$  1 MATRIX  $\overline{1}$  $\mathbf{1}$  $1 \qquad 1$  $2 \t 4$ 1103003T NORMIERTER LEISTUNGSVERLAUF ZEILE 1=ABSZISSE(ZEIT) 2=ORDINATE 100.  $\overline{0}$ . 50.  $300.S$  $0.05$  $0.05$  $0.05$  $0.05T$  $1$  1003003 1001700 INTERPOL  $\overline{1}$  $\overline{1}$  $1 \t 2$  $\overline{1}$  $\sim 10^{-1}$ 1103003T  $2T$ 1103003T  $1T$ NORMIERTER VERLAUF DER LEISTUNGSDICHTE MATRIX  $\overline{1}$  $\overline{1}$ 1 1&IRAD& &IAX& 1002200T WAERMEQUELLEN ERST DURCH RANDM AUF REALE WERTE  $F$  0. T

 $-31 -$ 

 $\overline{C}$ C SPEZIELLER STEUERBLOCK FUER DIE WAERMELEITMODULN  $\mathsf{C}$ GENSTEU 1 1002300  $\overline{1}$ STEURBLOCK FUER ZET1D  $15 \qquad 5 \qquad 0$  $5^{\circ}$ 2301A 2 1R 2 2301 10  $\overline{\phantom{0}}$  5  $\overline{9}$  $5<sup>1</sup>$  $4F$  $0T$  $.25F$  $0.T$  $.01$  $\overline{C}$  $\mathbf C$ ZUMISCHEN DER STOFFWERTE AUS DER BASIS 2301=U02, 2032=HE, 2303=ZRY  $\mathbf C$ MISCH-UBI  $\overline{3}$ 2301A 2 1T  $\overline{C}$ C VEKTOR DES DRUCKES IM KUEHLKANAL N/M\*\*2  $\mathcal{L}^{\text{max}}_{\text{max}}$  ,  $\mathcal{L}^{\text{max}}_{\text{max}}$  $\mathbf C$  $0$  1002400 **VEKTOR**  $\overline{1}$ **&IAX&**  $\mathbf{1}$ DRUCK IM KUEHLKANAL N/M\*\*2  $\mathbf{F}$ &PKKN&T MATRIX  $\overline{1}$  $\overline{1}$  $1 \t1 \& IAX&$  $6\overline{6}$ 1002500T 1=EPS, 2=EPSP, 3=EPSPOX, 4=SCHADEN, 4=VERFEST., 6=HILFSGROESSE  $\mathbf{F}$  $0.T$ MATRIX  $\mathbf{1}$  $\mathbf{1}$  $1 \t1 \& IAX&$  $\overline{3}$ 1002600T INGENIEURDEHNUNG 1=TANG., 2=RADIAL, 3=AXIAL  $\mathbf{F}$  $0. T$  $\mathcal{C}$ C SPEZIELLER STEUERBLOCK FUER AZI  $\mathsf{C}$ 

 $\mathcal{L}^{\mathcal{L}}$ 

GENSTEU 1 1 1002900 STEURBLOCK FUER AZI  $11 \qquad 10 \qquad \quad 0$ &AZON& &NIVAZ& 1002903A 8 1T  $.8R$  2 0. 10.E-6F  $R$  4 0.  $0. T$ MATRIX  $\mathbf{1}$  $\sim$  1  $\begin{array}{ccc} 1 & & 1 \end{array}$ 2&AZON& 1002903T WANDSTAERKE AZIMUTAL 1=ANFANGS, 2=TRANSIENT  $F \t 0.T$  $\mathbf{C}$  $\mathbf C$ BERECHNUNG DER AZIMUTALEN MASCHENGRENZEN  $\overline{C}$ IVEKTOR 1 0 1012904  $\overline{1}$  $\mathbf{1}$ **BRENNSTOFFRADIUS** &AZON&T FLOAT 1 1012904 1012904  $\overline{1}$ 1 1012904 1012904 MATDIV  $\mathbf{1}$  $1/AZON$ 1 1001607 1012904 1012904 MATMAL  $1<sup>1</sup>$ PI/AZON VEKTOR 0 1022904 **&AZON&**  $1$  $1$ **WINKELTETLUNG** B 1012904Q&D&  $1T$ VEKTOR 0 1032904  $\mathbf{1}$ &AZON&  $1$ WINKELTEILUNG  $1.A\&D\&$  $1. T$ 1 1032904 1022904 1002904 MATMAL  $1$ PHI\*PI/AZON MATRIX  $\mathbf{1}$  $1 \quad \blacksquare$  $1$   $1&\&$   $4&$   $20N&$  $\overline{3}$ 1002905T OBERFL TEMP. 1= HUELLE AUSSEN, 2=HUELLE INNEN, 3= BRENNSTOFF AUSSEN

F &TANF&T

MATRIX  $\mathbf{1}$  $\mathbf{1}$  $1<sup>1</sup>$ 1&AZON&  $\mathsf{R}$ 1002906T OXIDDATEN 1=ZRO2, 2=ALFA+ZRO2, 3=GEW. ANT. 4=O2GES, 5=GEWO2GES, 6=TV, 7=O2EFF  $\overline{\mathbf{F}}$  $0.7$ MATRIX  $\mathbf{1}$  $\overline{1}$  $\mathbf{1}$ 1&IRAD&&AZON& 1002907T TEMPERATUREN MASCHENMITTELWERTE  $\overline{\mathbf{F}}$ **&TANF&T** MATRIX  $\mathbf{1}$  $\mathbf{1}$ 1 1&AZON&  $\mathbf{q}$  $1002908T$ KRIECHDATEN 1=TANG, 2=RAD, 3=AX, 4=VERGL, 5=EPSP, 6=EPSPOX, 7=SCHADEN, 8=VERF  $\mathbf{F}$  $0.T$ MATRIX  $\mathbf{1}$  $\cdot$  1  $\mathbf{1}$ 1&AZON&  $\overline{3}$ 1002909T KRIECHDATEN 1=TANG, 2=RAD, 3=AX, INGENIEURDATEN  $\mathbf{F}$  $0.T$ **VEKTOR**  $\mathbf{1}$  $0$ , 1002910  $1$  $\mathbf{8}$ 1=EXZ, 2=ALFAPHASE, 3=ALFAFREQ, 4=ALFAAMP, 5=TNPAS, 6=TNFREQ, 7=TNAMP, 8=TNQUER **&EXZ&F**  $0.T$ MATRIX  $\mathbf{1}$  $\mathbf 1$  $\mathbf{1}$ 1&AZON&  $\overline{7}$ 1002911T ERGEBNISSE 1=GAPCO, 2=GAP, 3=ALFKKN, 4=ALFSTR, 5=TSHROUD, 6=QOX, 7=SIGV  $\overline{\mathbf{F}}$  $0.$ T **IVEKTOR**  $\overline{7}$  $1$ 1003000  $\mathbf{1}$  $\mathbf{1}$ BLOCKNUMMERN FUER RANDM 1003001  $\overline{0}$ 1003003A 4  $1T$  $1003007$ **&IAX& IVEKTOR**  $\mathbf{1}$  $\mathbf{1}$ ZUORDNUNG DER RANDBEDINGUNGEN AXIAL 1A&B&  $1T$ 

GENSTEU 1 1 1003200 STEURBLOCK FUER PIPRE 3 16 0 1003201 1003202 OT R15 0. 1.T  $\overline{C}$ c BERECHNUNG DER POREN UND CRACKVOLUHINA  $C$ BLMOD 1 1 RADIEN IM QUADRAT 1 1 1 1&RAD1& 1 1 OT 1001500T 1101500T POWER 1 1 1101500 1101500 2 DELTA 1 101500 1101500 -1 MATRIX 1 1 1 1 O&IRAD& &IAX& 1201500T RA\*\*2-RI\*\*2 B 1101500Q&B& &IRAD&T DELTA 1 1001600 1301500 1 MATMSP 1 1 1201500 1301500 1201500  $(RA***2-RI***2)*HOEHE$ MATMSKAL 1 1201500 1201500  $(RA**2-RI**2)*HOEHE*PI$ 3.1415 MATRIX 1 1 1 0 3 5 1401500T DISH-VOLUNEN R 6 0. &DISHV&R 8 O.T UGRID 1 1 1401500 1401500 -10 UGRID 1 1 1401500 1401500 20

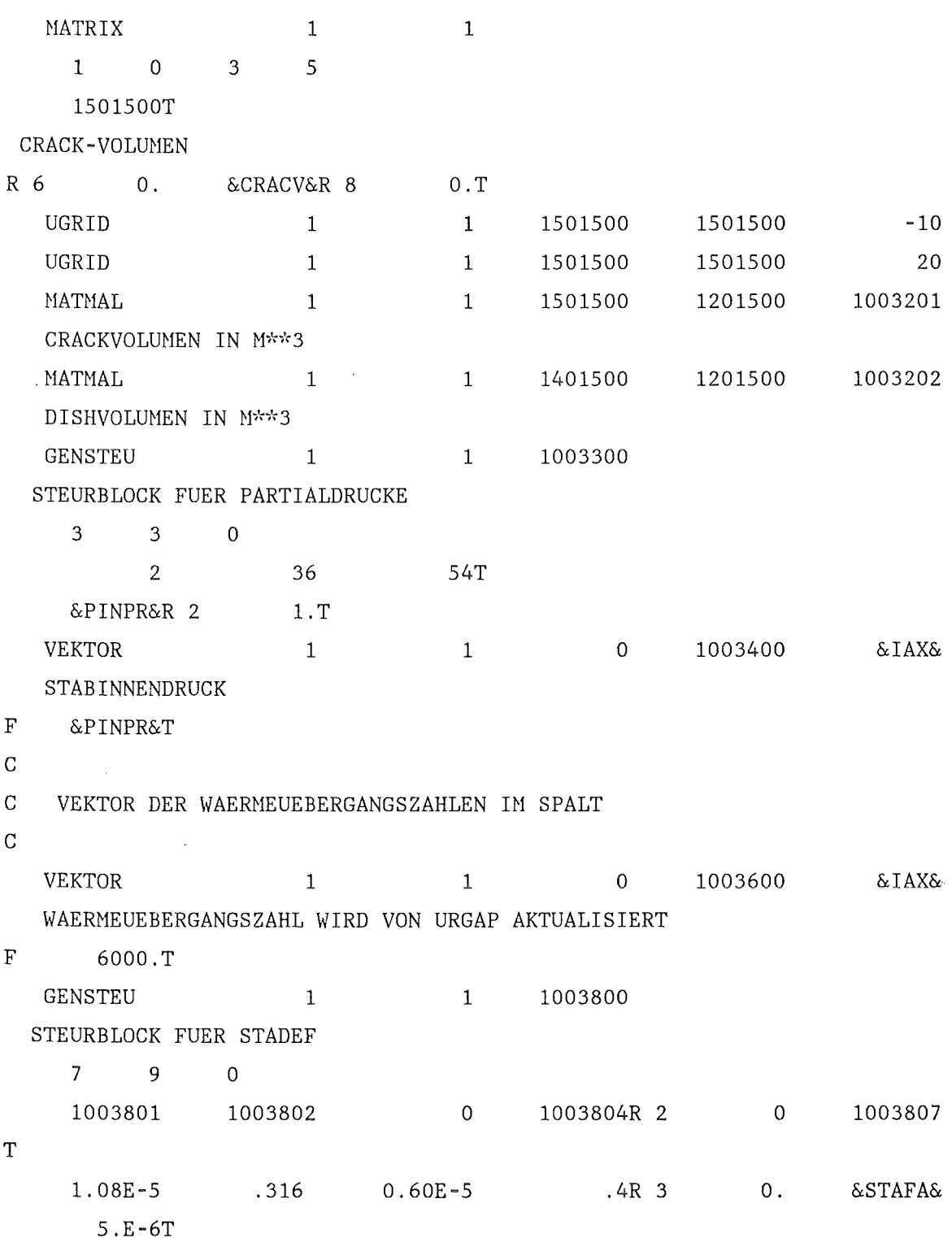

 $\sim$   $\sim$ 

WERBL 1 1 1 2 1003802 TABELLE 1 EMODUL BRENNSTOFF TABELLE 2 EMODUL HUELLE  $2^{\circ}$  $\overline{1}$  $2T$  $2T$  $250.$ 2000.T  $0.2E + 12$  $.14E+11T$  $2 \qquad \qquad 1$  $\mathcal{L}^{\text{max}}_{\text{max}}$  $2T$  $2T$  $250.$ 2000.T  $1.0E+11$  .  $15E+11T$  $1$  0 1003804 & IAX& VEKTOR  $\overline{1}$ VERGEICHSSPANNUNG IN DER HUELLE R-Z ANALYSE  $\mathbf{F}$  $0.T$  $1 \t 1 \t 1004000$ GENSTEU STEURBLOCK FUER ZIRKOX  $\begin{array}{ccccccccc}\n3 & & & 8 & & & 0\n\end{array}$ 1004001A 2 1T R 2 0. 5.96E-6 6600. 5800. 2.F  $0.$  $T$ MATRIX  $\mathbf{1}$  $\overline{1}$  $1 \t3 \t4 \t4 \t5 \t4 \t4 \t5 \t5 \t4 \t6 \t4 \t5 \t6 \t6 \t6 \t7 \t4 \t6 \t6 \t6 \t6 \t7 \t6 \t8 \t7 \t8 \t8 \t6 \t6 \t6 \t7 \t6 \t7 \t6 \t8 \t7 \t6 \t6 \t7 \t6 \t6 \t6 \t6 \t6 \t7 \t6 \t7 \t6 \t6 \t7 \t6 \t7 \t6 \t7 \t6 \t7 \t6 \t7 \t7 \t6 \t7 \t7 \t7 \t8 \t8 \t1 \t8 \t1 \t8 \t1 \t8 \t1 \t8$  $8<sup>8</sup>$ 1004001T 1=ZRO, 2=ZROALF, 3=COXM, 4=GO2, 5=COX, 6=TV, 7=COXEFF, 8=HILFSGROESSE AUSSEN  $F$  0. T MATRIX  $\mathcal{A}^{\mathcal{A}}$  .  $\mathbf{1}$  $\overline{1}$  $1 \t1 \& IAX&$  $\overline{2}$ 1004002T 1=OXIDATIONSFAKTOR AUSSEN, 2=OXIDATIONSFAKTOR INNEN  $\mathbf F$ 1.T

MATRIX  $\overline{1}$  $\sim$  1  $1$   $1 \& IAX&$  $8<sup>8</sup>$ 1004003T 1=ZRO, 2=ZROALF, 3=COXM, 4=GO2, 5=COX, 6=TV, 7=COXEFF, 8=HILFSGROESSE INNEN  $\overline{\mathbf{F}}$  $0.T$ **GENSTEU**  $\mathbf{1}$ 1 3000001 AUSWAHL DES MAXIMUMS ABHAENGIG VON DER ZEIT  $\begin{array}{ccccccccc}\n3 & & 2 & & 0\n\end{array}$ 1000600  $-1$  $1T$  $0.$  $500.T$ ZWERG  $\mathbf{1}$  $\mathbf{1}$ 3000000  $-3$  $\mathbf{1}$ TRANSIENTE DATEN FUER PLOT  $\sim$  5 1000600  $\mathbf{1}$ 2000600  $-1$  $\overline{1}$ ZEIT  $\mathcal{L}_{\mathcal{L}}$ 1003400  $\overline{1}$ 2003400  $\mathbf{1}$ & I AM& **DRUCK**  $\&IAX\&$ 1002600 2002600  $\overline{1}$  $\mathbf{1}$  $-\&1AM1&$ DEHNUNGEN 3000001 &IRAD&  $\mathbf{1}$  $&IAM1&$  $0.$ TEMPERATUREN R-Z MIT SUCHE DES MAXIMALWERTES IN DER TRANSIENTE 1002907 &AZON& 2002907  $\mathbf{1}$ & IRAD&  $&$ AZM1 $&$ 3000001  $\overline{0}$ . TEMPERATUREN R-PHI MIT SUCHE DES MAXIMALWERTES IN DER TRANSIENTE  $\mathbf C$  $\mathbf C$ INTEGRATIONSSPEICHER  $\mathbf{C}$ SPEICHER  $\overline{1}$  $\overline{O}$ 1000000  $\mathbf{1}$ INTEGRATIONSLOOP ZAEHL  $\mathbf{1}$ 50  $-1.$ 1 1000001 **START**  $\mathbf{1}$ 

 $\mathcal{L}^{\mathcal{L}}$ 

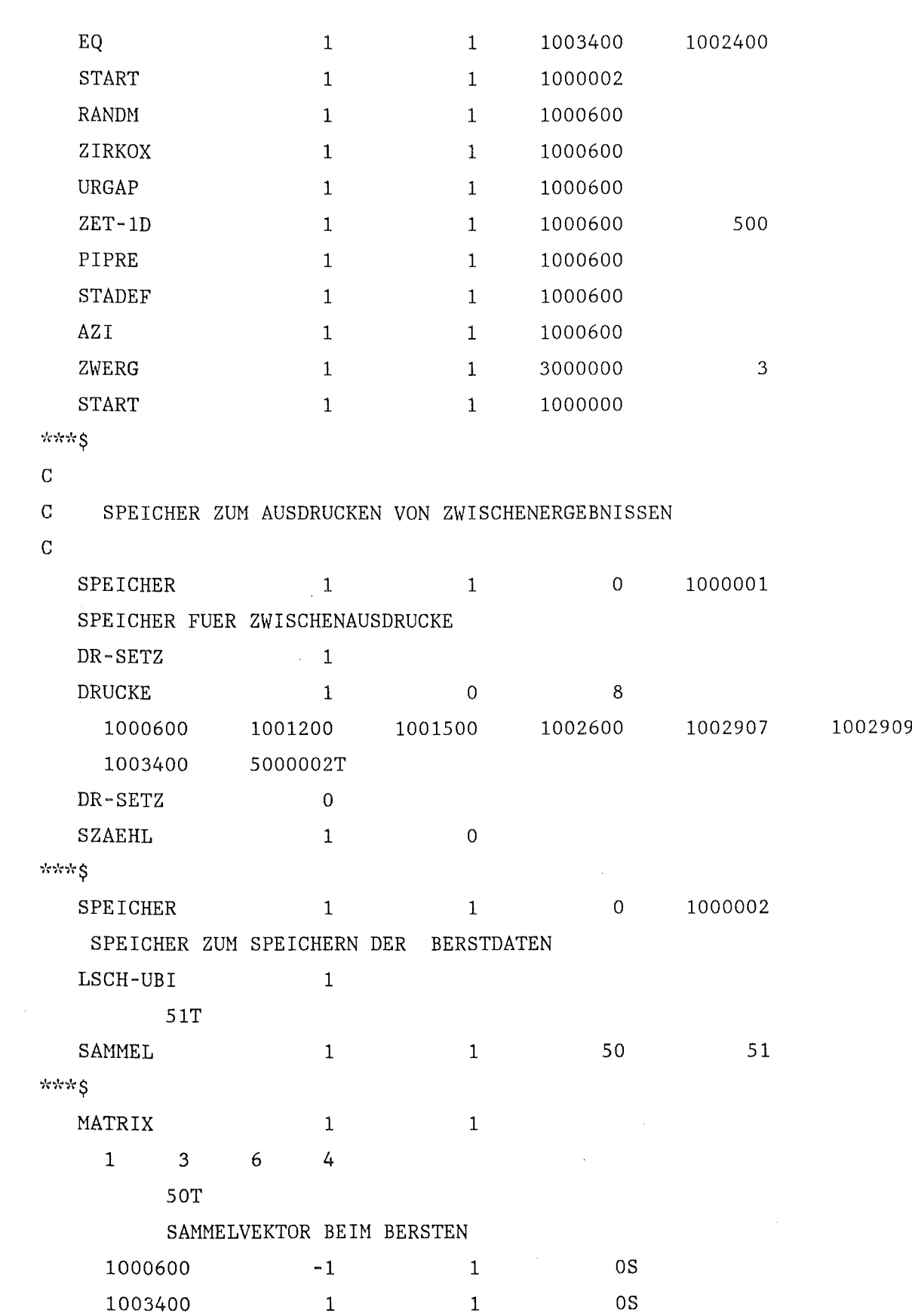

 $\frac{1}{2}$ 

 $\mathcal{A}^{\mathcal{A}}$ 

```
\mathbf{1}1002600
                       & I AM&
                                                             0S
                                                             0S1001200
                       & I RAD&
                                      &IAM&
      1002907
                       & IRAD&
                                             \mathbf{1}OS0T
      1002907
                       & IRAD&
                                     &AZON&
C STARTEN DER START SPEICHER-FOLGE
    SZAEHL
                              \mathbf{1}\overline{0}PIPRE
                                                   1000600
                                                                           -1\mathbf{1}1STADEF
                                             \mathbf{1}1000600
                                                                           -1\mathbf{1}AZI
                                                                           -1\mathbf{1}1000600
                              \mathbf{1}START
                                                   1000000
                             \mathbf{1}\sim 10^{-11}\mathbf{1}MATRIX
                              \mathbf{1}\mathbf{1}\sim 10^71\overline{\mathbf{3}}\overline{2}\frac{4}{3}52T
             SAMMELVEKTOR NACH DER TRANSIENTE
             51
                            \overline{1}\mathbf{1}5S
                            -12001200
                                        &SEL&0TSAMMEL
                                             \mathbf{1}52
                                                                           53
                            \overline{1}BLMOD
                              \mathbf{1}\mathbf{1}EINTRAGEN DER ERGEBNISSE
      1&SPNR& 1 1 1 1 7
      5000002T
             53T
      5000002T
    START
                                           1 1000001
                             \overline{1}LSCH-UBI
                             -11 5000000T
37.55\overline{\rm C}\mathtt{C}ANSCHALTEN DES DRUCKERS FUER DAS PROTOKOLL AM JOBENDE
\mathbf CDR-SETZ
                             \overline{0}in pro
    VARIO
                                                                                    5000001
                              \mathbf{1}1 5000003
    &SPNR&=1&VARIEND
    DR-SETZ
                              \mathbf{1}
```
## 3.6 Verknuepfung von Anfangs und Randbedingungen mit der Stabanalyse fuer einen Kuehlmittelverluststoerfall.

#### 3.6.1 Bereitstellung von Anfangsbedingungen

Die im vorhergehenden Abschnitt erläuterte Eingabe kann dazu verwendet werden, für einen frischen Brennstab oder für einen Brennstabsimulator die Transiente zu berechnen. Will man jedoch für einen abgebrannten Brennstab eine Störfallanalyse durchführen, so müssen dessen Anfangsbedingungen verwendet werden. Zur Gewinnung dieser Randbedingungen steht im KfK das Rechenprogramm COMETHE IIIJ /3/ zur Verfügung. Verwendet man dieses Programm gemäß Eingabebeschreibung und spezifiziert für die Ausgabe von Restartinformationen eine negative Zeit, so werden über das File21 Datenblöcke ausgegeben, die z.B. mit dem Steuerwort MISCH-UBI in SSYST eingelesen werden können. Bei der Übertragung der Daten wurde von einer Stabdarstellung wie in Abb 3 dargestellt ausgegangen. Die radiale und die axiale Nodalisierung des Brennstoffs wird 1:1 übernommen. Für die Hülle wird jedoch nur eine radiale Masche verwendet. Die verfügbaren Blöcke und ihre Blocknummern sind in nachfolgender Tabelle aufgelistet. Mit Hilfe des Moduls NUMKOR können diese Blöcke mit den Blocknummern versehen werden, die im allgemeinen Steuerblock spezifiziert wurden.

Da die Modelle in COMETHE und SSYST nicht identisch sind, empfiehlt es sich, vor dem Beginn einer transienten Analyse innerhalb von SSYST eine Berechnung des stationären Zustandes durchzuführen. Der Unterschied zwischen z. B. den Temperaturfeldern von SSYST und COMETHE kann als Indikator für die Güte der Modelle verwendet werden.

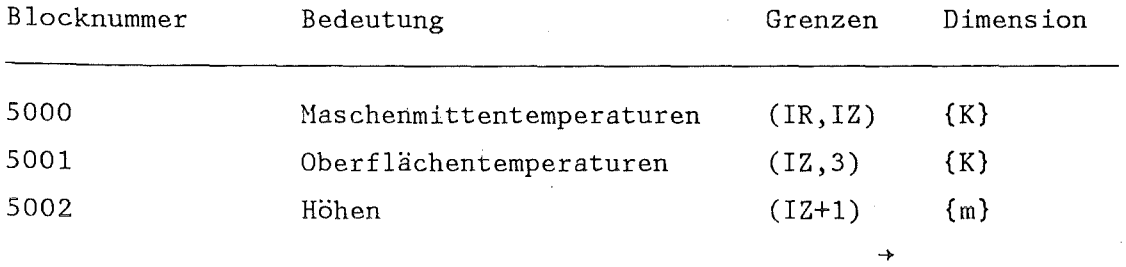

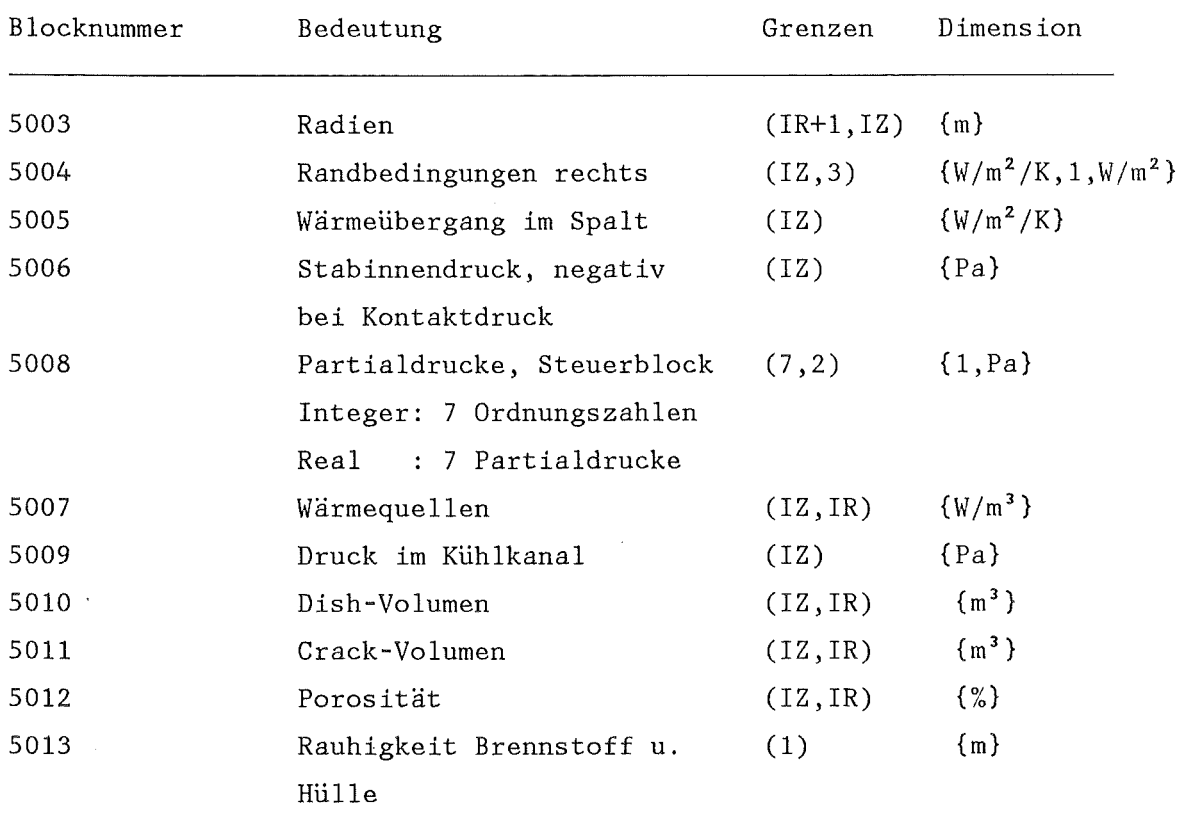

## 3.6.2 Bereitstellung der transienten Randbedingungen fuer die Druckabbauphase

Die transienten Randbedingungen an der Staboberfläche, also Druck, Temperatur und Härmeübergangszahl ins Kühlmittel sowie der normierte Leistungsverlauf, werden von RELAP /4/ übernommen. Dabei wird für die Blowdownphase zunächst mit RELAP eine Primärsystemanalyse durchgeführt, bei der die transienten Kühlmittelzustände im unteren und oberen Plenum gespeichert werden. Ausgehend von diesen Randbedingungen wird dann in einer weiteren RELAP-Rechnung der betrachtete Stab als Einzelstab analysiert. Aus dieser Rechnung werden die Randbedingungen im Unterkanal auf Band gespeichert. Praktisch wird dies mit einem RELAP-Edit-Lauf gemacht. Hierbei werden die Daten, die normalerweise nur gedruckt werden, zusätzlich auf Band geschrieben. Dazu sind

entsprechende Änderungen an RELAP vorzunehmen. Es ist zweckmäßig, auch den Zustand zum Zeitpunkt Null mit zu übergeben.

Für ein Beispiel mit vier axialen RELAP-Knoten und ohne Verwendung von ZETHYD in SSYST sind dann folgende Files zu erzeugen:

### File 1: 1. Zeile: Zeit

2.Zeile: Kühlmitteldruck Zone 1 3. Zeile: Kühlmitteltemperatur Zone 1 4.Zeile: Wärmeübergangszahl Zone 1 5. Zeile: Kühlmitteldruck Zone 2 6.Zeile: Kühlmitteltemperatur Zone 2 7. Zeile: Wärmeübergangszahl Zone 2 8.Zeile: Kühlmitteldruck Zone 3 9. Zeile: Kühlmitteltemperatur Zone 3 10. Zeile: Wärmeübergangszahl Zone 3

#### File 2: 1. Zeile: Zeit

2.Zeile: Kühlmitteldruck Zone 4 3. Zeile: Kühlmitteltemperatur Zone 4 4.Zeile: Wärmeübergangszahl Zone 4 5. Zeile: normierter Leistungsverlauf

Mit dem Modul REL-BIB werden diese Files eingelesen, wobei dieser für jede Zeile einen Datenblock erzeugt. Durch Anwendung der Hoduln MITTEL und KOMBZ können diese Daten in die von RANDM benötigte Form gebracht werden. Die Datenübergabe von RELAP an SSYST bei Verwendung von ZETHYD verläuft analog, es werden anstelle der Randbedingungen an der Oberfläche jedoch die Randbedingungen am Eintritt bzw. am Austritt des Kühlkanals übergeben.

## 3.6.3 Bereitstellung von Randbedingungen in der Fuell- und Flutphase

Zur Beschreibung des Primärsystemverhaltens in der Füll- und Flutphase stehen die Moduln WAK /5/ bzw. REFLOS /6/ zur Verfügung. Die Ergebnisse dieser Analysen - Druck, Leistungsverlauf, Kühlkanaltemperatur und Verlauf der Quenchfront bzw. Verlauf der Wärmeübergangszahl entlang des Stabes - werden, obwohl sie eigentlich nur für einen mittleren Stab gerechnet sind, auch für alle anderen als gültig angesehen. Wird für die Systemanalyse der Modul REFLOS verwendet, so sind dessen Daten mit dem Modul RANDM während der Transiente aufzubereiten; es muß dabei allerdings der Druck im Unterkanal, der aus REFLOS nur für einen mittleren Knoten ausgegeben wird, mit KOMBZ entsprechend der Anzahl der axial übernommenen Wärmeübergangszahlen vervielfacht werden. Bei der Verwendung von WAK für die Systemanalyse müssen dessen Ergebnisse mit dem Modul RAWAK aufbereitet werden.

 $\hat{\mathcal{A}}$ 

 $\sim$   $\sim$ 

#### Verzeichnis der in SSYST verfügbaren Steuerworte =================================================

 $\sim 10$ 

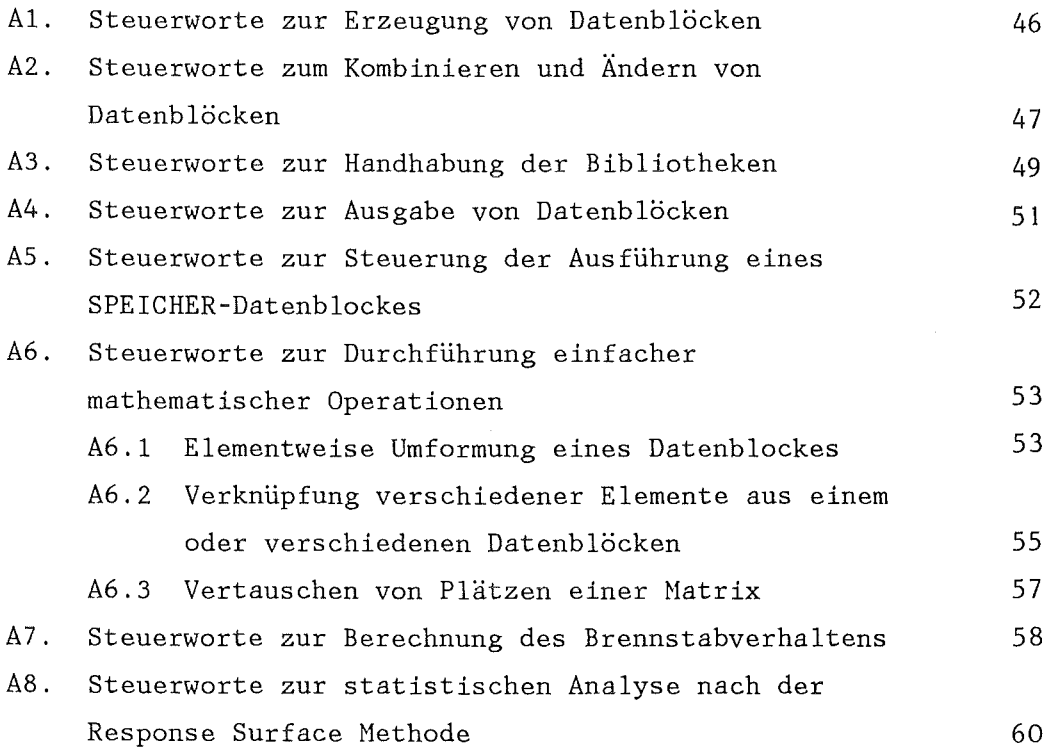

## Beachte:

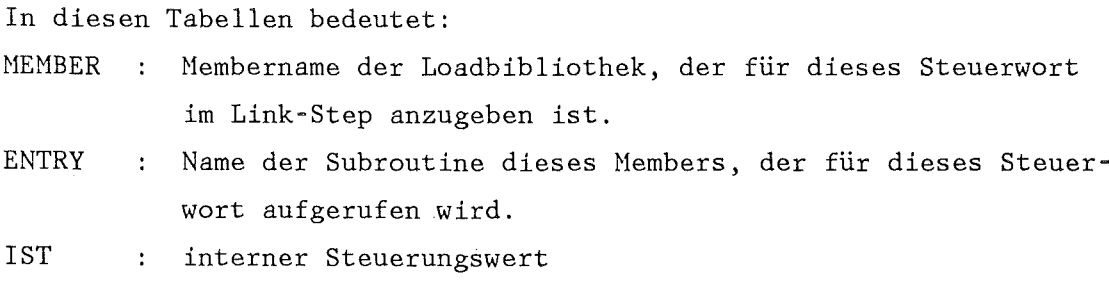

ENTRY und IST sind Informationen für das Studium der Quellprogramme.

# **Al.** Steuerworte zur Erzeugung von Datenblöcken

 $\sim$ 

 $\sim 10^6$ 

 $\bar{\beta}$ 

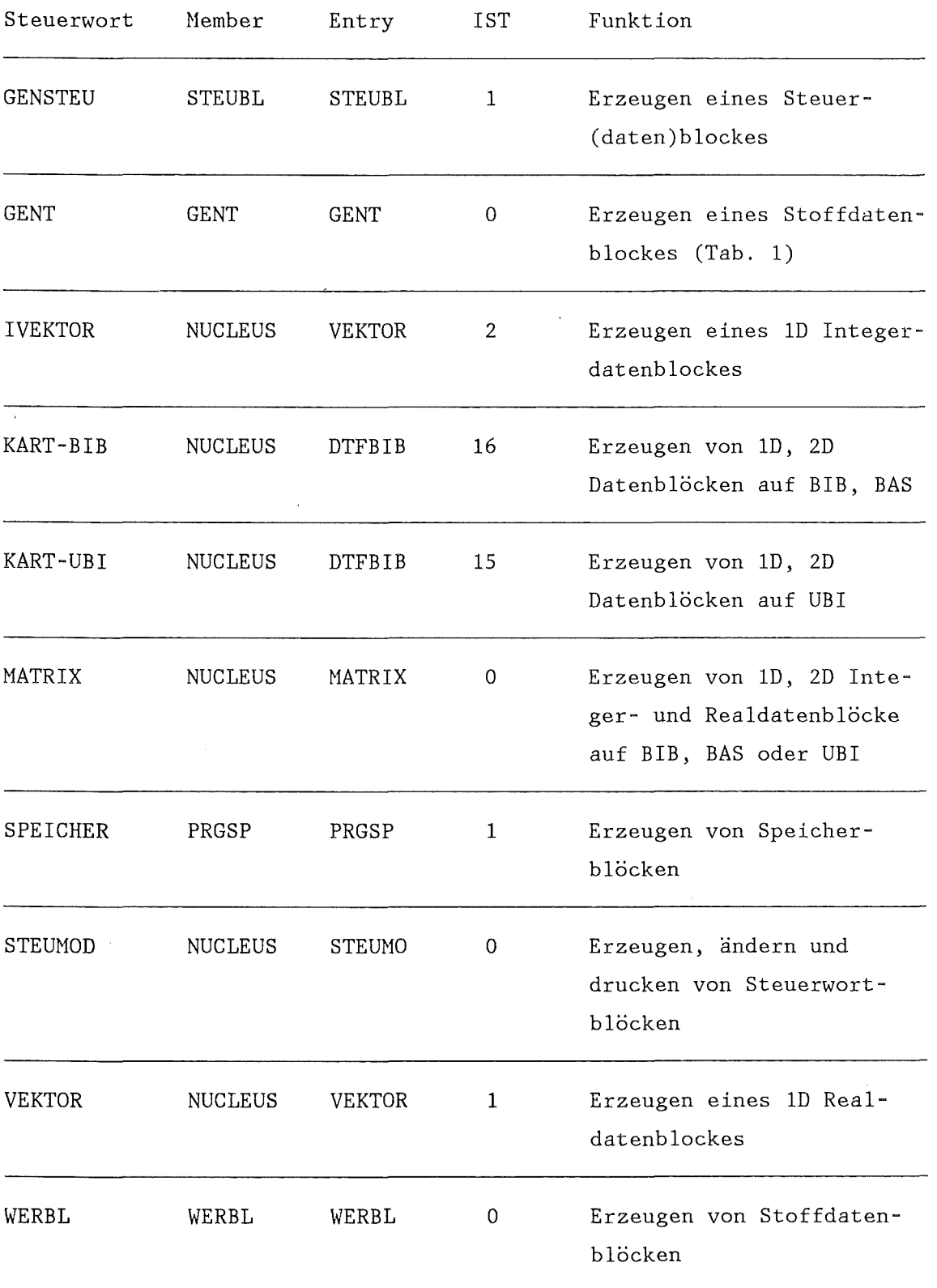

 $\mathcal{A}^{\mathcal{A}}$ 

# A2. Steuerworte zum Kombinieren, Duplizieren und Ändern von Datenblöcken

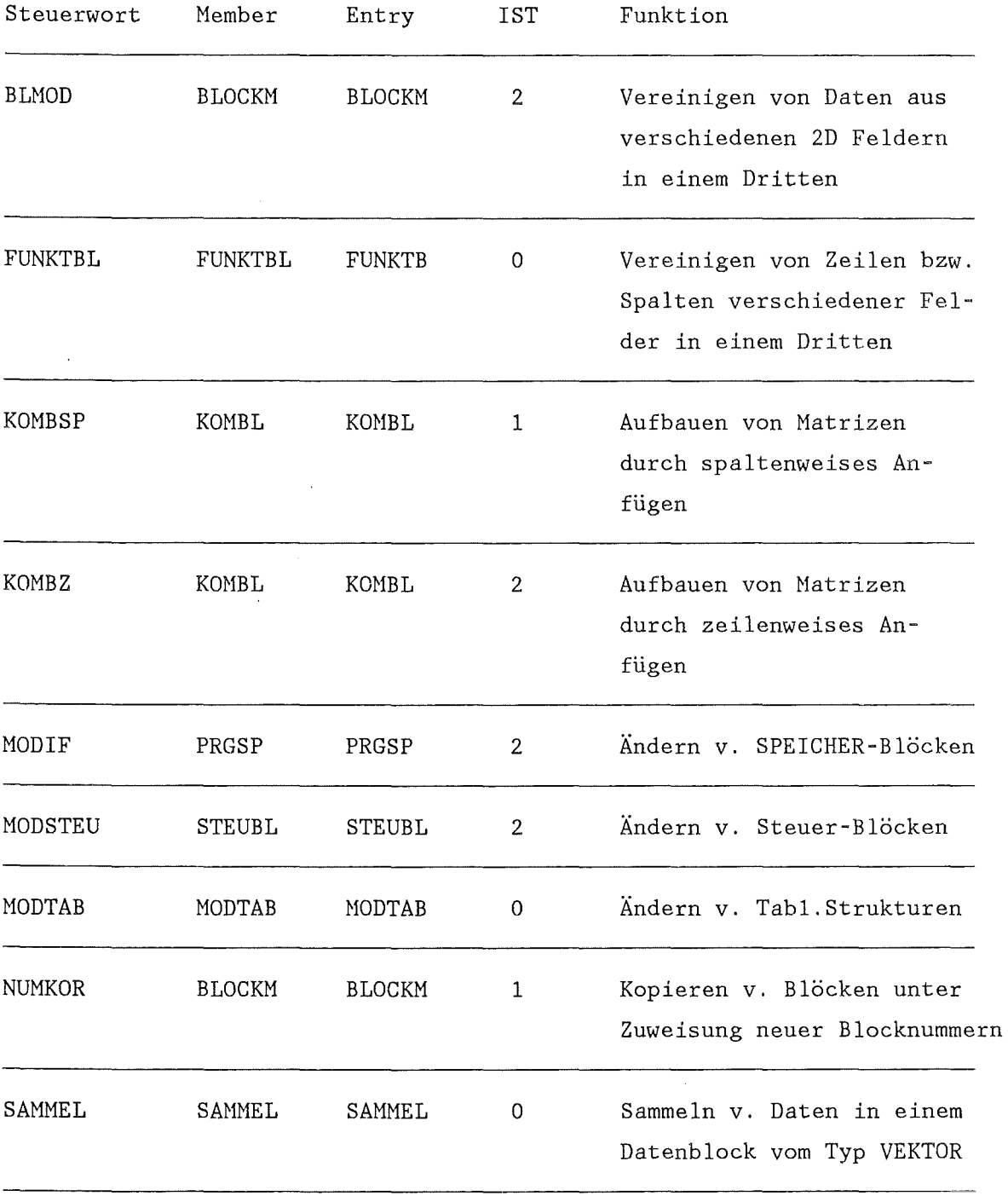

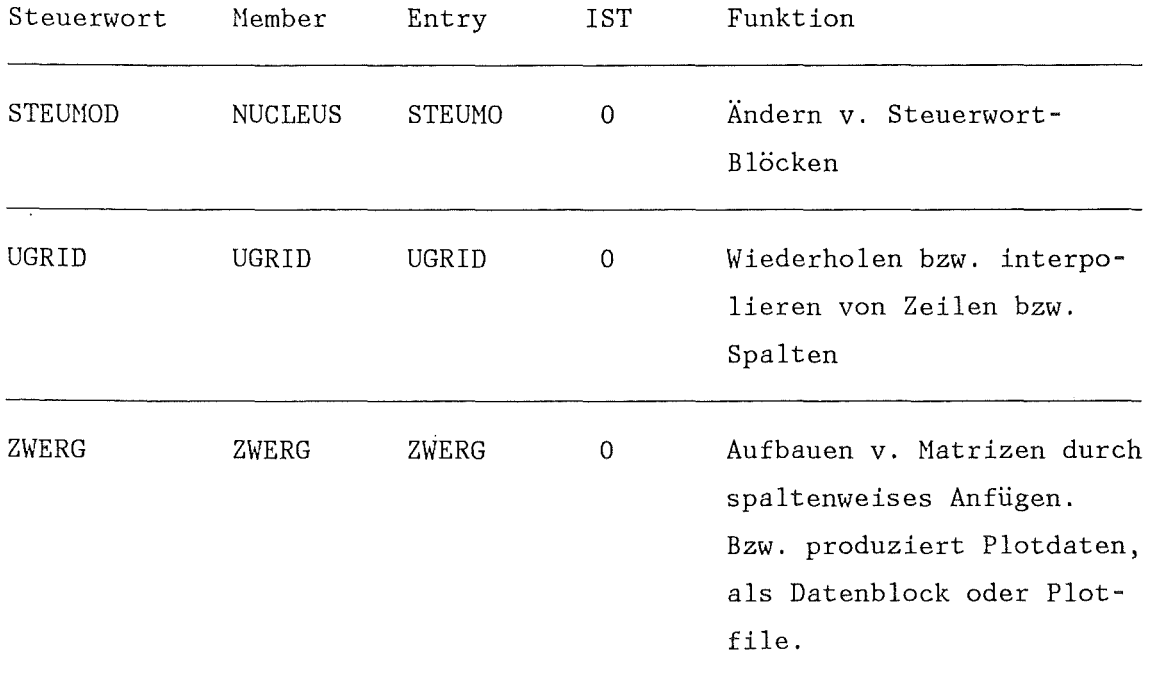

A3. Steuerworte zur Handhabung der Datenblöcke der Bibliotheken BAS, BIB und UBI

Die Bibliotheken BAS und BIB werden mit denselben Steuerworten angesprochen. Die Unterscheidung erfolgt durch den Wert der Blocknummern. Bei Blocknummern kleiner 100 000 wird die BAS angesprochen, bei Blocknummern größer 100 000 wird die BIB angesprochen.

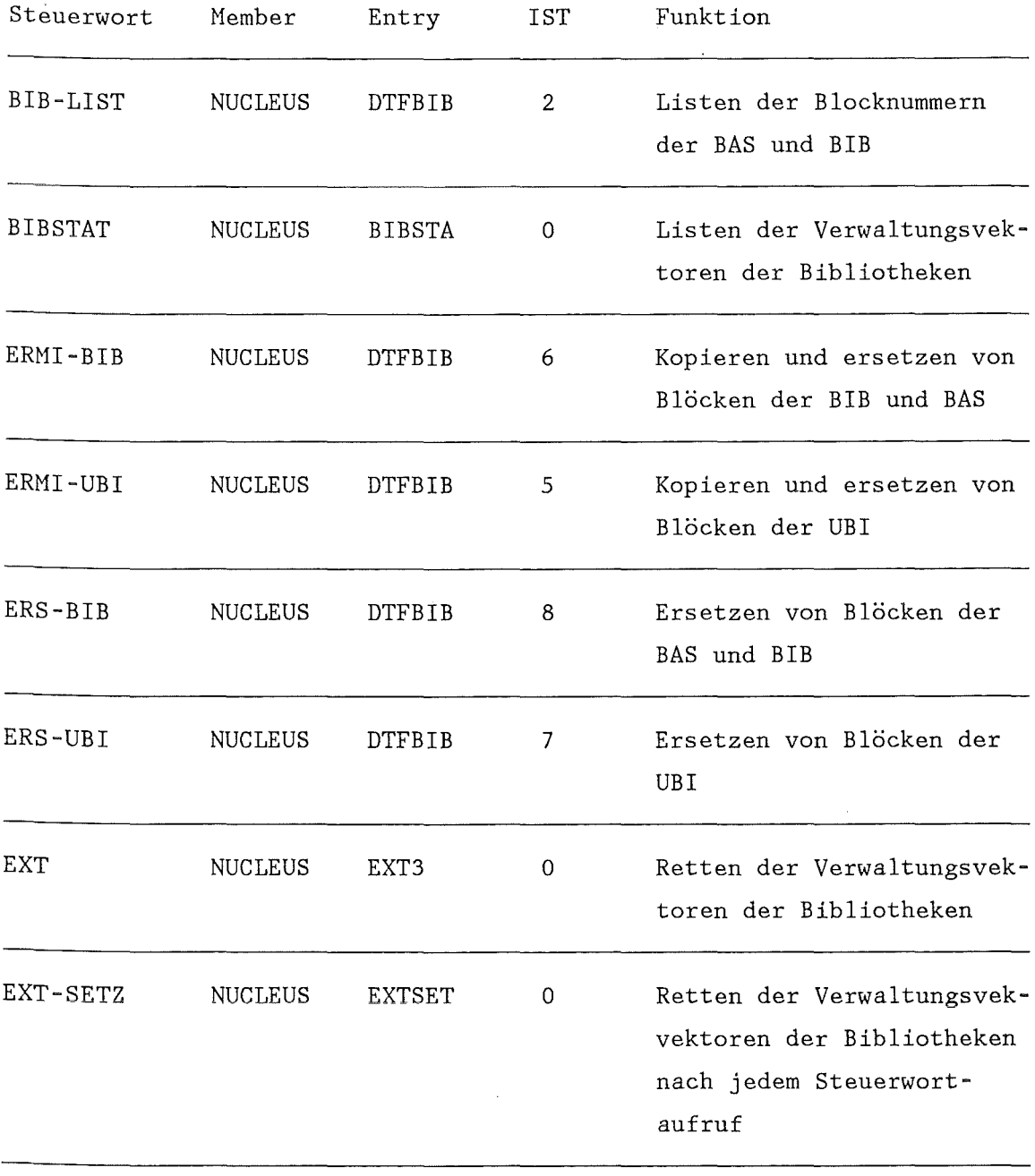

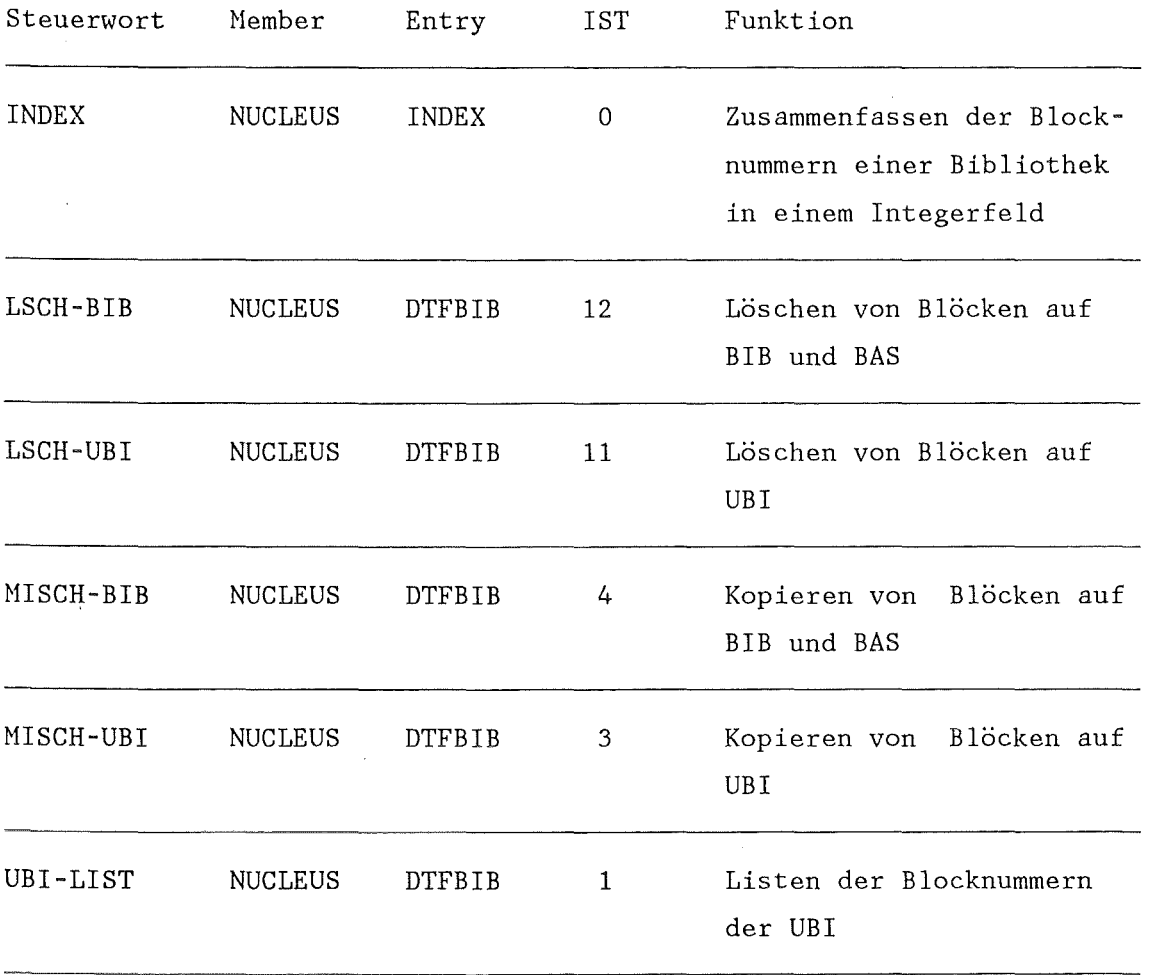

A4. Steuerworte zur Ausgabe von Blöcken, zum Einfügen von Texten in die Ausgabe und zur Auswahl des Druckfiles

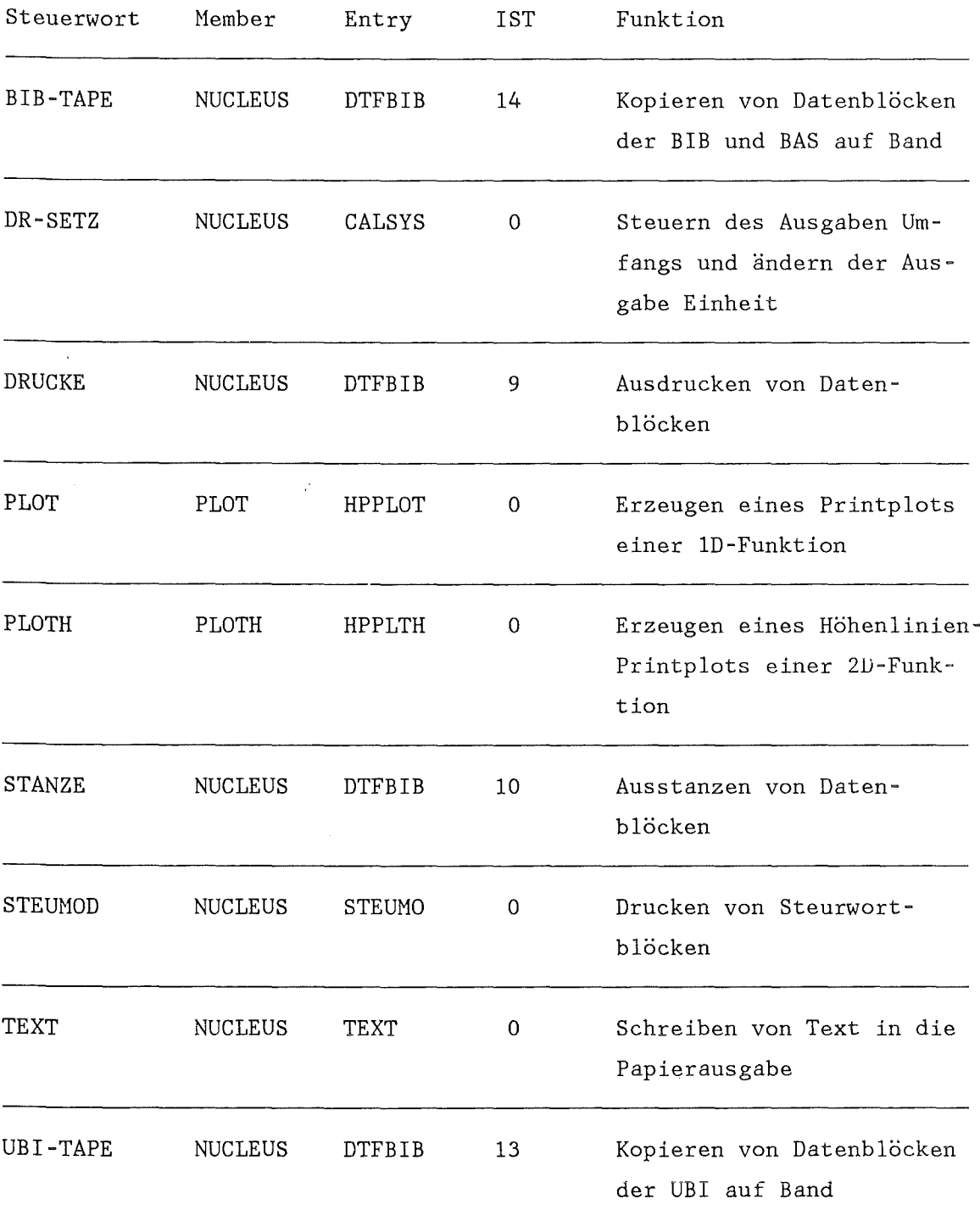

 $\ddot{\phantom{a}}$ 

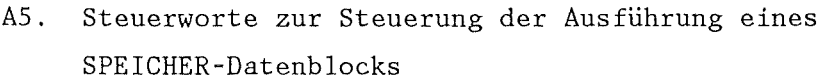

 $\ddot{\phantom{a}}$ 

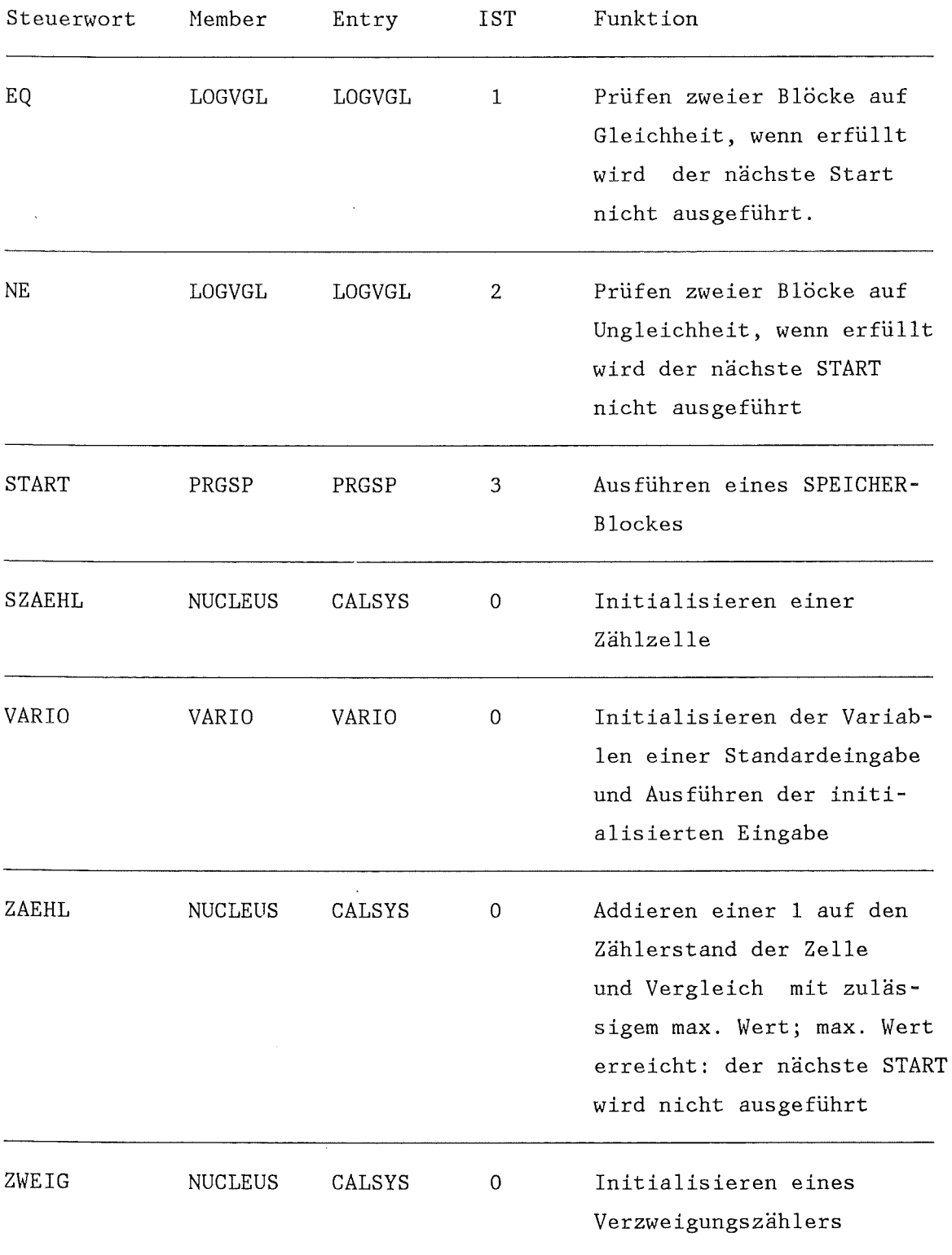

 $\overline{1}$ 

A6. Steuerworte zur Durchführung einfacher mathematischer Operationen

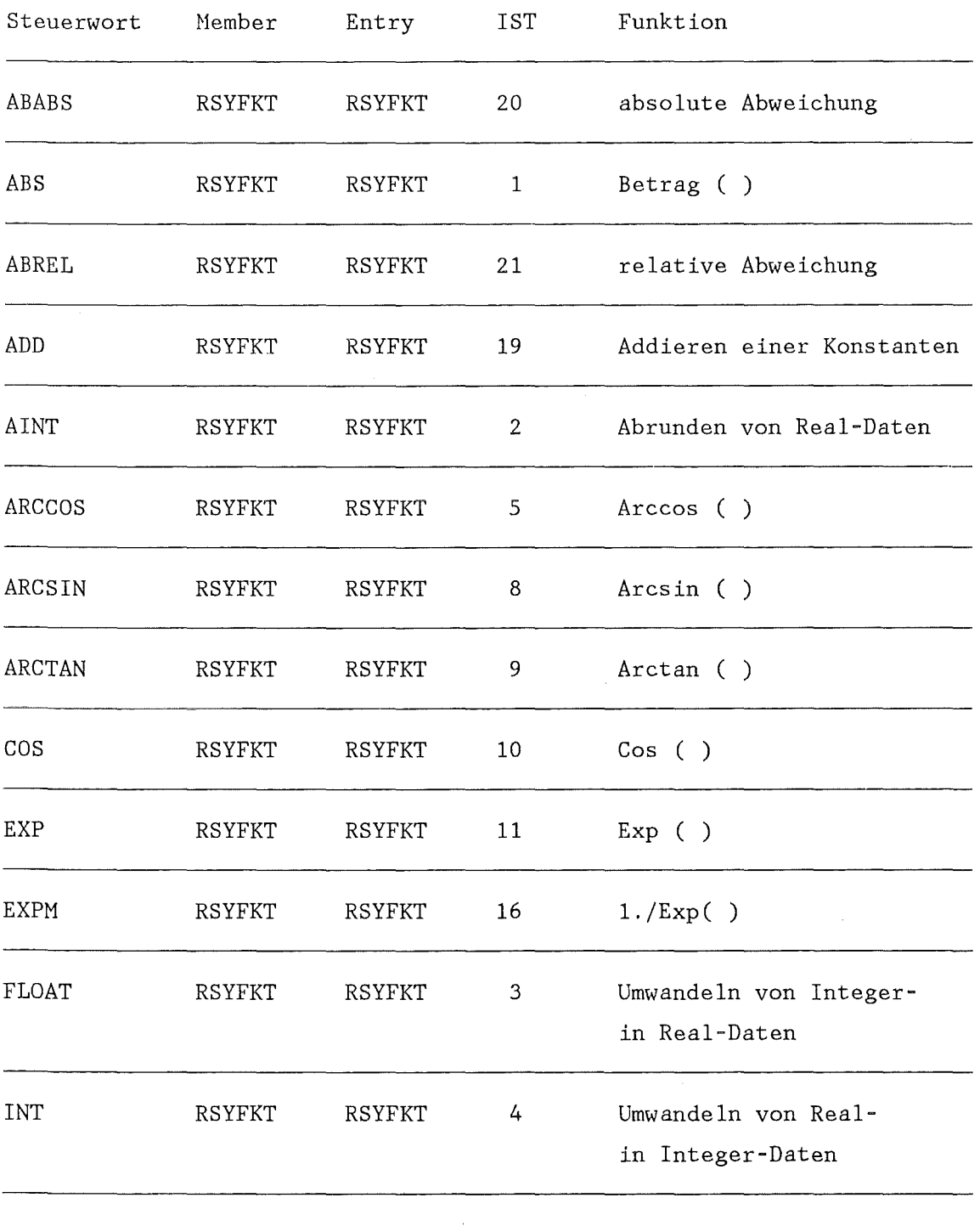

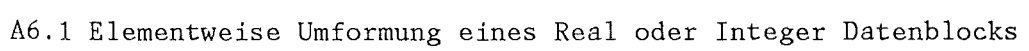

 $\mathcal{L}_{\mathcal{A}}$ 

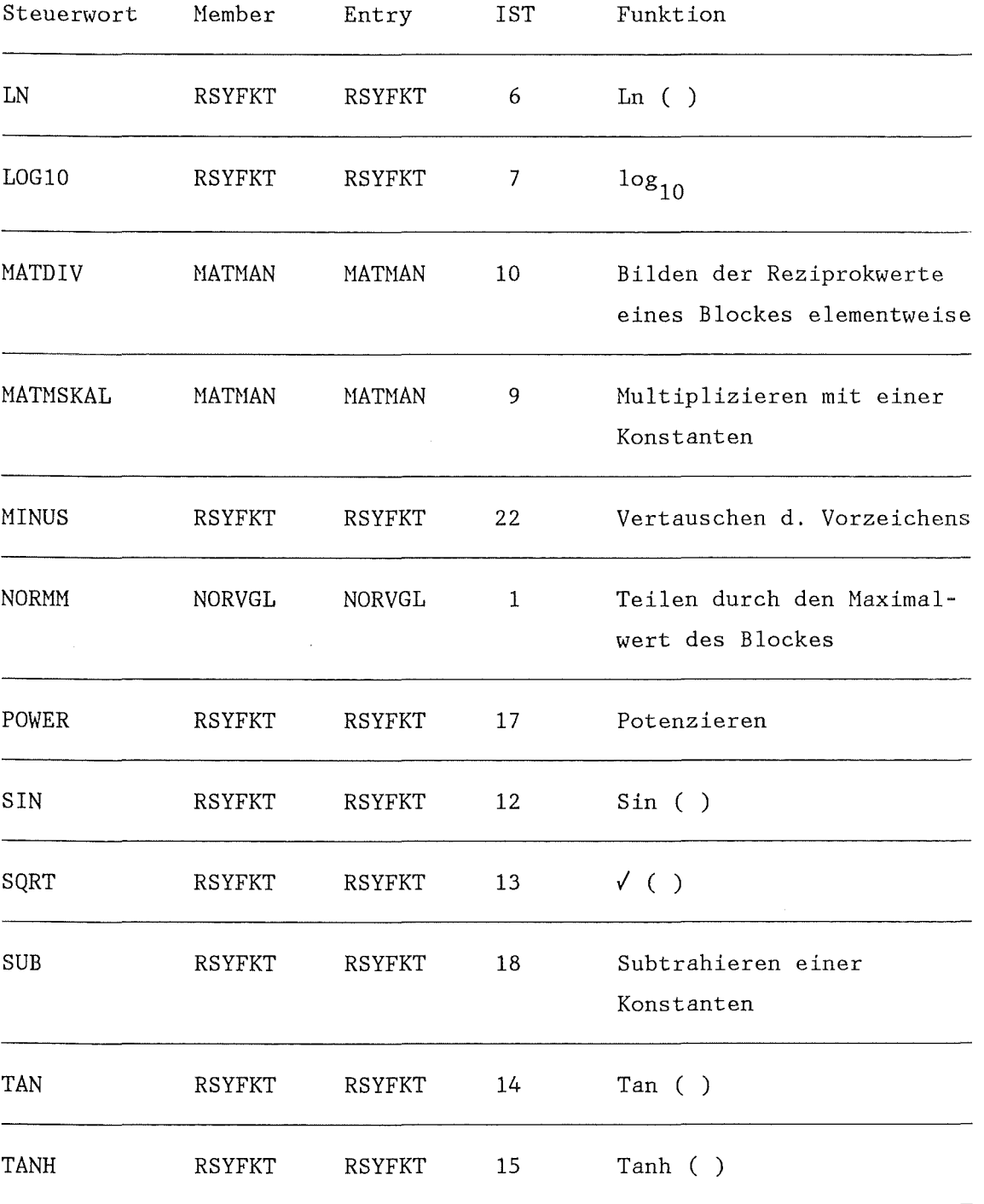

 $\sim 10$ 

 $\ddot{\phantom{a}}$ 

 $\bar{\beta}$ 

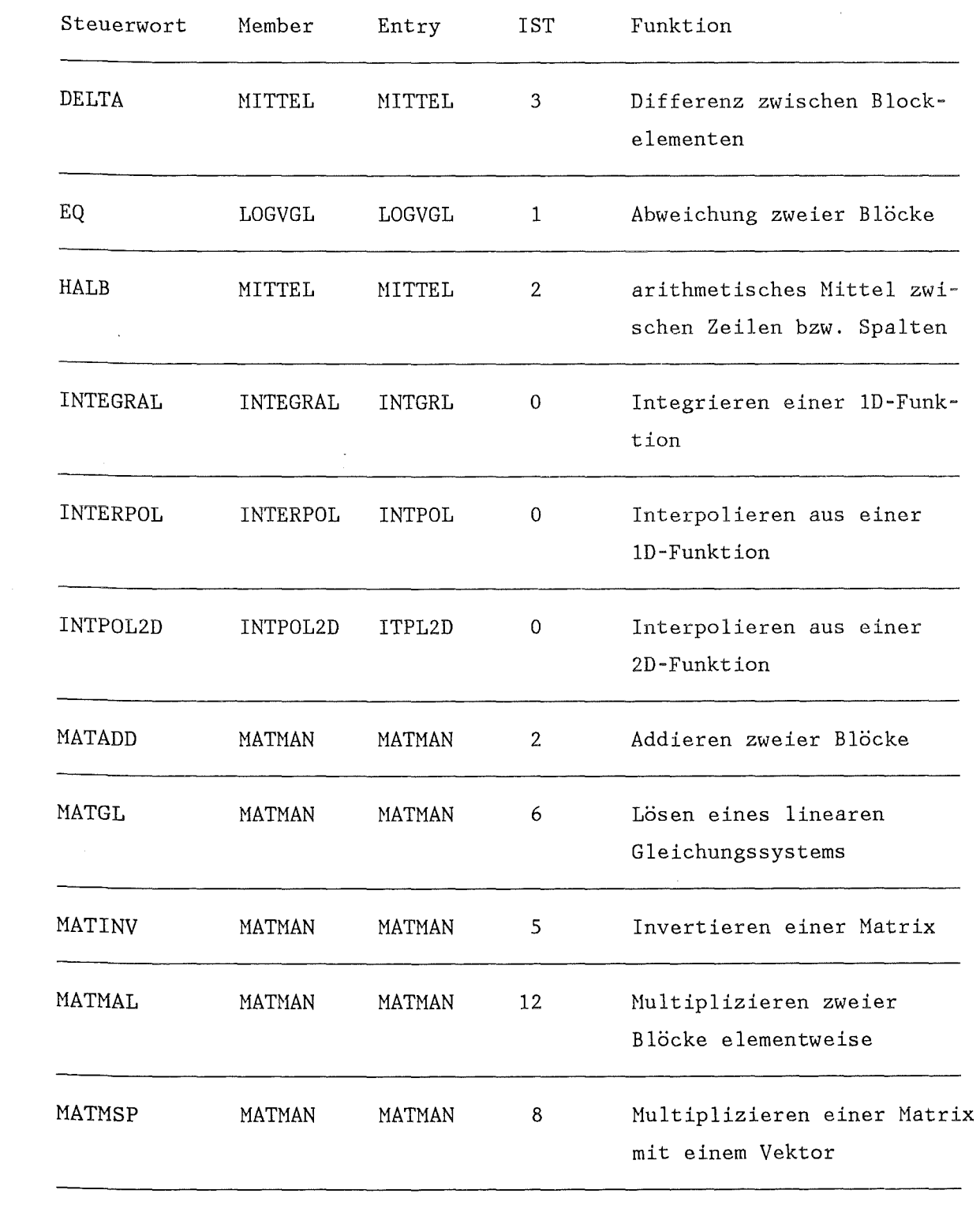

# A6.2 Steuerworte zur Verknüpfung von verschiedenen Elementen eines oder mehrerer Blöcke

 $\sim$ 

 $\bar{z}$ 

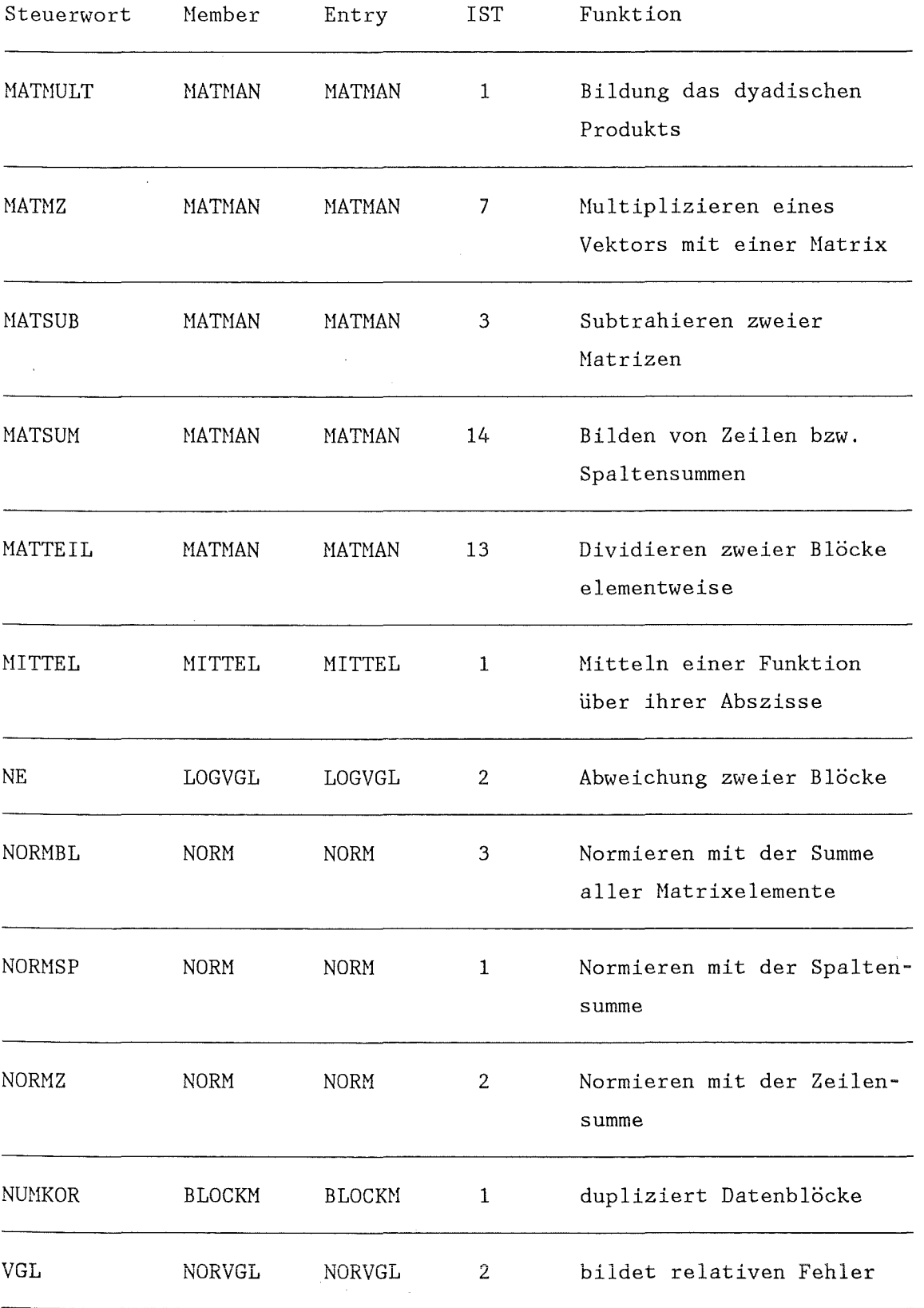

 $\mathcal{L}_{\text{max}}$ 

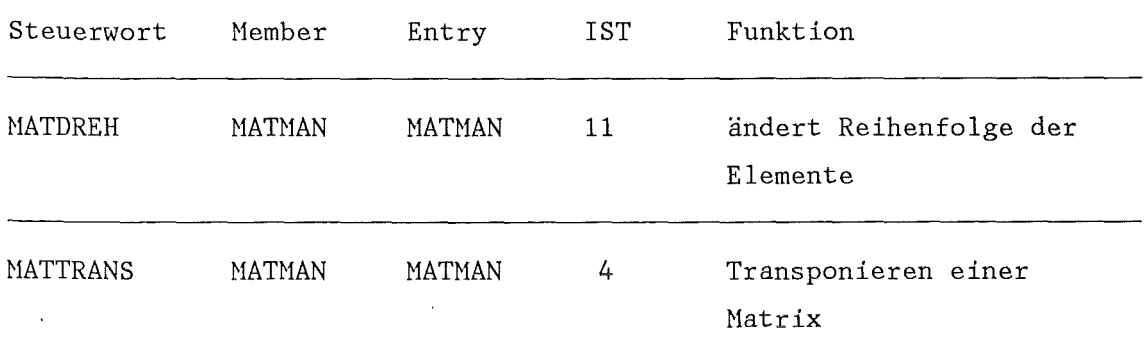

 $\mathcal{L}(\mathcal{A})$  and  $\mathcal{L}(\mathcal{A})$  and  $\mathcal{L}(\mathcal{A})$ 

# A6.3 Steuerworte zum Umorganisieren von Blöcken

 $\sim 10^7$ 

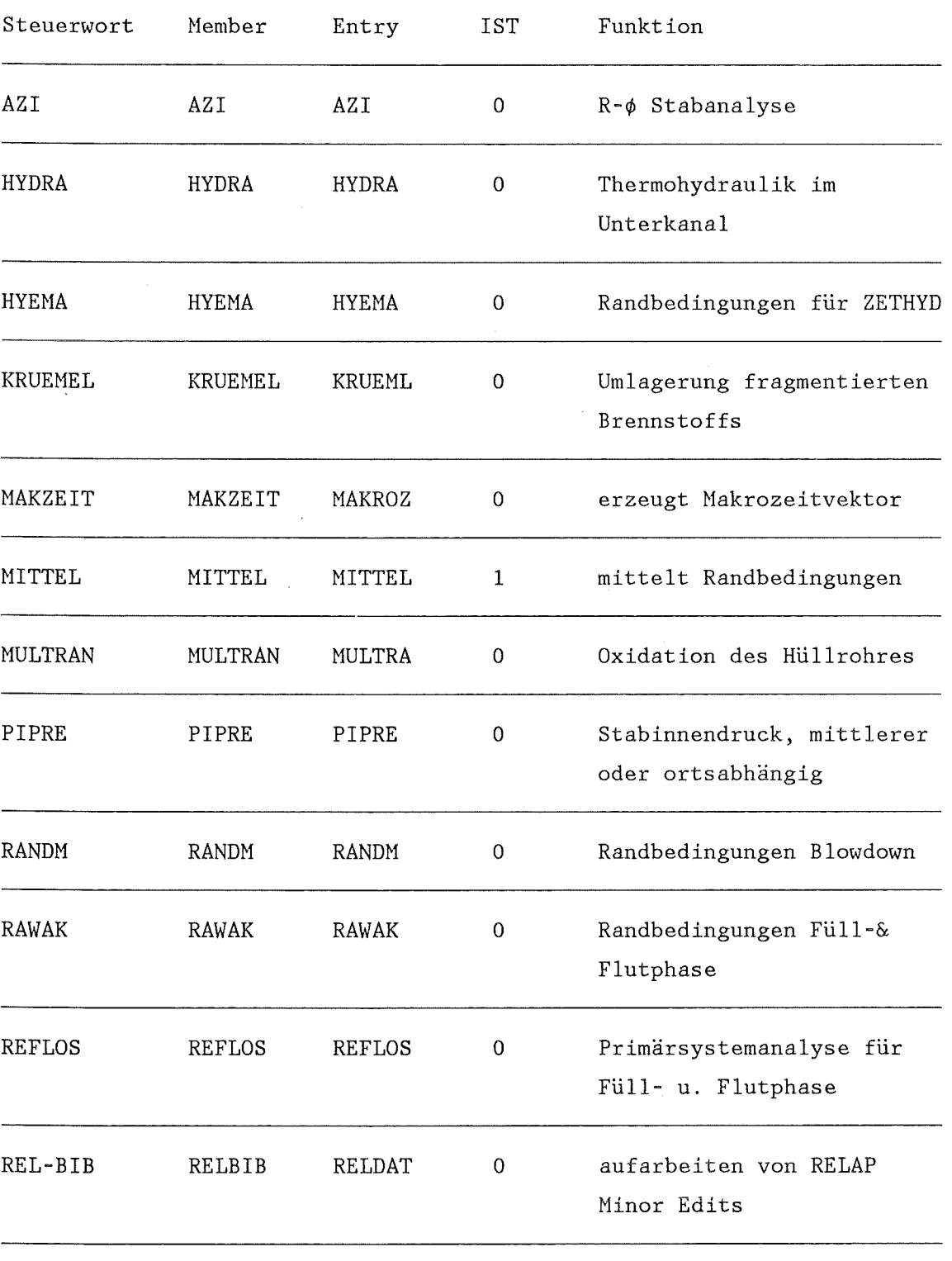

A7. Steuerworte zur Berechnung des Brennstabverhaltens.

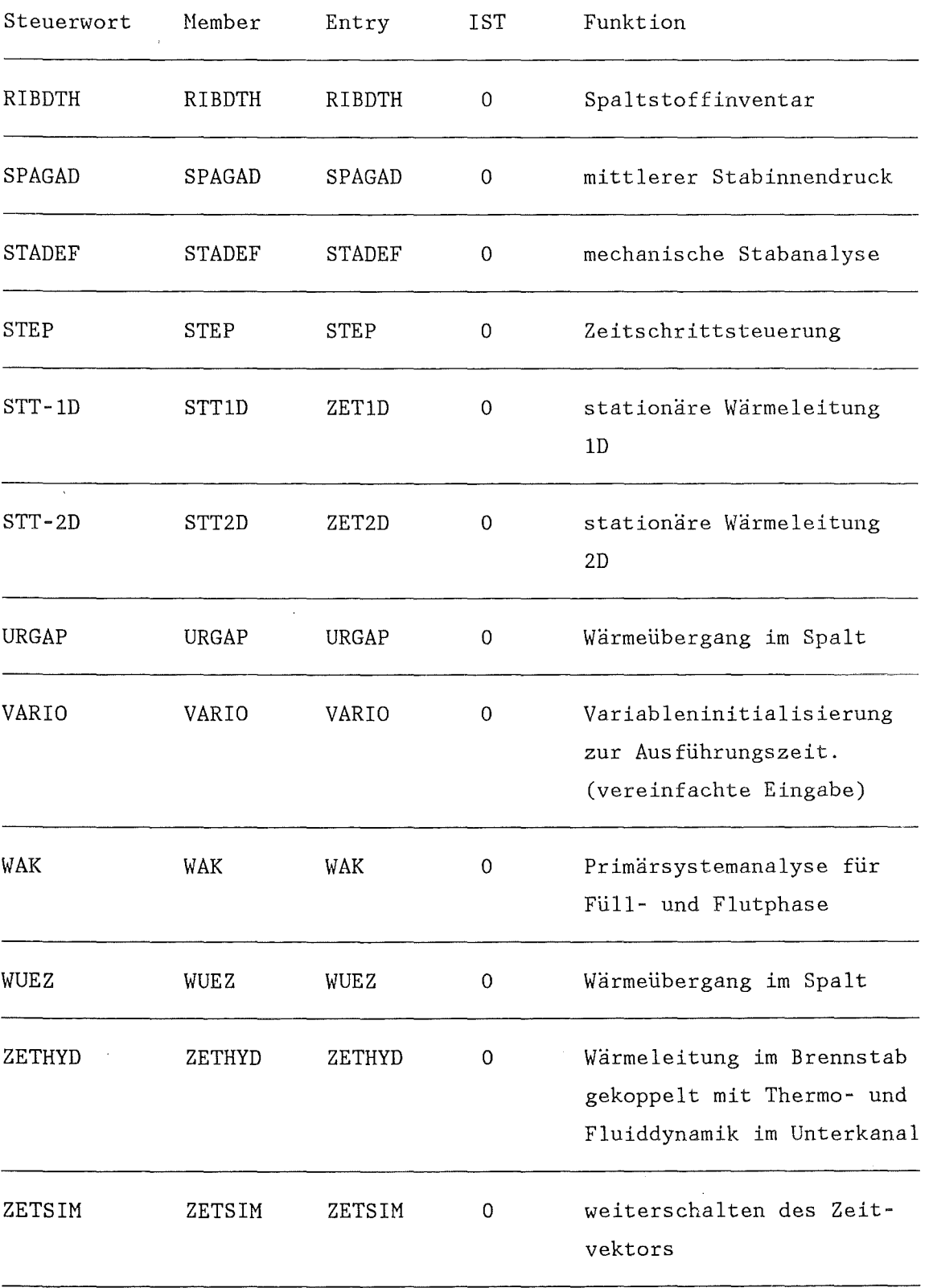

 $\frac{1}{2}$ 

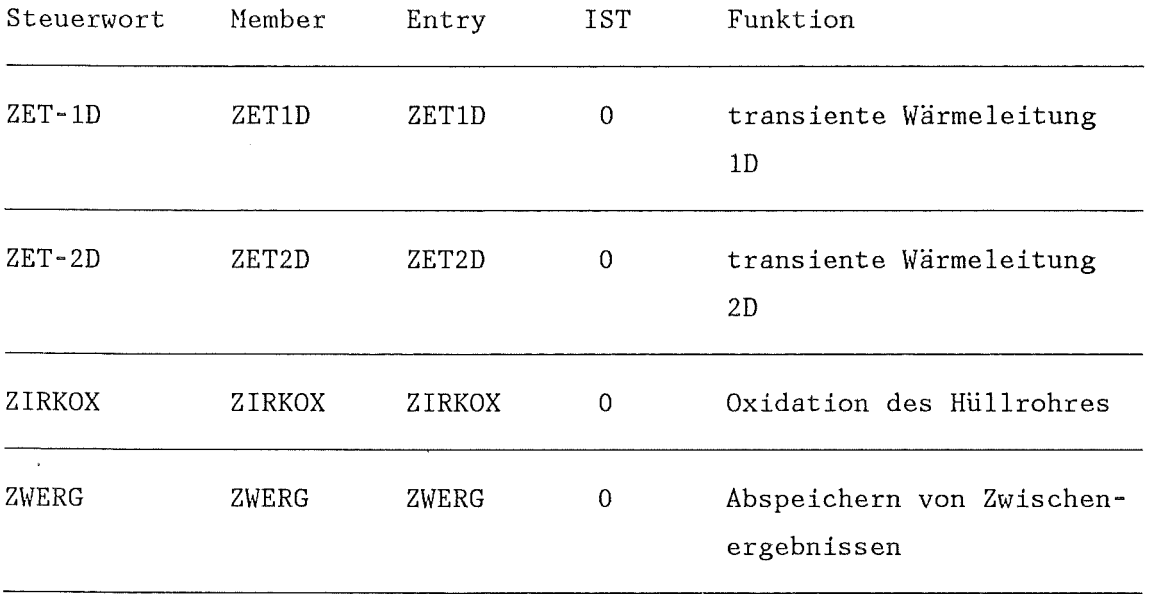

# *AB.* Steuerworte zur statistischen Analyse nach der Response Surface Methode

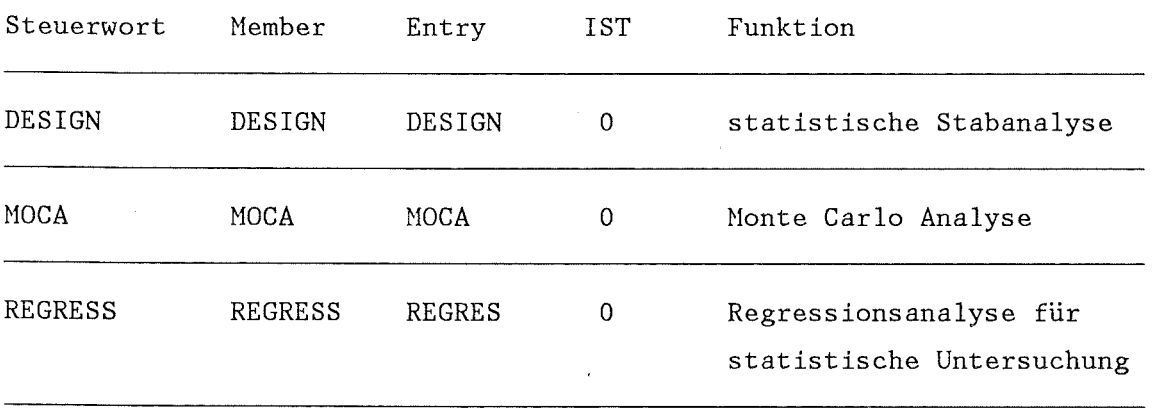

 $\sim$   $\omega$ 

 $\bar{\mathcal{A}}$ 

Anhang B Seite

 $\overline{\phantom{a}}$ 

 $\ddot{\phantom{0}}$ 

Verzeichnis der für das Brennstabsverhalten fest =================================================

vereinbarten Datenblöcke =========================

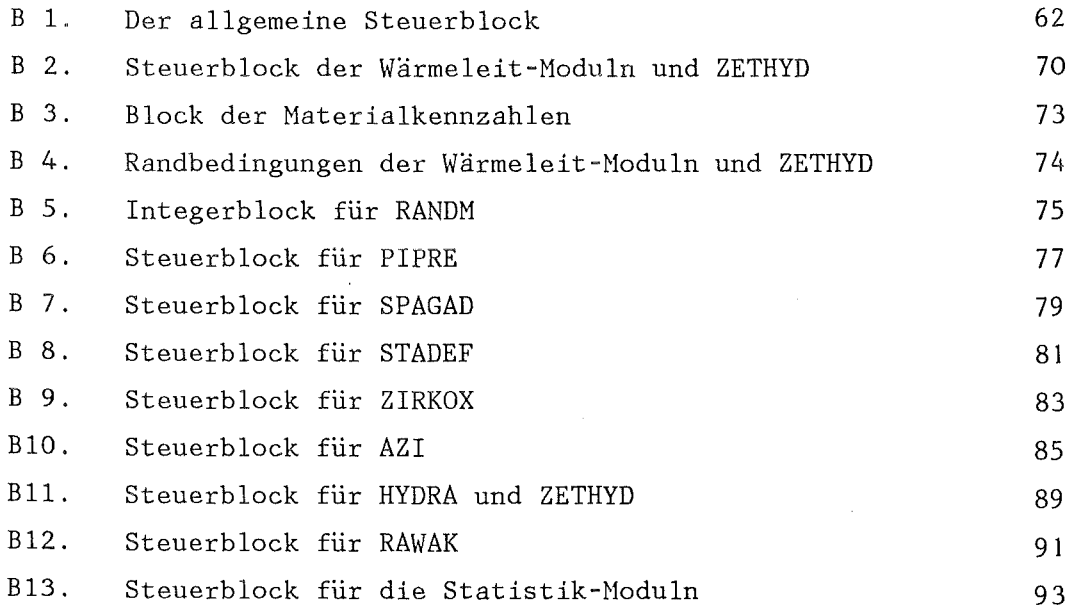

Bl. Der allgemeine Steuerblock ASTB

a) Integerteil:

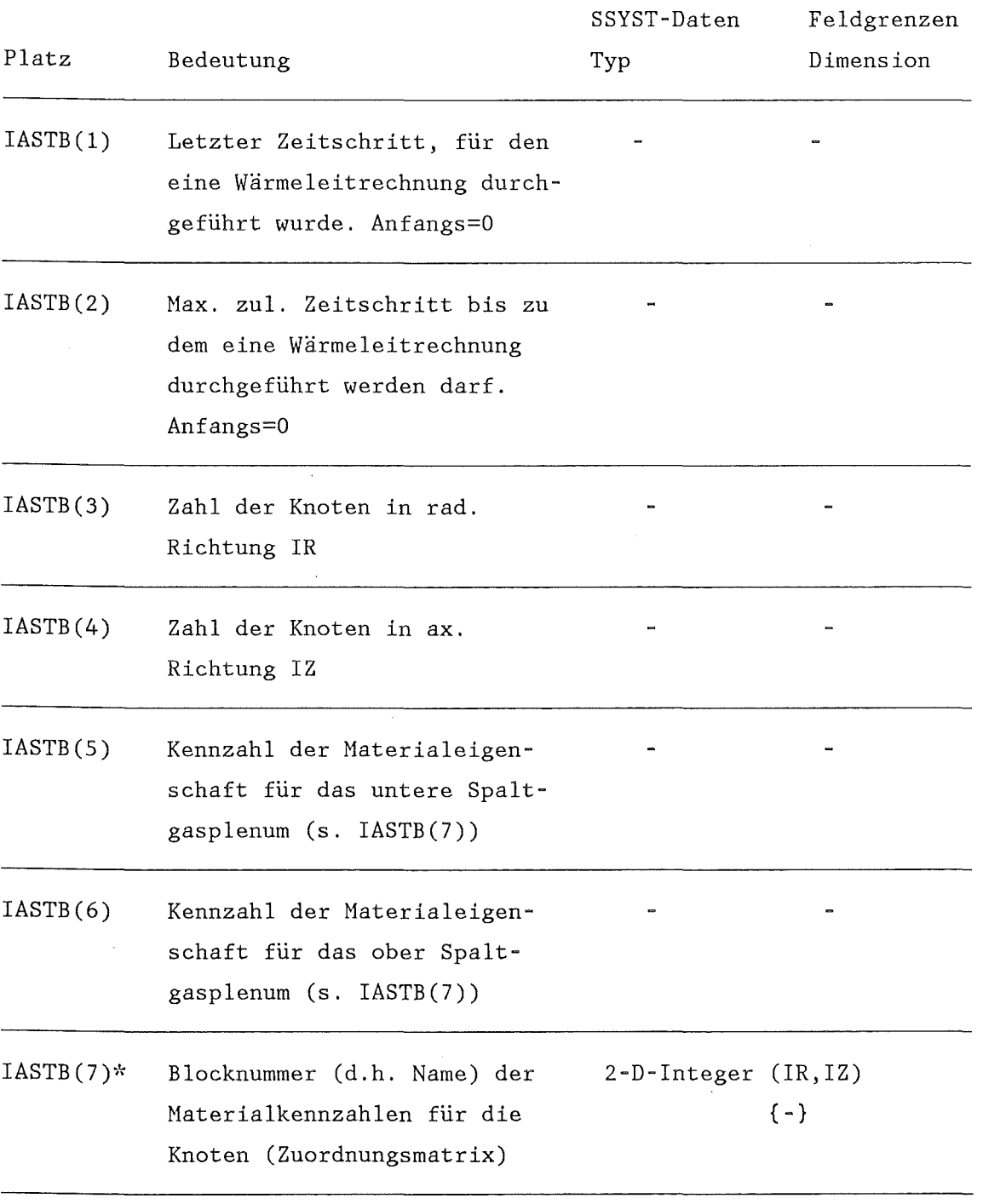

\* nähere Erläuterung siehe weitere Abschnitte dieses Anhangs

 $\mathcal{L}_{\mathcal{A}}$ 

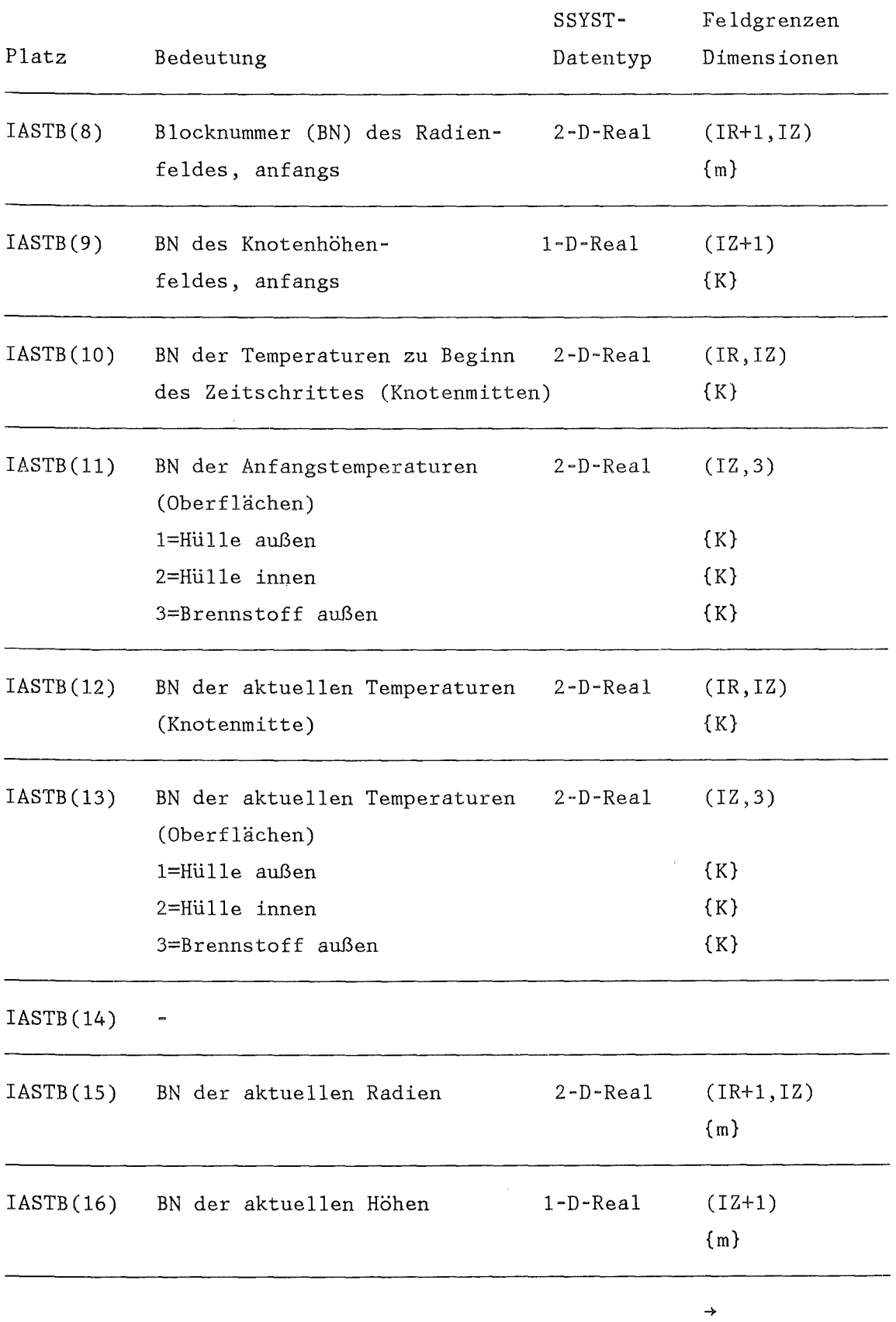

 $\mathcal{L}_{\text{max}}$  ,  $\mathcal{L}_{\text{max}}$ 

- 63 -

 $\label{eq:2.1} \frac{1}{\sqrt{2}}\left(\frac{1}{\sqrt{2}}\right)^{2} \left(\frac{1}{\sqrt{2}}\right)^{2} \left(\frac{1}{\sqrt{2}}\right)^{2} \left(\frac{1}{\sqrt{2}}\right)^{2} \left(\frac{1}{\sqrt{2}}\right)^{2} \left(\frac{1}{\sqrt{2}}\right)^{2} \left(\frac{1}{\sqrt{2}}\right)^{2} \left(\frac{1}{\sqrt{2}}\right)^{2} \left(\frac{1}{\sqrt{2}}\right)^{2} \left(\frac{1}{\sqrt{2}}\right)^{2} \left(\frac{1}{\sqrt{2}}\right)^{2} \left(\$ 

 $\frac{1}{2} \sum_{i=1}^{n} \frac{1}{2} \sum_{j=1}^{n} \frac{1}{2} \sum_{j=1}^{n} \frac{1}{2} \sum_{j=1}^{n} \frac{1}{2} \sum_{j=1}^{n} \frac{1}{2} \sum_{j=1}^{n} \frac{1}{2} \sum_{j=1}^{n} \frac{1}{2} \sum_{j=1}^{n} \frac{1}{2} \sum_{j=1}^{n} \frac{1}{2} \sum_{j=1}^{n} \frac{1}{2} \sum_{j=1}^{n} \frac{1}{2} \sum_{j=1}^{n} \frac{1}{2} \sum_{j=1}^{n$ 

 $\hat{\mathcal{E}}$ 

 $\sim$ 

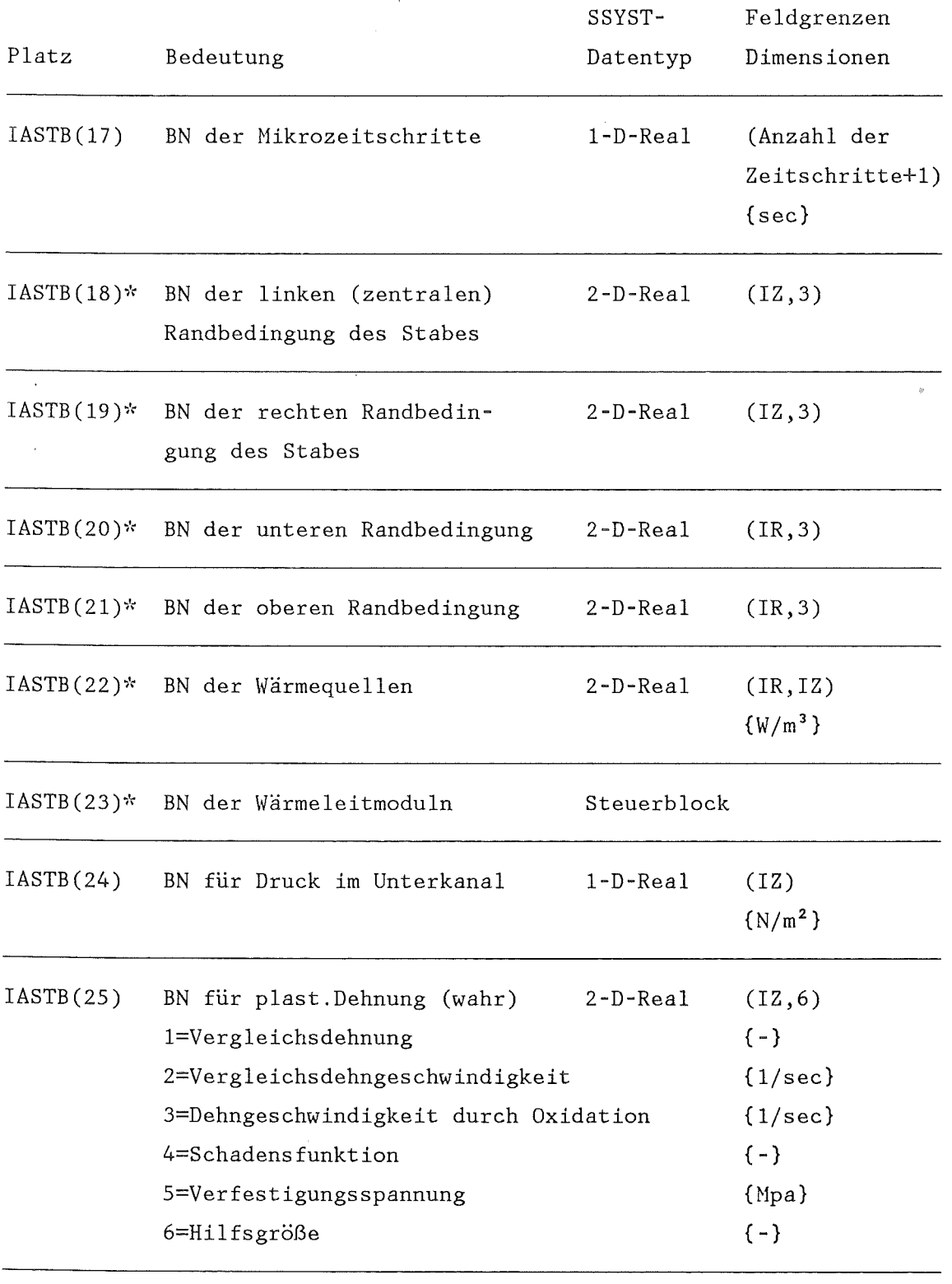
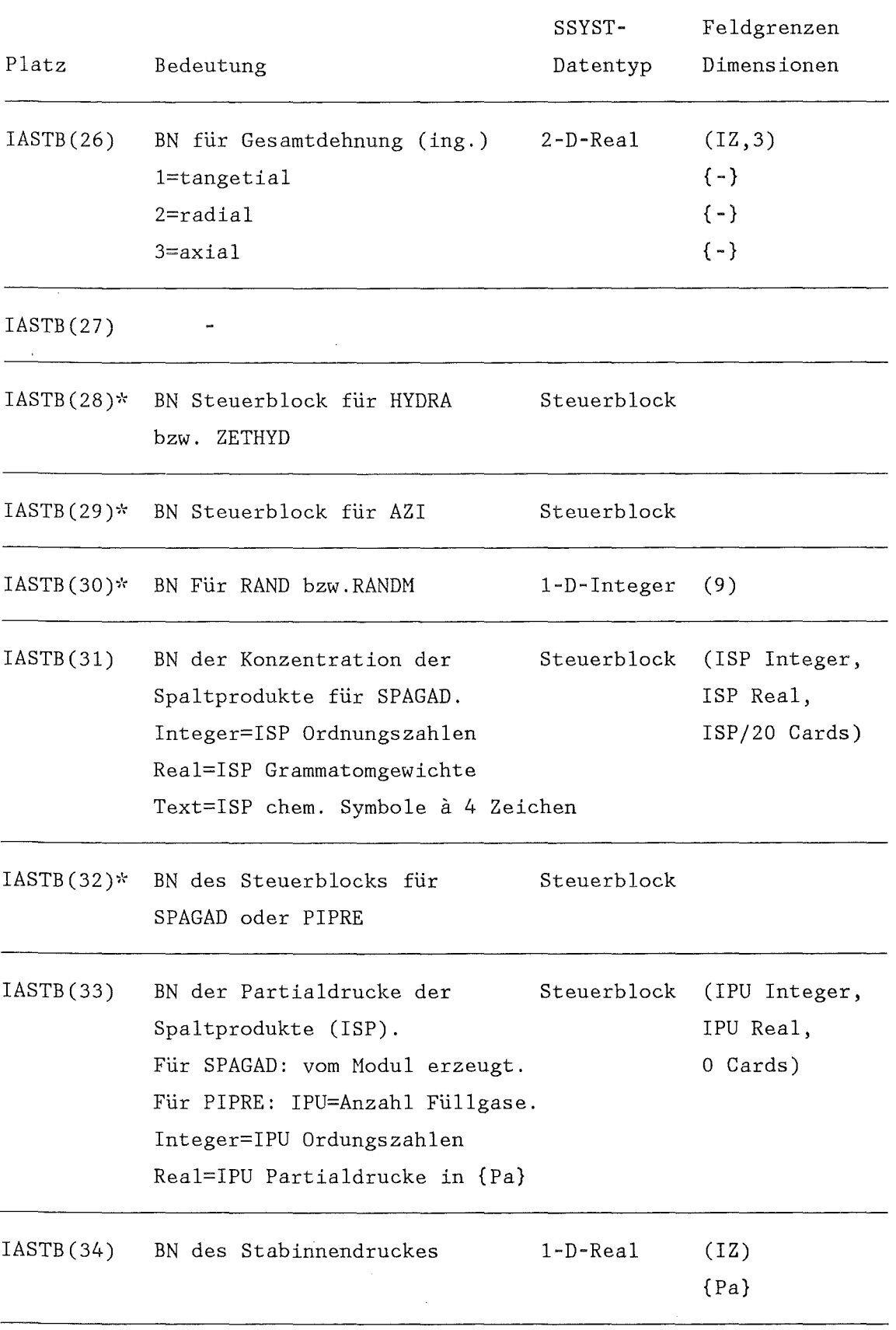

 $\label{eq:2.1} \frac{1}{2} \sum_{i=1}^n \frac{1}{2} \sum_{j=1}^n \frac{1}{2} \sum_{j=1}^n \frac{1}{2} \sum_{j=1}^n \frac{1}{2} \sum_{j=1}^n \frac{1}{2} \sum_{j=1}^n \frac{1}{2} \sum_{j=1}^n \frac{1}{2} \sum_{j=1}^n \frac{1}{2} \sum_{j=1}^n \frac{1}{2} \sum_{j=1}^n \frac{1}{2} \sum_{j=1}^n \frac{1}{2} \sum_{j=1}^n \frac{1}{2} \sum_{j=1}^n \frac{$ 

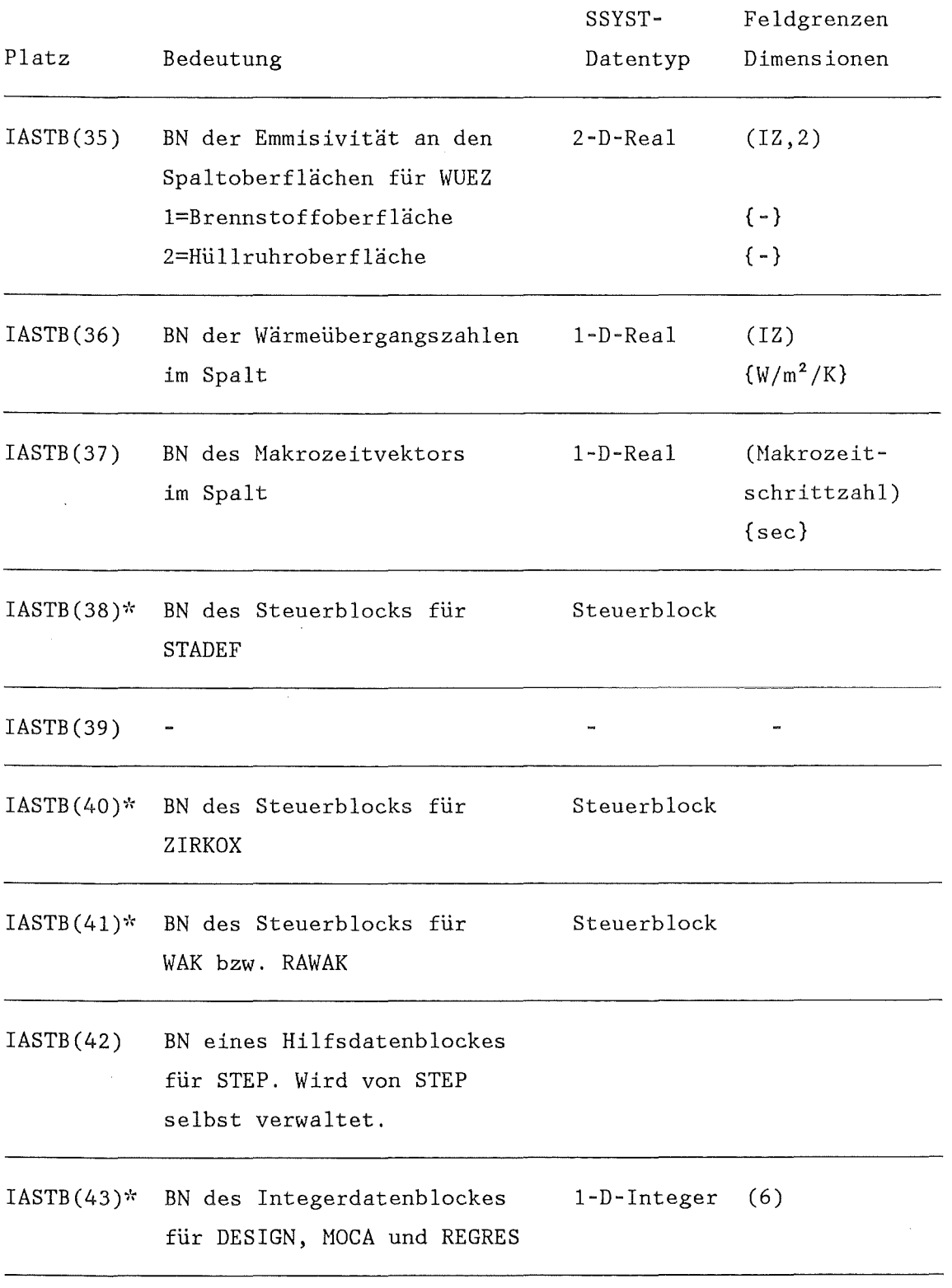

 $\frac{1}{2}$ 

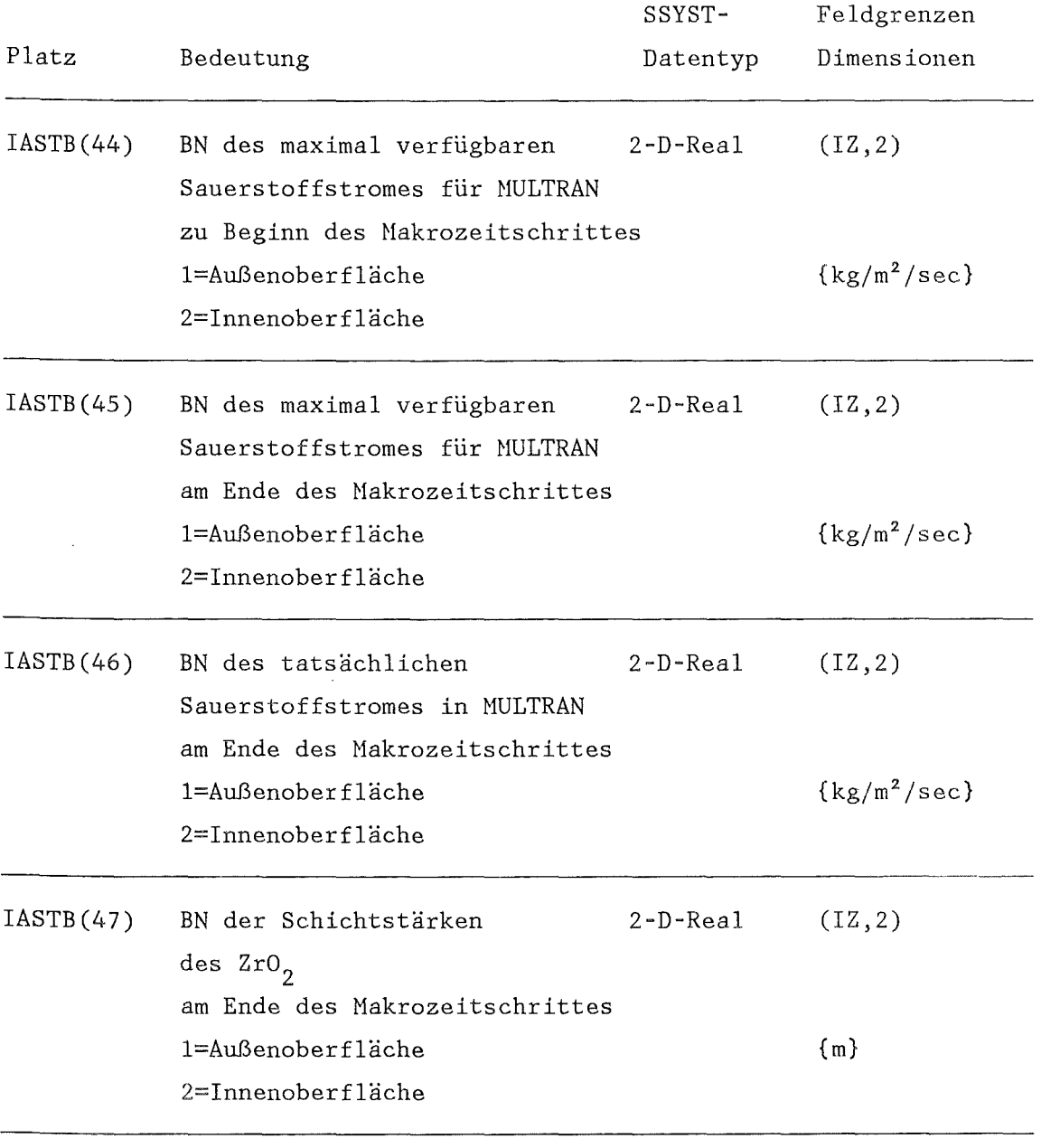

 $\rightarrow$ 

 $\mathcal{L}^{\text{max}}_{\text{max}}$ 

#### b) Realteil

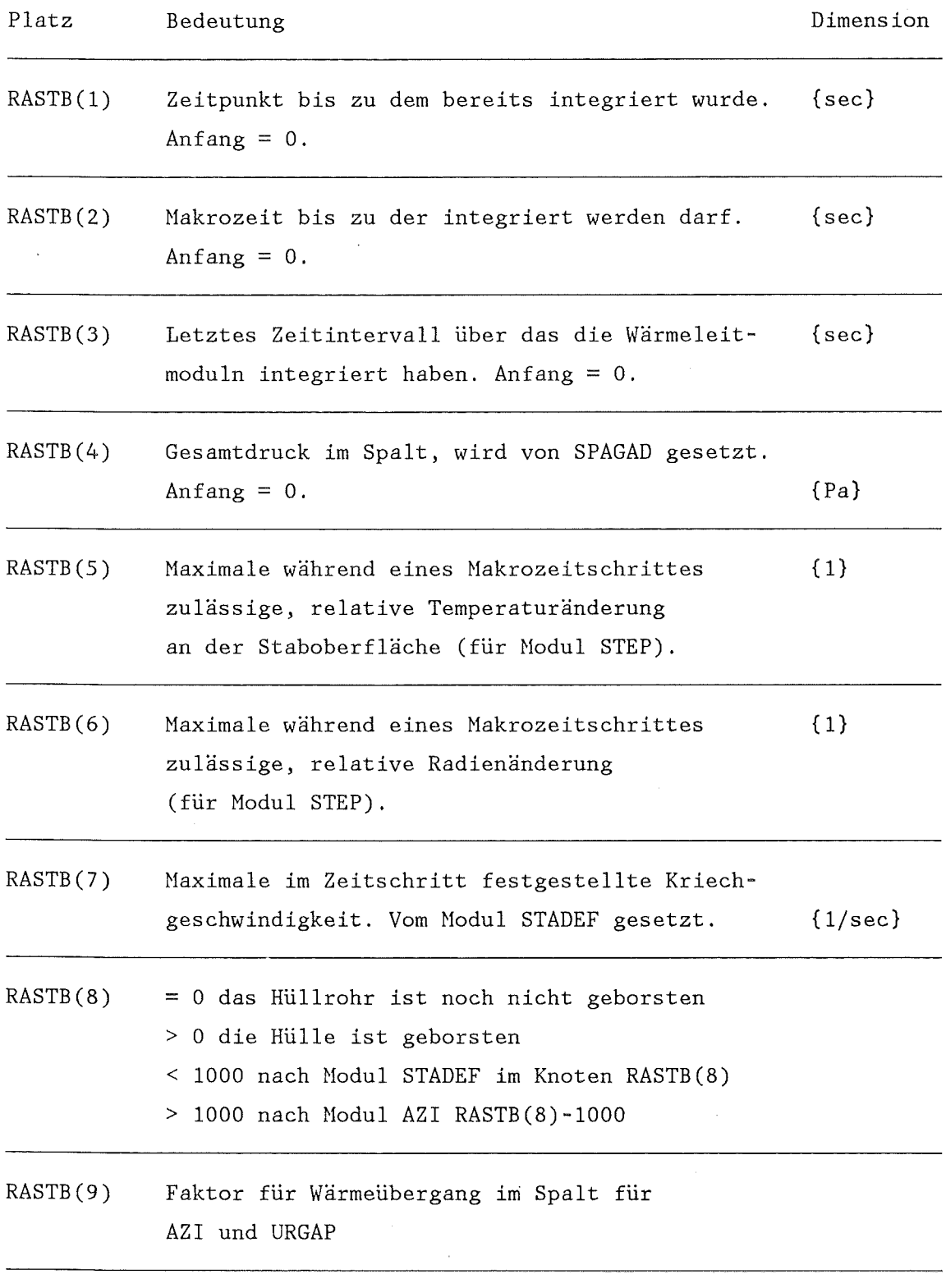

 $\mathbb{R}^2$ 

 $\overline{\tau}^{\scriptscriptstyle\perp}$ 

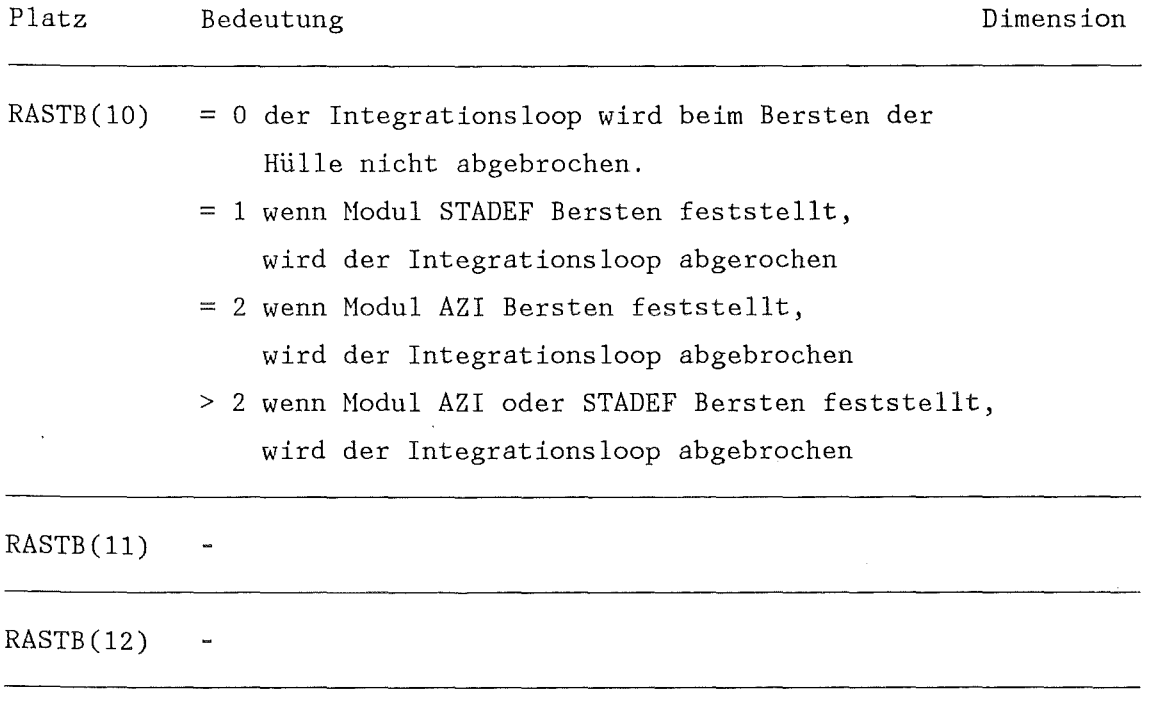

#### c) Textteil

 $\bar{\lambda}$ 

Eine Karte Text zur speziellen Identifikation des Problems; Format 18A4. Dieser Text wird von manchen Moduln übernommen und in den Textteil einiger Datenblöcke geschrieben.

# B2. Steuerblock der Wärmeleitmoduln, ZETlD, ZET2D, STTlD, STT2D und ZETHYD, IASTB(23)

a) Integerteil

Platz Bedeutung  $IZET(1)$ Höchste Zahl aus der Matrix der Materialkennzahlen (IHAT)  $IZET(1+1)$ Blocknummer der Stoffwerte für das Material Nr. 1 entsprechend der Matrix der Materialkennzahlen. Es werden z.B. mit WERBL oder GENT erzeugte Blöcke in TAB-1 Struktur erwartet, die drei Eigenschaften enthalten. Tabelle 1: Wärmeleitfähigkeit f(T bzw. S) {W/m/K} Tabelle 2: spez. Wärme  $f(T)$  {Wsec/kg/K} Tabelle 3: Dichte  $f(T)$  {kg/m<sup>3</sup>}  $IZET(1+2)$ BN für das Material mit der Kennzahl Nr. 2 s.o.  $IZET(1+3)$ BN für das Material mit der Kennzahl Nr. 3 usw.  $\ddot{\cdot}$ IZET(l+IHAT) IZET(IMAT+2) Maximale Mikrozeitschrittzahl während eines ZET-Aufrufs IZET(IMAT+3) STT: Iterationsintervall zur Durchführung einer Wärmebilanz ZET: Integrationsintervall zum Ausdrucken des aktuellen Temperaturfeldes

-+

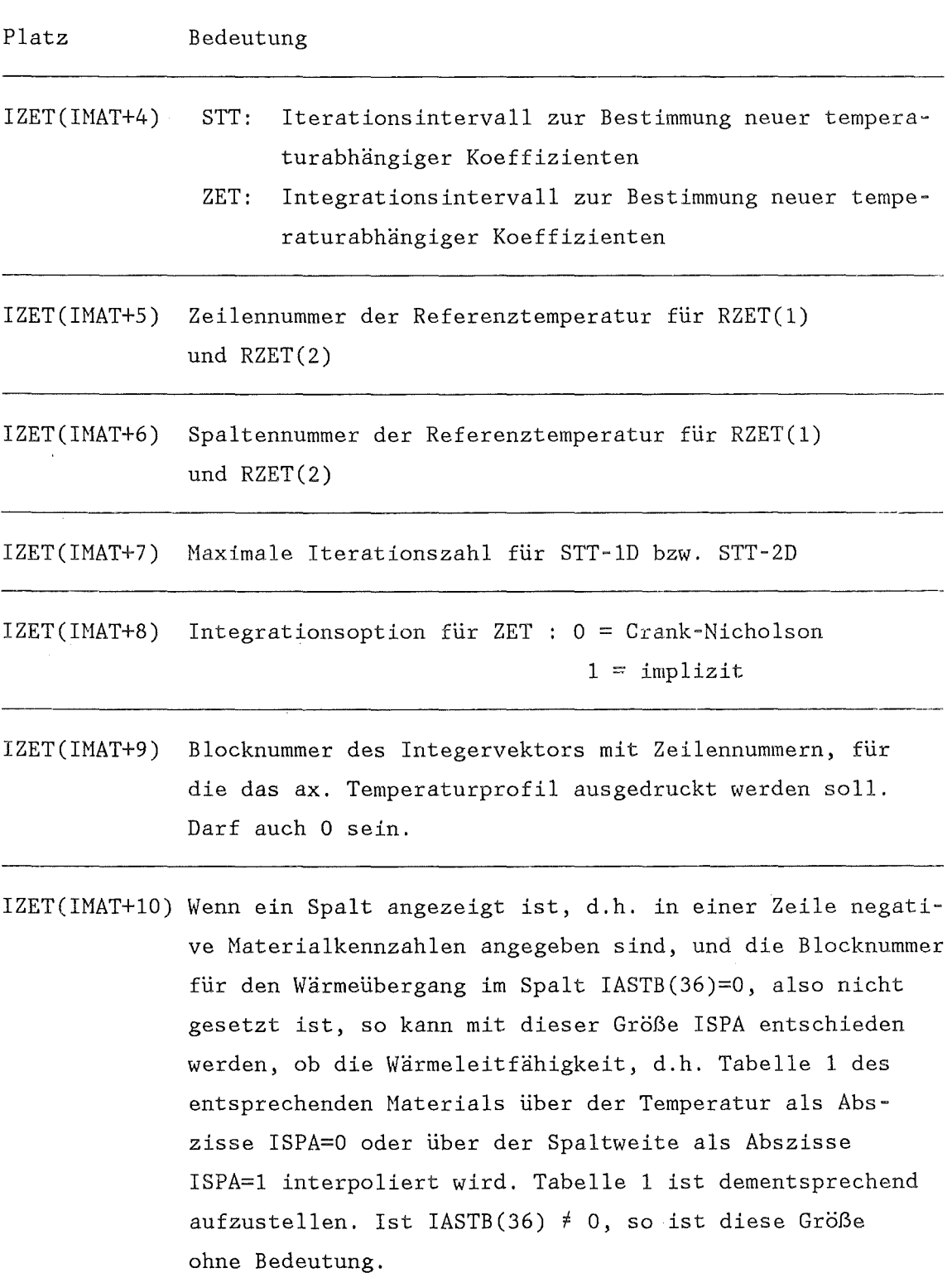

 $- 71 -$ 

 $\sim$ 

 $\rightarrow$ 

 $\mathcal{E}$ 

 $\hat{\mathcal{A}}$ 

b) Realteil

 $\sim$ 

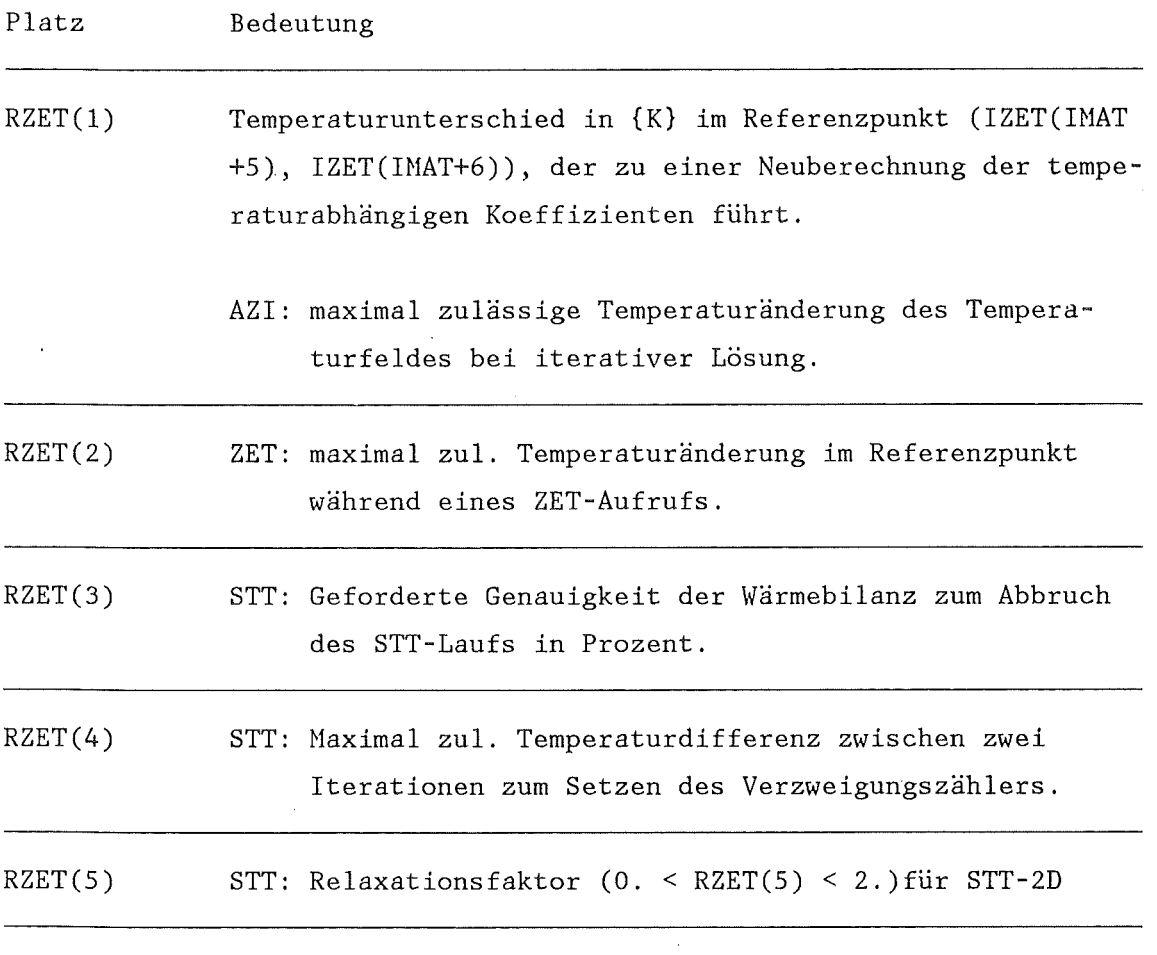

 $\sim 10$ 

c) keine Textkarte

 $\mathcal{L}^{\text{max}}_{\text{max}}$  and  $\mathcal{L}^{\text{max}}_{\text{max}}$ 

 $\sim 10^{-1}$ 

 $\sim 10^{-11}$ 

#### B3. Block der Materialkennzahlen IASTB(7)

- a) Der Betrag der angegebenen Materialkennzahl plus 1 entspricht der Platznummer im Intergerteil des Steuerblocks für Wärmeleitmoduln auf dem die Blocknummer der Wärmeleitdaten  $\lambda$ , c<sub>p</sub>, p für dieses Material gespeichert sind. (Siehe Anhang B2)
- b) Es darf daher keine Zahl (betragsmäßig) ausgelassen werden.
- c) Mit einer negativen Materialkennzahl wird der Spalt zwischen Brennstoff und Brennhülle angegeben. Für diesen Spalt kann eine Wärmeübergangszahl entweder mit WUEZ oder URGAP berechnet werden.
- d) Es darf in einem radialen Schnitt nur ein Spalt mit einer negativen Materialkennzahl angegeben werden.
- e) Die Kennzahlen für das untere und das obere Spaltgasplenum müssen verschieden und im allgemeinen Steuerblock in IASTB(S) bzw. IASTB(6) eingetragen sein.
- f) Man kann für dieselbe Materialeigenschaft verschiedene Kennzahlen verwenden.

B4. Randbedingungen der Wärmeleitmoduln: IASTB(18), IASTB(19), IASTB(20), IASTB(21)

Mit diesen Feldern der Randbedingungen können drei verschiedene Randbedingungen für Wärmeleitprobleme angegeben werden:

a) Wärmeübergang

es bedeutet dann:

```
Spalte 1: Wärmeübergangszahl a {W/m2 /K} 
Spalte 2: 1. 
Spalte 3: Wärmeübergangszahl ·k Umgebungstem-
          peratur \{W/m^2\}
```
b) Randwärmestrom

es bedeutet dann:

Spalte 1: 0. Spalte 2: -1. Spalte 3: Randwärmestromdichte  $\{W/m^2\}$ 

c) Randtemperatur

es bedeutet dann:

Spalte 1: 1. Spalte 2: 0. Spalte 3: Randtemperatur {K}

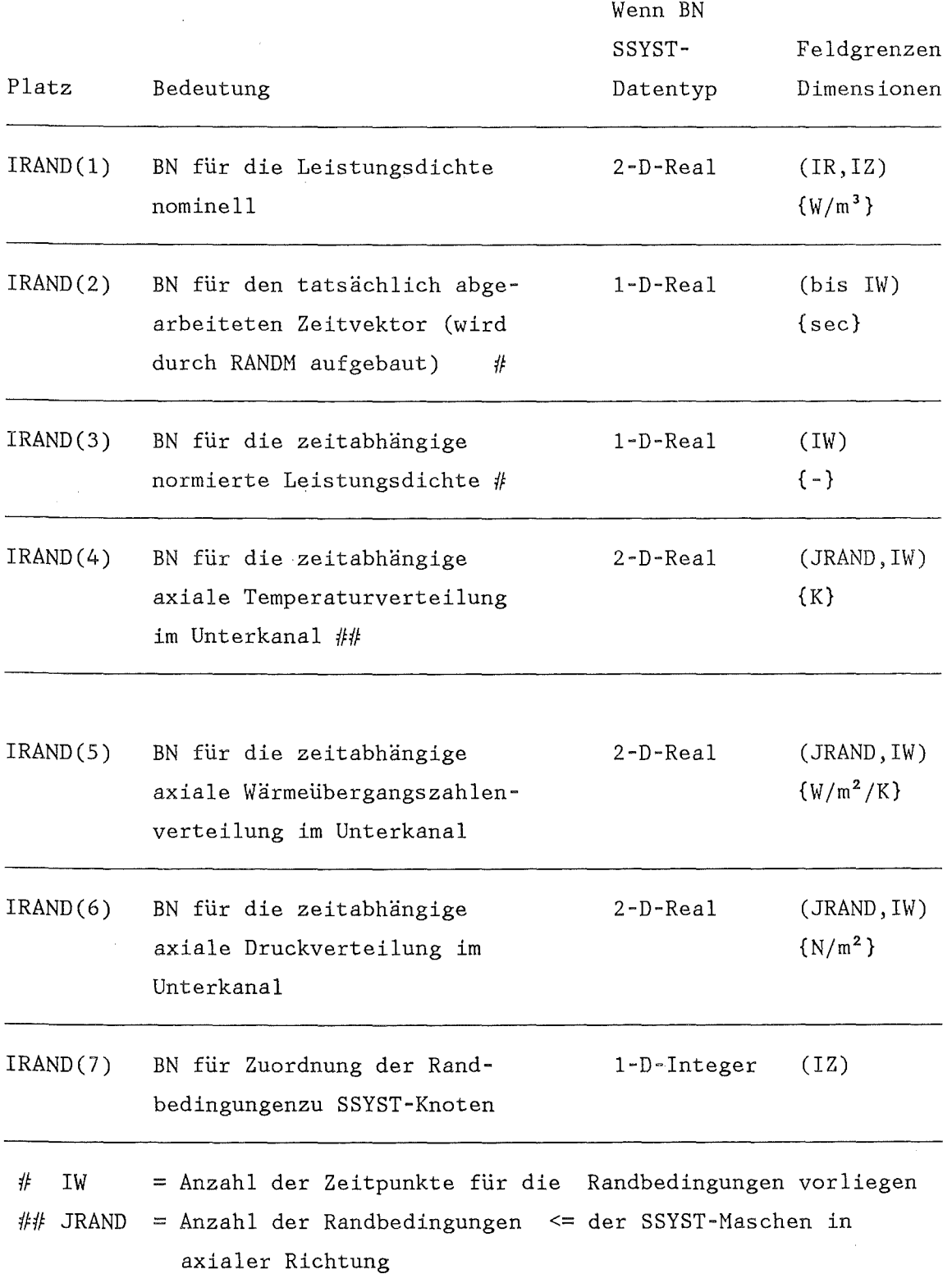

 $\sim 10^{11}$  km s  $^{-1}$ 

 $\sim 10^{-1}$ 

 $\hat{\mathcal{A}}$ 

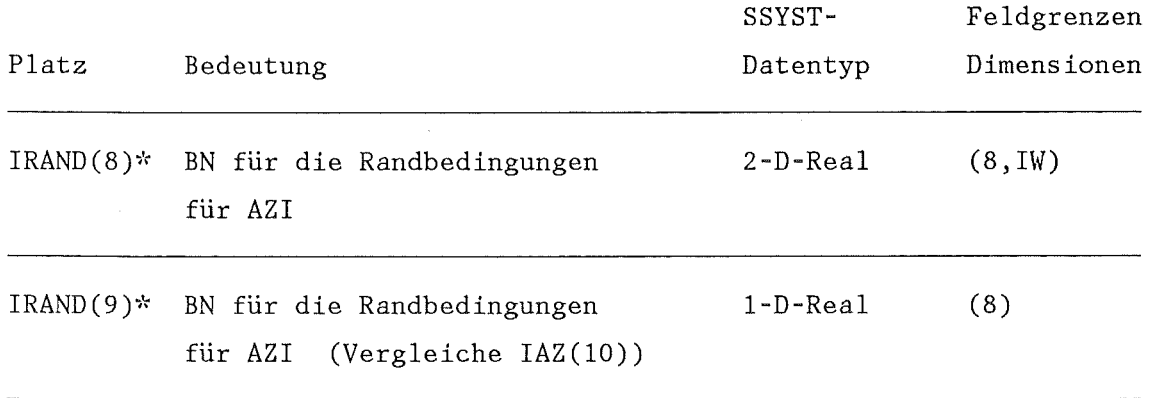

\* IRAND kann bei Rechnungen ohne AZI auch nur 7 Daten lang sein

 $\sim 10^{-10}$ 

# B6. Steuerblock für PIPRE, IASTB(32)

# $\ddot{\phantom{a}}$ a)- Integerteil

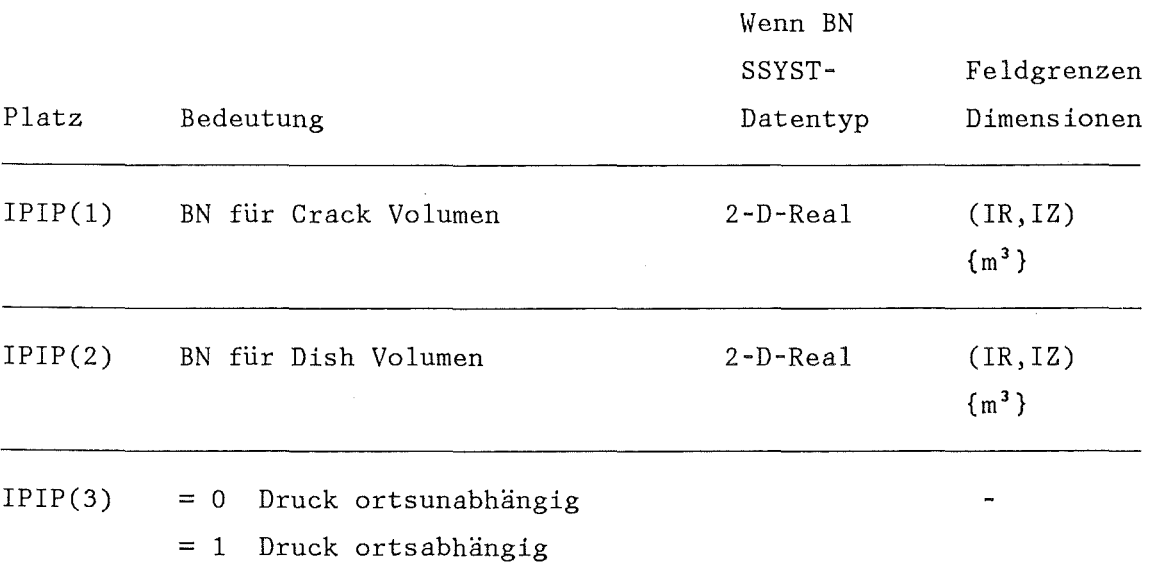

### b) Realteil

 $\hat{\mathcal{L}}$ 

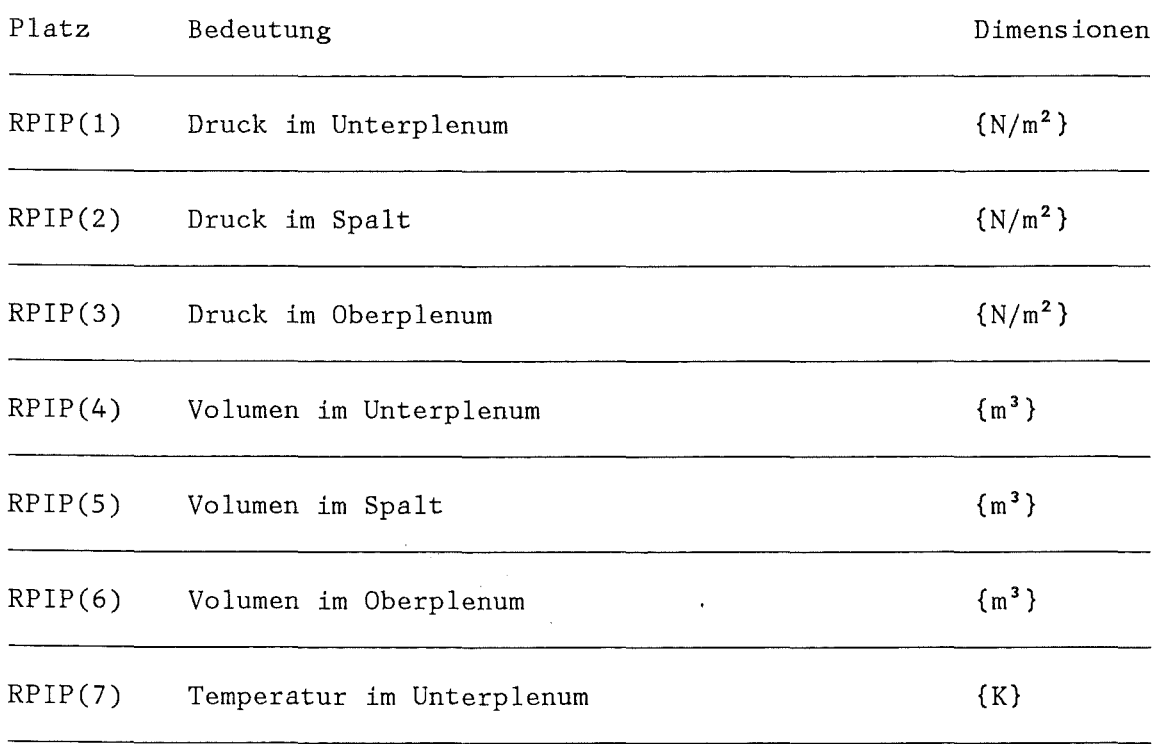

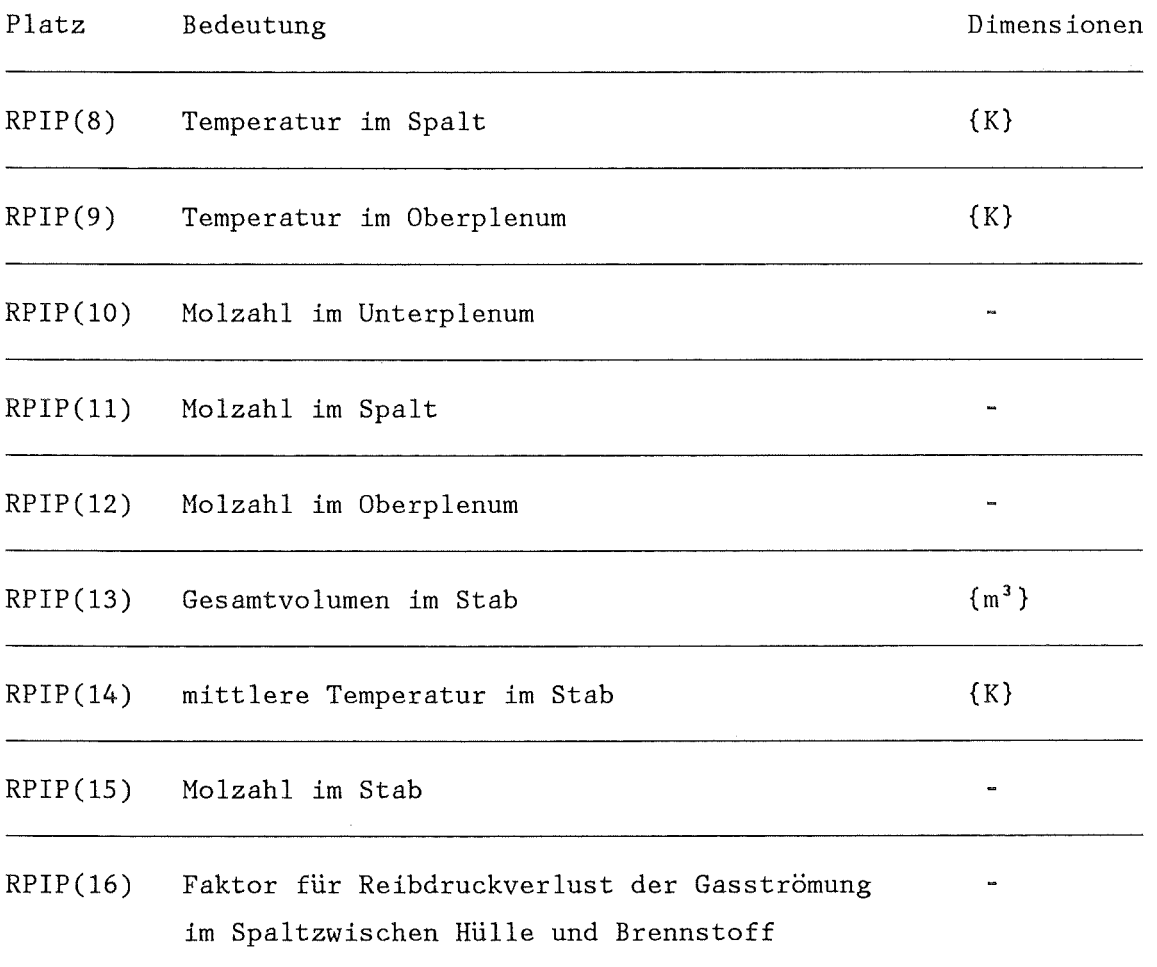

B7. Steuerblock für SPAGAD, IASTB(32)

a) Integerteil; ISP = Anzahl der betrachteten Spaltprodukte

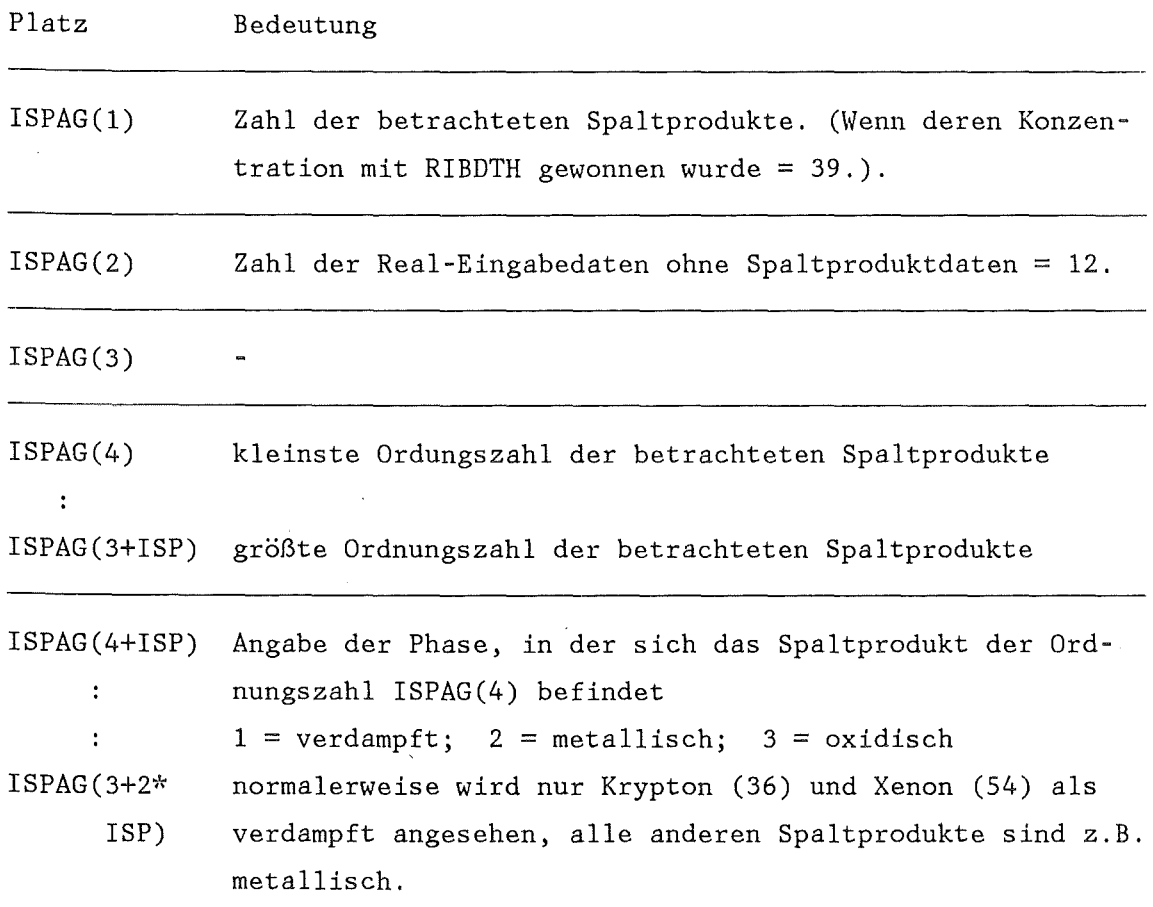

b) Realteil  $\bar{\beta}$ 

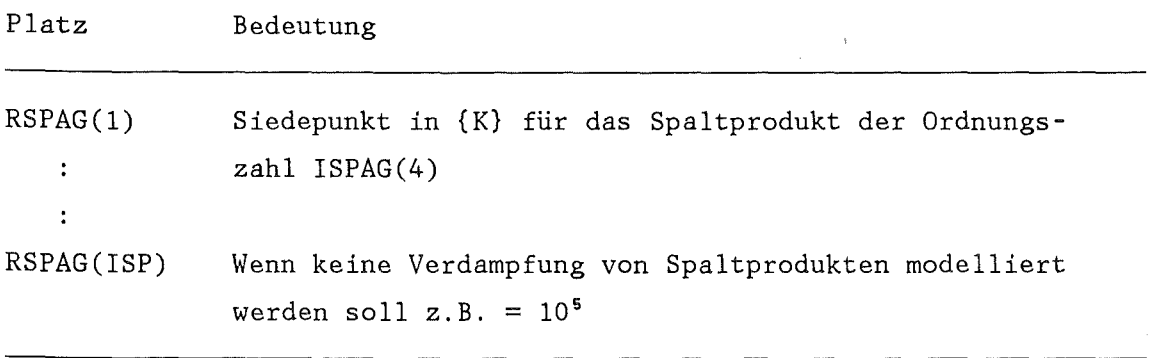

 $\mathcal{L}^{\text{max}}_{\text{max}}$ 

 $\rightarrow$ 

 $\bar{z}$ 

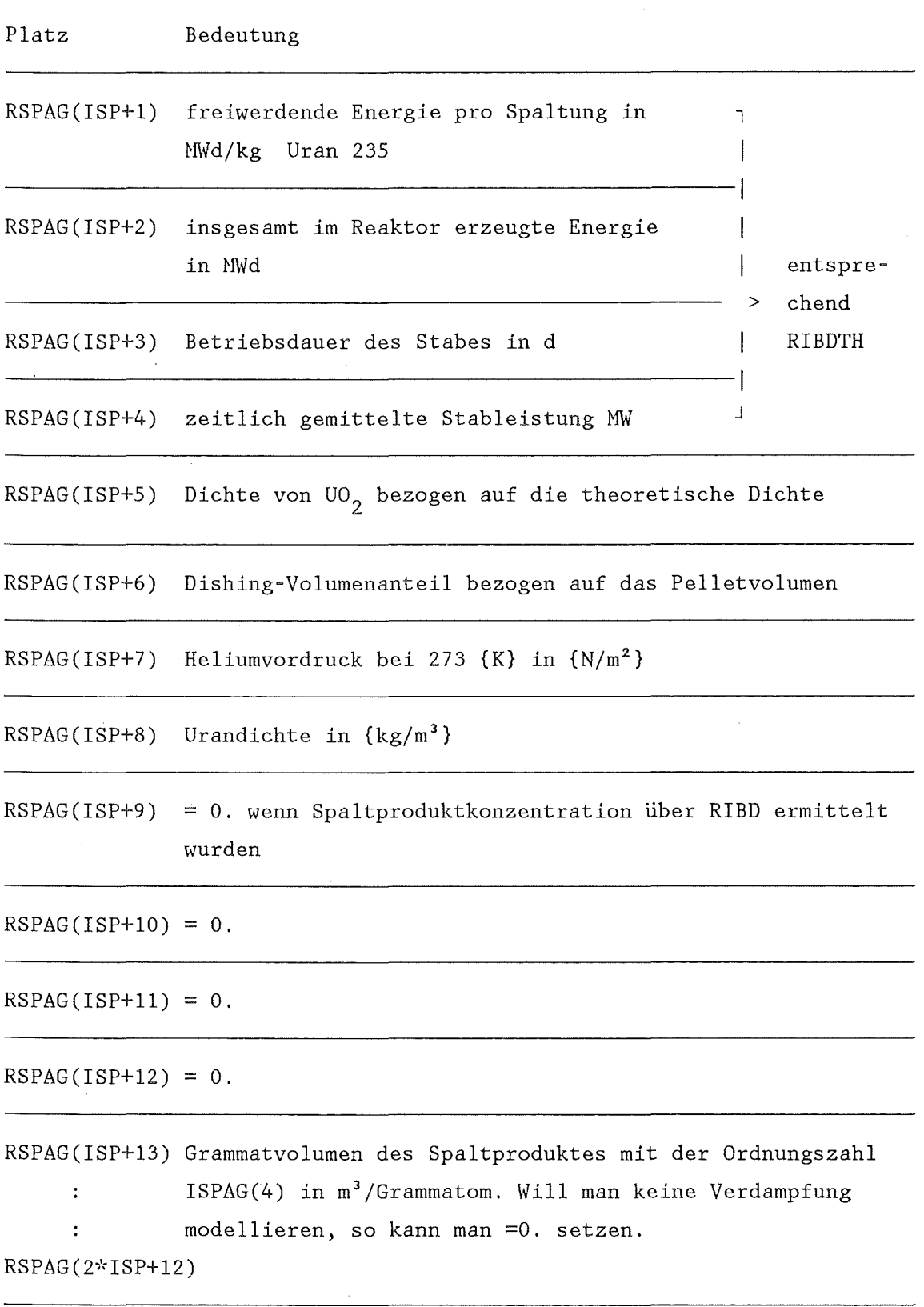

 $\sim 10$ 

c) Textteil: Eine Karte Begleittext

 $\mathcal{A}^{\pm}$ 

*BB.* Steuerblock für STADEF, IASTB(38)

# a) Integerteil

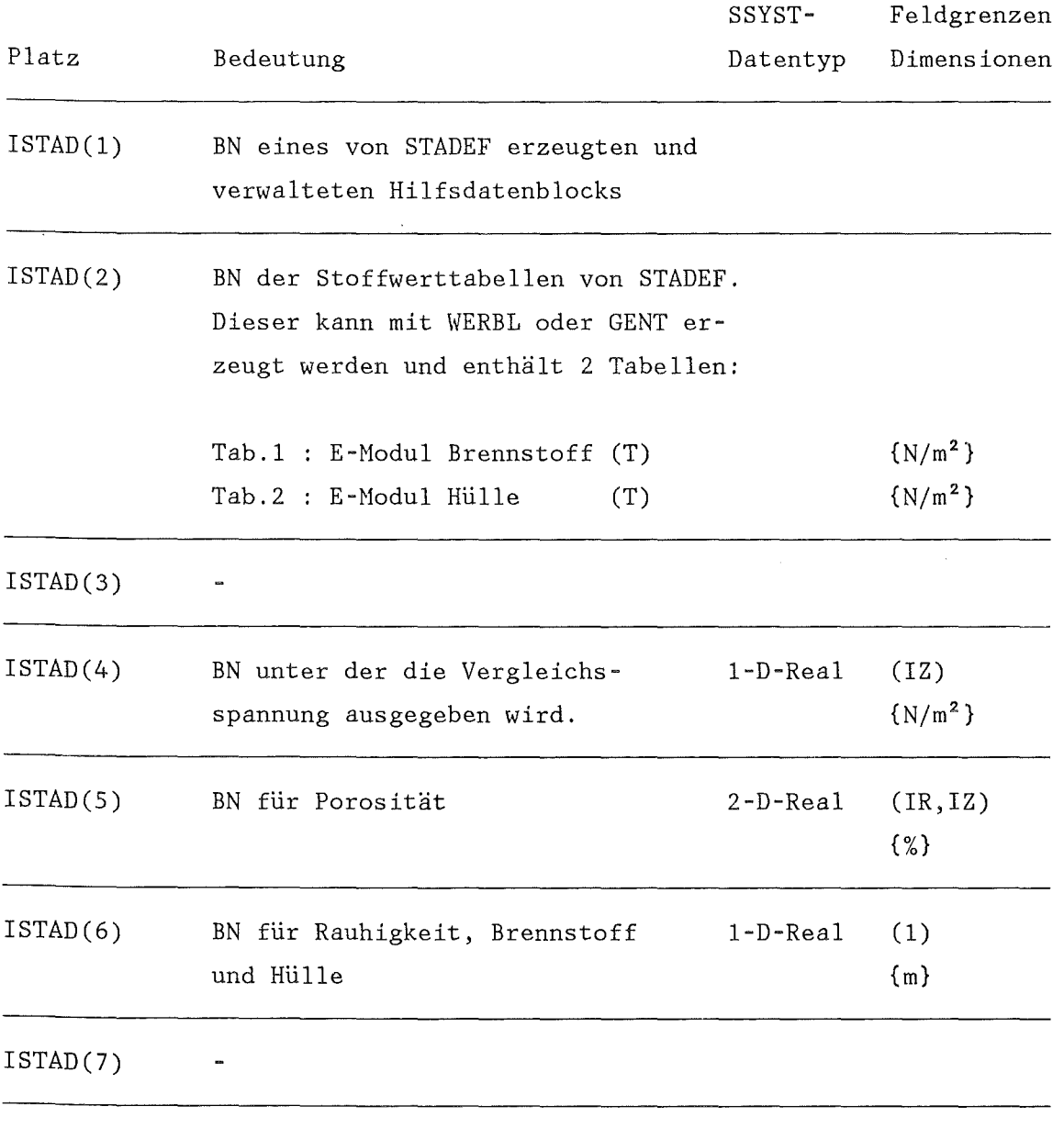

 $\sim 10^6$ 

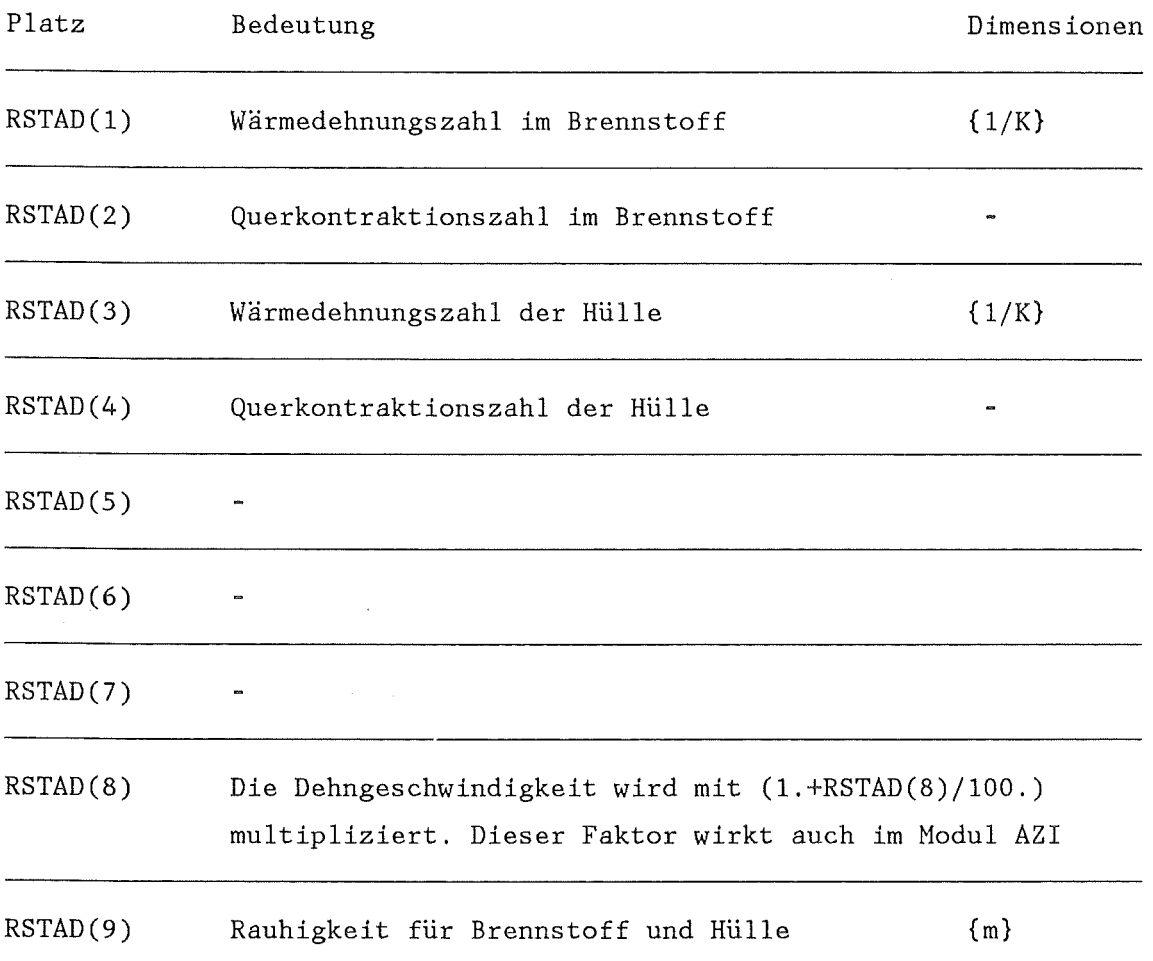

l,

 $\ddot{\phantom{a}}$ 

# B9. Steuerblock für ZIRKOX, IASTB(40)

 $\label{eq:2.1} \frac{1}{\sqrt{2}}\left(\frac{1}{\sqrt{2}}\right)^{2} \left(\frac{1}{\sqrt{2}}\right)^{2} \left(\frac{1}{\sqrt{2}}\right)^{2} \left(\frac{1}{\sqrt{2}}\right)^{2} \left(\frac{1}{\sqrt{2}}\right)^{2} \left(\frac{1}{\sqrt{2}}\right)^{2} \left(\frac{1}{\sqrt{2}}\right)^{2} \left(\frac{1}{\sqrt{2}}\right)^{2} \left(\frac{1}{\sqrt{2}}\right)^{2} \left(\frac{1}{\sqrt{2}}\right)^{2} \left(\frac{1}{\sqrt{2}}\right)^{2} \left(\$ 

# a) Integerteil

 $\sim 10^{-1}$ 

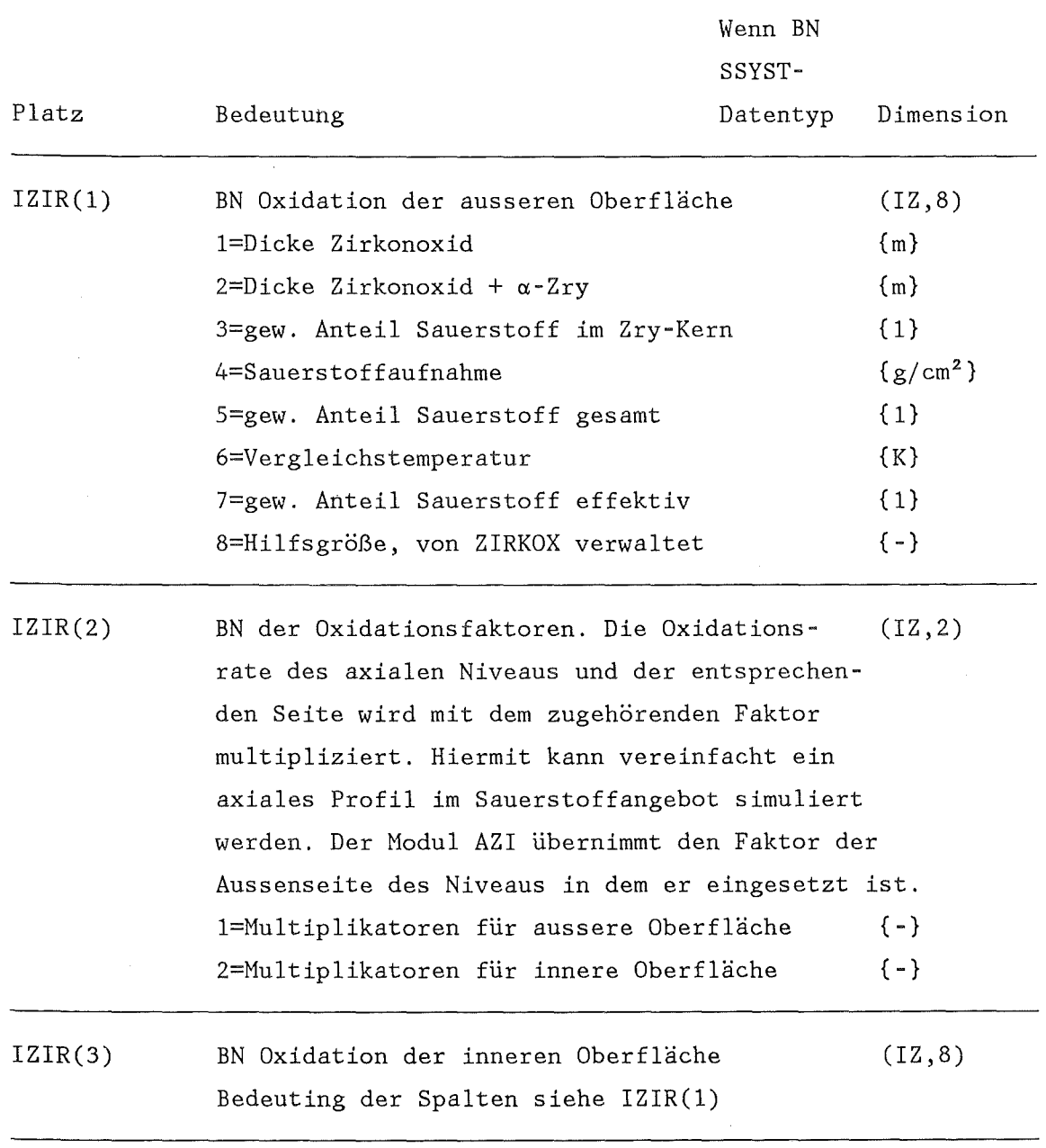

 $\sim 10^7$ 

 $\rightarrow$ 

 $\frac{1}{2}$ 

 $\bar{\beta}$ 

b) Realteil

 $\sim 10^{11}$ 

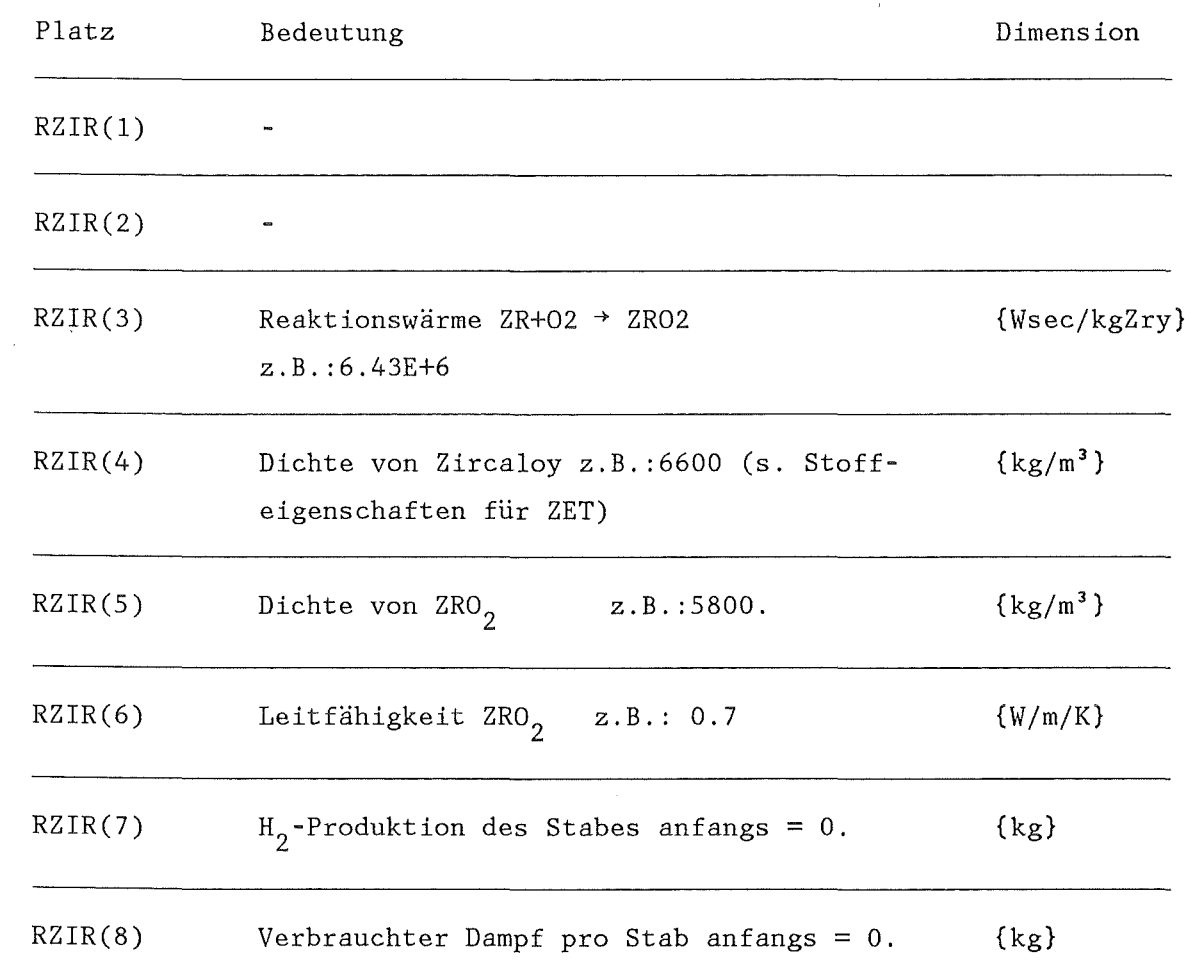

 $\sim 10^6$ 

 $\sim 10^6$ 

 $\hat{\mathbf{v}}$ 

B10. Steuerblock für AZI, IASTB(29)

 $\sim$   $\sim$ 

# a) Integerteil

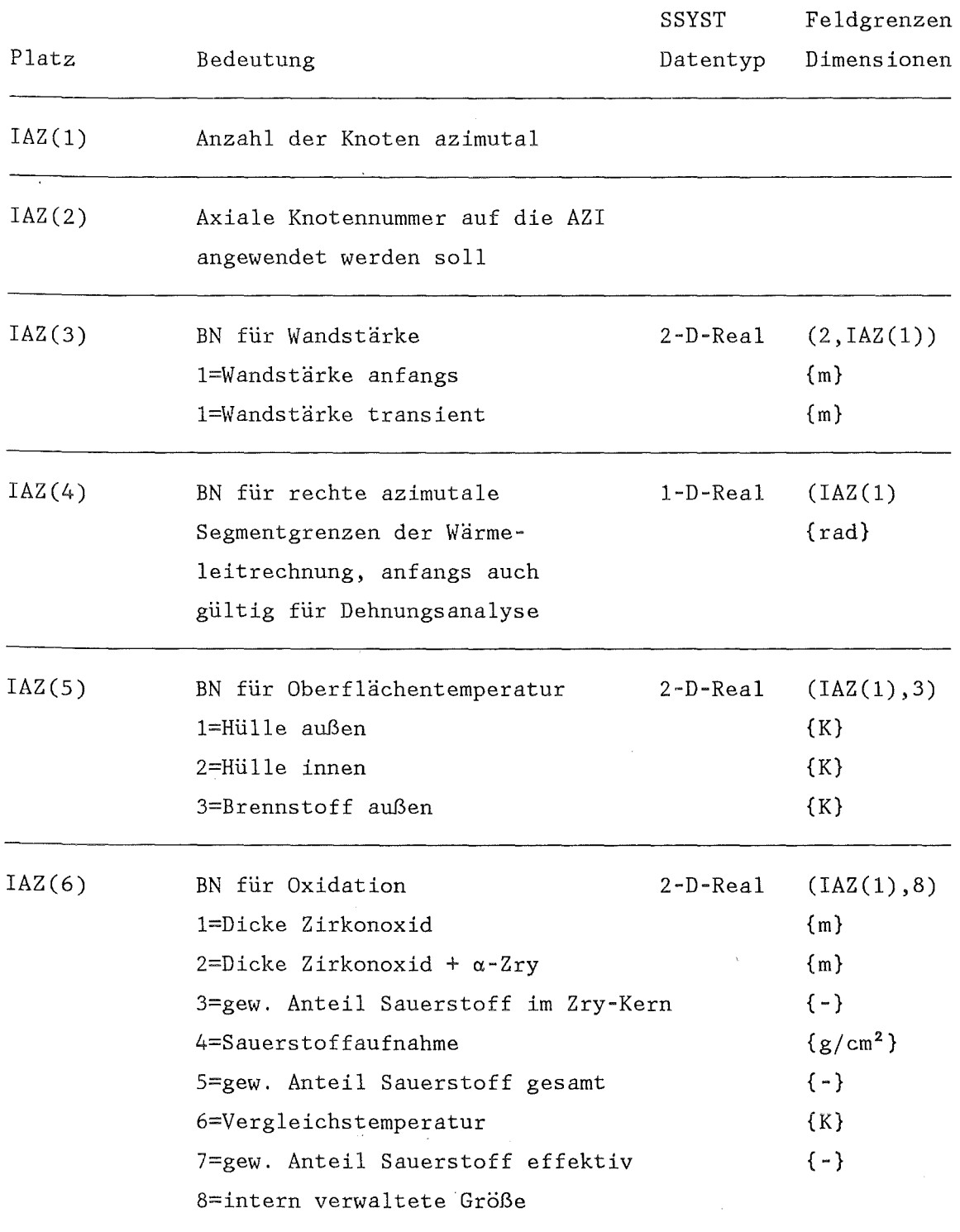

 $\sim 10$ 

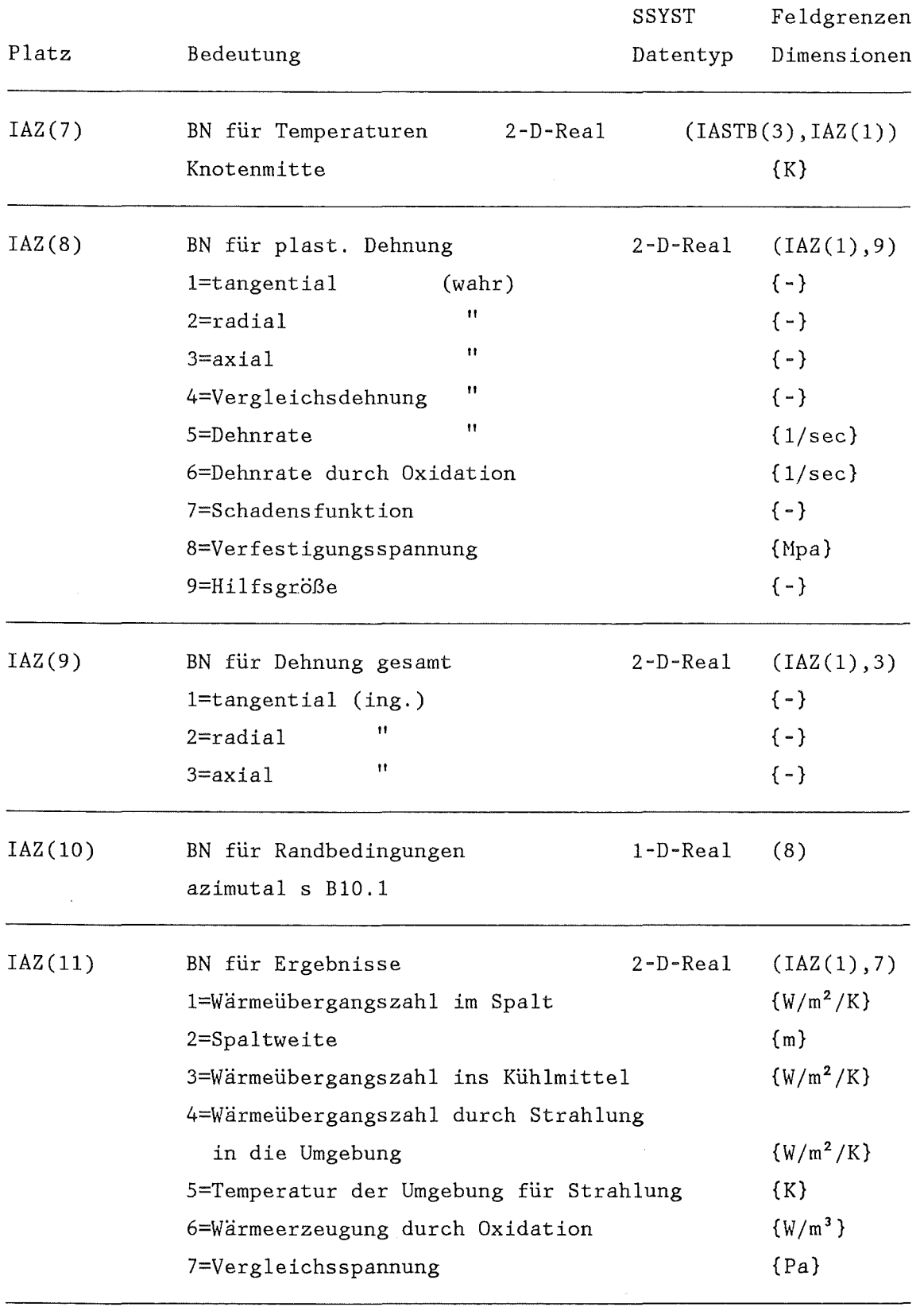

 $\hat{\mathcal{A}}$ 

 $\mathcal{A}$ 

 $\hat{\mathcal{A}}$ 

 $\rightarrow$ 

 $\hat{\mathcal{A}}$ 

 $\hat{\mathcal{A}}$ 

b) Realteil

 $\sim 10^7$ 

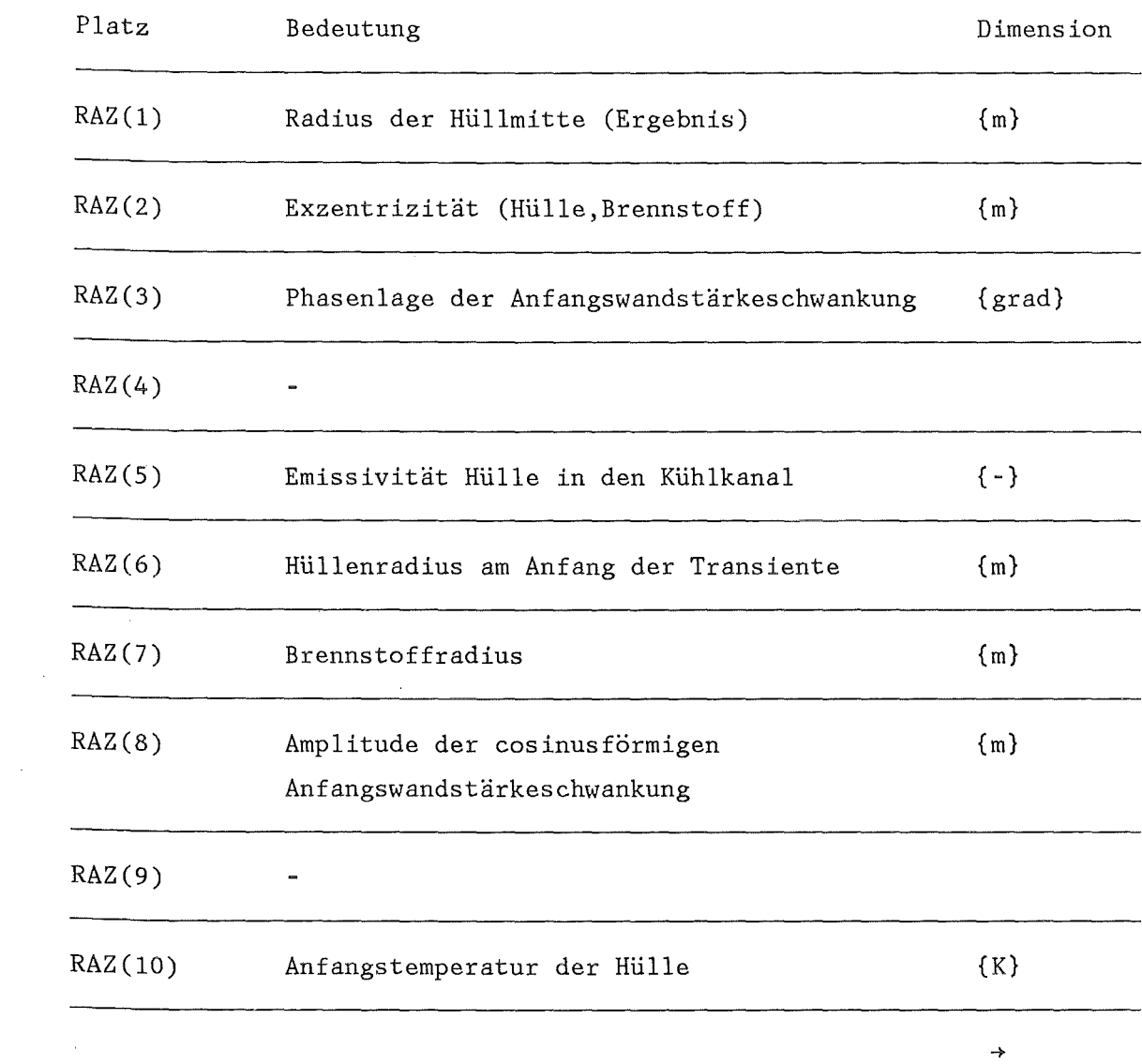

 $\mathcal{L}^{\text{max}}_{\text{max}}$  and  $\mathcal{L}^{\text{max}}_{\text{max}}$ 

 $\label{eq:2.1} \mathcal{L}(\mathcal{L}^{\text{max}}_{\mathcal{L}}(\mathcal{L}^{\text{max}}_{\mathcal{L}})) \leq \mathcal{L}(\mathcal{L}^{\text{max}}_{\mathcal{L}}(\mathcal{L}^{\text{max}}_{\mathcal{L}}))$ 

 $\ddot{\phantom{a}}$ 

 $\sim$ 

BlO.l. Vektor für azimutale Variation der Randbedingungen RABAZ

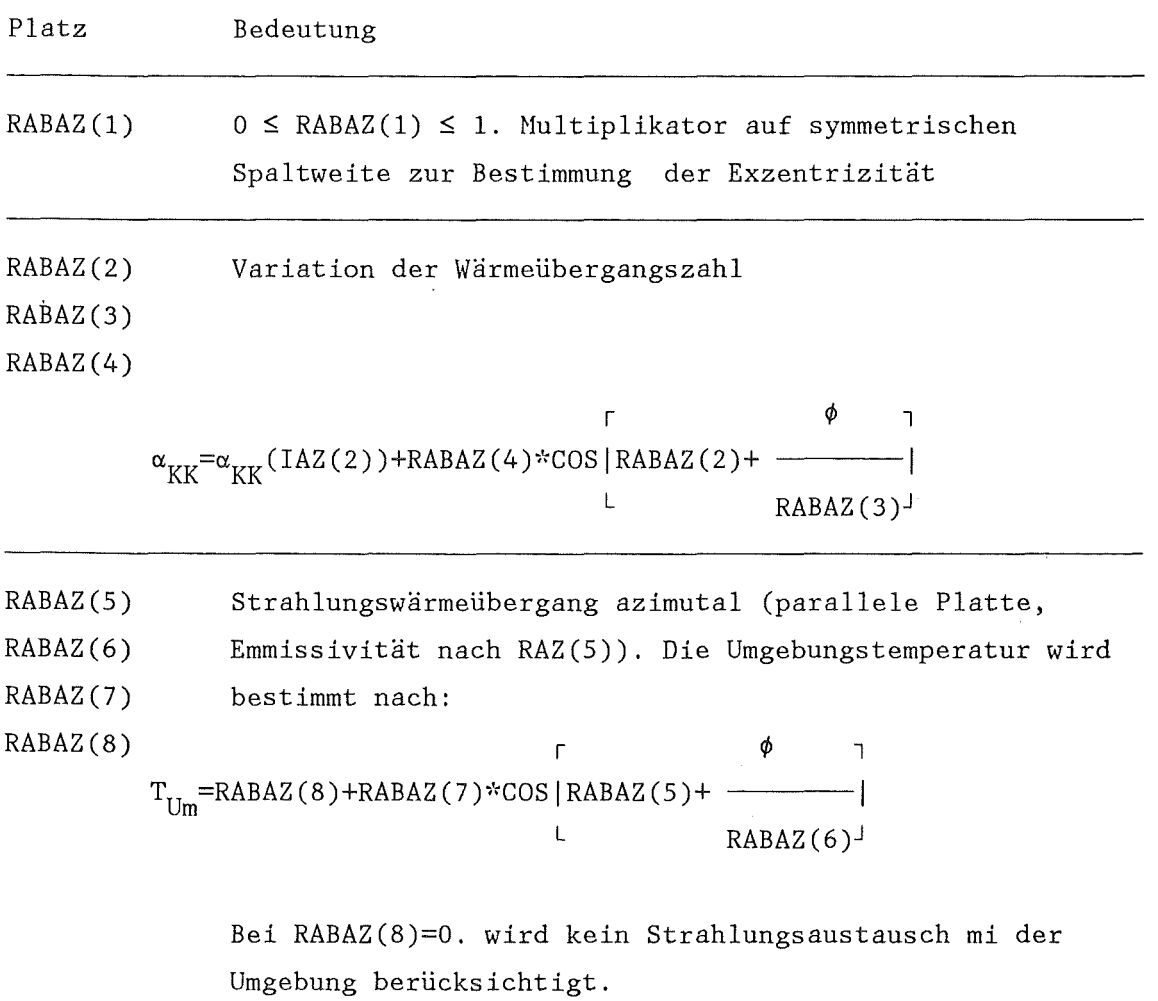

 $\mathcal{L}(\mathcal{A})$ 

Beachte alle Winkelangaben in Grad.

B11. Steuerblock für HYDRA, und ZETHYD, IASTB(28)

 $\sim$   $\omega$ 

 $\bar{z}$ 

# a) Integerteil

 $\sim$ 

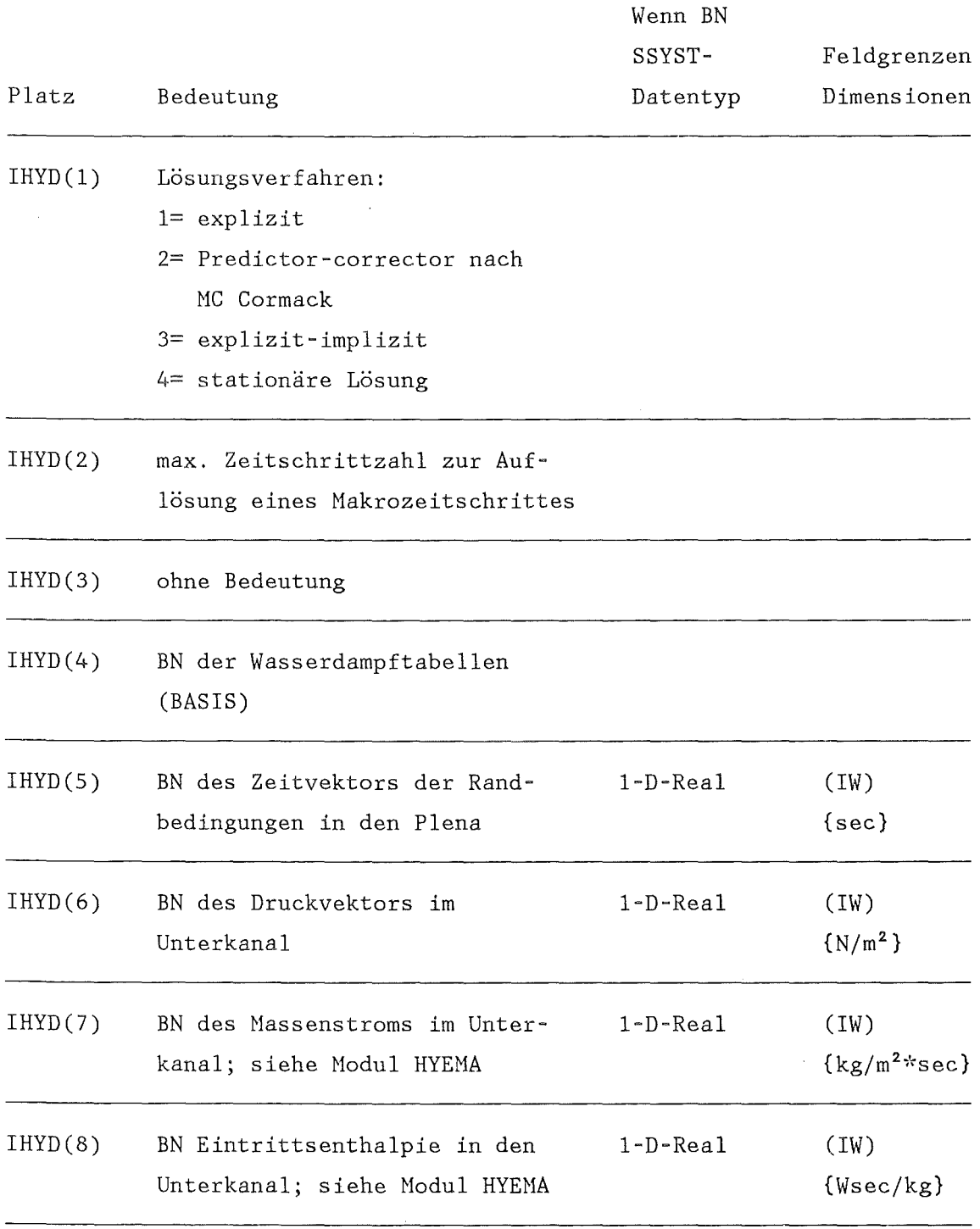

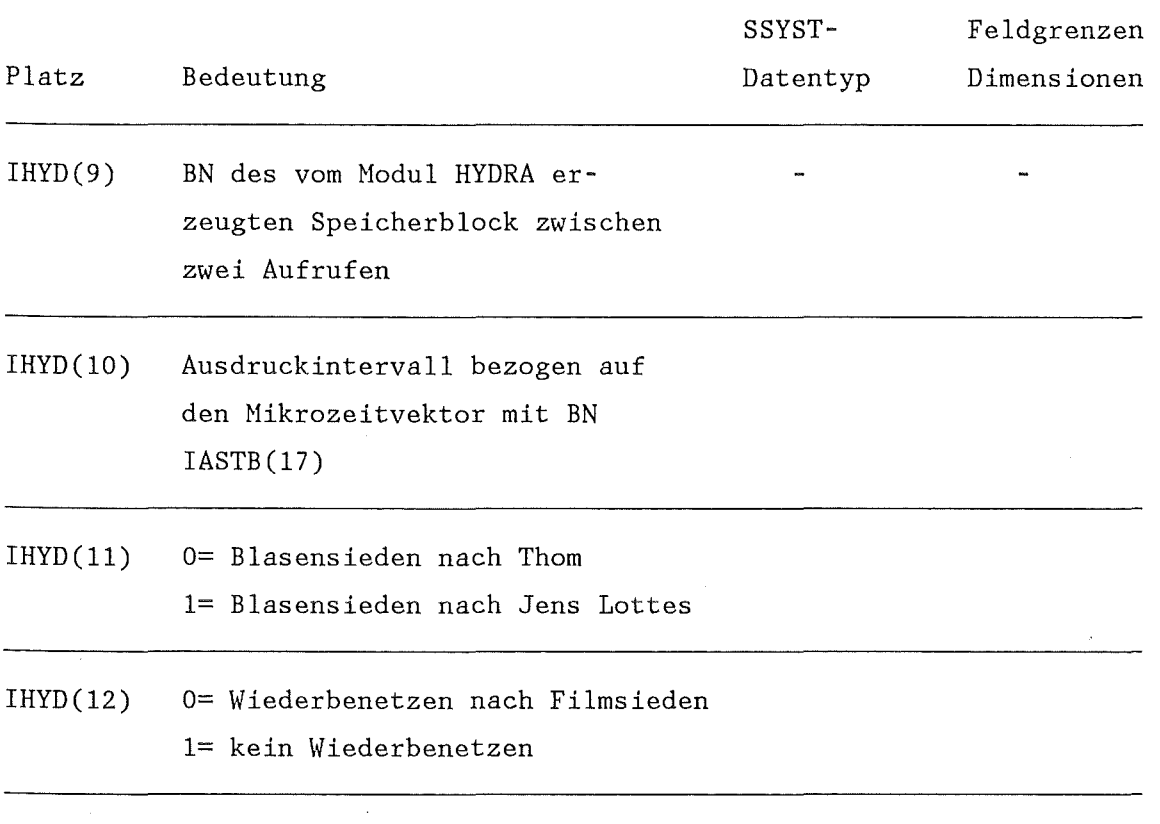

# b) Realteil

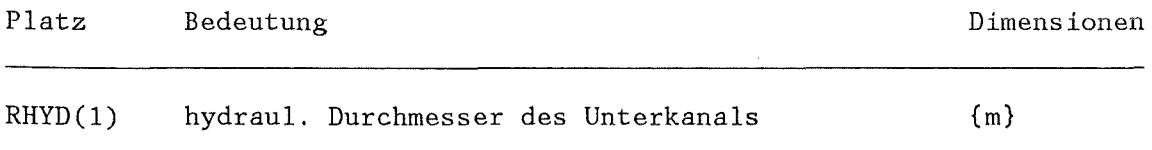

# c) Textkarte entfällt

B12. Steuerblock für RAWAK, IASTB(41)

a) Integerteil

 $\sim 10^{-1}$ 

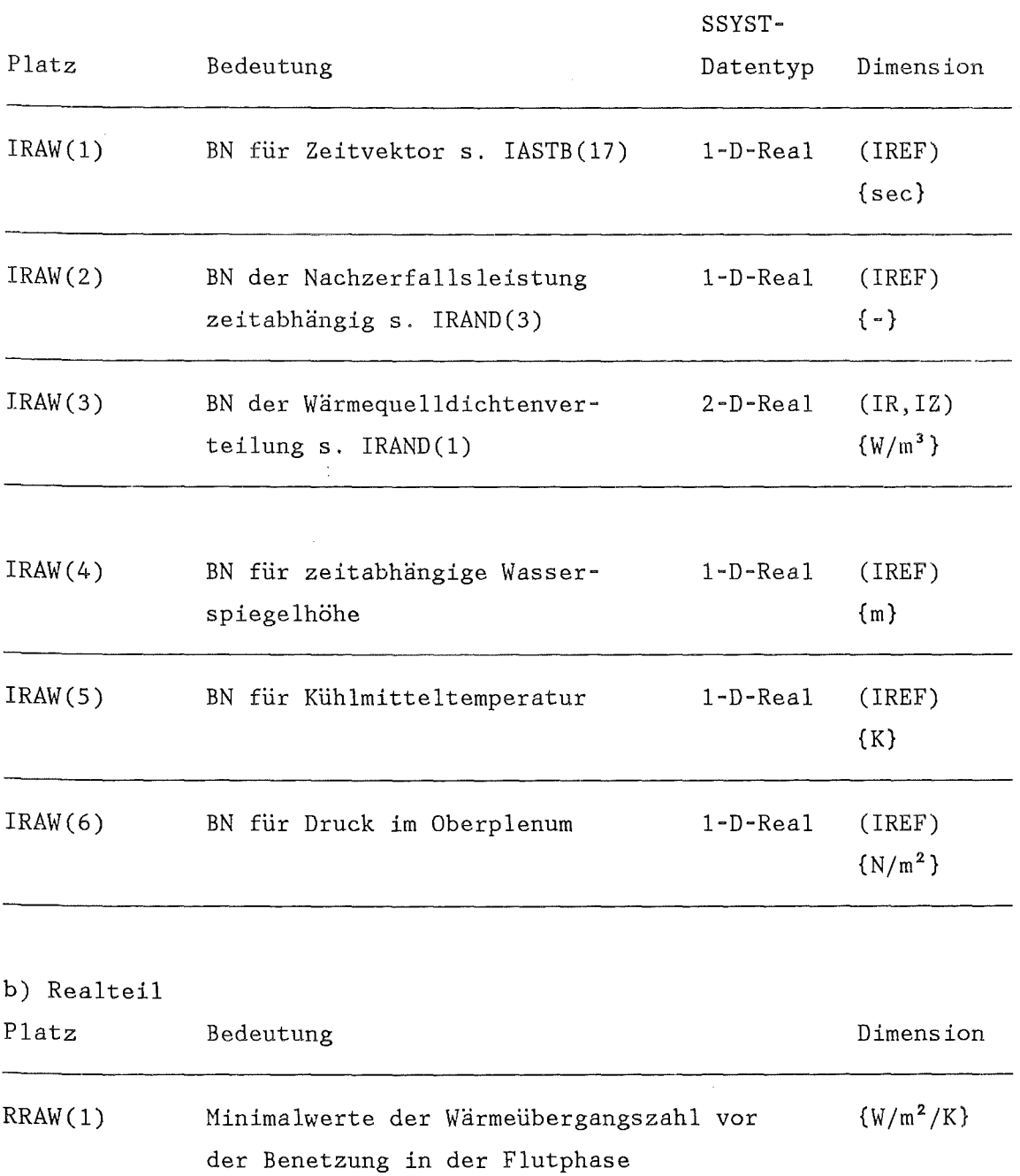

 $-91 -$ 

 $\sim 10^{-11}$ 

 $\rightarrow$ 

 $\sim$   $\sim$ 

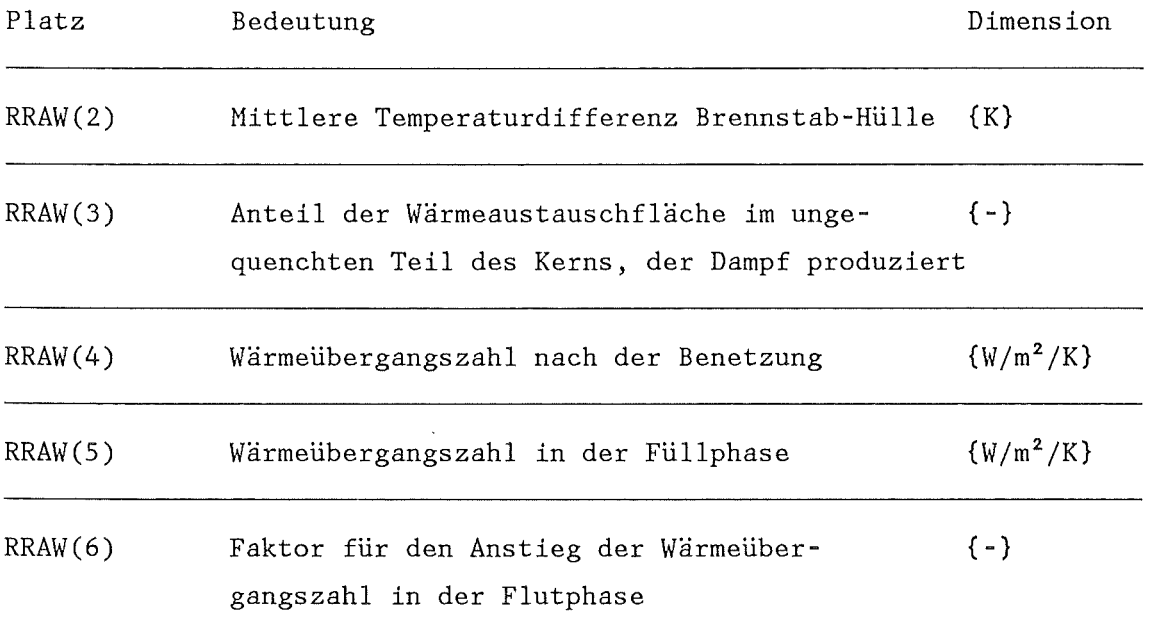

 $\sim$ 

 $\hat{\mathcal{A}}$ 

 $\ddot{\phantom{0}}$ 

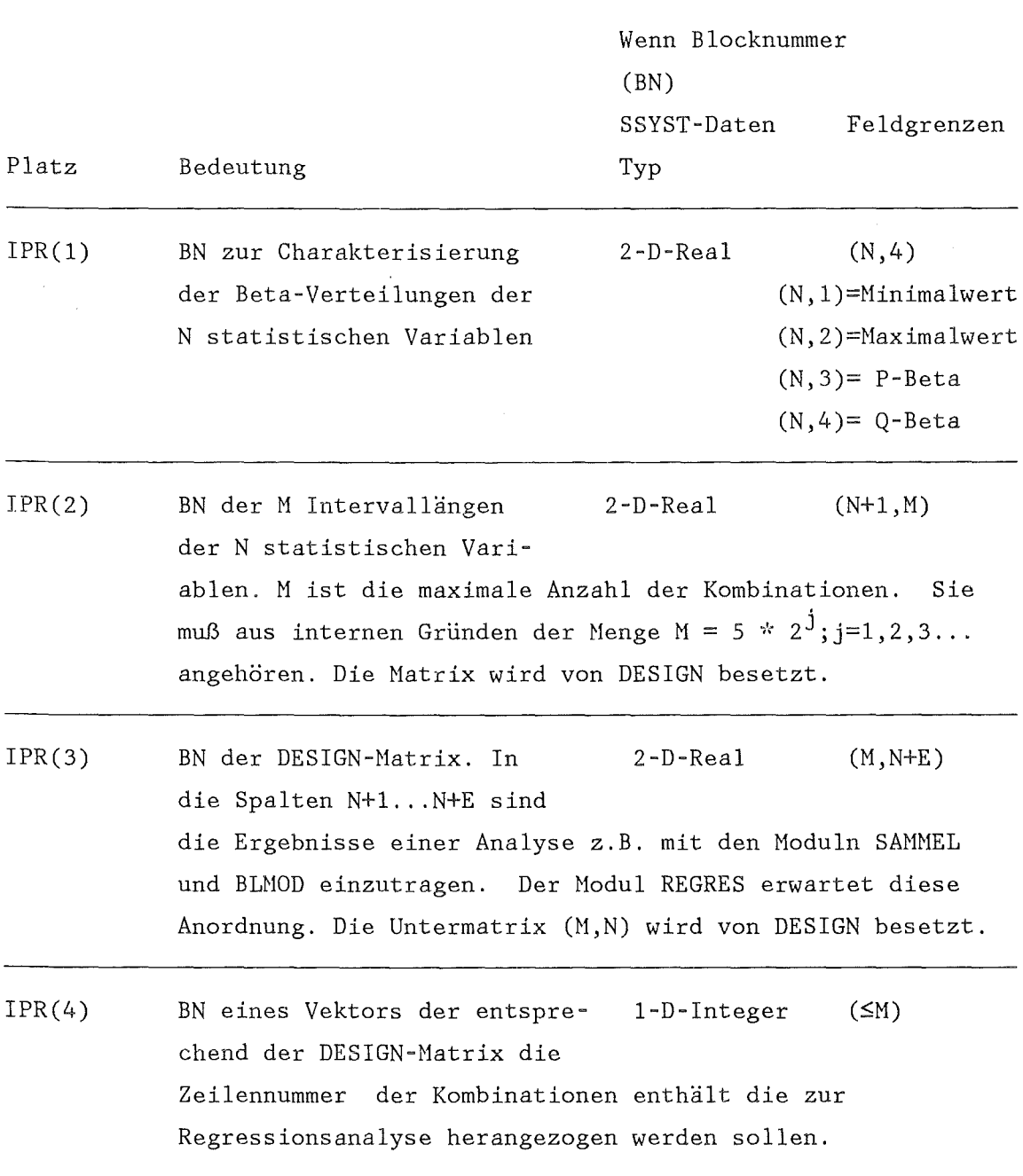

Bl3. Blocknummern für die Statistik Noduln DESIGN, REGRESS und HOCA

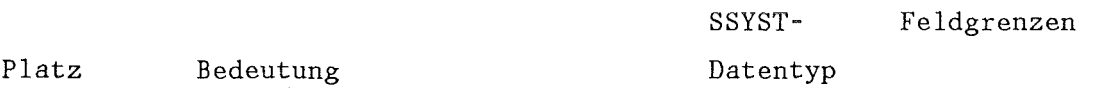

 $IPR(5)$ BN der Verteilungen der Stasistischen Variablen für die 2-D-Real (N,HPU) Honte Carlo Analyse, siehe Hodul Aufruf von HOCA Karte 2. Es kann entweder die BN von IPR(1) wiederholt werden oder man erzeugt einen neuen Datenblock. Wenn man eine Beta-Verteilung eingibt ist HPU=4 und beim HOCA-aufruf ID=IDISK einzugeben (s. Anhang C). Wenn man die Verteilung der statistischen Variablen als kumulative Dichteverteilung eingibt ist MPU=1+2\*WEPA und beim MOCA Aufruf ID=ICRD einzugeben. WEPA entspricht der höchsten Zahl an Wertepaaren in dieser Hatrix. In der ersten Spalte wird die Anzahl der Wertepaare für diese Zeile eingetragen danach folgen die Wertepaare erst Funktionswert dann kumulative Dichte, Funktionswert Dichte u.s.f, wobei die Dichte bei Null beginnt.

IPR (6) BN der Ergebnisse der HOCA-Analyse. NIV entspricht der 2-D-Real (NIV+2,3) der Anzahl von Intervallen, in die das Spektrum der Ergebnissen zwischen Haximal- und Hinimalwert unterteilt werden soll. Spalte 1 enthält die Bereichsgrenzen, Spalte 2 die Häufigkeit und Spalte 3 die Verteilungsfunktion. Vergleiche für NIV auch die 1. bzw. 3. Karte beim Aufruf von HOCA. (Wird von HOCA gefüllt).

 $-94 -$ 

Anhang C

Eingabebeschreibung der Moduln

==============================

Liste der in diesem Anhang häufig verwendeten Abkürzungen:

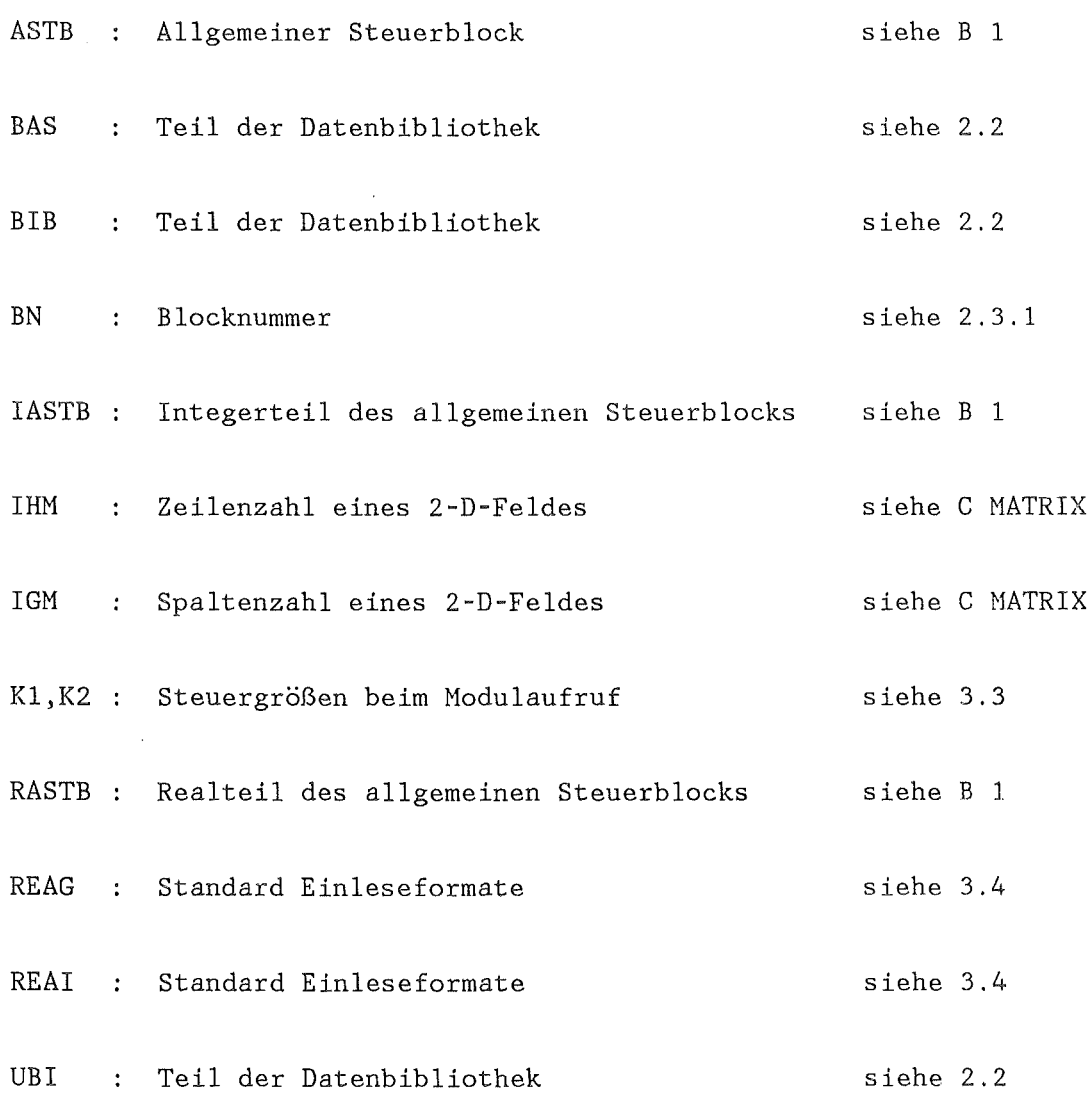

 $-95 -$ 

 $=$   $=$   $=$   $=$ 

Bildet die Differenz zwischen den Daten eines Real-Blockes und dem Eingabewert CB und vergleicht den Betrag der Differenz mit der Fehlerschranke EPS. Ist die Differenz kleiner als die Fehlerschranke, so wird CB auf diesen Platz gespeichert. Alle anderen Elemente bleiben unverändert.

> $r A(I,J)$ , wenn  $|A(I,J)-CB| > EPS$  $B(I,J)$  = < <sup>L</sup>CB sonst

Eingabe:

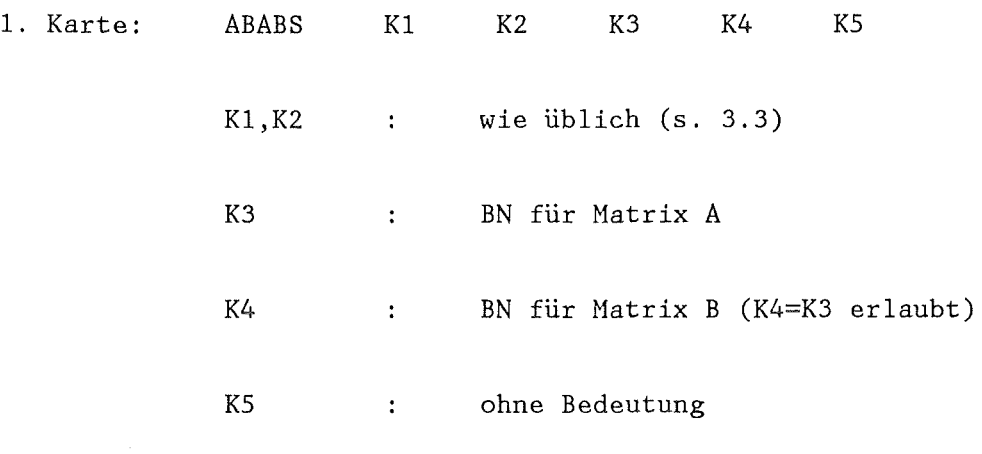

2. Karte: EPS, CB im Format (6E12.4)

\* Die zu diesem Steuerwort gehörenden Unterprogramme sind in einem Member abgelegt, dessen Name dem Anhang A6.1 zu entnehmen ist. Dieses Member muß gelinkt sein, wenn man dieses Steuerwort aufruft. Entsprechende Hinweise sind für alle Steuerworte gegeben.

 $-96 -$ 

ABS (A6.1)

Bildet den Betrag für jedes Element eines Integer- bzw. Real-Datenblockes

$$
B(I,J) = |A(I,J)|
$$

Eingabe:

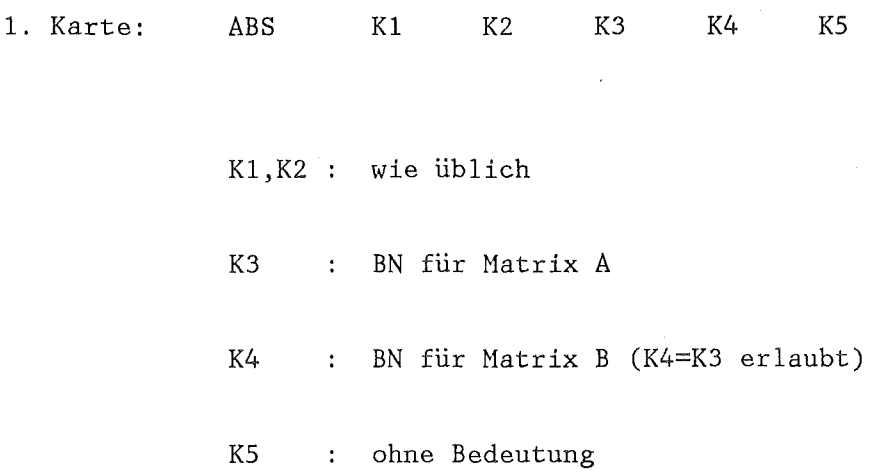

 $=$  $=$  $=$ 

ABREL (A6.1)

Bildet den relativen Fehler zwischen jedem Element eines Real-Blockes und dem Eingabewert CB und vergleicht diesen mit der Fehlerschranke EPS. Wird die Schranke unterschritten, so wird CB auf dieses Element gespeichert. Alle übrigen Elemente bleiben unverändert.

$$
F A(I,J), \text{ wenn } |(A(I,J)-CB)/CB| > EPS
$$
  
B(I,J) =   
 
$$
{}^L CB \text{const}
$$

Eingabe:

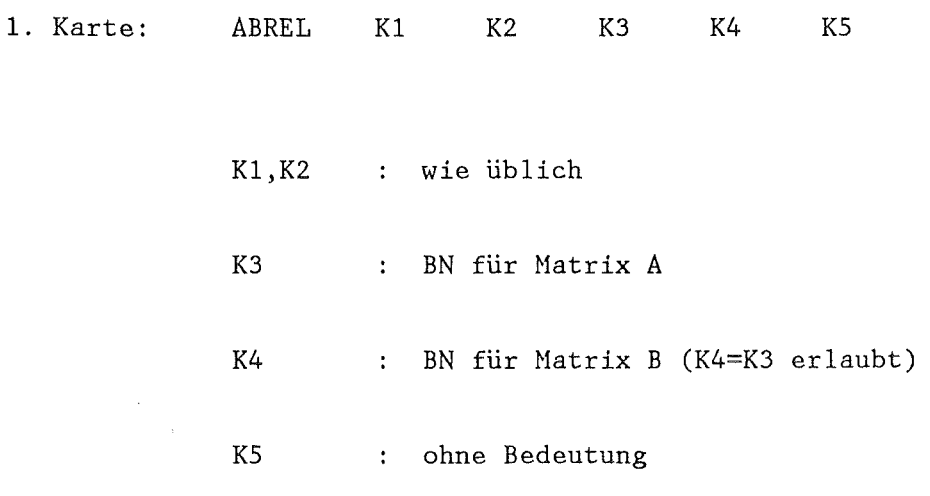

2. Karte: EPS, CB im Format (2E12.4) ADD (A6.1)

 $\label{eq:2.1} \frac{1}{\sqrt{2}}\left(\frac{1}{\sqrt{2}}\right)^{2} \left(\frac{1}{\sqrt{2}}\right)^{2} \left(\frac{1}{\sqrt{2}}\right)^{2} \left(\frac{1}{\sqrt{2}}\right)^{2} \left(\frac{1}{\sqrt{2}}\right)^{2} \left(\frac{1}{\sqrt{2}}\right)^{2} \left(\frac{1}{\sqrt{2}}\right)^{2} \left(\frac{1}{\sqrt{2}}\right)^{2} \left(\frac{1}{\sqrt{2}}\right)^{2} \left(\frac{1}{\sqrt{2}}\right)^{2} \left(\frac{1}{\sqrt{2}}\right)^{2} \left(\$ 

Addiert zu jedem Element eines Real-Blockes den Eingabewert CB

 $\mathbf{r}$ 

$$
B(I,J) = A(I,J) + CB
$$

Eingabe:

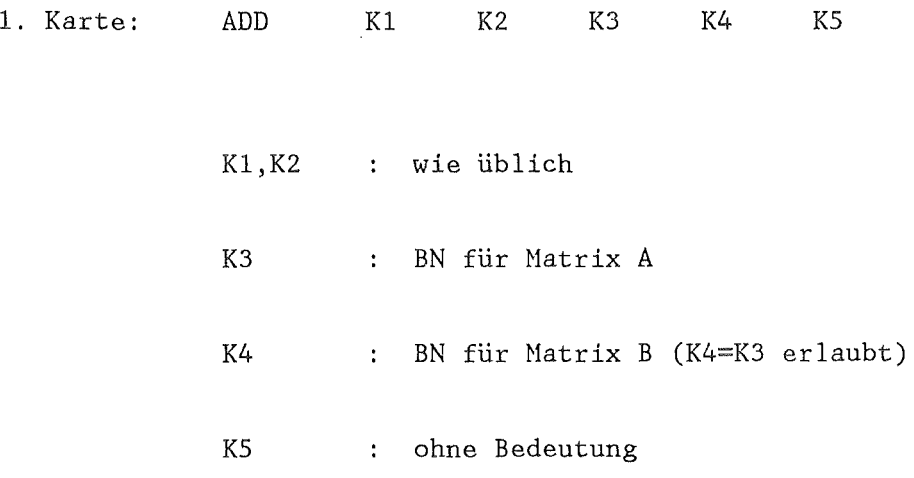

2. Karte: CB im Format (E12.4)

 $\ddot{\phantom{a}}$ 

 $====$ 

 $\Lambda$ INT  $(A6.1)$ 

 $\epsilon$ 

Schneidet an jedem Element eines Real Blockes die Stellen hinter dem Komma ab

$$
B(I,J) = \text{AINT}(A(I,J))
$$

Eingabe:

 $\mathcal{L}_{\mathcal{A}}$ 

 $\bullet$ 

 $\sim 10^7$ 

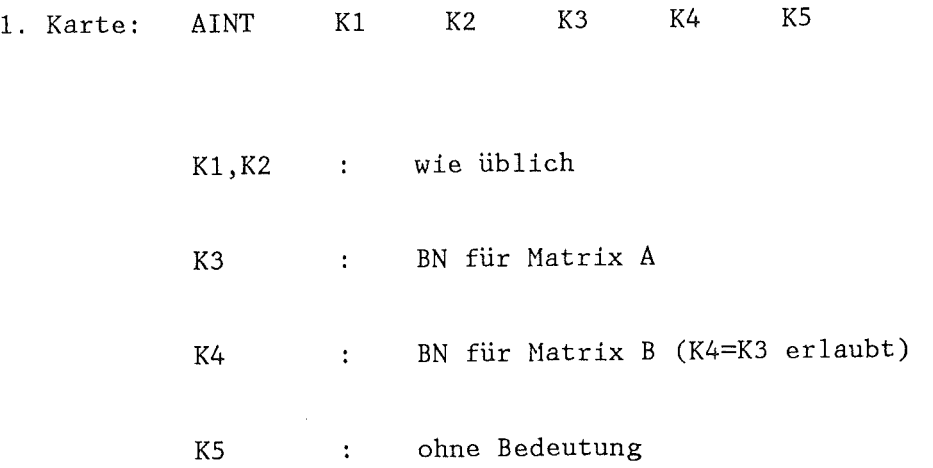

 $\label{eq:2.1} \begin{split} \frac{\partial}{\partial t} \left( \frac{\partial}{\partial t} \right) & = \frac{1}{2} \left( \frac{\partial}{\partial t} \right) \frac{\partial}{\partial t} \left( \frac{\partial}{\partial t} \right) \\ \frac{\partial}{\partial t} & = \frac{1}{2} \left( \frac{\partial}{\partial t} \right) \frac{\partial}{\partial t} \left( \frac{\partial}{\partial t} \right) \frac{\partial}{\partial t} \end{split}$ 

 $\sim$ 

 $\mathcal{L}_{\text{max}}$  and  $\mathcal{L}_{\text{max}}$ 

 $\alpha$
ARCCOS (A6.1)

======

Bestimmt für jedes Element eines Real-Blockes den arcuscosinus. Der Elementwert wird als Angabe in Radian aufgefaßt.

 $B(I,J) = AKCCOS(A(I,J))$ 

Eingabe:

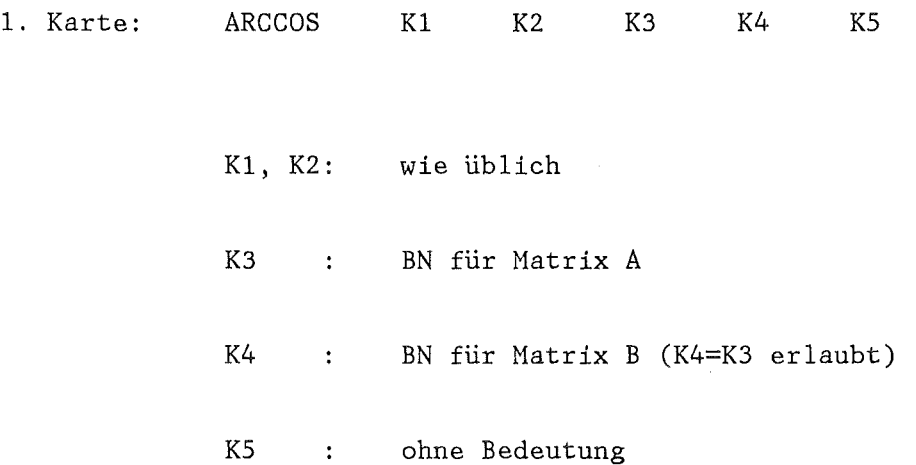

 $\sim$ 

ARCSIN (A6.1) ======

 $\bar{z}$ 

Bestimmt für jedes Element eines Real-Blockes den arcussinus. Der Elementwert wird als Angabe in Radian aufgefaßt.

 $\sim$   $\lambda$ 

 $B(I,J) = \text{ARCSIN}(A(I,J))$ 

 $\bar{1}$ 

Eingabe:

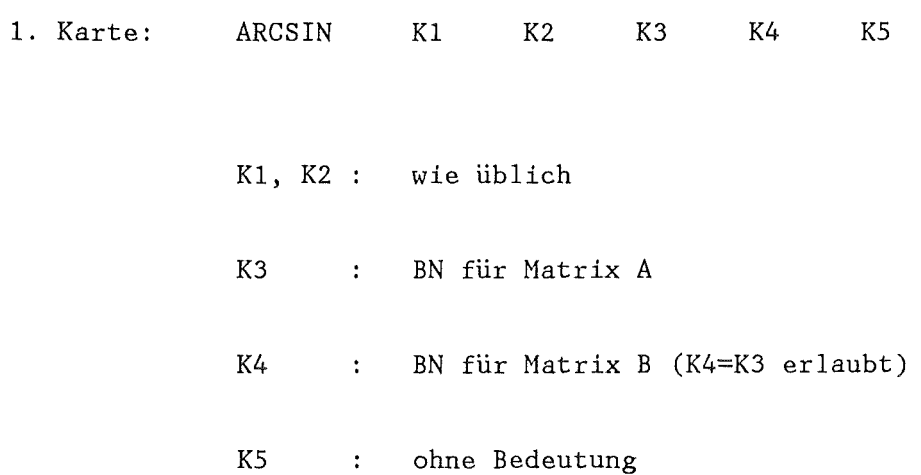

 $\mathcal{L}^{\pm}$ 

ARCTAN (A6.1)

 $\sim$ 

 $=====$ 

Bildet für jedes Element eines Real-Blockes den arcusstangens. Der Elementwert wird als Angabe in Radian aufgefaßt.

 $B(I,J) = \text{ARCHAN}(A(I,J))$ 

Eingabe:

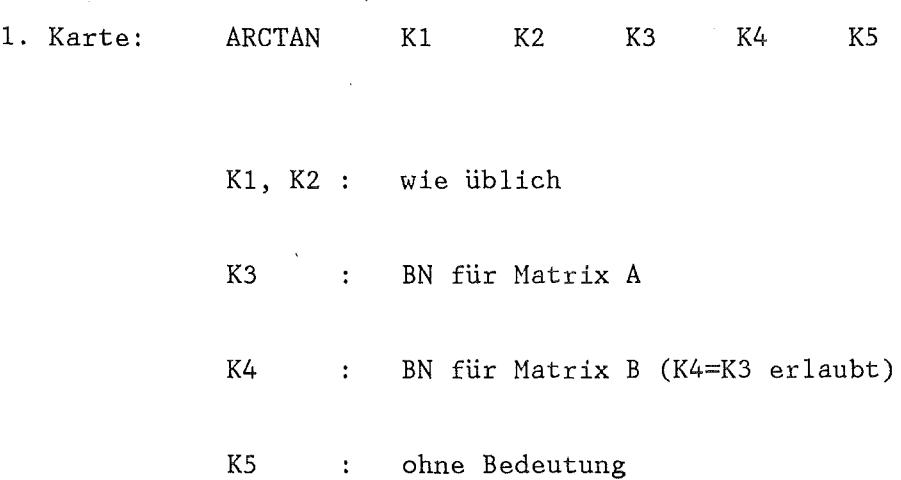

Berechnet die Wirkung einer Exzentrizität zwischen Brennstoff und Hülle. Es werden Temperaturen, Dehnungen, der Wärmeübergang im Spalt und die Oxidation winkelabhängig ermittelt.

## Eingabe:

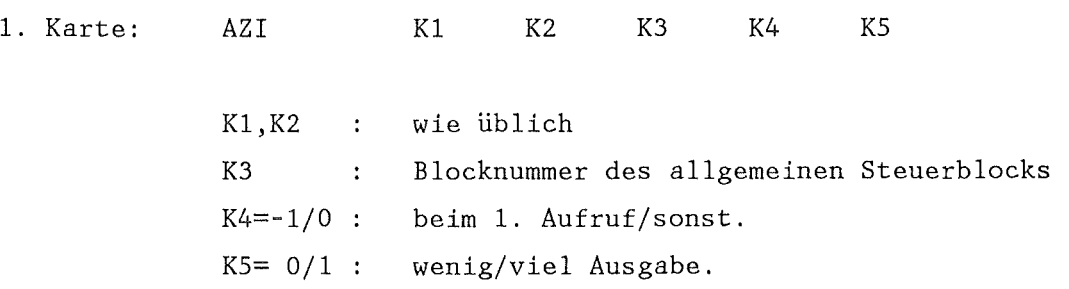

## Datentransfer im allgemeinen Steuerblock

## a) Integerteil

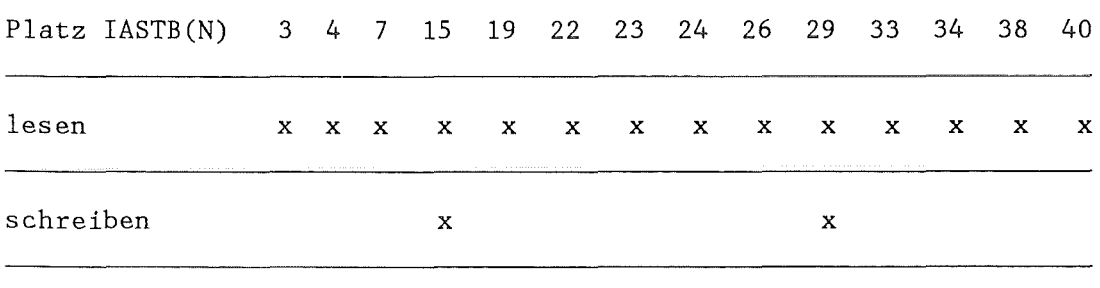

 $\mathcal{L}_{\mathbf{r}}$ 

 $\rightarrow$ 

b) Realteil

Platz RASTB(N) 3 8 9 10 lesen X X X X schreiben <sup>X</sup>

Datentransfer im AZI-Steuerblock IASTB(29)

## a) Integerteil

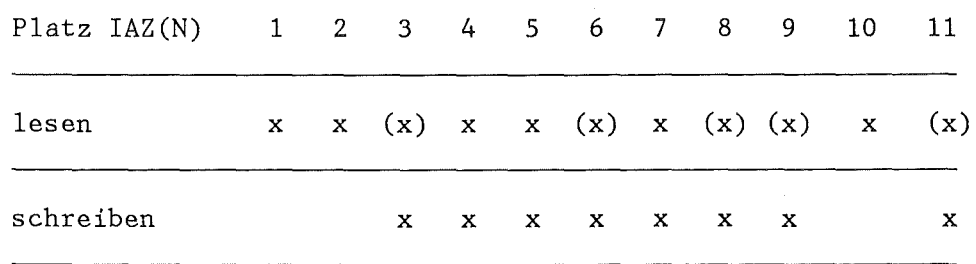

 $\rightarrow$ 

b) Realteil

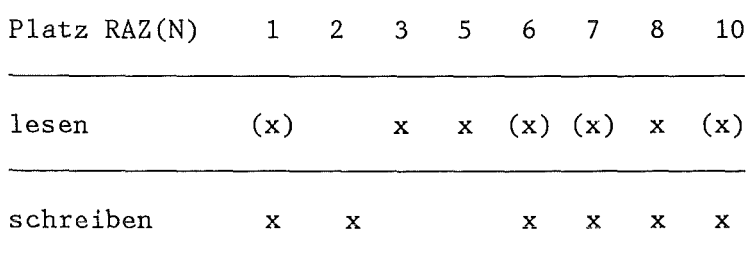

(x) werden vom Programm initialisiert

Datentransfer im STADEF-Steuerblock IASTB(38)

Realteil

 $\ddot{\phantom{a}}$ 

Platz RSTAD(N) 8 9

lesen x x  $\overline{\phantom{0}}$ 

schreiben

Datentransfer im ZIRKOX-Steuerblock IASTB(40)

 $\sim$ 

a) Integerteil

Platz IZIR(N) 1 2  $$ lesen X X schreiben

## b) Realteil

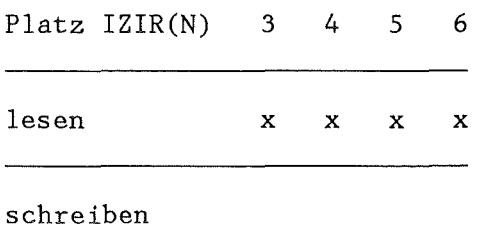

 $\sim$   $\sim$ 

BIB-LIST (A3)

 $\sim$ 

========

Listen von Blocknummern und Begleittexten von Blöcken der BIB bzw. BASIS.

Eingabe:

 $\sim 10^{-1}$ 

 $\hat{\mathcal{A}}$  ,

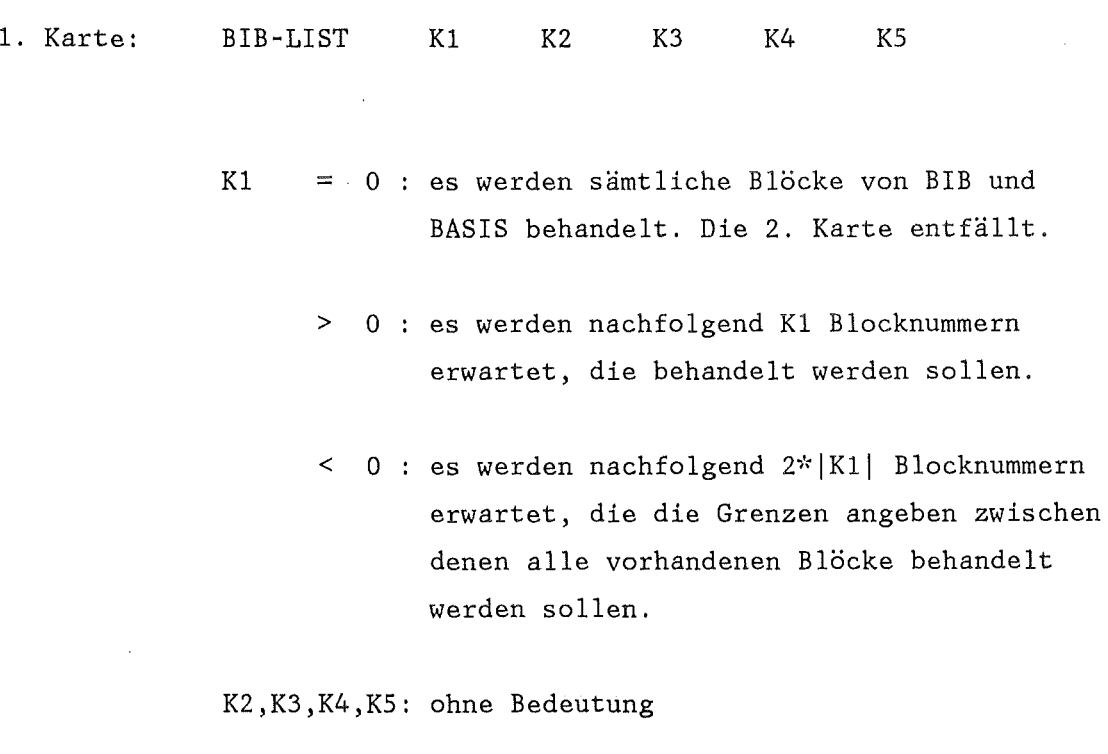

2. Karte: K1 bzw. 2\*|K1| Blocknummern in Format REAI

## BIBSTAT (A3) =======

Druckt die zur Verwaltung der Bibliotheken notwendigen Informationen aus:

 $\mathcal{L}^{\text{max}}$  $\bar{\mathcal{A}}$ 

### Eingabe:

1. Karte: BIBSTAT K1 K2 K3 K4 K5

 $K1 = 1$  : Kontrolldaten der BASIS

= 2 Kontrolldaten der BIB

= 3 Kontrolldaten der UBI

K2 ohne Bedeutung

K3 =  $0/1/2/3$  Umfang der Aufgabe

 $K4 = 0/1$  Umfang der Ausgabe

KS ohne Bedeutung

========

Abspeichern von Datenblöcken der BIB bzw. BASIS in eine sequentielle FORTRAN-Datei. Die Daten werden unformatiert mit aufsteigender Blocknummer ausgegeben. Zuerst kommt das NR-Feld (s.u.) dann das Datenfeld der Länge NR(22), dann das nächste NR-Feld, Daten... usw. Das NR Feld ist 32 Plätze lang und beschreibt das nachfolgende Datenfeld. Es enthält auf dem ersten Platz die Blocknummer, auf Platz 2 bis 21 Begleittext, auf Platz 22 die Anzahl der Daten des zugehörigen Blockes. Platz 23 bis 32 entspricht K(l) bis K(lO) wie z.B. für Modul KART-BIB beschrieben. Am Ende der Datei steht ein Datenblock mit der Blocknummer 10000000 und der Länge 6. Er enthält Datum Uhrzeit und den Bibliotheksnamen. Zur Platzersparnis werden längere Folgen von Nullen verkürzt gespeichert. Vor dem schreiben der Daten wird ein REWIND ausgeführt.

Eingabe:

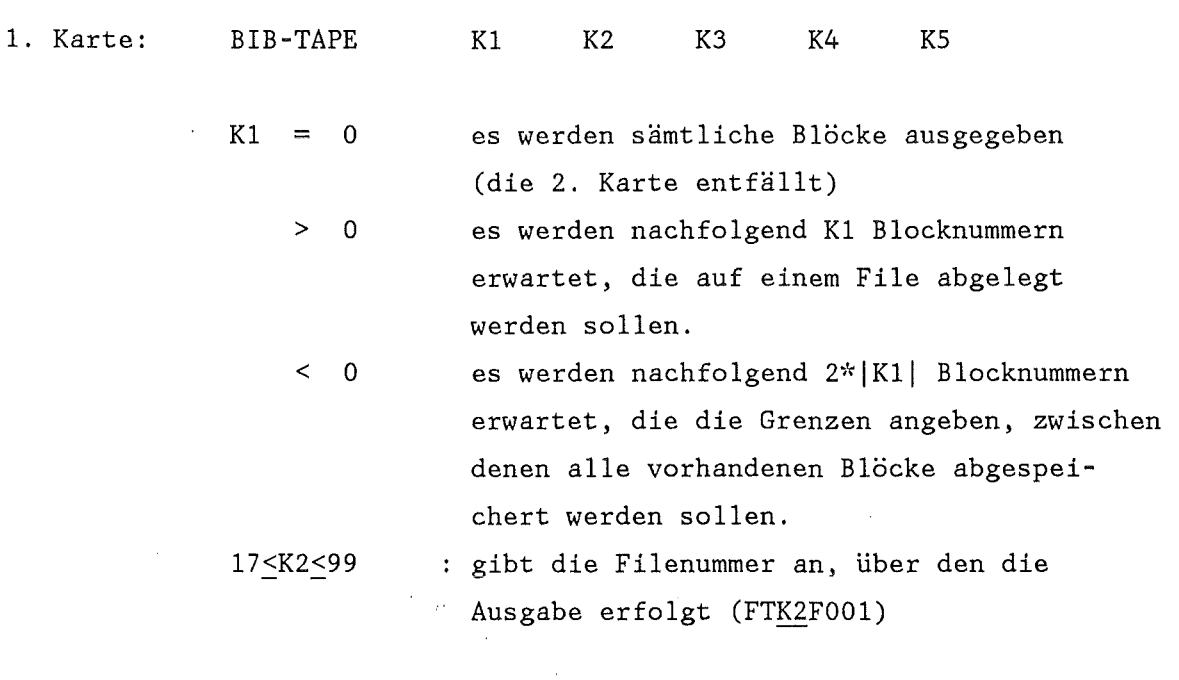

K3, K4, K5 ohne Bedeutung

BLMOD (A2)

========

Vereinigt Daten aus den Hatrizen A und B in der Hatrix C. Die durch die Spalten IGAA bzw. IGEE und die Zeilen IPAA bzw. IPEE definierte Untermatrix der Matrix B wird in die Hatrix A bzw. C eingespeichert, wobei die Spalte IGA und die Zeile IPA das Element der Hatrix A bzw. C angeben, auf das das Element (1,1) der Untermatrix gespeichert wird. Ist die Blocknummer von  $A = 0$ , so wird die Untermatrix mit der neuen Blocknummer angegeben. Es müssen dann IPA = IGA = 1 sein.

Eingabe:

1. Karte: BLHOD Kl K2 K3 K4 KS Kl,K2 wie üblich

K3,K4,K5: ohne Bedeutung

 $\bar{\mathcal{A}}$ 

2. Karte: Kommentarkarte Format (18A4)

 $\rightarrow$ 

 $\sim$ 

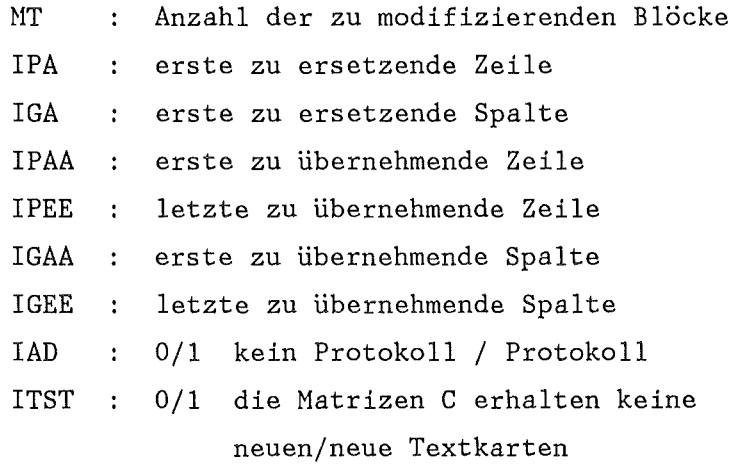

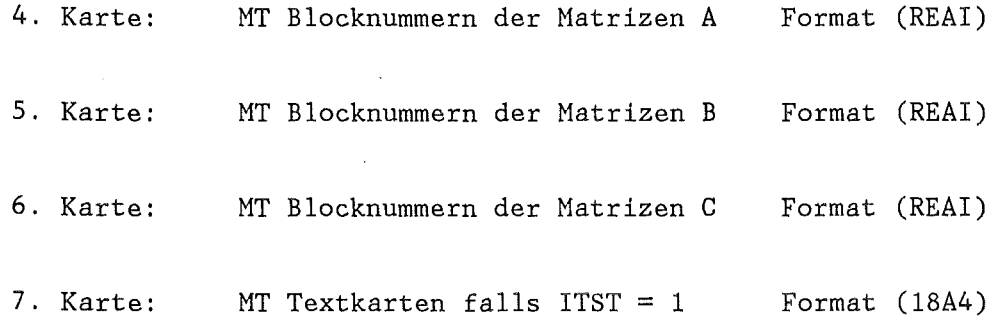

 $\sim$   $\sim$ 

(BN für Matrix A = BN für Matrix C bzw. BN für Matrix B = BN für Matrix C erlaubt.)

 $\sim$ 

 $\ddot{\phantom{a}}$ 

 $=$  $=$  $=$ 

 $\cos$  (A6.1)

Bestimmt für jedes Element eines Datenblockes den Cosinus. Der Elementwert wird als Angabe in Radian interpretiert.

 $B(I,J) = \text{COS}(A,(I,J))$ 

Eingabe:

 $\sim$ 

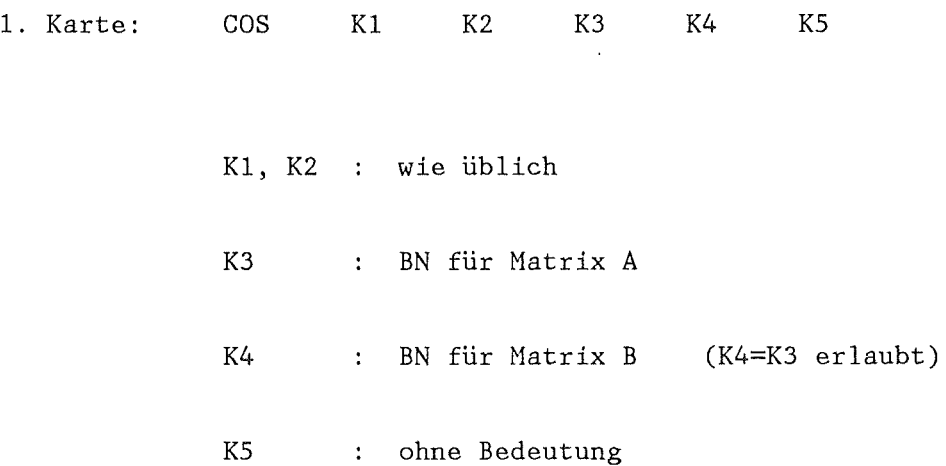

 $== ==$ 

 $DELTA$  (A6.2)

 $\mathcal{A}^{\mathcal{A}}$ 

 $\sim 10^7$ 

Bildet einen Vektor aus den Differenzen der aufeinanderfolgenden Elemente einer Zeile oder Spalte eines Real-Blockes. Der erzeugte Vektor ist um 1 Element kürzer als die bearbeitete Zeile bzw. Spalte. ÷.

> $B(I) = A(I+1,J) - A(I,J)$ oder  $B(J) = A(I,J+1) - A(I,J)$

Eingabe:

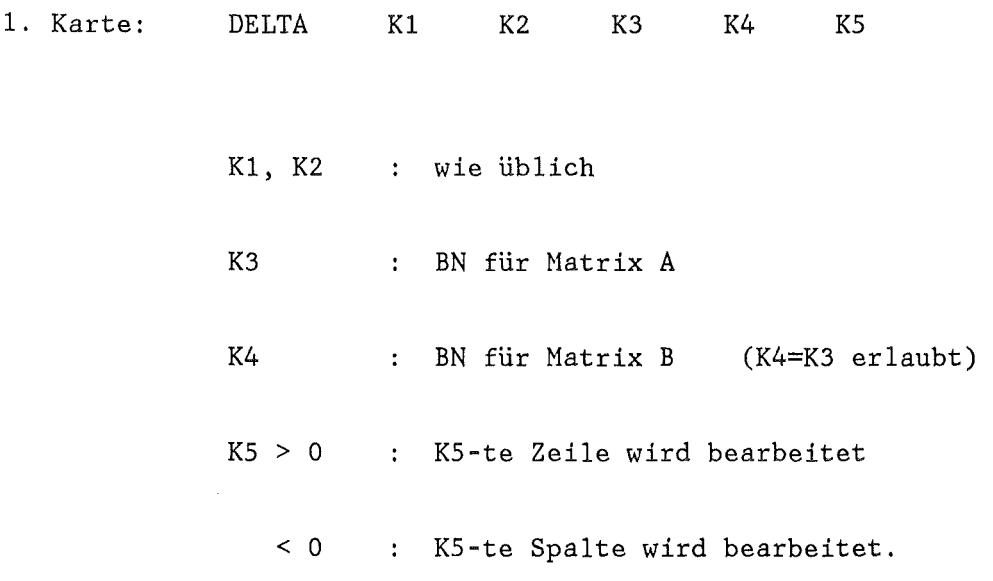

### DESIGN (A8)  $=$

Mit dem Modul DESIGN werden nach einem definierten Auswahlverfahren (experimental design) M Kombinationen der N unabhängigen Einflußgrößen eines Rechenprogrammes festgelegt (DESIGN-Matrix), mit denen dieses ausgewertet wird. Die 'Antworten' des Rechenprogrammes sind Stützpunkte der N-dimensionalen 'Antwortfunktion' die mit dem Modul REGRES bestimmt wird.

### Eingabe:

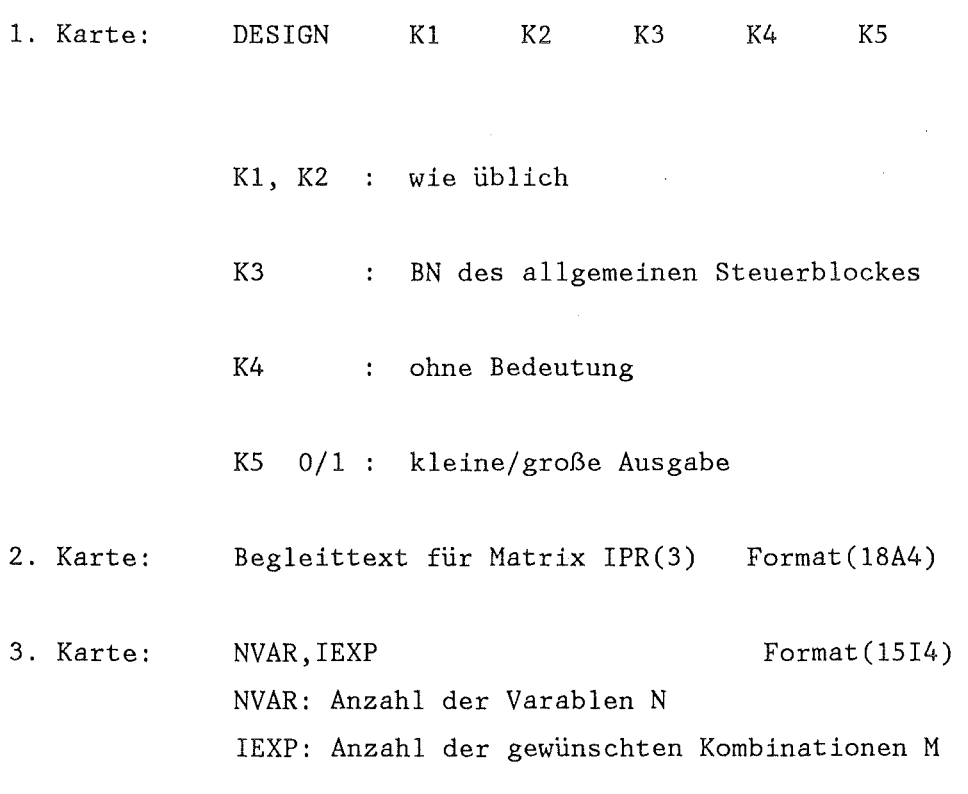

 $\rightarrow$ 

Datentransfer im allgemeinen Steuerblock

Integerteil

Platz IASTB(N) 43

lesen x

schreiben

Datentransfer im Integerblock der Moduln zur Probabilistik

 $\overline{\phantom{a}}$ 

Platz IPR(N) 1 2 3  $lesen$   $x (x) (x)$ schreiben X X

(x) werden vom Programm initialisiert

DR-SETZ (A4)

 $=$ 

 $\bar{h}$ 

Steuert den Umfang der Ausgabe

 $\sim$   $\sim$ 

Eingabe:

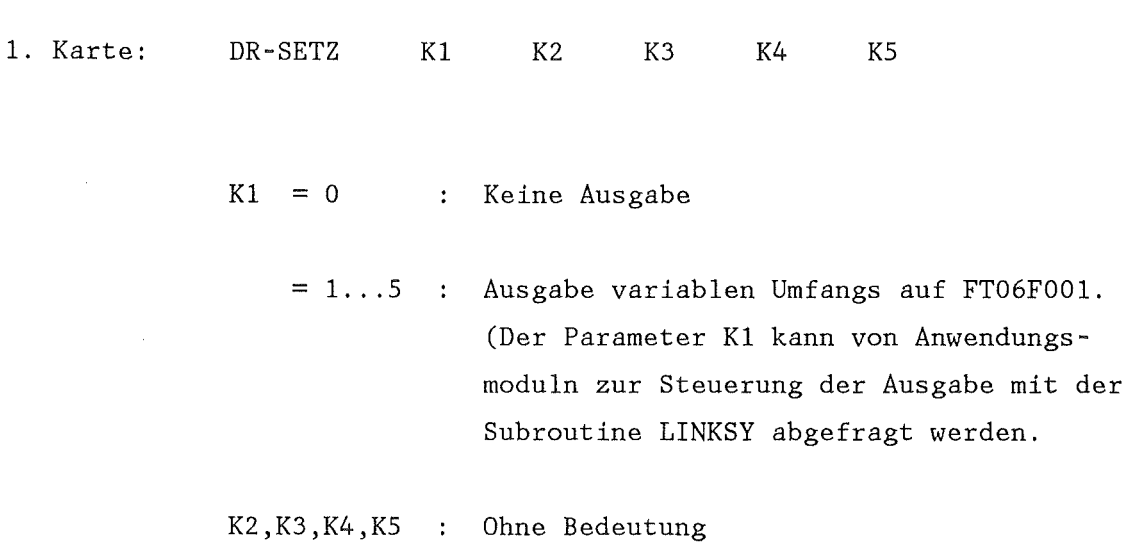

 $\sim 10^7$ 

DRUCKE (A4) ======

 $\sim 10$ 

 $\sim 10^{-1}$ 

Zum Ausdrucken von SSYST-Datenblöcken

 $\frac{1}{2} \left( \frac{1}{2} \right)$  ,  $\frac{1}{2} \left( \frac{1}{2} \right)$ 

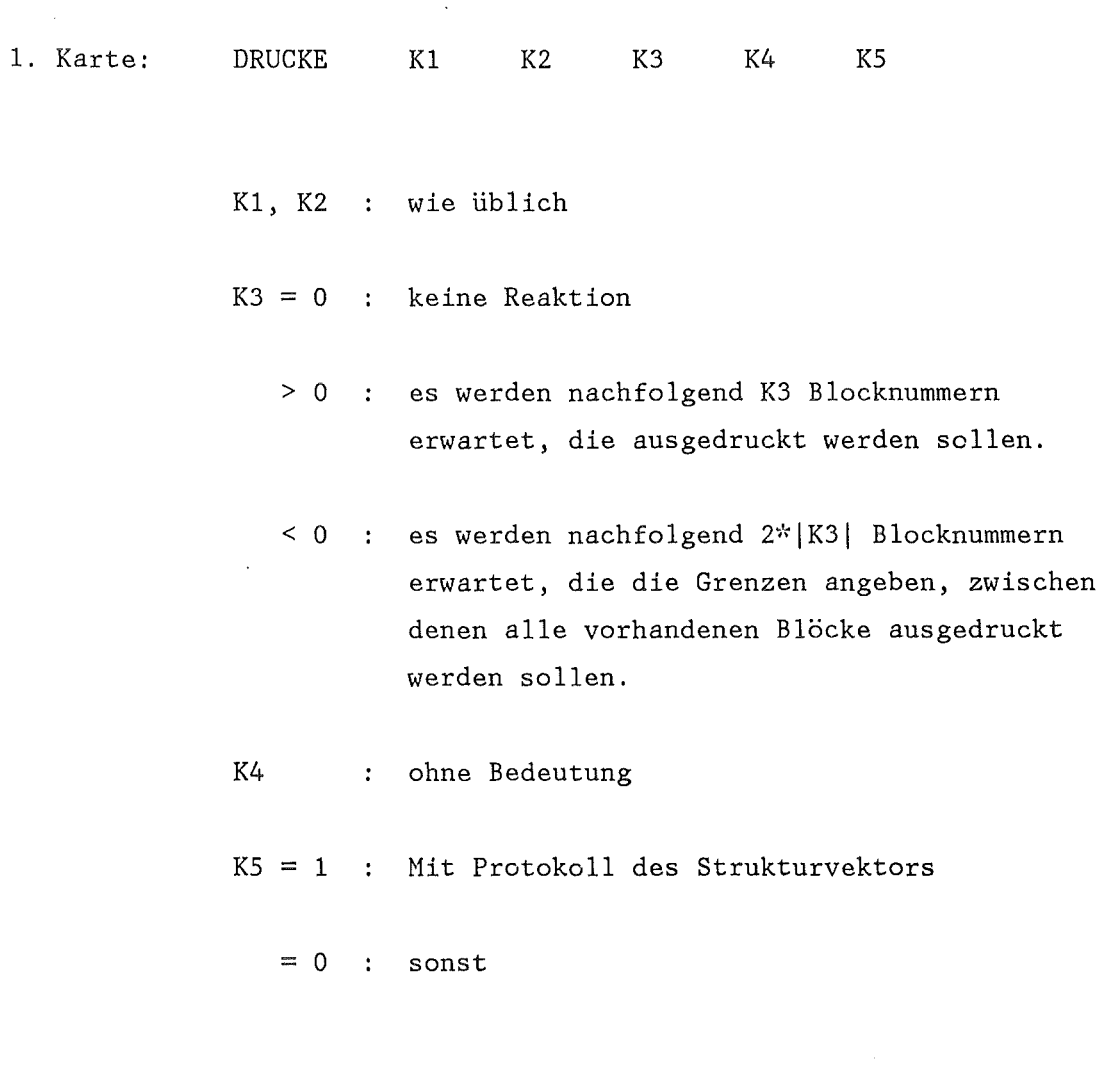

2. Karte: K3 bzw. 2\*|K3| Blocknummern im Format REAI

 $\sim$ 

 $\label{eq:2} \frac{1}{\sqrt{2}}\left(\frac{1}{\sqrt{2}}\right)^{2} \left(\frac{1}{\sqrt{2}}\right)^{2} \left(\frac{1}{\sqrt{2}}\right)^{2} \left(\frac{1}{\sqrt{2}}\right)^{2} \left(\frac{1}{\sqrt{2}}\right)^{2} \left(\frac{1}{\sqrt{2}}\right)^{2} \left(\frac{1}{\sqrt{2}}\right)^{2} \left(\frac{1}{\sqrt{2}}\right)^{2} \left(\frac{1}{\sqrt{2}}\right)^{2} \left(\frac{1}{\sqrt{2}}\right)^{2} \left(\frac{1}{\sqrt{2}}\right)^{2} \left(\frac{$ 

 $=$ 

Zwei Real- bzw. Integerblöcke *A* und B werden auf "Gleichheit" geprüft. Ist der Fehler F (s.u.) kleiner als die Fehlerschranke, so wird der Verzweigungszähler gesetzt und somit die Ausführung der nächsten START-SPEICHER-Folge unterdrückt. Für KS > 0 wird intern  $K5 = -3$  gesetzt.

$$
F = MAX (ABS (
$$
 (1, J) - B(I,J) )  
\n
$$
A(I,J)
$$
)

Eingabe:

1. Karte: EQ Kl K2 K3 K4 KS K1, K2 : wie üblich K3 BN für Matrix *A*  K4 BN für Matrix B K5 : Fehlerschranke  $F = 10^{K5}$ 

ERMI-BIB (A3)  $=$ 

Blöcke einer Eingabebibliothek werden auf BIB bzw. BASIS eingetragen. Sind auf der BIB bzw. BASIS schon Blöcke derselben Nummer wie in der Eingabebibliothek vorhanden, so werden diese durch die neuen ersetzt.

## Eingabe:

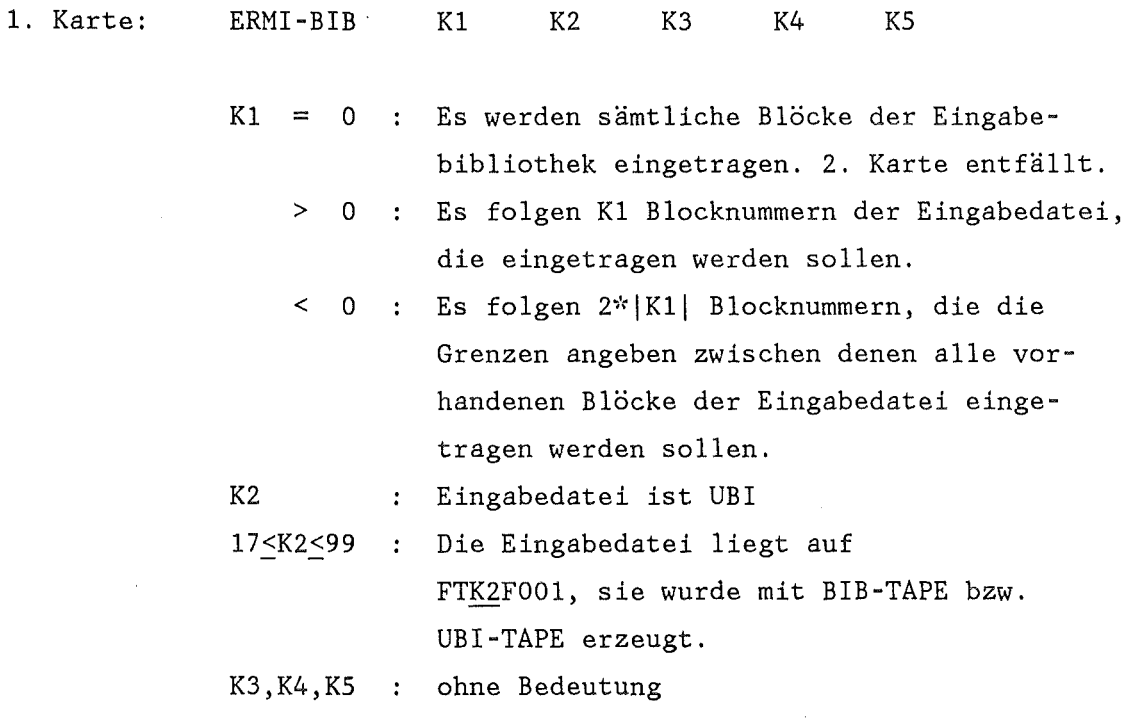

2. Karte: K1 bzw. 2\* | K1 | Blocknummern im Format REAI. ========

Blöcke einer Eingabebibliothek werden auf der UBI eingetragen. Sind auf der UBI schon Blöcke derselben Nummer, wie in der Eingabebiliothek vorhanden, so werden diese durch die neuen ersetzt.

## Eingabe:

 $\sim$ 

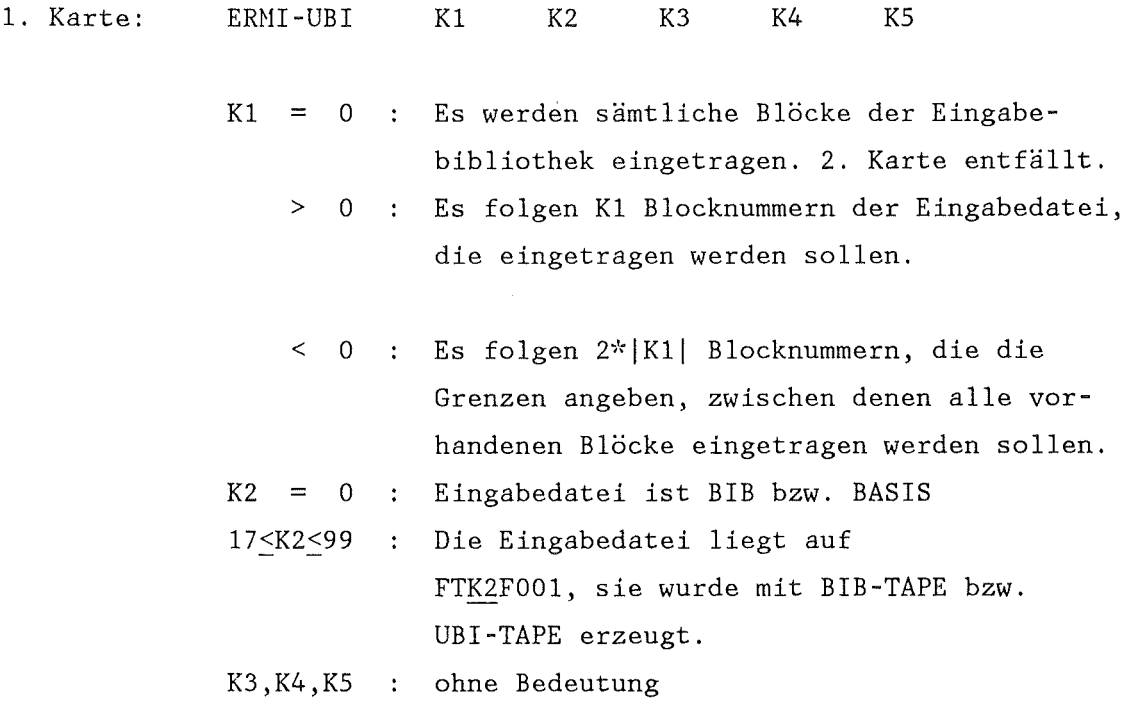

#### 2. Karte: Kl bzw. 2\* | K1 | Blocknummern im Format REAI.

ERS-BIB (A3)

 $=======$ 

Blöcke der BIB bzw. BASIS mit Blocknummern, die auch auf der Eingabedatei vorhanden sind, werden durch Blöcke der Eingabedatei überschrieben.

 $\sim$ 

## Eingabe:

 $\mathcal{A}^{\mathcal{A}}$ 

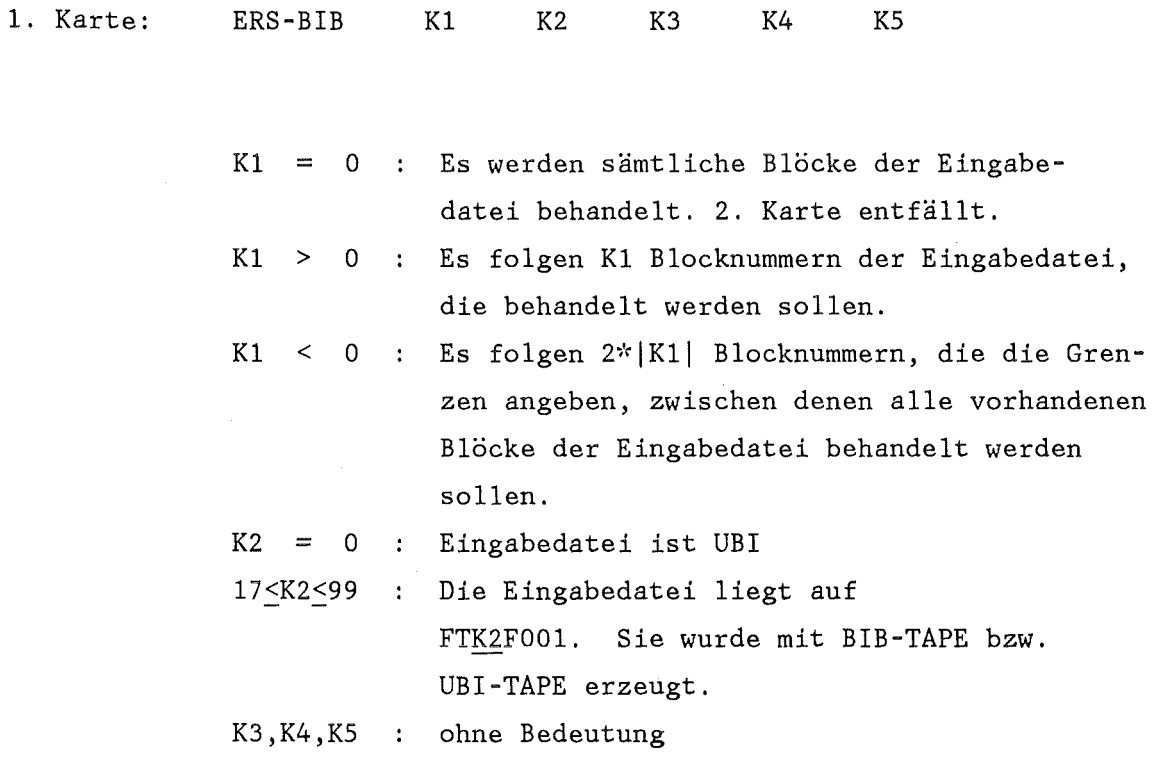

2. Karte: Kl bzw.  $2*|K1|$  Blocknummern im Format REAI.

 $\sim$ 

 $\mathcal{L}^{\text{max}}_{\text{max}}$ 

 $\mathcal{L}_{\text{max}}$  and  $\mathcal{L}_{\text{max}}$ 

ERS-UBI (A3)

=======

 $\sim$  .

 $\mathcal{L}$ 

Blöcke der UBI mit Blocknummern, die auch auf der Eingabedatei vorhanden sind, werden durch Blöcke der Eingabedatei überschrieben.

 $\bar{z}$ 

### Eingabe:

 $\sim$ 

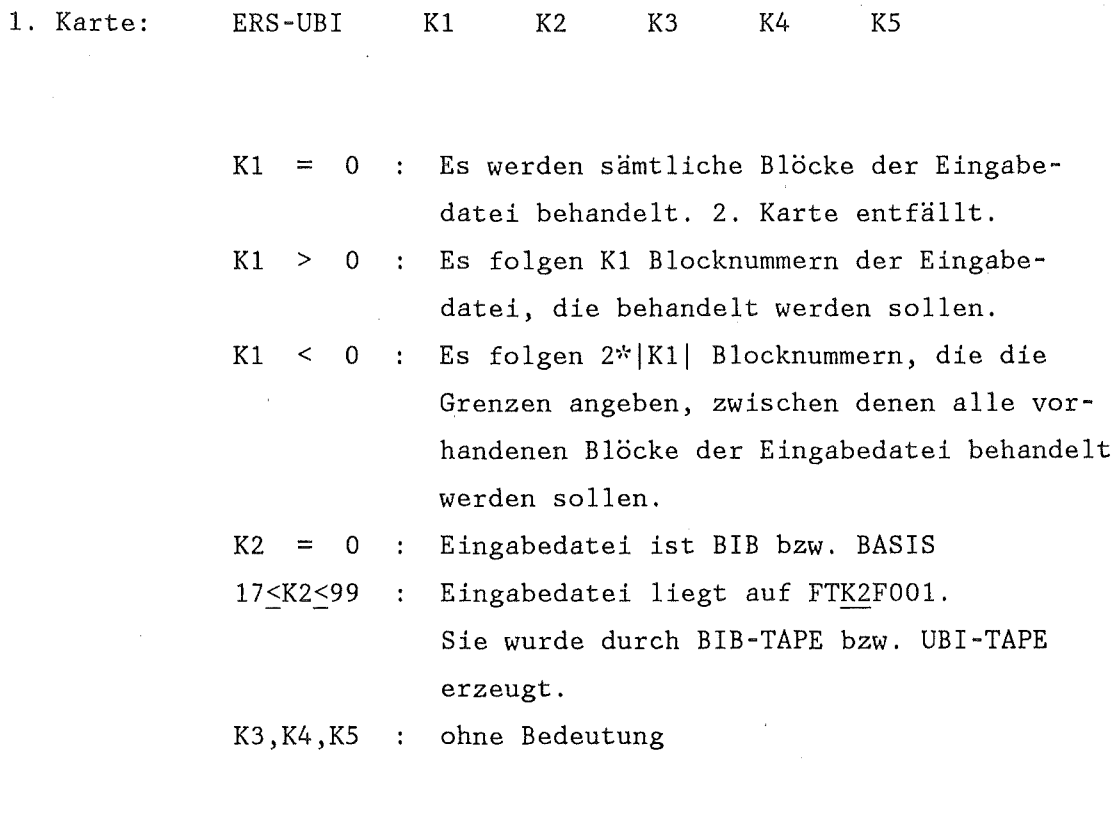

2. Karte: Es folgen Kl bzw. 2\*IK2! Blocknummern im Format REAl.

 $=$ 

 $\bar{\epsilon}$ 

 $EXP$  (A6.1)

 $\mathcal{L}$ 

 $\mathcal{L}_{\rm{max}}$ 

Wertet die Exponentialfunktion für jedes Element eines Realblockes aus.

$$
B(I,J) = EXP(A(I,J))
$$

Eingabe:

 $\hat{\mathcal{A}}$ 

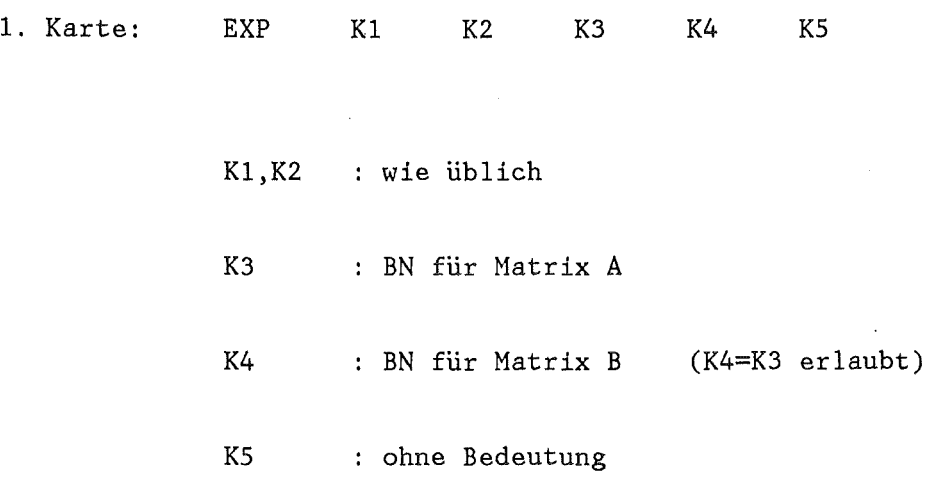

 $EXPM$  (A6.1)  $=$  $=$  $=$  $=$ 

Wertet die Exponentialfunktion mit negativem Argument aus.

 $B(I,J) = EXP(-A(I,J)).$ 

Eingabe:

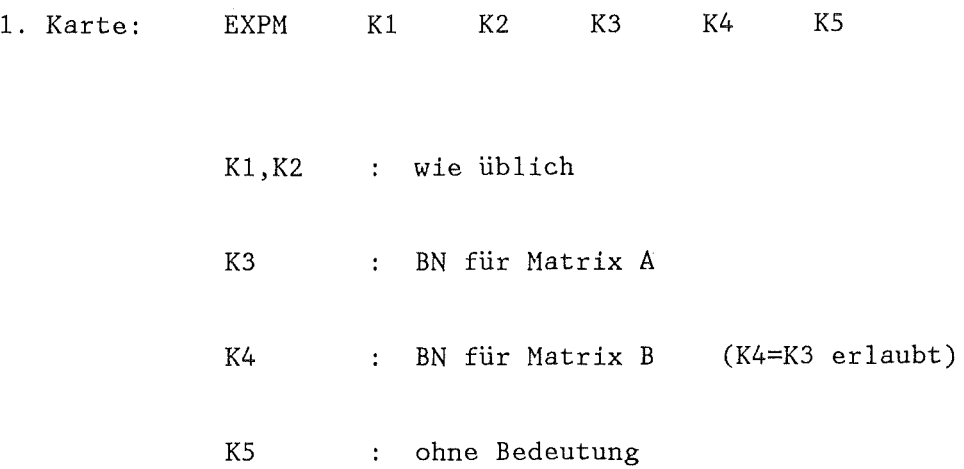

 $\mathcal{A}_{\mathcal{A}}$ 

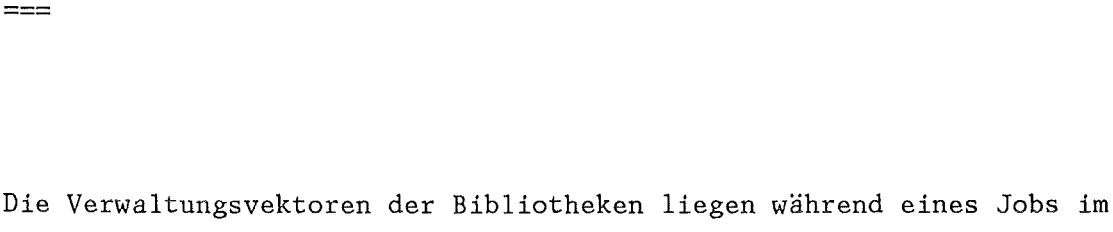

 $\mathbb{E} \mathbf{X} \mathbf{T}$  (A3)

Hauptspeicher der Rechenmaschine. Bei einem Abbruch des Jobs durch das System (DIVIDECHECK, ZERODIVIDE) geht auf IBH-Anlagen dieser Vektor verloren, so daß z.B. Blöcke zwar auf BIB abgelegt wurden und dort auch physikalisch vorhanden sind, der Zugriff aber nicht mehr möglich ist, da der Verwaltungsvektor der BIB nicht mit übertragen wurde. Dies kann mit EXT abgemildert werden. Durch diesen Abruf werden die Verwaltungsvektoren zum Zeitpunkt des Aufrufs auf die Platte kopiert.

### Eingabe:

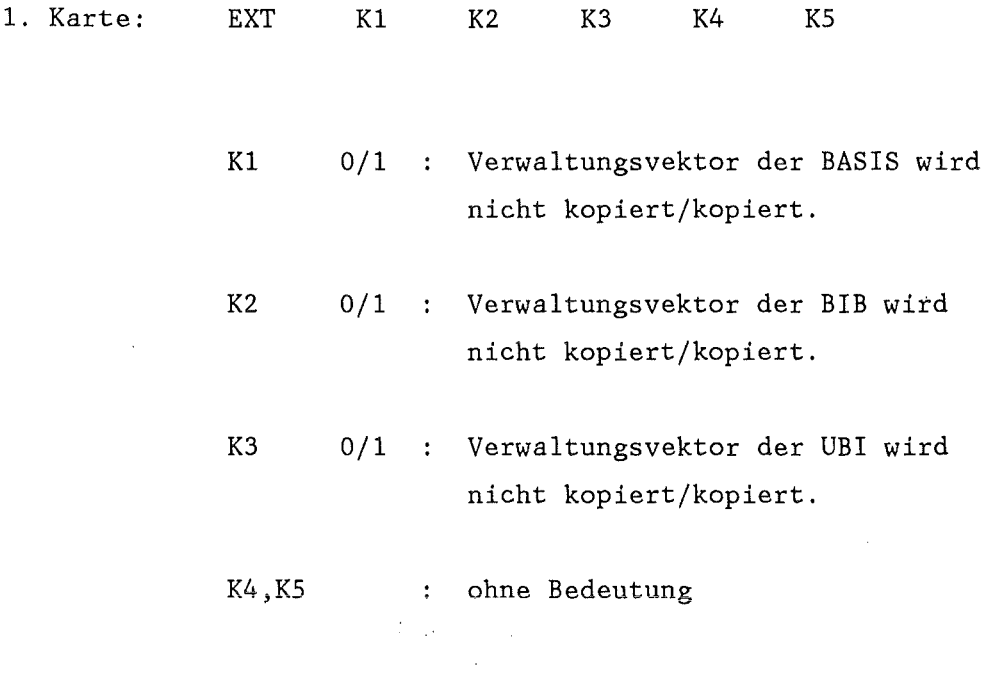

 $- 125 -$ 

EXT-SETZ (A3) ========

Funktion wie EXT, allerdings werden nach diesem Aufruf, automatisch nach jedem Steuerwortaufruf die Verwaltungsvektoren kopiert.

J.

Eingabe:

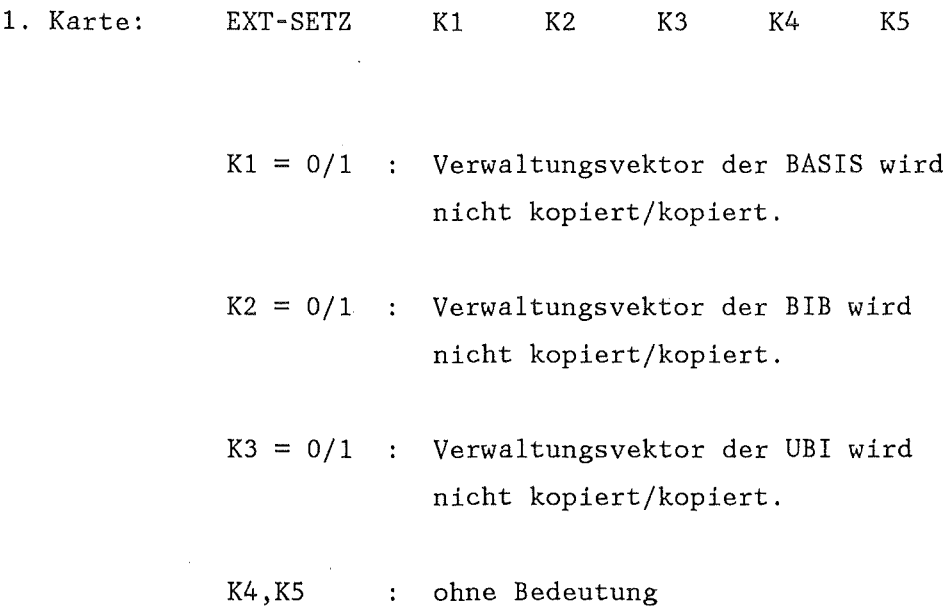

 $====$ 

FLOAT (A6.1)

Wandelt einen Integer-Block in einen Real-Block um.

 $B(I,J) = FLOAT (IA(I,J))$ 

Eingabe:

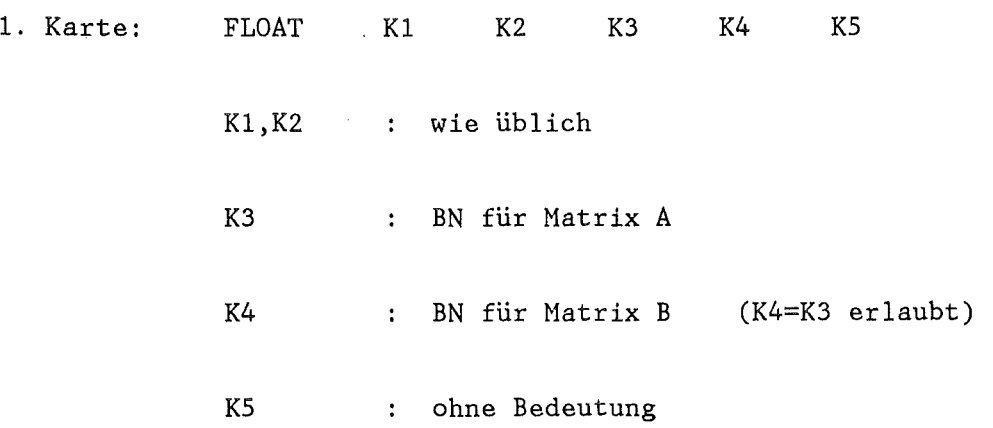

 $\bar{z}$ 

## FUNKTBL (A2) =======

Aufbau eines 2D Integer bzw. Real-Blockes aus Zeilen bzw. Spalten gleicher Länge aus vorhandenen Blöcken.

 $\sim$ 

# Eingabe:

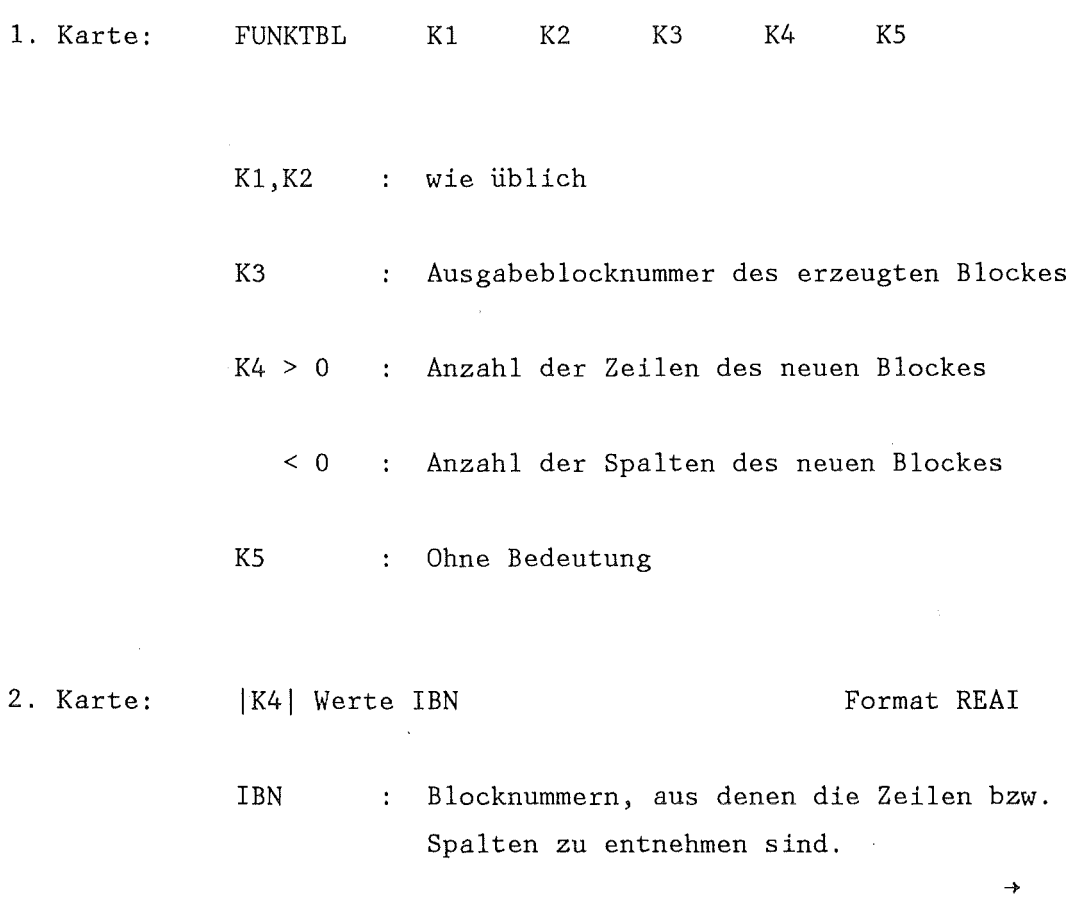

3. Karte: | K4| Werte N Format REAI N > 0 : Zeilennnummer, die entnommen werden soll. N < 0 : Spaltennummer, die entnommen werden soll.

4. Karte: Begleittext für den neuen Block Format (18A4).

- 129 -

# GENSTEU (A1)

=======

 $\sim$ 

 $\ddot{\phantom{a}}$ 

Erzeugt einen Datenblock in Steuerblockstruktur.

## Eingabe:

 $\bar{z}$ 

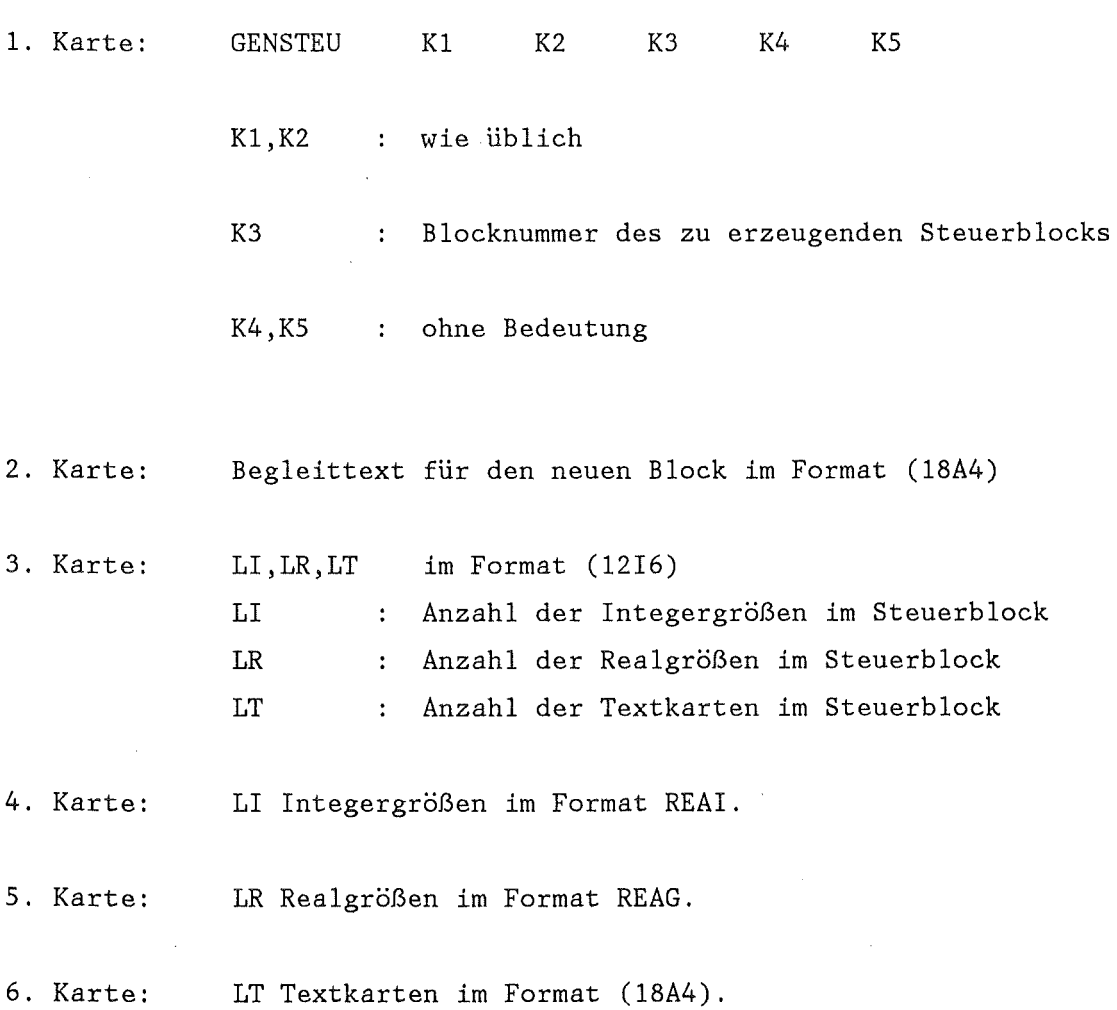

Erzeugt einen TAB-1 Block, d.h. eine Tabelle von einigen analytischen Funktionen (s.u.) inklusive der Interpolationsart zwischen den Stützpunkten. Zur Tabellierung der Funktion wird diese, soweit wie nötig, in Grobzonen unterteilt. In jeder Grobzone wird zwischen den Stützpunkten nach einer der fünf Interpolationsarten: konstant linker Wert, lin-lin, lin-log, log-lin, log-log interpoliert. Die obere Grenze der Anzahl der Grobzonen wird vorgegeben. Die Interpolaionsart und Anzahl der Stützpunkte bestimmt das Programm.

 $\rightarrow$ 

Zur Verfügung stehende analytische Funktionen:

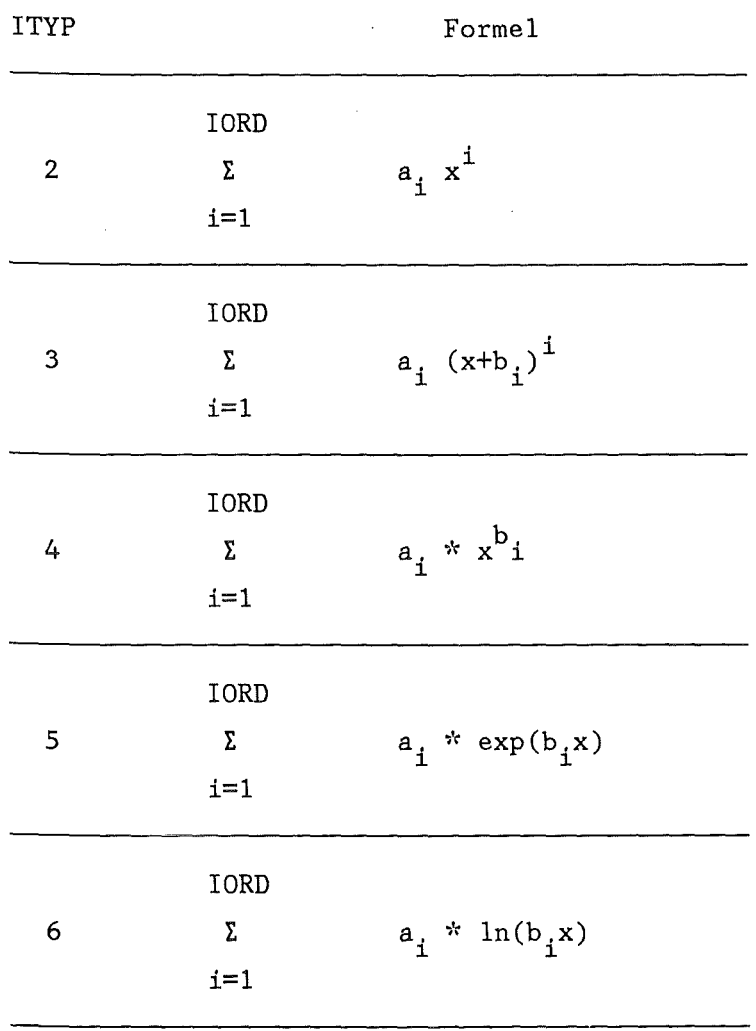

## Eingabe:

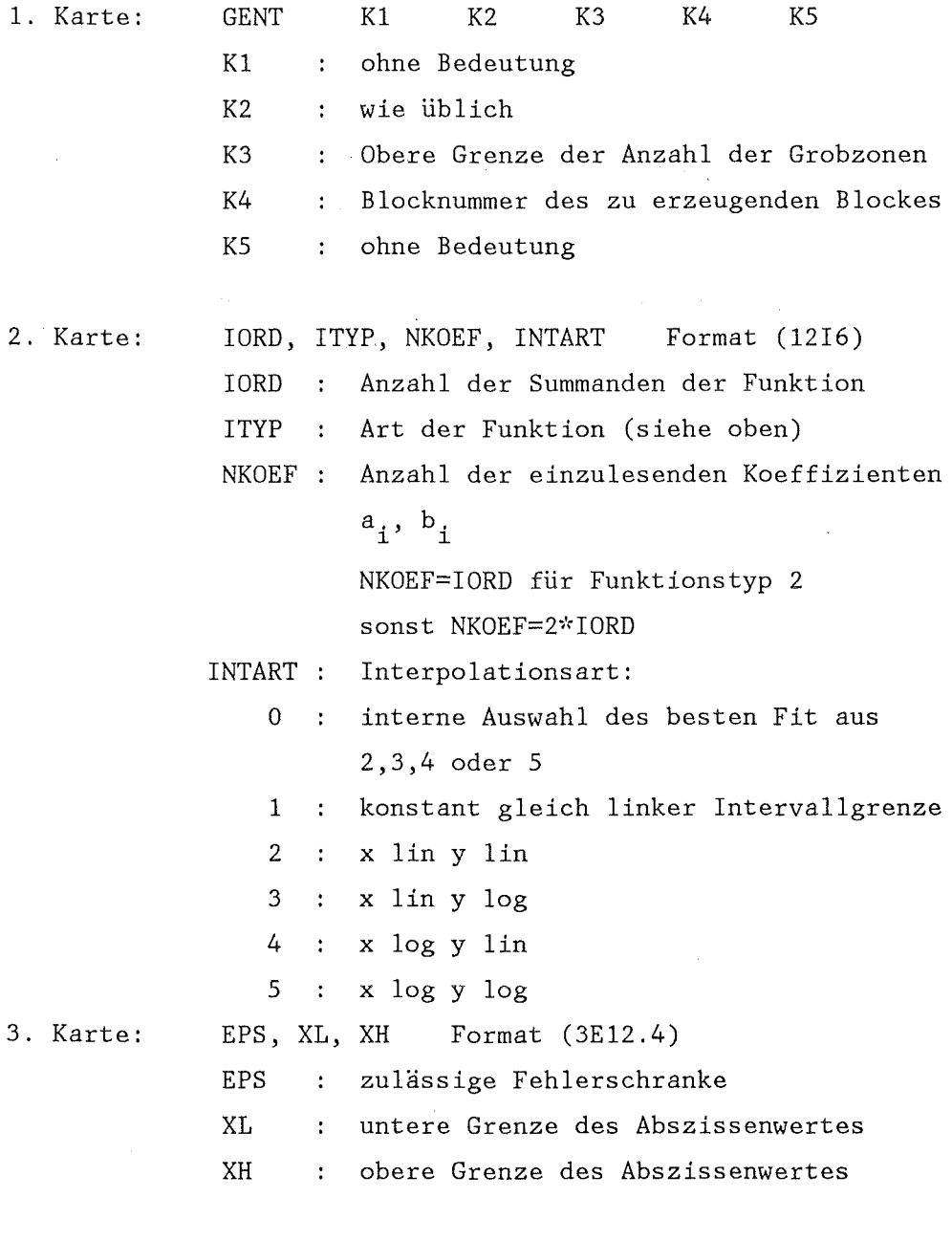

4. Karte: NKOEF Koeffizienten im Format REAG.

 $\label{eq:2} \frac{1}{\sqrt{2}}\sum_{i=1}^n\frac{1}{2\pi\sqrt{2}}\left(\frac{1}{2\pi\sqrt{2}}\right)^2\left(\frac{1}{2\pi\sqrt{2}}\right)^2.$ 

 $\label{eq:2.1} \frac{1}{\sqrt{2}}\left(\frac{1}{\sqrt{2}}\right)^{2} \frac{1}{\sqrt{2}}\left(\frac{1}{\sqrt{2}}\right)^{2}$ 

 $\lambda$ 

 $\bar{\mathcal{A}}$ 

 $\bar{\bar{z}}$ 

 $===$ 

 $HALB$  (A6.2)

Bildet arithmetischen Mittelwert zwischen Zeilen und/oder Spalten eines Real-Blockes.

 $\ddot{\phantom{a}}$ 

Eingabe:

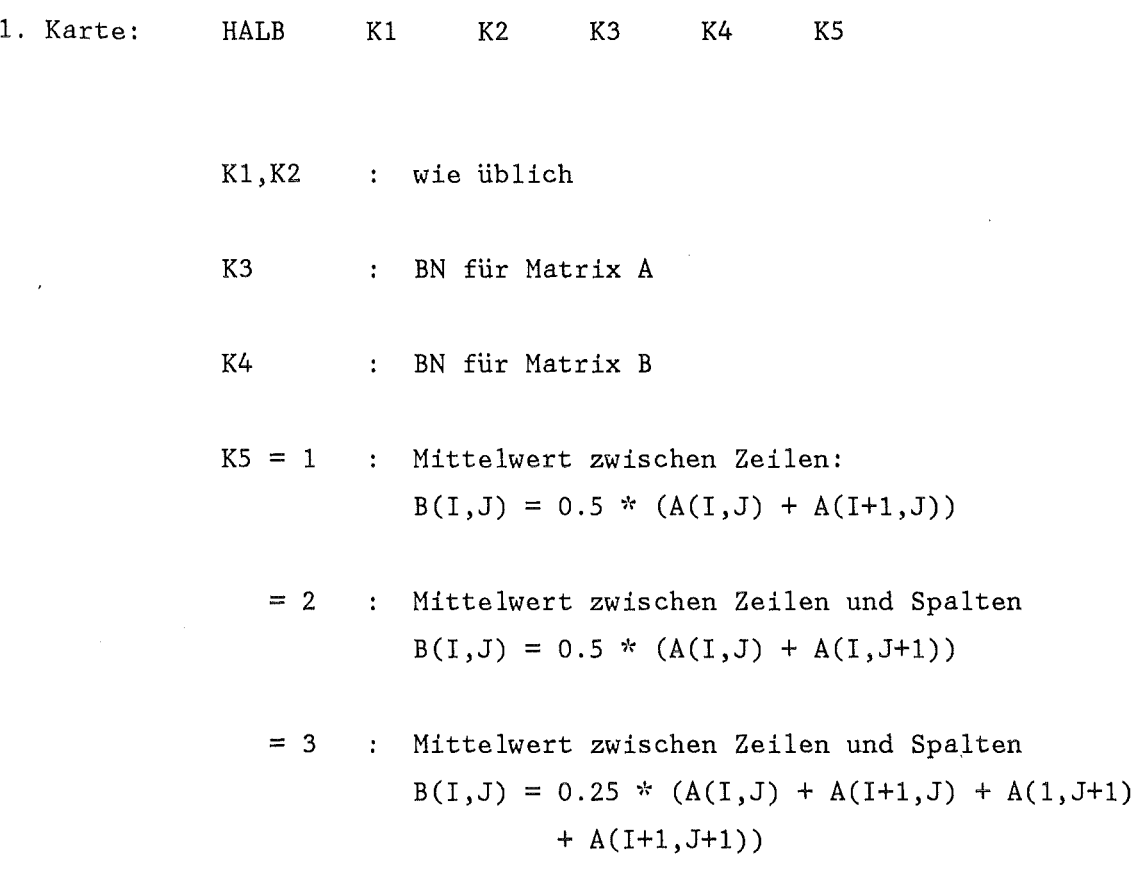

 $\label{eq:2.1} \begin{split} \mathcal{H}^{(1)}_{\text{max}}(\mathbf{r})=0, \end{split}$ 

 $\sim$ 

 $\sim$   $\sim$ 

 $\sim$ 

Löst die Enthalpiebilanzgleichung im Unterkanal eines Brennstabes zur Bestimmung der Wärmeübergangszahlen und der Enthalpieschichtung. HYDRA löst die transiente Enthalpiebilanzgleichung (hyperbolische Differentialgleichung) mit 4 verschiedenen, wählbaren Nethoden. Die Wärmeübergangszahlen werden entsprechend dem Kühlmittel- und Strömungszustand berechnet. HYDRA übernimmt die Wärmestromdichte und die Wandtemperatur von einem Wärmeleit - Nodul (z.B. ZET-lD, ZET-2D, STT-2D). Bei schnellen Transienten können im Siedebereich Oszillationen auftreten, die durch eine Verwendung des Moduls ZETHYD (ZET-lD und HYDRA in einem Modul gekoppelt) umgangen werden können.

Eingabe:

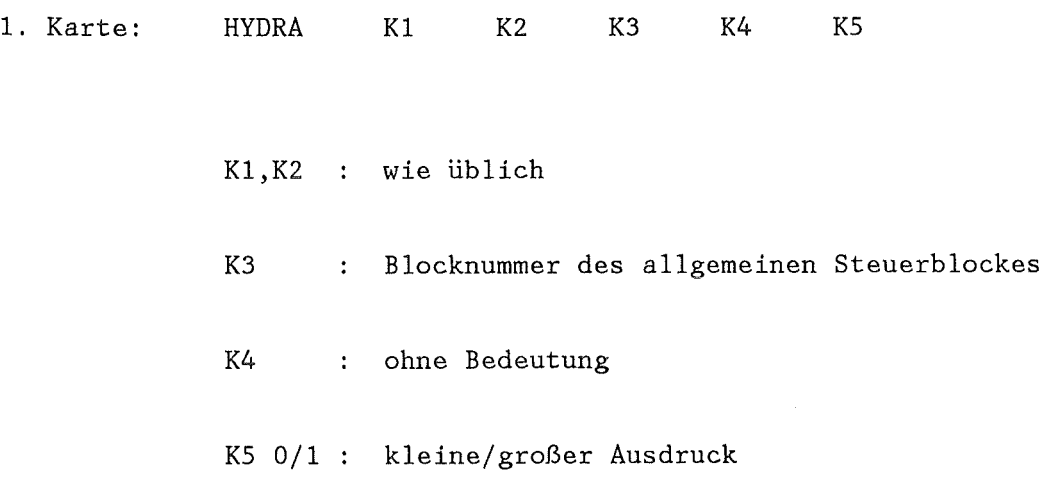

Datentransfer im allgemeinen Steuerblock

## a) Integerteil

Platz

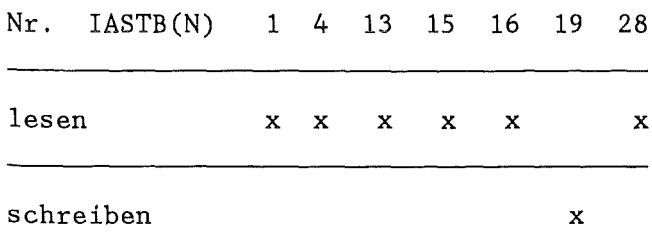

b) Realteil

Platz Nr. RASTB(N) 1 3  $\overline{\phantom{a}}$ lesen x x schreiben

Datentransfer im HYDRA-Steuerblock IASTB(28):

a) Integerteil

 $\sim 10$ 

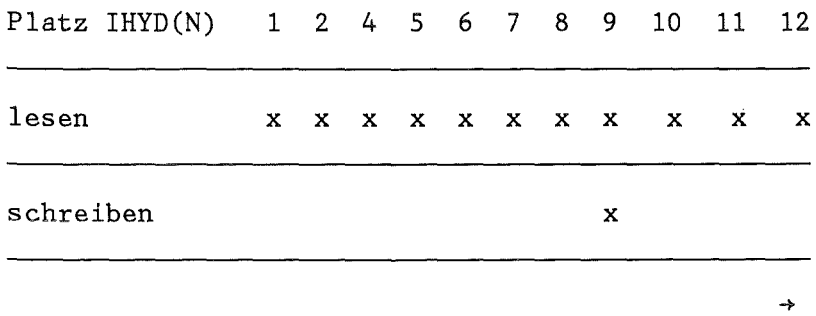

 $- 135 -$ 

Platz RHYD(N) 1 цú.  $\overline{a}$ lesen x schreiben

 $\bar{\beta}$ 

*/i* 

 $\overline{a}$
$\mathbf{v}^{\prime}$ 

Der SSYST-Hodul HYDRA benötigt als Eingabe Zustandsgrößen des in den Reaktorkern strömenden Kühlmittels. Aus einer RELAP-Rechnung sind normalerweise Hassenstromdichte und Enthalpie an der unteren und an der oberen Kontrollfläche des Kerns als Funktion der Zeit bekannt (4 Datenblöcke). Da HYDRA Hassenstromdichte und Enthalpie jedoch in jeweils einem Datenblock erwartet, müssen bei Strömungsumkehr Hassenstromdichte und Enthalpie oben und unten zu jeweils einem Datenblock zusammengefaßt werden. Dieses Zusammenfassen kann mit dem Hilfsmodul HYEHA erfolgen.

 $- 137 -$ 

#### Eingabe:

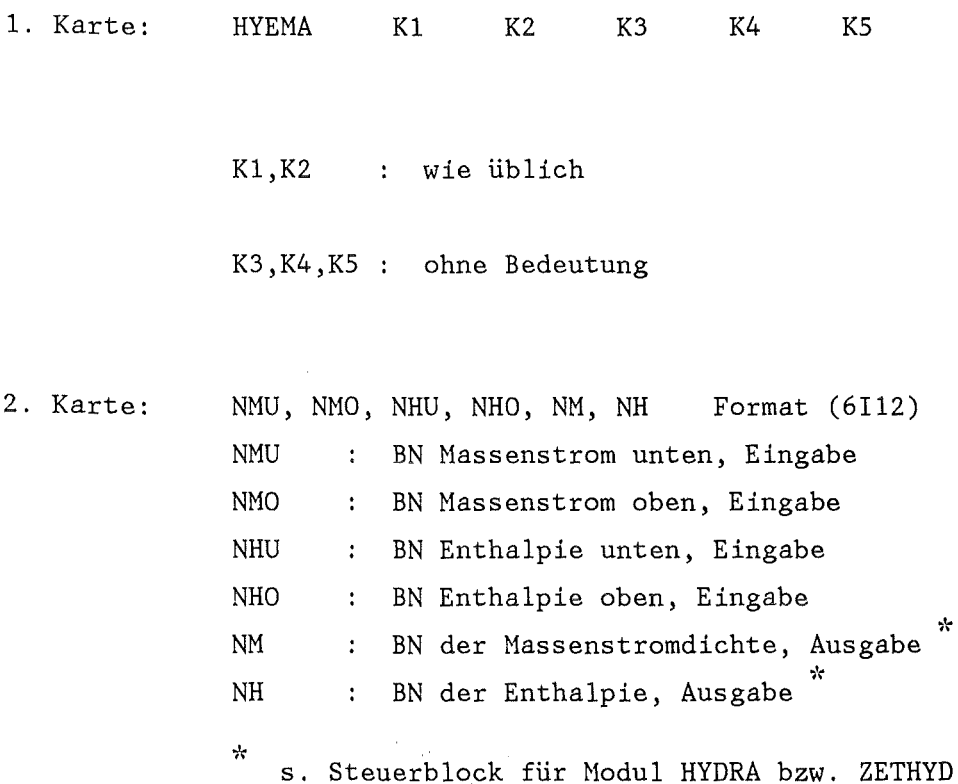

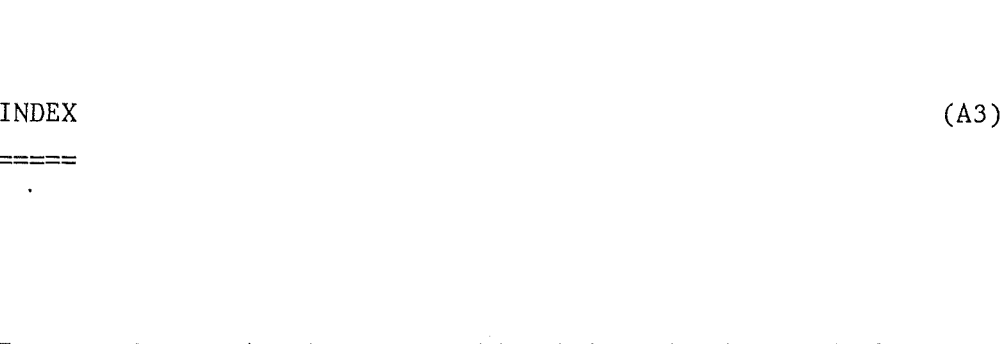

Zusammenfassen der in einer Bibliothek vorhandenen Blocknummern in einem 1-D Integerblock

Eingabe:

 $\sim 10^{-1}$ 

 $\qquad \qquad \dfrac{1}{1} \qquad \qquad \dfrac{1}{1} \qquad \qquad \dfrac{$  $\langle \cdot, \cdot \rangle$ 

 $\hat{\boldsymbol{\beta}}$ 

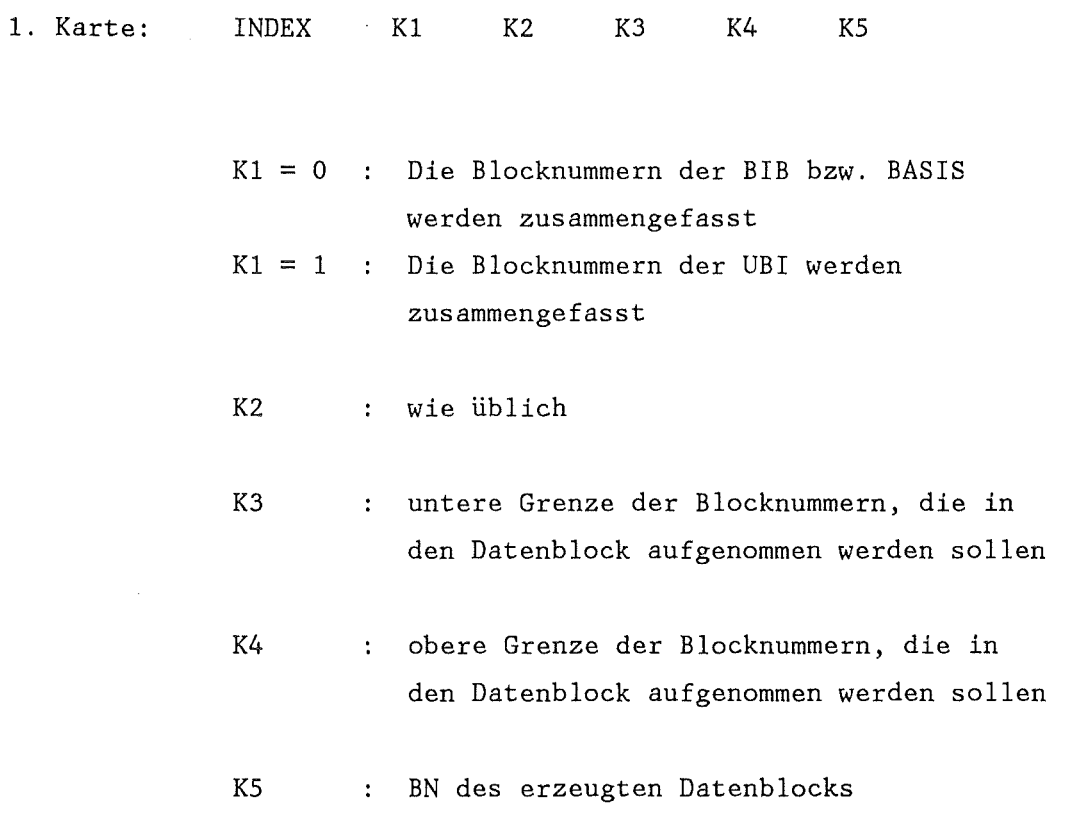

 $\overline{\phantom{a}}$ 

 $=$  $=$  $=$ 

 $INT \qquad (A6.1)$ 

 $\ddot{\phantom{a}}$ 

Wandelt einen Real-Block in einen Integer-Block um.

$$
IB(I,J) = INT(A(I,J))
$$

Eingabe:

 $\sim$ 

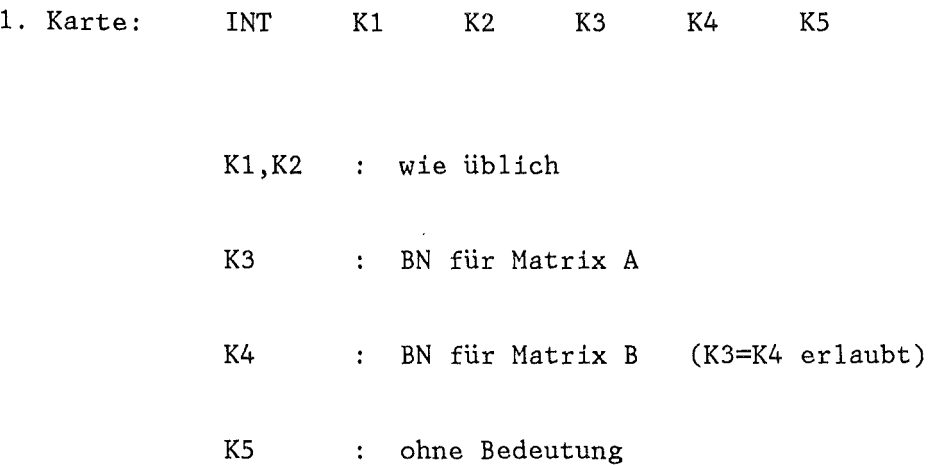

 $=$ 

Eine oder mehrere, durch Vektoren bzw. durch Zeilen oder Spalten tabellarisch gegebene 1-D-Funktionen werden integriert. Das Integral wird an, in einem Real-Datenblock vorgegebenen Stützstellen, für alle Funktionen einheitlich ermittelt. Das Ergebnis wird in einen neuen Datenblock eingetragen. Bei den tabellarisch vorgegebenen Funktionen darf die Abszisse einen Wert mehr als die Ordinate enthalten. Die Ordinatenwerte werden dann in die Intervallmitte geschoben.

Eingabe:

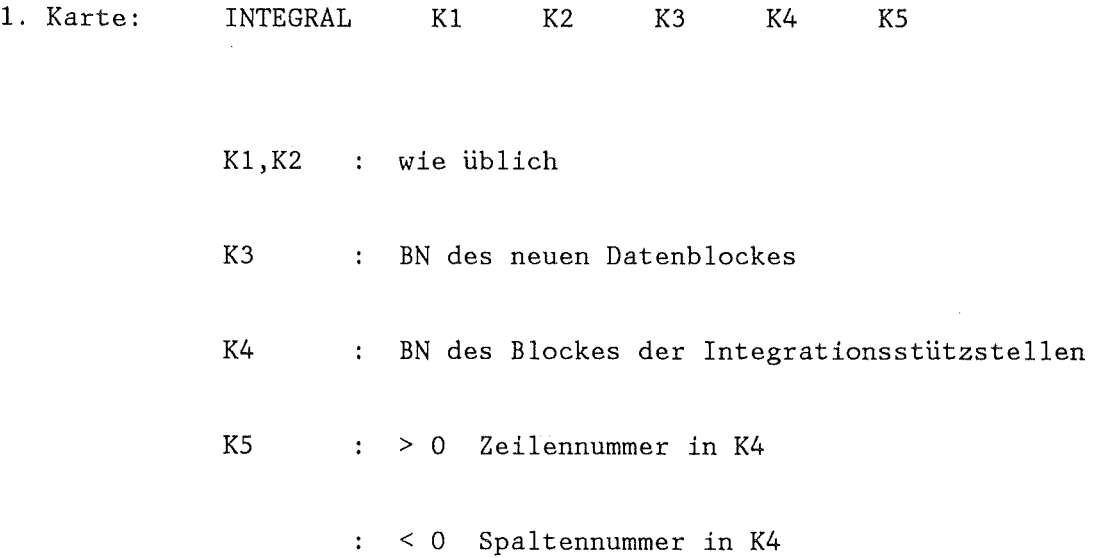

↠

 $\sim 10^{-1}$ 

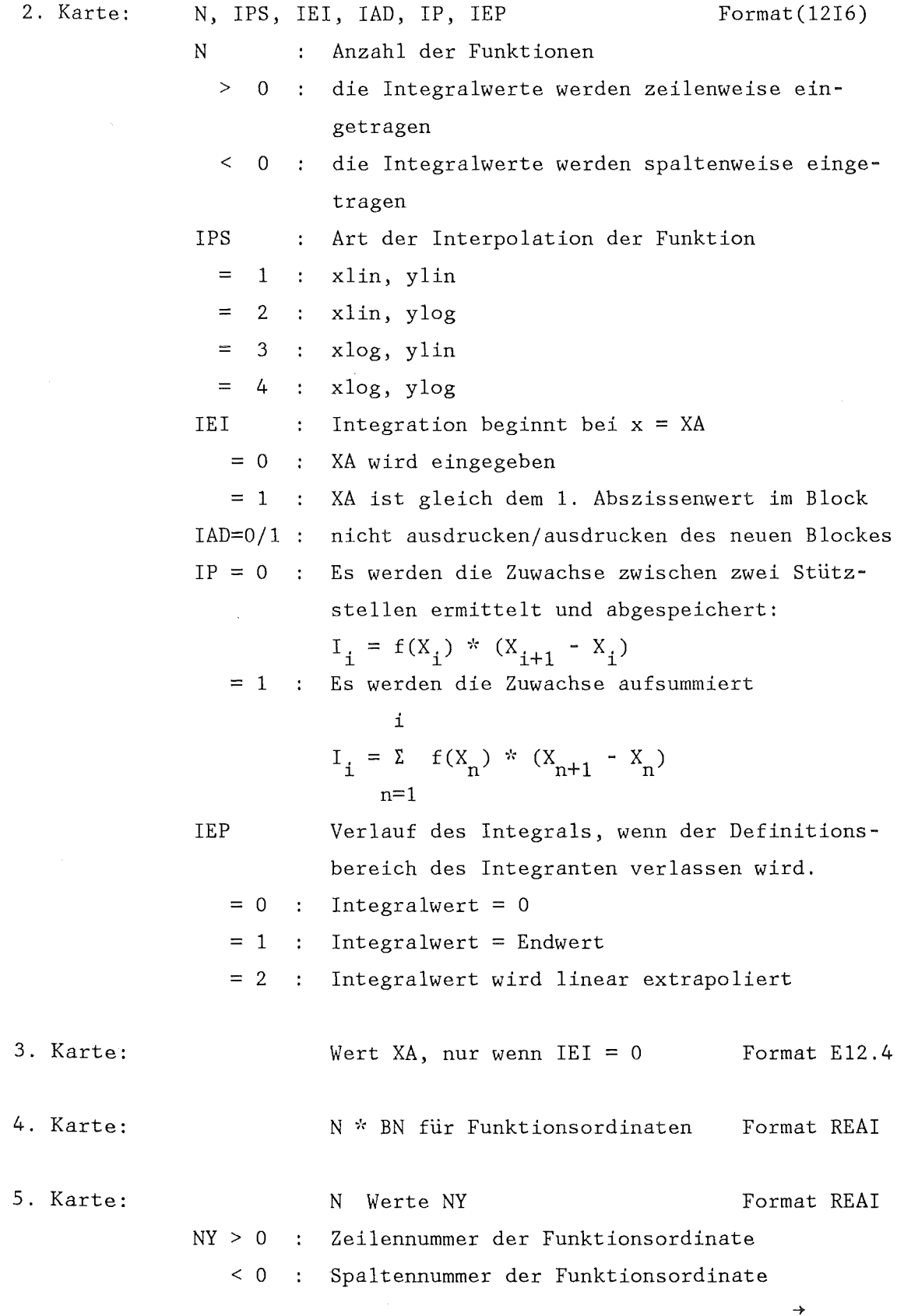

 $\mathcal{L}^{\mathcal{L}}(\mathcal{L}^{\mathcal{L}})$  and  $\mathcal{L}^{\mathcal{L}}(\mathcal{L}^{\mathcal{L}})$  .

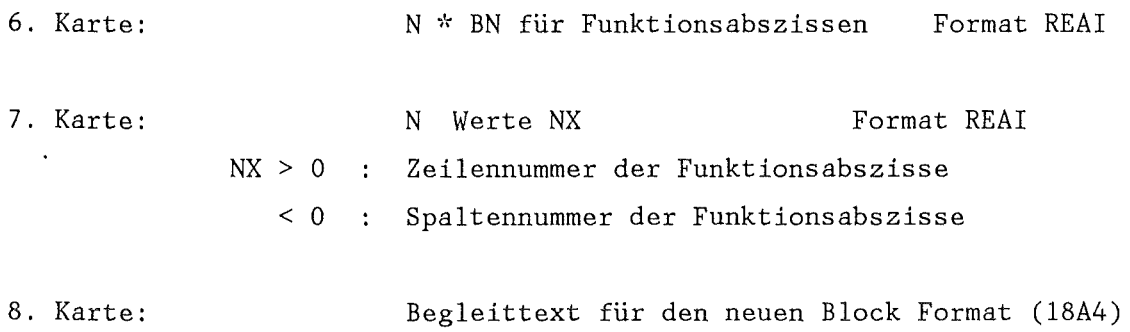

 $\sim 10^{10}$ 

 $\sim$ 

 $\mathcal{A}^{\mathcal{A}}$ 

8. Karte:

 $\sim$   $\sim$ 

 $\mathcal{L}^{\text{max}}_{\text{max}}$  and  $\mathcal{L}^{\text{max}}_{\text{max}}$ 

 $\hat{\boldsymbol{\beta}}$ 

## INTERPOL (A6.2)

========

Eine oder mehrere durch Vektoren bzw. durch Zeilen oder Spalten tabellarisch gegebene 1-D-Funktionen werden interpoliert. Die Interpolation wird an, in einem Real-Datenblock vorgegebene Stützstellen  $\underline{x}$ , für alle Funktionen einheitlich ermittelt. Das Ergebnis wird in einen neuen Datenblock eingetragen. Bei den tabellarisch vorgegebenen Funktionen darf die Abszisse um einen Wert größer sein als die Ordinate. Die Ordinatenwerte werden dann in die Intervallmitte geschoben.

Eingabe:

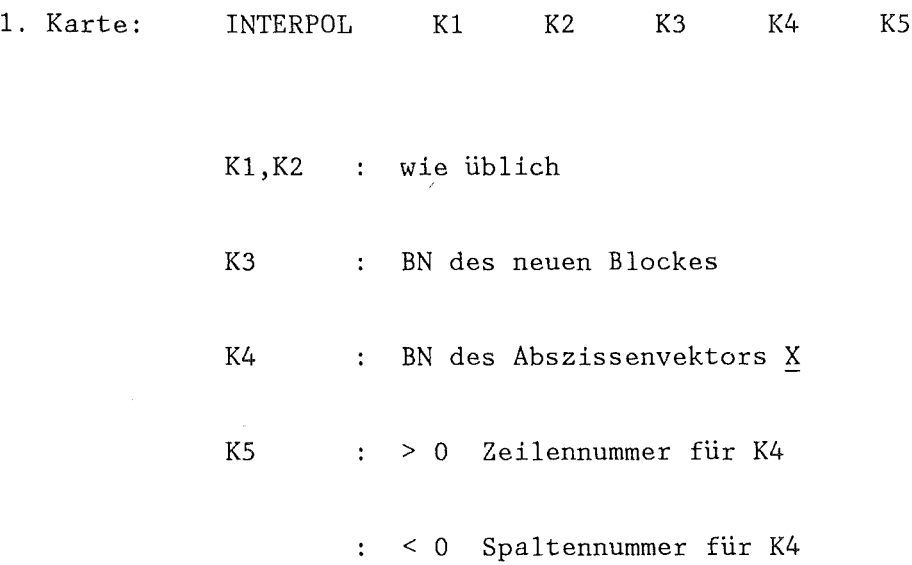

 $\rightarrow$ 

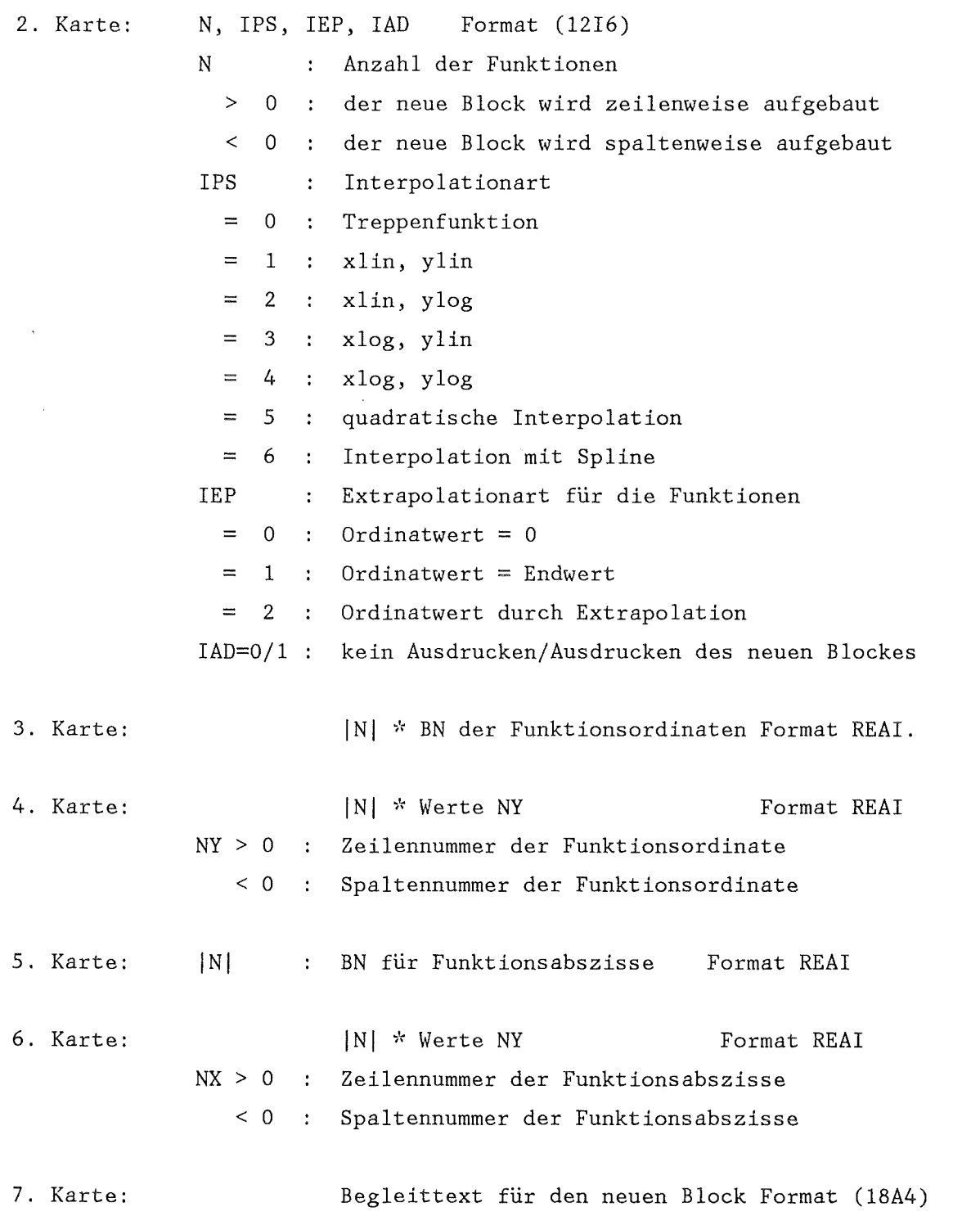

 $\label{eq:2.1} \frac{1}{\sqrt{2}}\int_{0}^{\infty}\frac{1}{\sqrt{2\pi}}\left(\frac{1}{\sqrt{2\pi}}\right)^{2\alpha} \frac{1}{\sqrt{2\pi}}\int_{0}^{\infty}\frac{1}{\sqrt{2\pi}}\left(\frac{1}{\sqrt{2\pi}}\right)^{\alpha} \frac{1}{\sqrt{2\pi}}\frac{1}{\sqrt{2\pi}}\int_{0}^{\infty}\frac{1}{\sqrt{2\pi}}\frac{1}{\sqrt{2\pi}}\frac{1}{\sqrt{2\pi}}\frac{1}{\sqrt{2\pi}}\frac{1}{\sqrt{2\pi}}\frac{1}{\sqrt{2\pi}}$ 

 $\label{eq:2.1} \frac{1}{\sqrt{2}}\int_{\mathbb{R}^3}\frac{1}{\sqrt{2}}\left(\frac{1}{\sqrt{2}}\right)^2\frac{1}{\sqrt{2}}\left(\frac{1}{\sqrt{2}}\right)^2\frac{1}{\sqrt{2}}\left(\frac{1}{\sqrt{2}}\right)^2\frac{1}{\sqrt{2}}\left(\frac{1}{\sqrt{2}}\right)^2.$ 

 $==========$ 

Eine durch Z (X,Y) gegebene 2-D Funktion wird nach einem neuen Raster  $\underline{X}$  Zeilenskala und  $\underline{Y}$  Spaltenskala interpoliert. Die Werte für X, Y bzw.  $\underline{X}$ , Y müssen aufsteigend sein.

Eingabe:

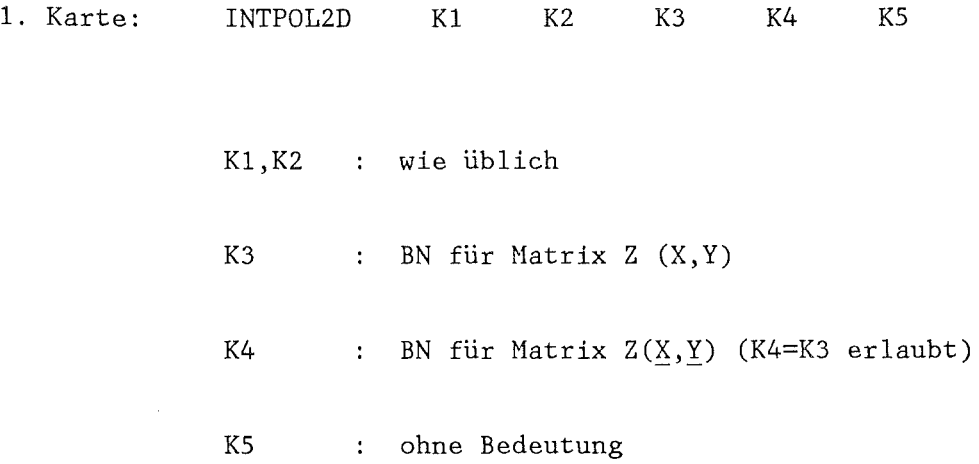

 $\rightarrow$ 

 $\bar{z}$ 

 $\sim$ 

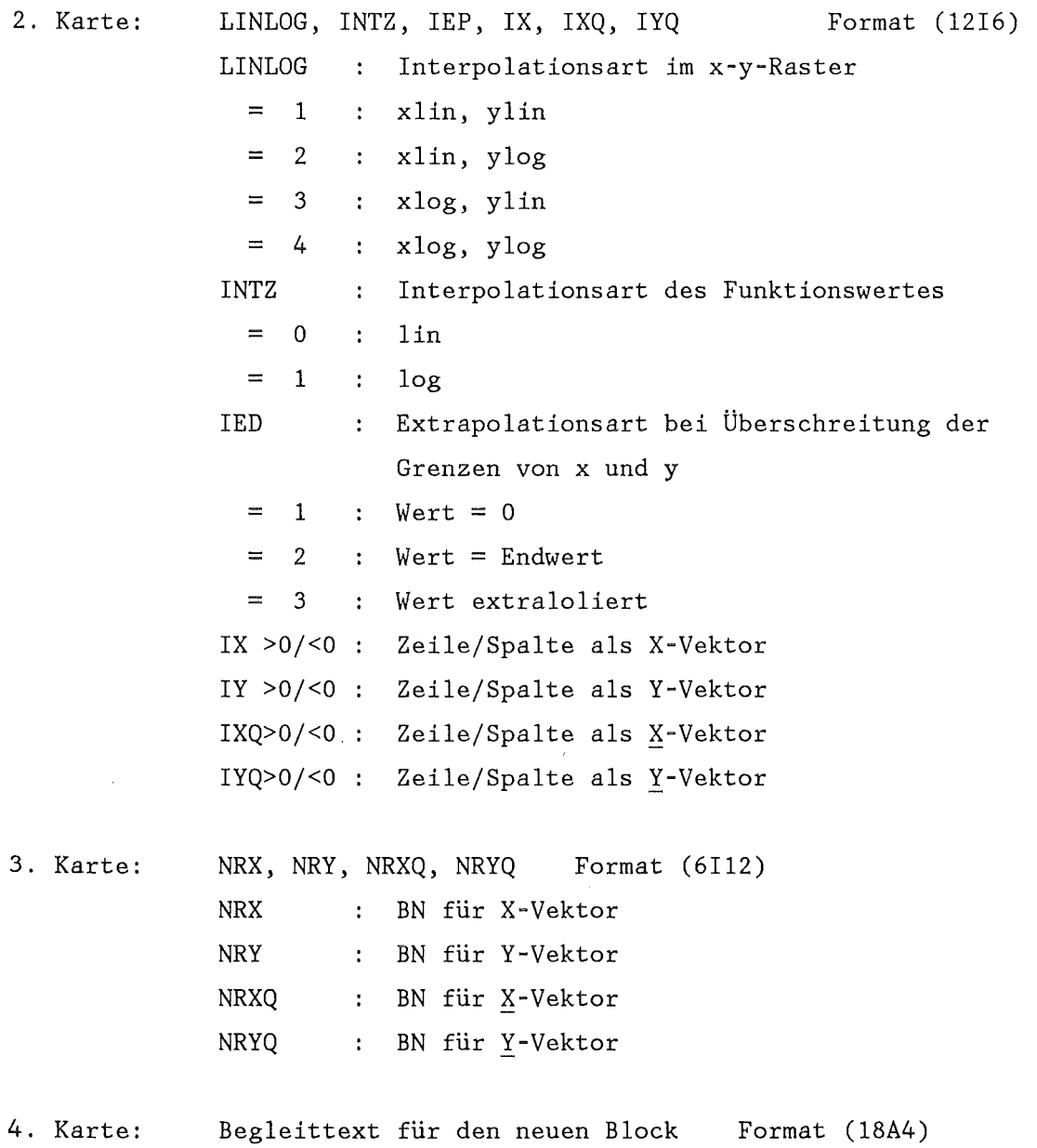

 $\mathcal{L}^{\text{max}}_{\text{max}}$  and  $\mathcal{L}^{\text{max}}_{\text{max}}$ 

## IVEKTOR (A1)

=======

Erzeugt einen 1-D Integerblock.

Eingabe:

 $\mathcal{L}_{\mathcal{A}}$ 

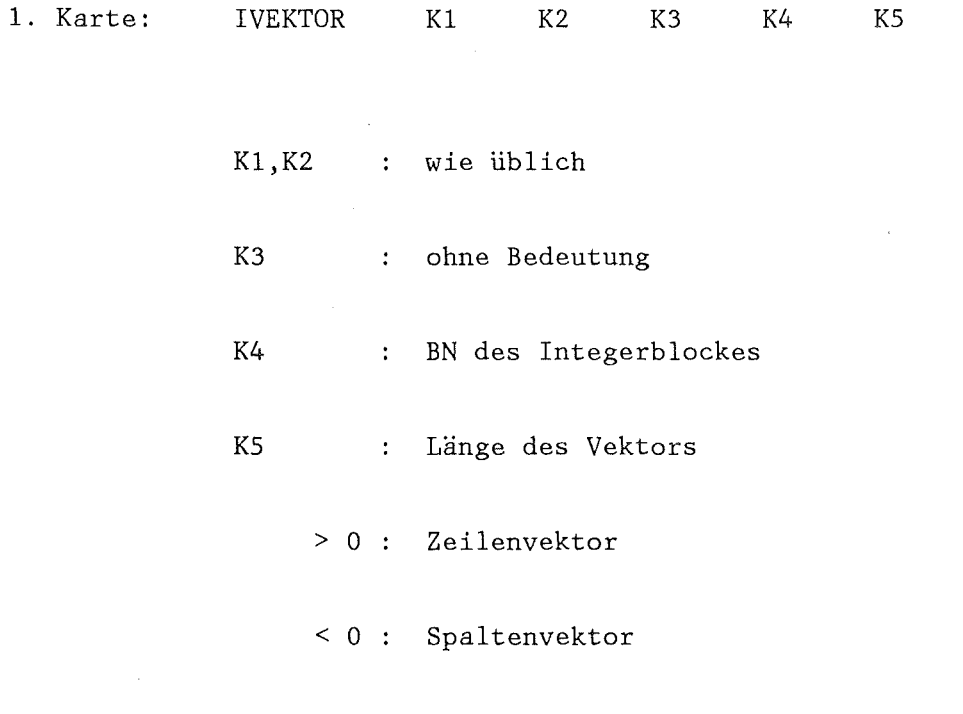

2. Karte: Begleittext Format (18A4)

3. Karte: KS Integergrößen im Format REAl.

KART-BIB (Al)

 $=$ 

 $\rightarrow$ 

Erzeugen von Datenblöcken auf der BIB bzw. BASIS. In diesem Fall gibt es keine vereinfachende Eingabe durch REAI bzw. REAG. Mit diesem Aufruf können mehrere Blöcke verschiedenen Typs und mit verschiede• nen Abmessungen erzeugt werden.

## Eingabe:

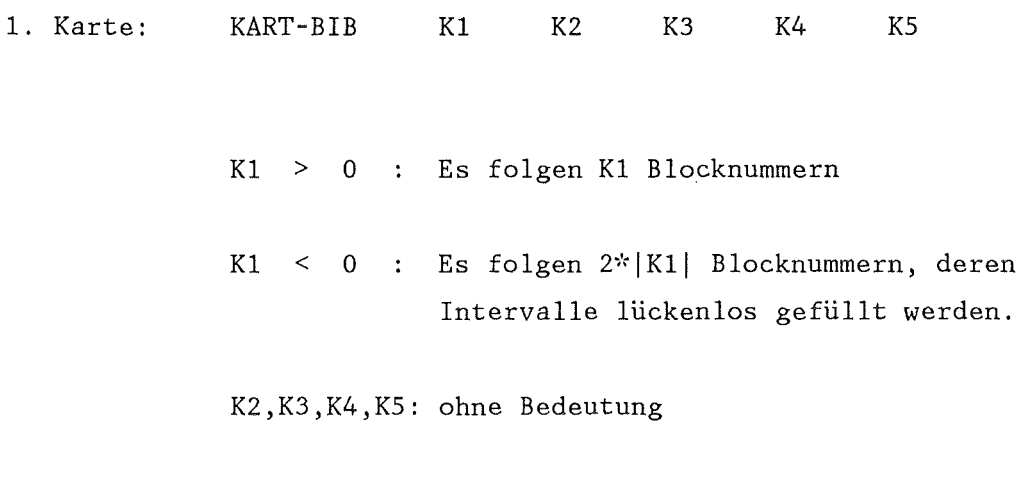

2. Karte: Kl bzw. 2\* | K1 | Blocknummern im Format REAI

 $\sim$ 

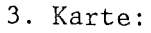

 $\sim$   $\sim$ 

 $\lambda$ 

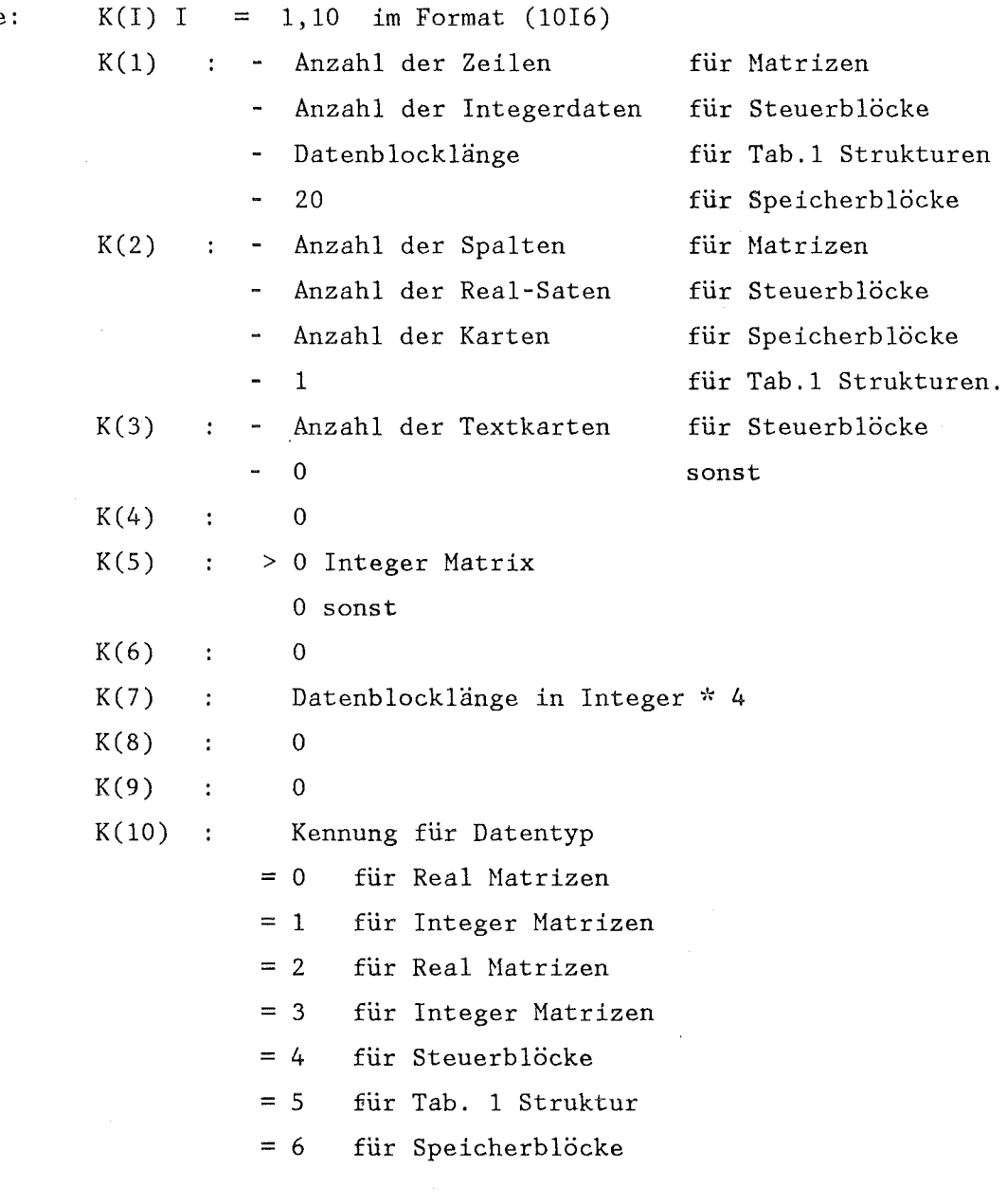

4. Karte: Begleittext für den folgenden Datensatz Format (18A4)

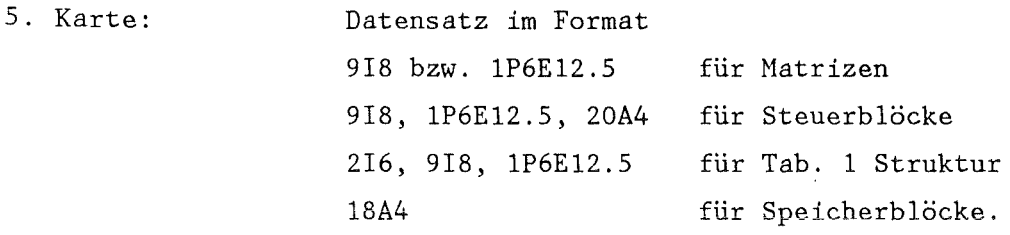

Die Karten 3, 4, und 5 wiederholen sich entsprechend der Anzahl der zu erzeugenden Blöcke.

KART-UBI (A1)

========

 $\rightarrow$ 

l,

Erzeugen von Datenblöcken auf der UBI. In diesem Fall gibt es keine vereinfachende Eingabe durch REAI bzw. REAG. Mit diesem Aufruf können mehrere Blöcke verschiedenen Typs und mit verschiedenen Abmessungen erzeugt werden.

Eingabe:

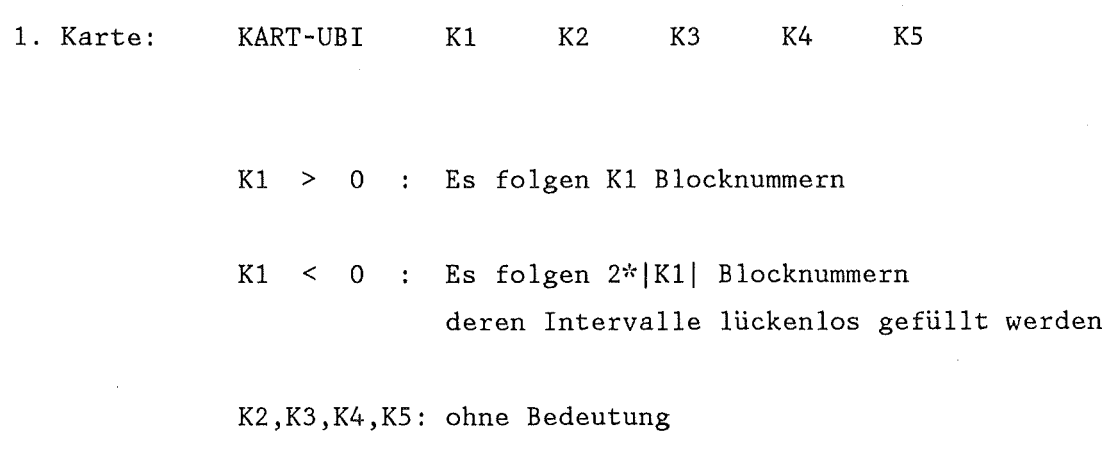

 $\hat{\mathcal{A}}$ 

 $\bar{\lambda}$ 

2. Karte: K1 bzw. 2\*|K1| Blocknummern im Format REAI

 $\mathcal{L}^{\text{max}}_{\text{max}}$  , where  $\mathcal{L}^{\text{max}}_{\text{max}}$ 

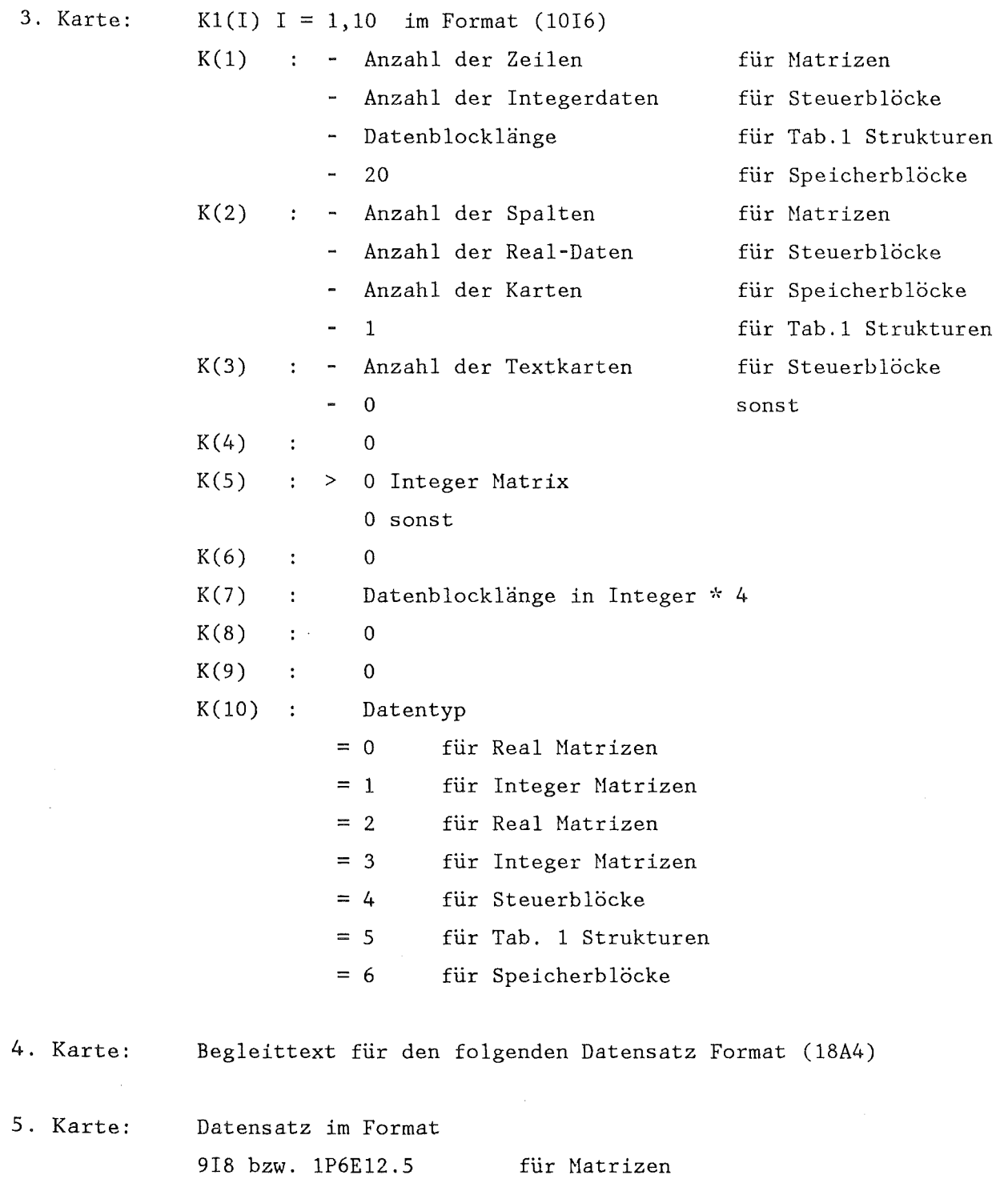

9I8, 1P6E12.5, 20A4 für Steuerblöcke 216, 918, 1P6E12.5 18A4 für Tab.1 Strukturen für Speicherblöcke.

Die Karten 3, 4 und 5 wiederholen sich entsprechend der Anzahl der zu erzeugenden Blöcke.

Faßt 1-D urid 2-D Blöcke derselben Zeilenzahl IHN zu einem Datenblock zusammen: er setzt Spalten an.

Eingabe:

 $\sim 10^7$ 

1. Karte: 2. Karte: KOHBSP K1 K2 K3 K4 K5 Kl,K2 wie üblich K3,K4,K5 ohne Bedeutung NT, NRA, IAD, ITST Format (6I12) MT Anzahl der zu kombinierenden Blöcke NRA : BN des neuen Datenblockes  $IAD=0/1$ ohne/mit Ausdrucken des neuen Blockes

ITST=0/1 kein/ein neuer Begleittext wird eingelesen

3. Karte: MT Blocknummern im Format REAI

4. Karte: neuer Begleittext falls ITST = 1 Format (18A4)

 $\bar{u}$ 

 $KOMBZ$  (A2)

 $====$ 

Faßt 1-D und 2-D Blöcke derselben Spaltenzahl lGH zu einem Datenblock zusammen: er setzt Zeilen an.

Eingabe:

 $\sim 10^{-1}$ 

 $\sim$ 

1. Karte: KOMBZ K1 K2 K3 K4 K5 Kl,K2 wie üblich K3,K4,K5 ohne Bedeutung

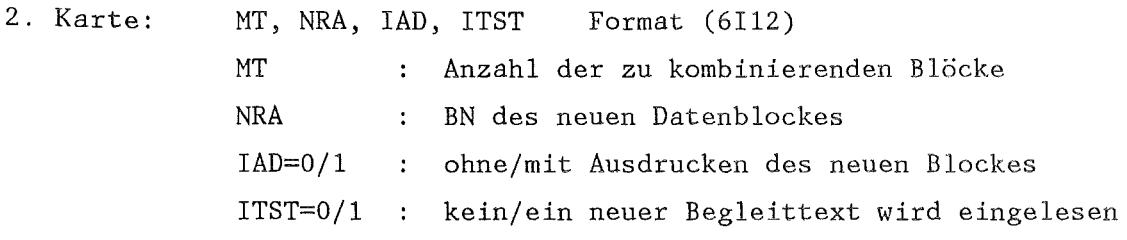

3. Karte: MT Blocknummern im Format REAl

4. Karte: neuer Begleittext falls lTST = 1 Format (18A4)

 $\overline{a}$ 

## KRUENEL (A7) =======

Simuliert stark vereinfacht das in Experimenten beobachte Nachrutschen von Brennstoffpartikeln von abgebranntem Brennstoff, wenn durch große Hüllrohrdehnungen dafür Platz entstanden ist.

## Eingabe:

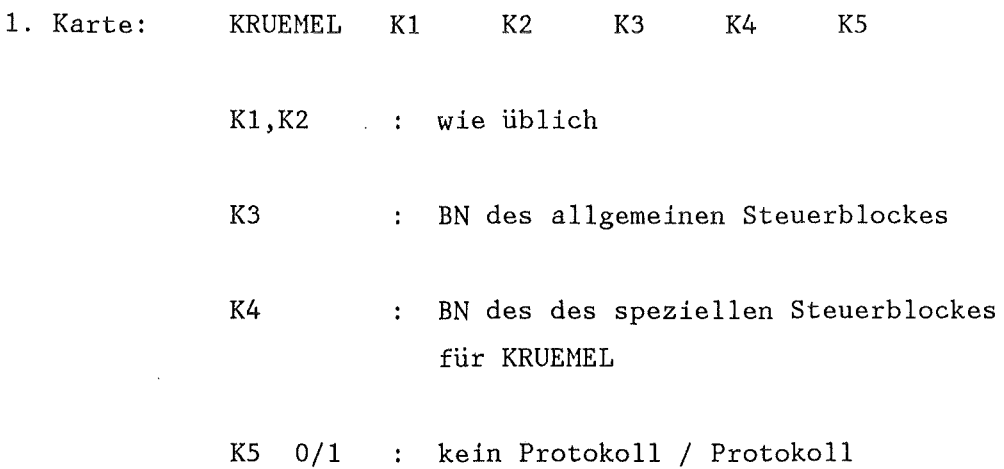

Datentransfer im allgemeinen Steuerblock

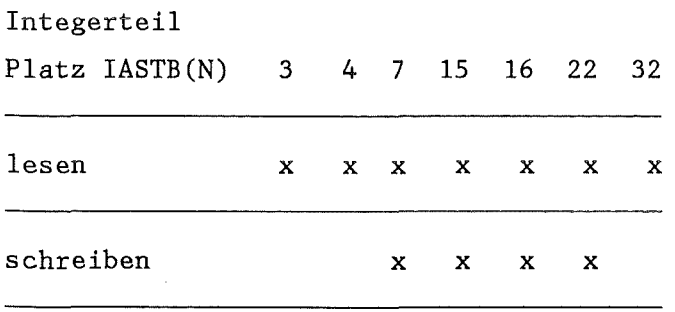

 $\rightarrow$ 

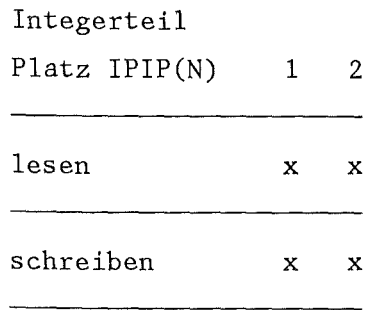

Datentransfer im PIPRE Steuerblock

Datentransfer im KRUEHEL Steuerblock

## a) Integerteil

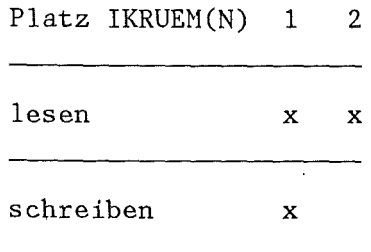

b) Realteil

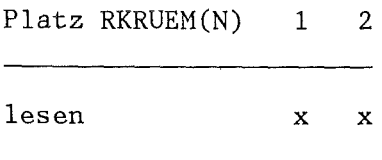

Bedeutung der Daten im Steuerblock KRUEHEL

a) Integerteil

- IKRUEH(l) :Blocknummer für das Leervolumen in Prozent für die axialen Brennstoffscheiben, die zu einer Schüttung umgewandelt wurden.
- IKRUEH(2) :Materialkennzahl für die thermodynamischen Eigenschaften der Schüttung (vergl. Anhang B2)
- b) Realteil
	- RKRUEM(1) :Restspaltweite zwischen Schüttung und Hülle
	- RKRUEM(2) :Spaltweite die notwendig ist um die Umwandlung der Brennstofftablette in eine Schüttung zu ermöglichen.

LN  $==$ 

(A6.1)

Bildet für jedes Element eines Real-Blockes den natürlichen Logarithmus

$$
B(I,J) = LN(A(I,J))
$$

Eingabe:

 $\frac{1}{2} \left( \frac{1}{2} \right)$  ,  $\frac{1}{2} \left( \frac{1}{2} \right)$ 

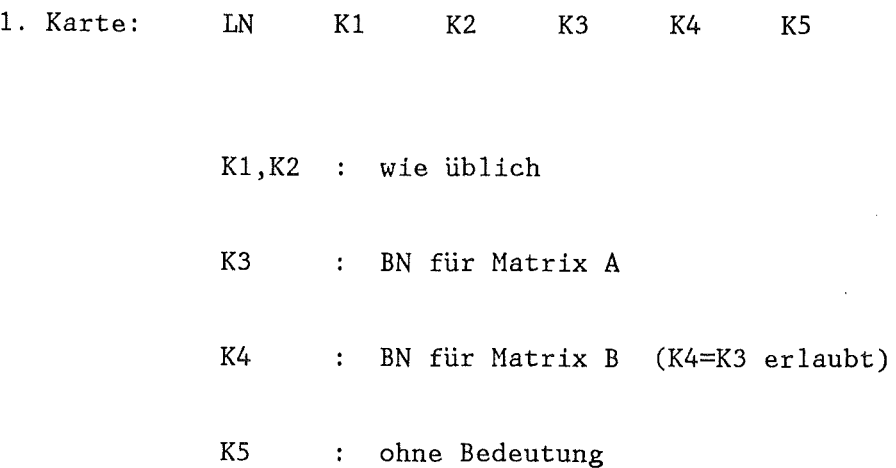

 $\label{eq:2} \frac{1}{2}\left(\mu\right) = \frac{1}{2\pi} \frac{1}{2\pi}$ 

 $\sim$   $\sim$ 

 $\sim$ 

 $\hat{\mathcal{A}}$ 

 $=$  $=$  $=$  $=$  $=$ 

 $LOG10$  (A6.1)

 $\bar{\beta}$ 

 $\mathcal{A}$ 

Bildet für jedes Element eines Real-Blockes den Logarithmus zur Basis 10.

 $\texttt{B(I,J)} = \texttt{LOG}_{10} \ (\texttt{A(I,J)}).$ 

Eingabe:

 $\sim$   $\sim$ 

 $\sim$   $\epsilon$ 

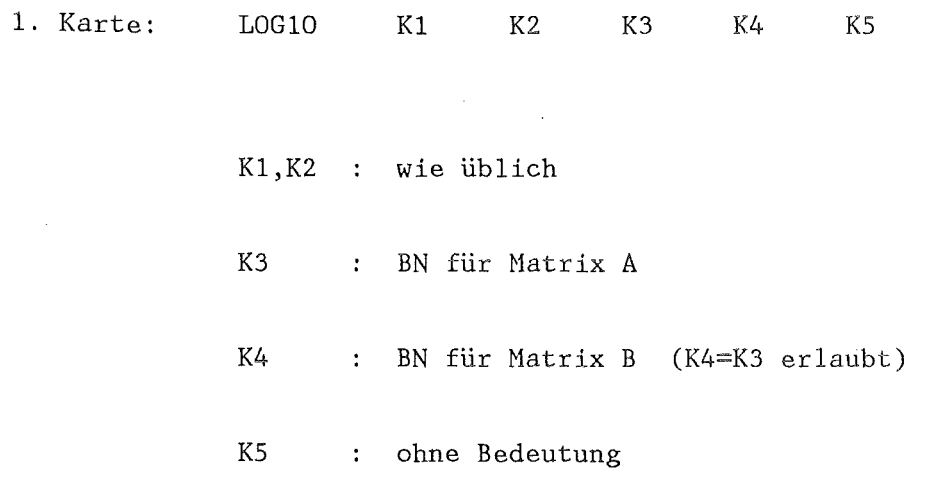

 $\sim 10^{-1}$ 

LSCH-BIB (A3)

 $=$ 

 $\mathcal{A}$ 

 $\sim 10$ 

Löscht Blöcke von BIB bzw. BASIS.

Eingabe:

 $\sim 10^6$ 

 $\mathcal{L}_{\mathcal{A}}$ 

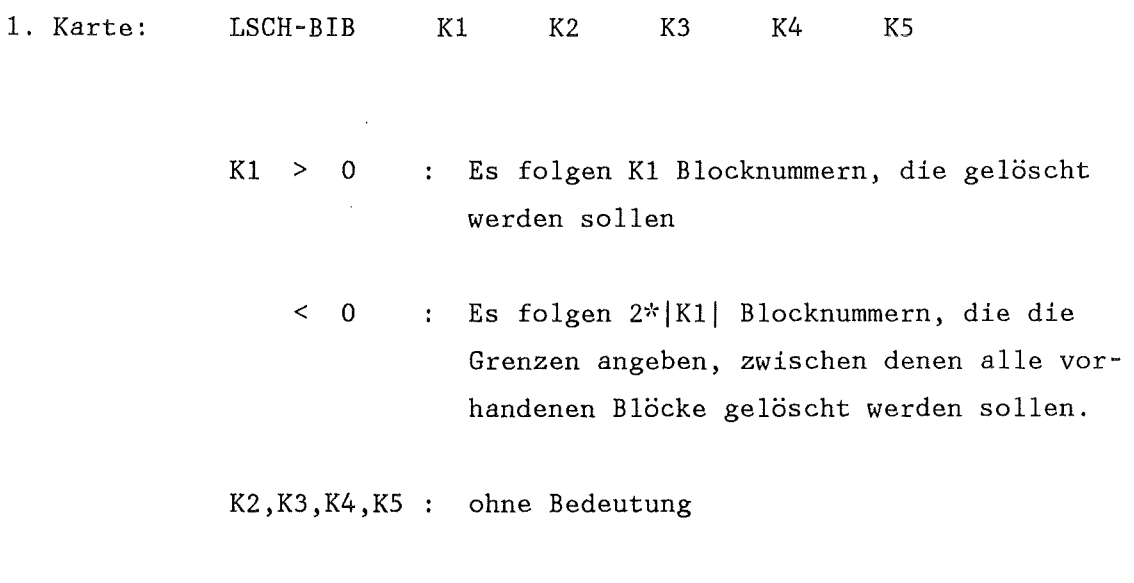

2. Karte: K1 bzw. 2\*|K1| Blocknummern im Format REAI

## $LSCH-UBI$

 $\begin{array}{l} \textbf{best} & \textbf{cost} \\ \textbf{test} & \textbf{cost} \end{array} \begin{array}{l} \textbf{cost} & \textbf{cost} \\ \textbf{cost} & \textbf{cost} \end{array} \begin{array}{l} \textbf{cost} & \textbf{cost} \\ \textbf{t} & \textbf{cost} \end{array} \begin{array}{l} \textbf{cost} & \textbf{t} \\ \textbf{t} & \textbf{cost} \end{array} \begin{array}{l} \textbf{t} \\ \textbf{t} \\ \textbf{t} \end{array} \begin{array}{l} \textbf{t} \\ \textbf{t} \\ \textbf{t} \end{array}$ 

Löscht Blöcke auf der UBI.

## Eingabe:

 $\sim 10^7$ 

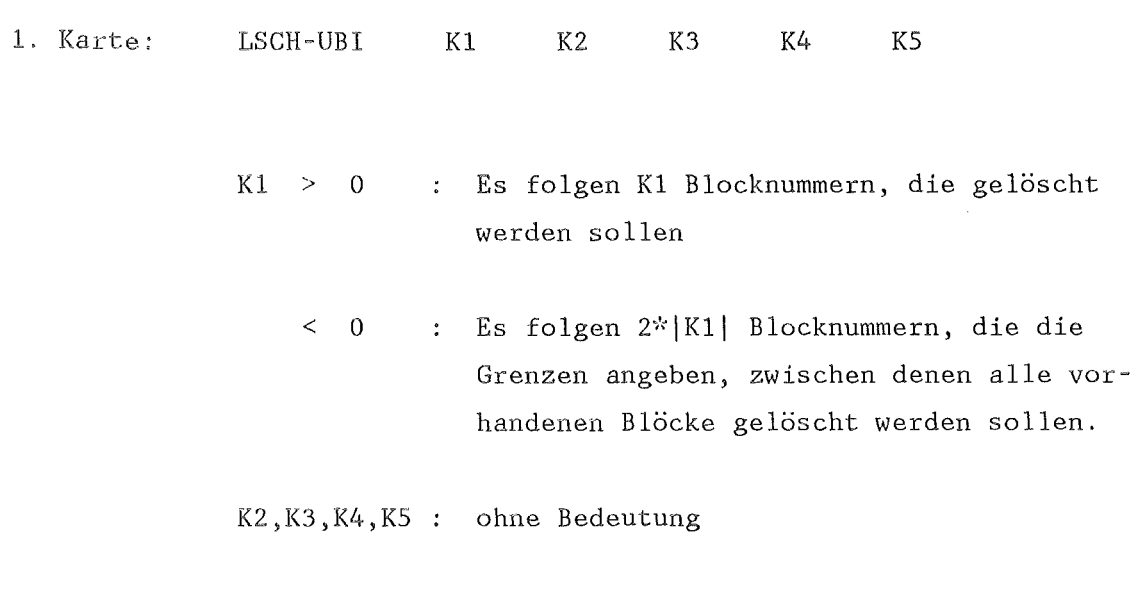

2. Karte: K1 bzw. 2\*|K1| Blocknummern im Format REAI

(A3)

 $\sim 10^7$ 

 $\sim 10^{-1}$ 

#### $\Delta$ MAKZEIT (A7)

 $=$ 

Der SSYST-Modul MAKZEIT erzeugt einen Makro-Zeitvektor, der bei der transienten Berechnung des Brennstabverhaltens den maximal erlaubten Zeitschritt festgelegt.

Der Modul benötigt als Eingabe transiente Randbedingungen in Datenblöcken und den entsprechenden Mikrozeitvektor, die normalerweise aus einer RELAP-Rechnung stammen. Als Kriterium zur Definition der Makrozeitschritte sind die maximal zulässigen Abweichungen der einzelnen transienten Größen wie Wärmeübergangszahl, normierte Leistungsdichte, Temperatur im Kühlmittel, Massenstrom und Enthalpie anzugeben.

#### Eingabe:

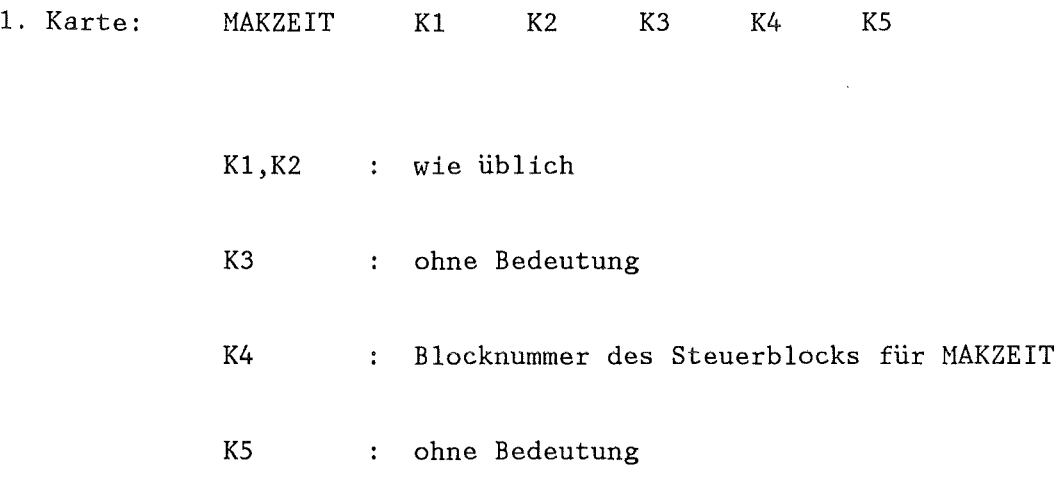

 $- 160 -$ 

⇢

Die Daten im Steuerblock für NAKZEIT haben folgende bedeutung:

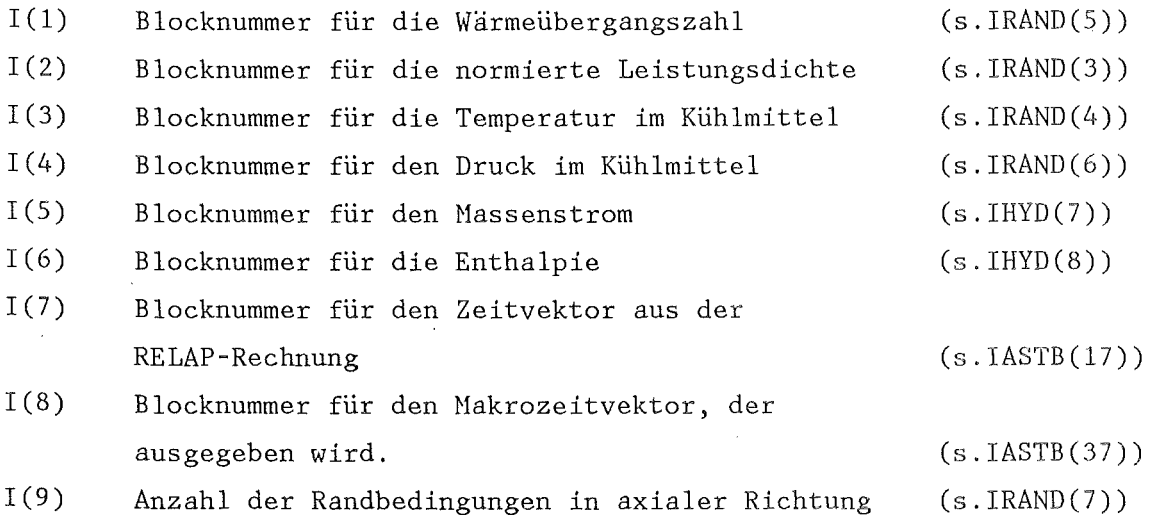

## Realgrößen

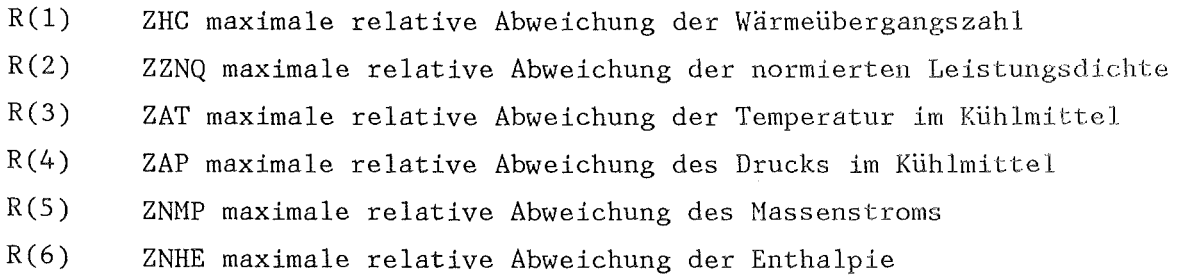

Sind Blocknummern = 0, so werden die entsprechenden Blöcke nicht eingelesen. Falls eine Größe des Realteils 0.0 beträgt, werden folgende im Programm enthaltenen Größen verwendet:

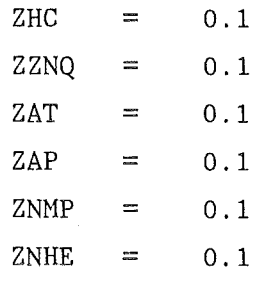

# MATADD (A6.2)

 $=====$ 

 $\overline{\phantom{a}}$ 

Elementweise Addition zweier Hatrizen.

$$
C(I,J) = A(I,J) + B(I,J)
$$

Eingabe:

 $\mathcal{L}$ 

 $\sim$ 

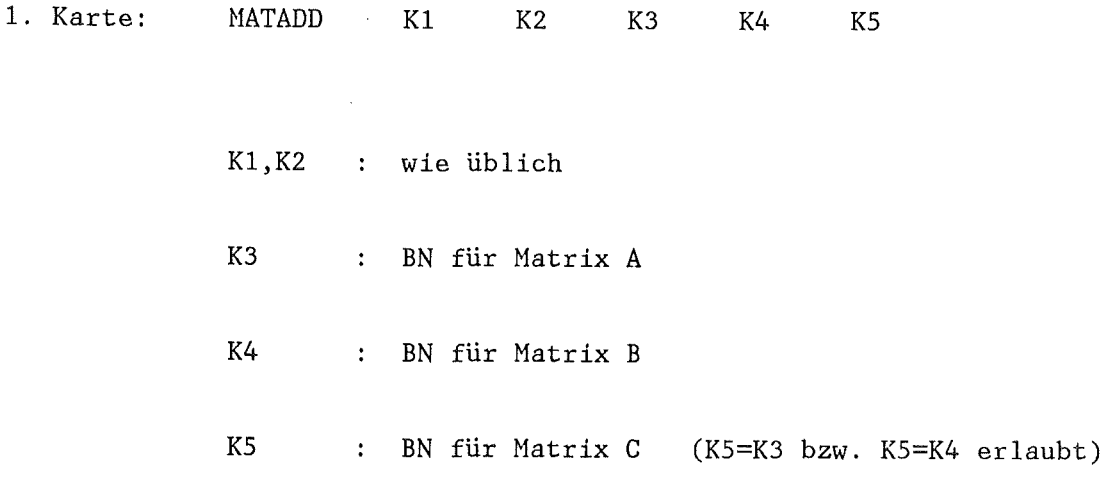

2. Karte: Begleittext für Matrix C Format (18A4)

 $\text{MATDIV}$  (A6.1)

 $\sim$   $\sim$ 

 $\bar{\mathcal{A}}$ 

 $\sim$ 

 $\begin{array}{l} \text{mean} \\ \text{mean} \\ \text{$ 

Bildet für jedes Element einer Matrix den Reziprokwert.

 $B(I,J) = 1./A(I,J)$ .

Eingabe:

 $\mathcal{A}^{\mathcal{A}}$ 

 $\mathcal{A}^{\mathcal{A}}$ 

1. Karte: MATDIV K1 K2 K3 K4 K5 K1, K2 : wie üblich K3 BN für Matrix A BN für Matrix B (K4=K3 erlaubt)  $K4$ KS ohne Bedeutung

2.. Karte: Begleittext für Matrix B Format (18A4)

MATDREH (A6.3)  $z = z = z = z$ 

Vertauscht (spiegelt) Daten innerhalb einer Zeile oder Spalte eines Datenblockes. Dabei wird das letzte Element der Zeile (Spalte) auf den ersten Platz, und das erste auf den letzten Platz geladen. Das vorletzte Element auf den zweiten Platz und das zweite Element auf den vorletzten Platz geladen usw.

## Eingabe:

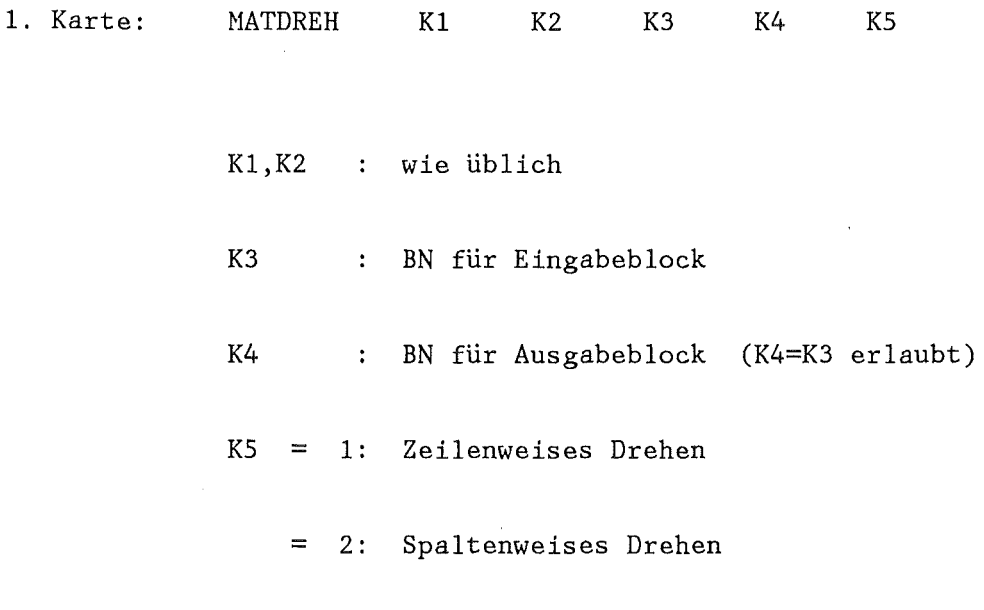

2. Karte: Begleittext für den Ausgabeblock Format (18A4)

 $\bar{\lambda}$ 

 $\bar{x}$ 

 $z == z$ 

 $\mathtt{MATGL}$  (A6.2)

Löst ein lineares Gleichungssystem nach der Hatrix C auf.

 $A(T, I) * C(T, K) = B(T, K)$ 

Eingabe:

 $\sim 10^{-11}$ 

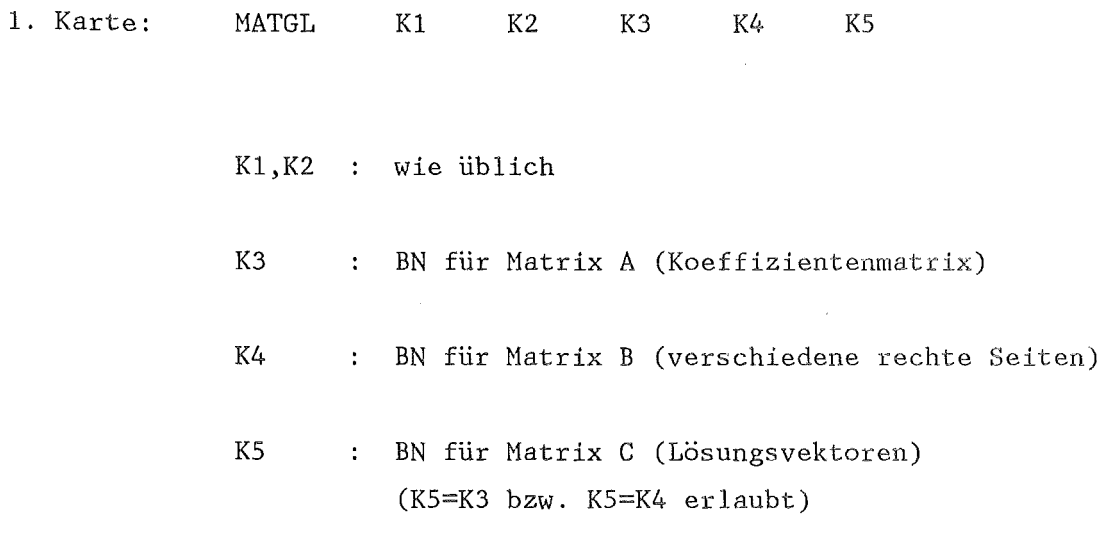

 $\bar{z}$ 

 $\frac{1}{2}$ 

2. Karte: Begleittext für Matrix C Format (18A4)

 $MATINV$  (A6.2)  $=$ 

Führt die Inversion einer Natrix durch und druckt den Determinaten-

$$
B(I,J) = A^{-1} (I,J)
$$

Eingabe:

 $\sim$ 

 $\bar{a}$ 

wert aus.

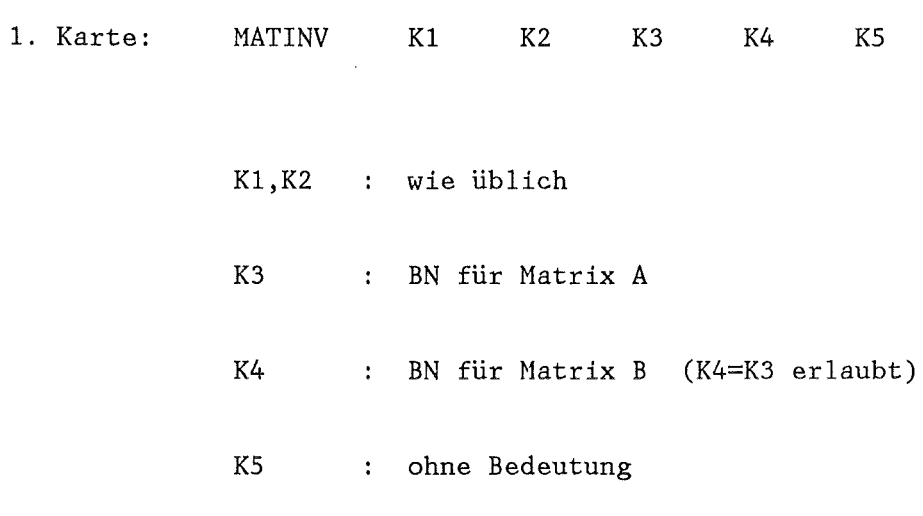

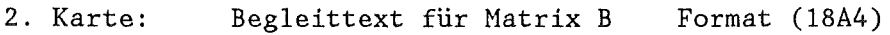

 $MATMAL$  (A6.2)

 $\sim$ 

Führt die elementweise Multiplikation zweier Matrizen aus.

 $C(I,J) = A(I,J) * B(I,J)$ 

Eingabe:

1. Karte: MATMAL K1 K2 K3 K4 K5 K1, K2 : wie üblich K3 BN für Hatrix A K4 : BN für Matrix B (K5=K3 bzw. K5=K4 erlaubt) K5 BN für Matrix C

 $\bar{\beta}$ 

 $\mathcal{L}_{\mathcal{A}}$ 

*2..* Karte: Begleittext für Hatrix C Format (18A4)

 $\bar{\mathcal{A}}$ 

MATMSKAL (A6.1)  $=======$ 

Hultipliziert jedes Element eines Real-Blockes mit einer einzugebenden Konstanten.

 $B(I,J) = A(I,J) * C$ 

Eingabe:

 $\sim 10^6$ 

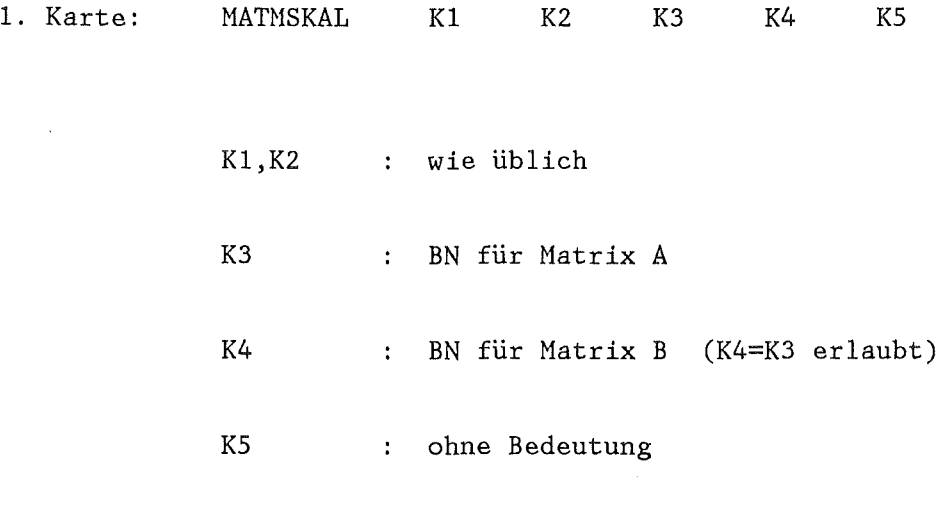

2. Karte: Begleittext für Matrix B Format (18A4)

3. Karte: C im Format (E12.4)

MATMSP  $(46.2)$  $=$ 

Multipliziert jede Zeile einer Hatrix mit einem Zeilenvektor elementweise, wobei die Spaltenzahl von Matrix und Vektor gleich groß sein muß. D.h., jede Spalte wird mit einem anderen Skalar multipliziert.

 $C(I,J) = A(I,J) * B(J)$ 

## Eingabe:

 $\sim$ 

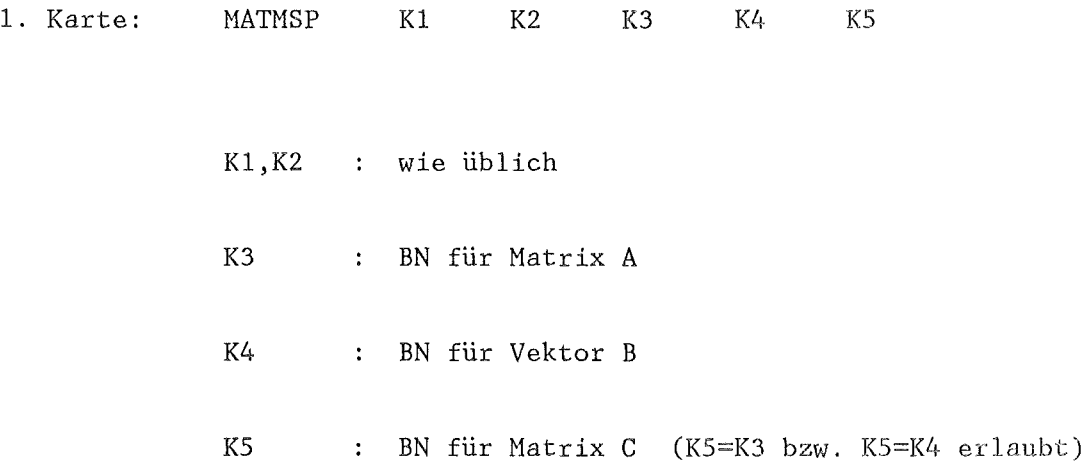

 $\bar{z}$ 

 $\bar{\mathbf{r}}$ 

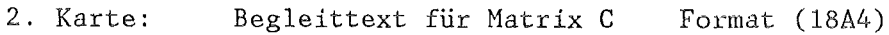

 $\bar{z}$ 

MATMULT (A6.2) =======

 $\bar{z}$ 

Bildet das dyadische Produkt zweier Hatrizen.

$$
JMAX
$$
  
\n
$$
C(I,K) = \sum_{J=1}^{JMAX} A(I,J) * B(J,K)
$$

Eingabe:

 $\bar{\beta}$ 

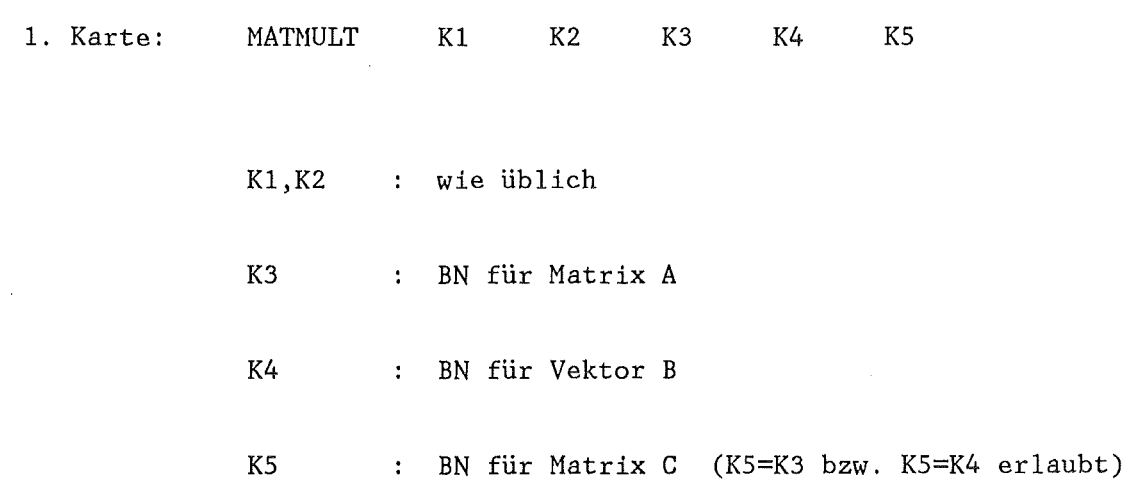

2. Karte: Begleittext für Matrix C Format (18A4)

 $\sim$   $\sim$ 

 $\bar{\alpha}$ 

 $MATMZ$  (A6.2)

 $\ddot{\phantom{a}}$ 

Hultipliziert jede Spalte einer Hatrix mit einem Spaltenvektor elementweise, wobei die Zeilenzahl von Hatrix und Vektor gleich groß sein muß. D.H., jede Zeile wird mit einem anderen Skalar multipliziert.

 $C(I,J) = A(I,J) * B(I)$ 

Eingabe:

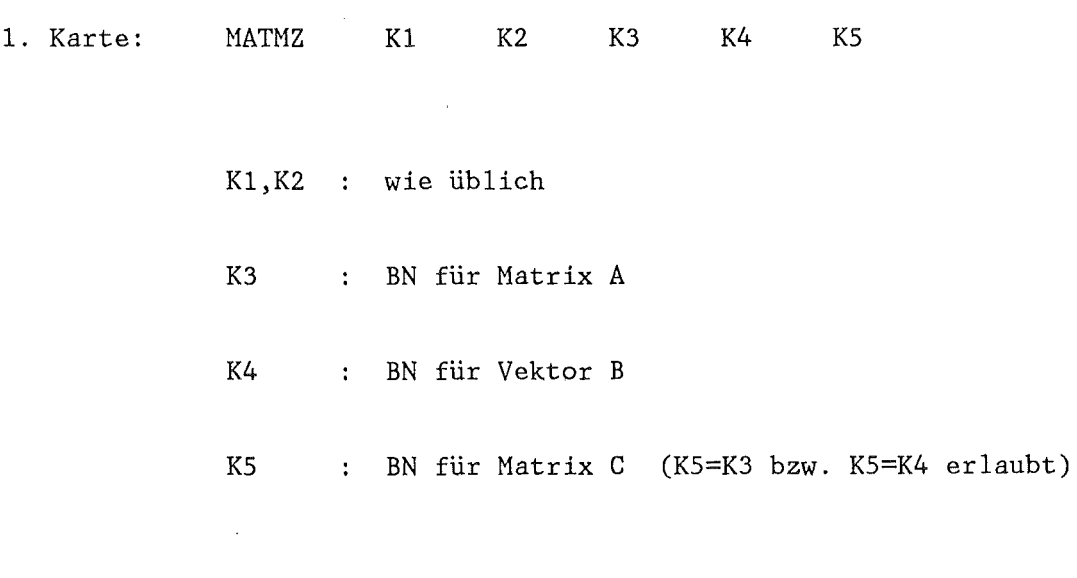

2. Karte: Begleittext für Hatrix C Format (18A4)

MATRIX (A1)  $\begin{array}{c} \n \text{m} = \text{m} = \text{m} \n \end{array}$ 

Erzeugt Real- bzw. Integerblöcke über die vereinfachende Eingabe von REAG bzw. REAl.

Eingabe:

 $\mathcal{L}_{\text{eff}}$ 

 $\sim$ 

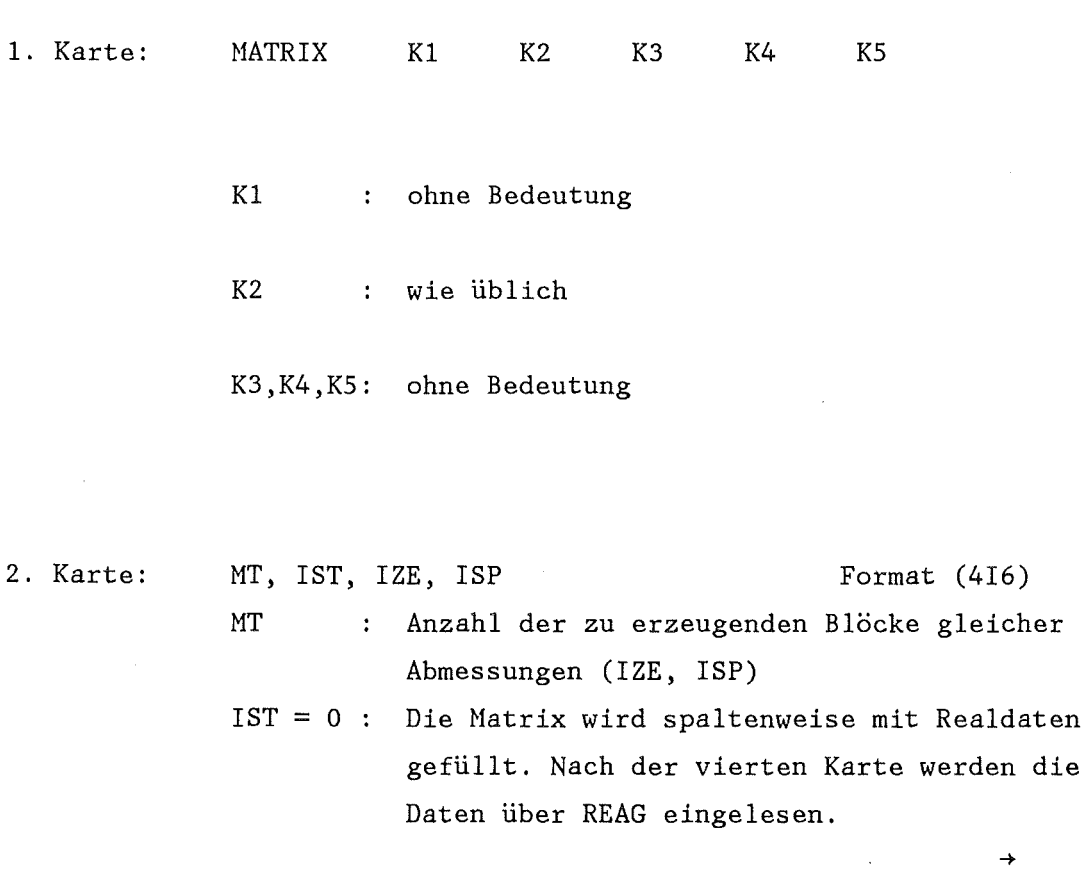

 $\label{eq:2} \frac{1}{\sqrt{2}}\sum_{i=1}^n\frac{1}{\sqrt{2}}\sum_{j=1}^n\frac{1}{j!}\sum_{j=1}^n\frac{1}{j!}\sum_{j=1}^n\frac{1}{j!}\sum_{j=1}^n\frac{1}{j!}\sum_{j=1}^n\frac{1}{j!}\sum_{j=1}^n\frac{1}{j!}\sum_{j=1}^n\frac{1}{j!}\sum_{j=1}^n\frac{1}{j!}\sum_{j=1}^n\frac{1}{j!}\sum_{j=1}^n\frac{1}{j!}\sum_{j=1}^n\frac{1}{j!}\sum_{j=1}^$ 

 $\bar{z}$
- $IST = 1$  : Die Matrix wird zeilenweise mit Realdaten gefüllt. Nach der vierten Karte werden die Daten über REAG eingelesen.
	- $= 2$  : Die Matrix wird spaltenweise mit Integerdaten gefüllt. Nach der vierten Karte werden die Daten über REAl eingelesen.
	- $= 3$  : Die Matrix wird zeilenweise mit Integerdaten gefüllt. Nach der vierten Karte werden die Daten über REAl eingelesen.
	- $= 4$  : Die gesamte Matrix wird mit demselben Realwert besetzt. Eingabe auf der fünften Karte Format (4E12.5)
	- = 5 Die gesamte Matrix wird mit demselben Integerwert besetzt. Eingabe auf der fünften Karte Format (4I12)
	- $= 6$  : Erzeugt eine Diagonalmatrix aus Realdaten. Bedingung IZE=ISP. Nach der vierten Karte werden IHM Realdaten über REAG eingelesen.
	- = 7 Erzeugt eine Diagonalmatrix aus Integerdaten. Bedingung IZE=ISP. Nach der vierten Karte werden IHM Integerdaten über REAI eingelesen.

->

- IZE Zeilenzahl oft auch IHM genannt
- ISP : Spaltenzahl oft auch IGM genannt.
- 3. Karte: MT Blocknummern im Format REAI
- 4. Karte: MT Begleittexte im Format (20A4)

 $\label{eq:2.1} \begin{split} \mathcal{F}_{\text{max}} &= \mathbb{E}_{\mathcal{F}_{\text{max}}} \\ &= \mathbb{E}_{\mathcal{F}_{\text{max}}} \end{split}$ 

5. Karte: Daten entsprechend der Wahl von IST.

Die Karten vom Typ 5 wiederholen sich MT-mal.

Merke bezüglich des Auffüllens der Matrizen

Die Subroutine REAG bzw. REAI liest zunächst ein 1-D-Feld von IHM\*IGM Daten ein. Die Anordnung dieser Daten in der Matrix erfolgt dann nach Wahl von IST. So werden für IST=O die ersten IHM-Daten des Feldes als erste Spalte der zu erzeugenden Matrix abgespeichert und für IST=l die ersten IGM-Daten des 1-D-Feldes als erste Zeile. Ist MT größer 1, so werden zuerst die Daten der Matrix 1 eingelesen,

dann die der Matrix 2 usw.

======

 $MATSUB$  (A6.2)

 $\bar{\mathcal{A}}$ 

 $\sim$ 

Bildet die Differenz zweier Matrizen, elementweise.

$$
C(I,J) = A(I,J) - B(I,J)
$$

Eingabe:

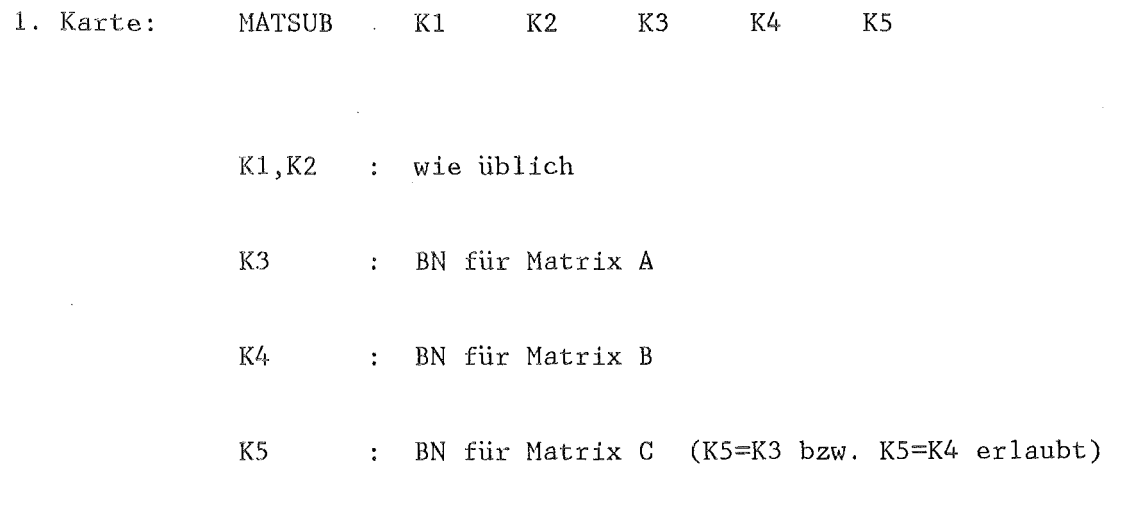

 $\mathcal{A}^{\mathcal{A}}$ 

2. Karte: Begleittext für Matrix C Format (18A4)

 $\sim$  .

 $\sim$ 

 $\mathcal{L}_{\mathrm{in}}$ 

 $MATSUM$  (A6.2)

======

 $\sim 10^{-10}$ 

Real und Integerblöcke können zeilen- oder spaltenweise aufsummiert werden. Das Ergebnis ist ein Spalten- oder Zeilenvektor.

$$
JMAX
$$
  
\n
$$
B(J) = \sum_{I=1}^{NAX} A(I,J) \quad bzw. \quad B(I) = \sum_{J=1}^{JMAX} A(I,J).
$$

Eingabe:

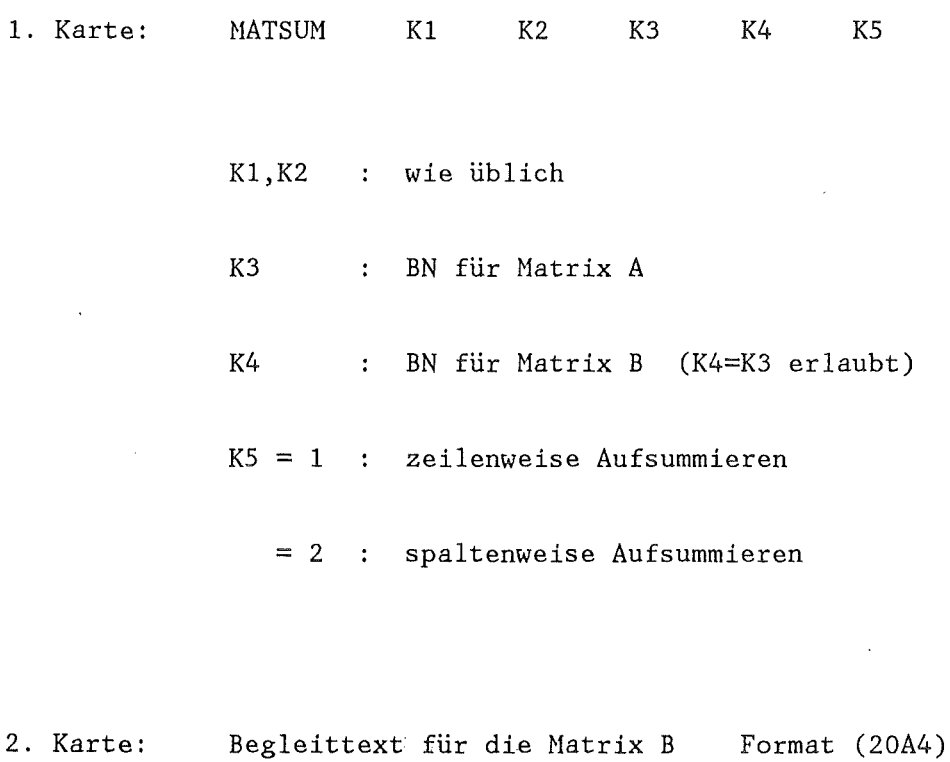

 $\sim$ 

MATTEIL (A6.2)  $=$ 

 $\bar{\beta}$ 

 $\bar{z}$ 

Division zweier Hatrizen, elementweise.

$$
C(I,J) = A(I,J)/B(I,J)
$$

Eingabe:

 $\sim 10^{-11}$ 

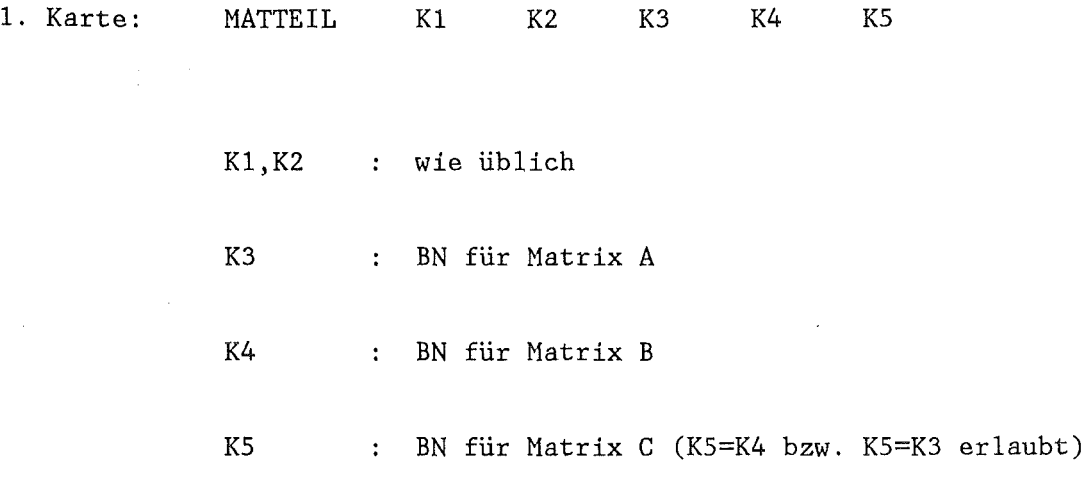

2. Karte: Begleittext für die Matrix C Format (18A4)

 $\label{eq:2} \frac{1}{2} \sum_{i=1}^n \frac{1}{2} \sum_{i=1}^n \frac{1}{2} \sum_{i=1}^n \frac{1}{2} \sum_{i=1}^n \frac{1}{2} \sum_{i=1}^n \frac{1}{2} \sum_{i=1}^n \frac{1}{2} \sum_{i=1}^n \frac{1}{2} \sum_{i=1}^n \frac{1}{2} \sum_{i=1}^n \frac{1}{2} \sum_{i=1}^n \frac{1}{2} \sum_{i=1}^n \frac{1}{2} \sum_{i=1}^n \frac{1}{2} \sum_{i=1}^n \frac{1}{$ 

 $\mathcal{L}_{\mathcal{L}}$ 

MATTRANS (A6.3)

 $========$ 

Transponieren einer Natrix:

$$
B(I,J) = A(J,I)
$$

Eingabe:

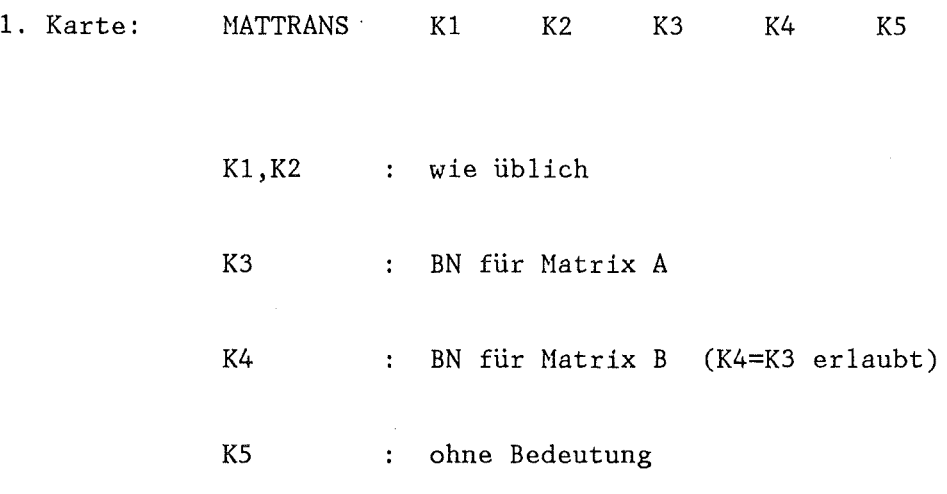

 $\sim$ 

 $\hat{\boldsymbol{\beta}}$ 

 $\sim$ 

2. Karte: Begleittext für Natrix B Format (18A4)

 $\sim 10^{-10}$ 

 $\begin{array}{l} 0.0027 & 0.0037 & 0.0042 & 0.0043 & 0.0043 \\ 0.0033 & 0.0035 & 0.0043 & 0.0043 & 0.0043 \\ \end{array}$ 

NINUS (A6.1)

 $\bar{z}$ 

 $\sim 10^{11}$ 

Vertauscht das Vorzeichen jedes Elementes eines REAL- bzw. Integer blockes.

$$
B(I) = -A(I)
$$

 $\mathcal{A}_\mathrm{c}$ 

 $\sim 10^7$ 

Eingabe:

 $\sim$ 

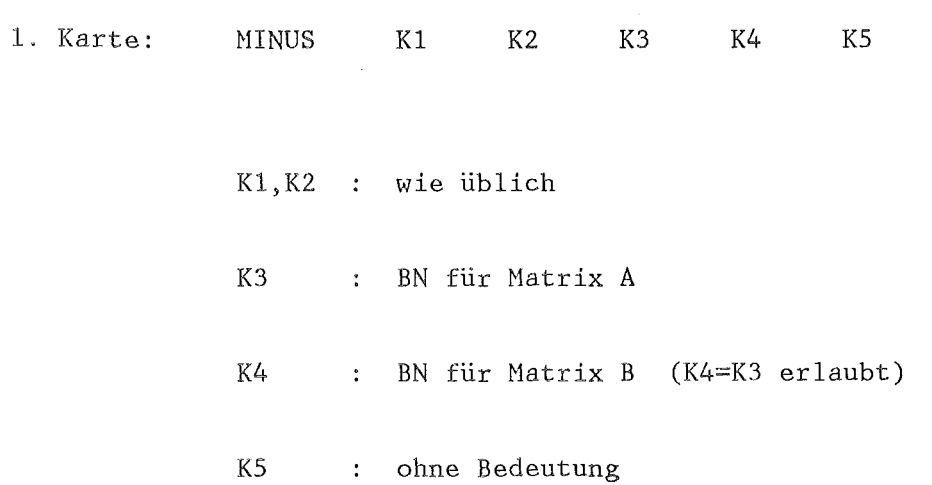

# NISCH-BIB (A3)

 $=$ 

Ergänzt die BIB bzw. BASIS um Blöcke einer Eingabedatei, die auf BIB bzw. BASIS noch nicht vorhanden sind.

 $\sim$ 

# Eingabe:

 $\sim 10^{-10}$ 

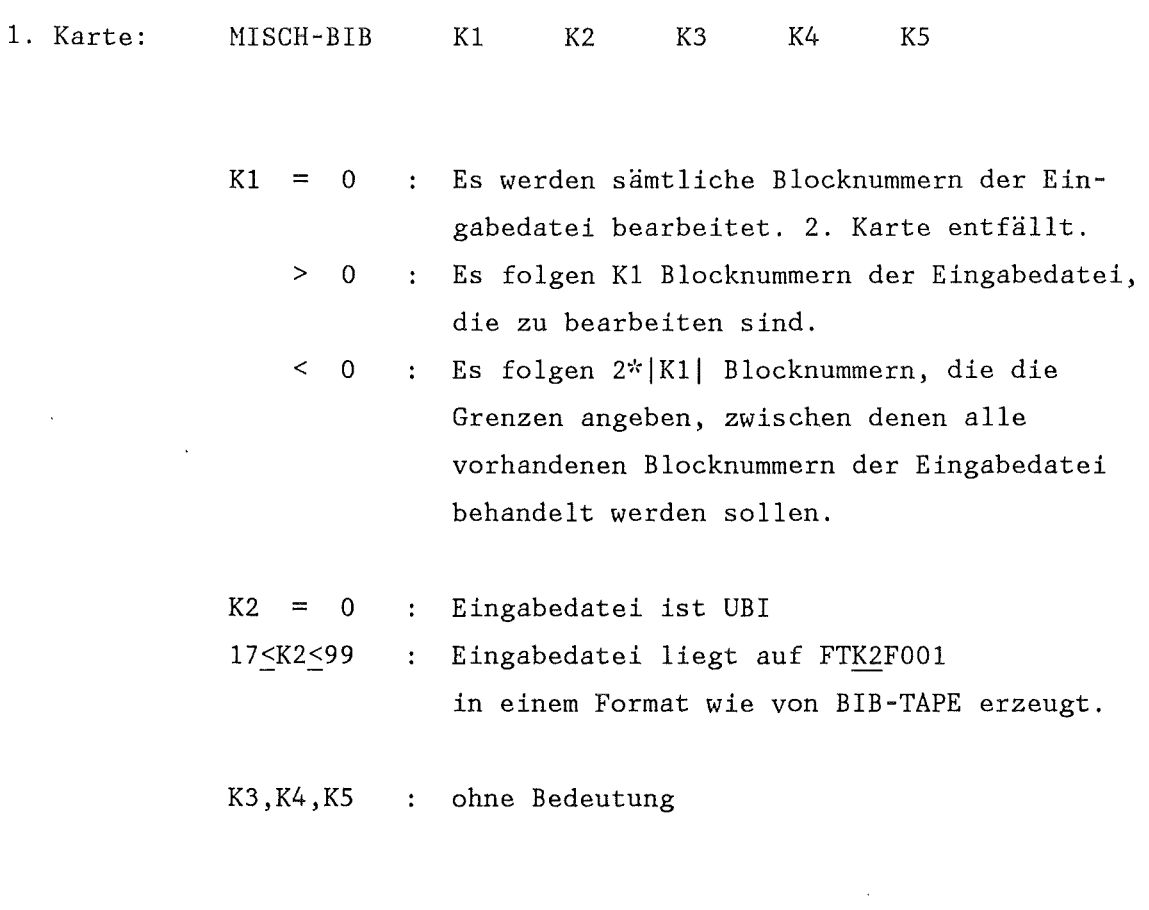

2. Karte: Kl bzw. 2\*|K1| Blocknummer im Format REAI.

 $\sim 10^{-1}$ 

 $\sim 10^{-1}$ 

Ergänzt die UBI um Blöcke einer Eingabedatei, die auf UBI noch nicht vorhanden sind.

 $\bar{\mathcal{A}}$ 

# Eingabe:

 $\sim 10$ 

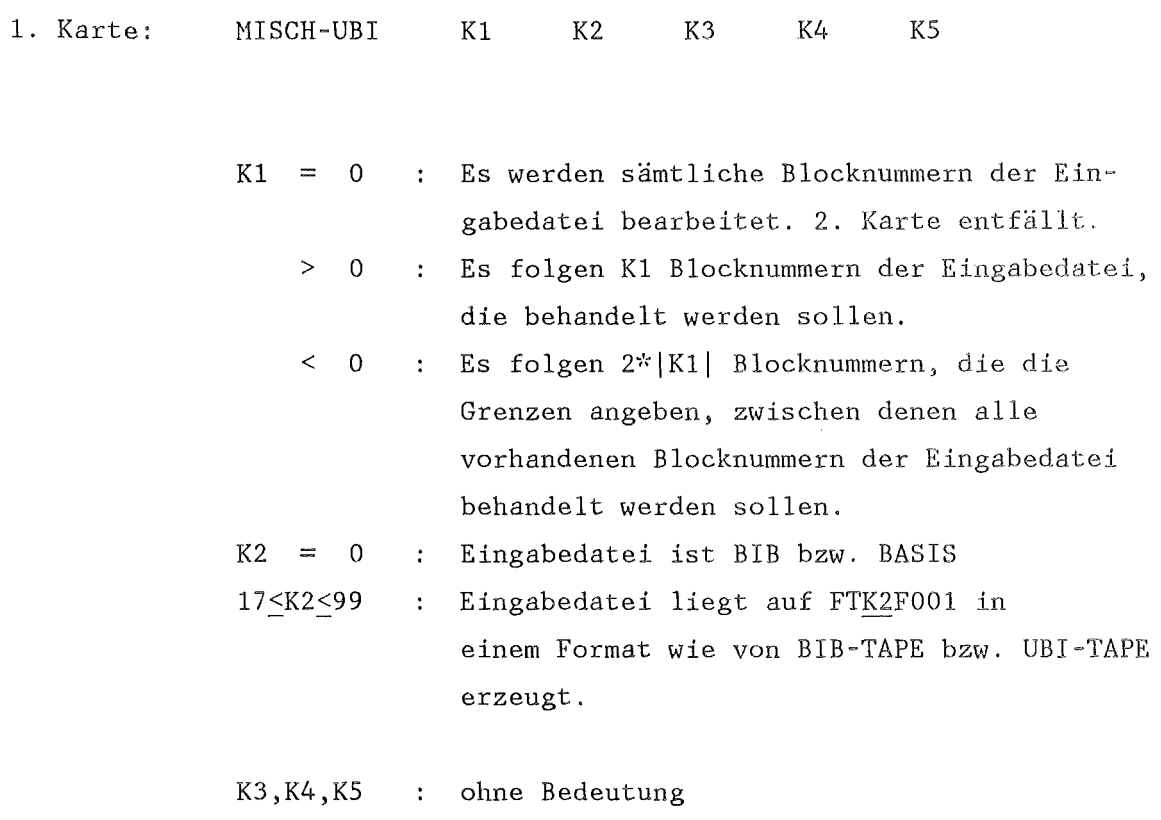

 $\mathcal{A}^{\mathcal{A}}$ 

 $\hat{\boldsymbol{\epsilon}}$ 

2. Karte: Kl bzw. 2\*|K1| Blocknummer im Format REAI.

 $\hat{\beta}$ 

 $MITTEL$  (A6.2)

======

Bildet mit Ausnahme des ersten Wertes Mittelwerte nach der Vorschrift:  $(J-1)*N+1$  $C(J) = \sum A(I)^*(B(I+1)-B(I))$  $I=(J-2)*N+2$  $(J - 1)*N + 1$  $\Sigma$  (B(I+1)-B(I))  $I=(J-2)*N+2$ (1)

Hierbei wird für den Index J=1 der Wert von I=1 übernommen. Auf diese Weise können die stationären Randbedingungen die auf dem ersten Platz der Minor Edits stehen einfach aus RELAP übernommen werden.

Eingabe:

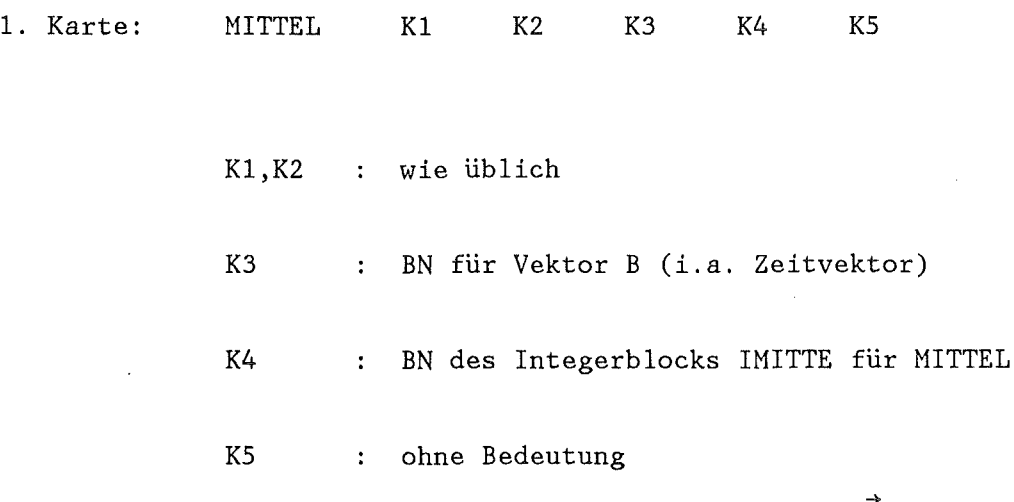

 $IMITTE(1) = IANZ$  : Anzahl der zu mittelnden Vektoren A  $IMITTE(2) = IKURZ$  : Entspricht N in Gl. (1)  $\bar{\phantom{a}}$  $IMITTE(3) = 0/1$ der verkürzte Abszissenvektor A wird nicht/ wird mit der Blocknummer K3 ausgegeben. IMITTE $(3+1)$  1  $\pm$  $\overline{\phantom{a}}$  $\ddot{\cdot}$ > BN für Vektoren A  $\overline{\phantom{a}}$  $\ddot{\cdot}$  $IMITTE ( 3+ IANZ )$  <sup>J</sup> IMITTE  $(4+IANZ)$  ]  $\ddot{\ddot{\cdot}}$  $\perp$  $\ddot{\cdot}$ > BN für Vektoren C  $\ddot{\cdot}$  $IMITTE(3+2*IANZ)$ <sup>J</sup>

 $MOCA$  (A8)  $=$  $=$  $=$  $=$ 

 $\rightarrow$ 

Ein Monte Carlo Programm zum Schätzen von Dichte- bzw. Verteilungsfunktionen zufälliger Variabler F ( z.B. Ergebnisse von Rechnungen), die Funktionen der unabhängigen Zufallsvariablen  $\{V_1 \ldots V_n\}$  sind wie z.B. die unsicheren oder streuenden Eingabedaten eines Rechenprogrammes.

Eingabe:

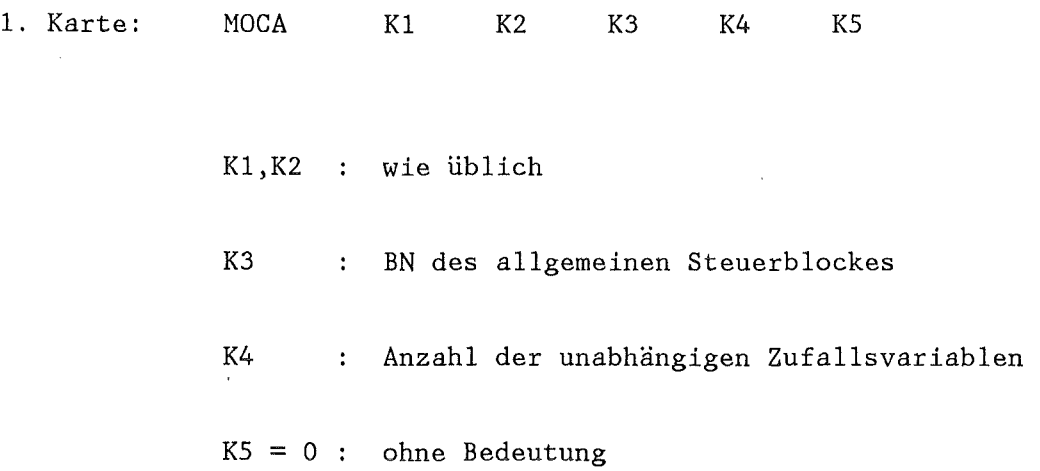

 $\mathcal{L}_{\mathcal{A}}$ 

 $\frac{1}{2}$ 

Datentransfer im allgemeinen Steuerblock

Integerteil

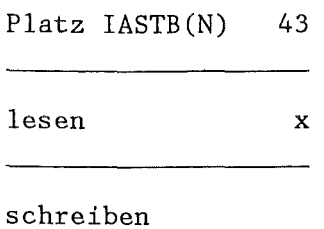

Datentransfer im Integerblock der Moduln zur Probabilistik

 $\sim 10$ 

 $\sim$ 

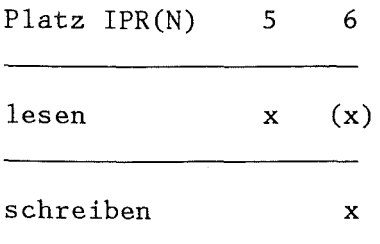

(x) wird vom Programm initialisiert

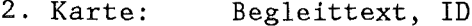

#### $Format(17A4, A4)$

 $\rightarrow$ 

- ID = IDSK Die Eingabevariablen sind Beta verteilt (vergl. Anhang Bl3 IPR(S))
	- = ICRD Die Verteilung der Eingabevariablen wird in Wertepaaren angegeben. (vergl. Anhang B13 IPR(S))

 $- 185 -$ 

3. Karte:

 $\sim$ 

 $\lambda$ 

NEND,IE,NIV,IPLV,IPLF,IFICD,IFIHD,FMIN,FMAX

Format(7I6,2.El2.5)

 $\bar{\alpha}$ 

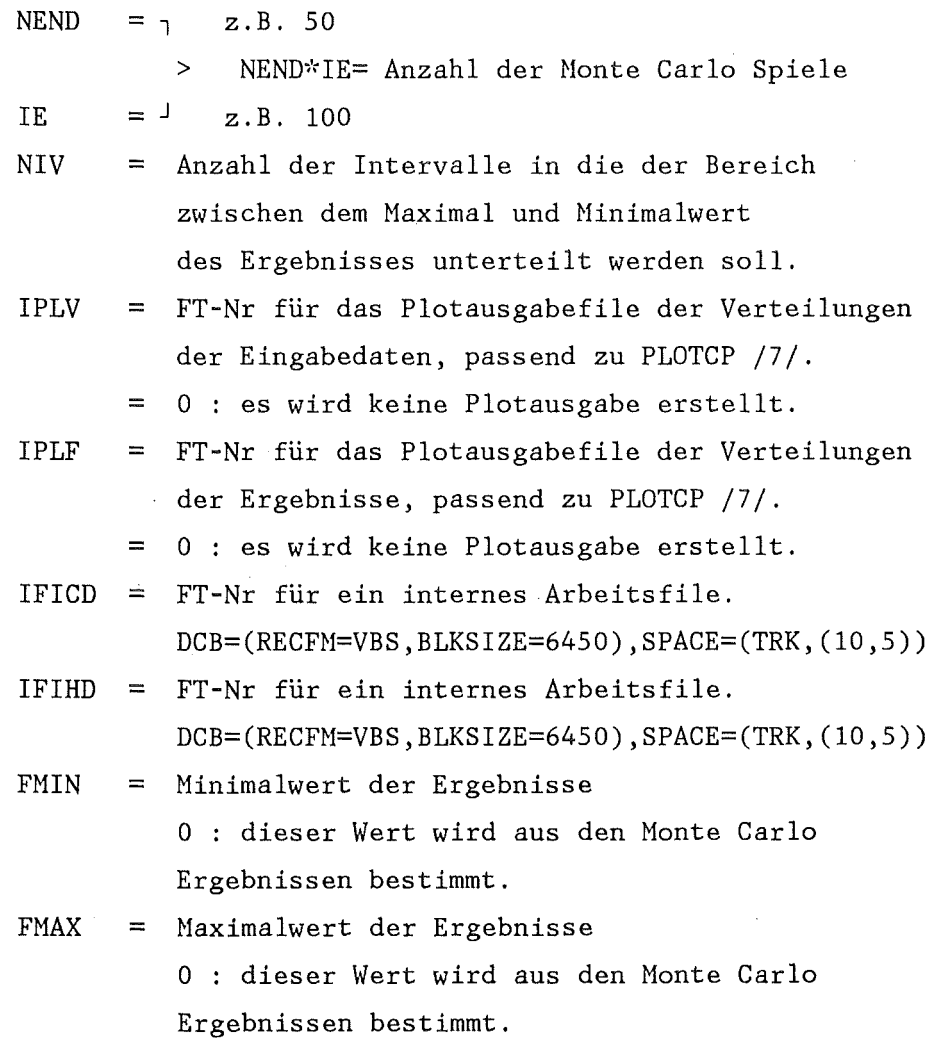

 $\mathcal{L}_{\mathcal{A}}$ 

 $MODIF$  (A2)

 $\rightarrow$ 

Ändert einen 'SPEICHER'-Block. Die Befehle zur Änderung des 'SPEICHER'-Blockes müssen aufsteigend sortiert sein. Der erste Steuerwortaufruf entspricht der Karte 1.

Eingabe:

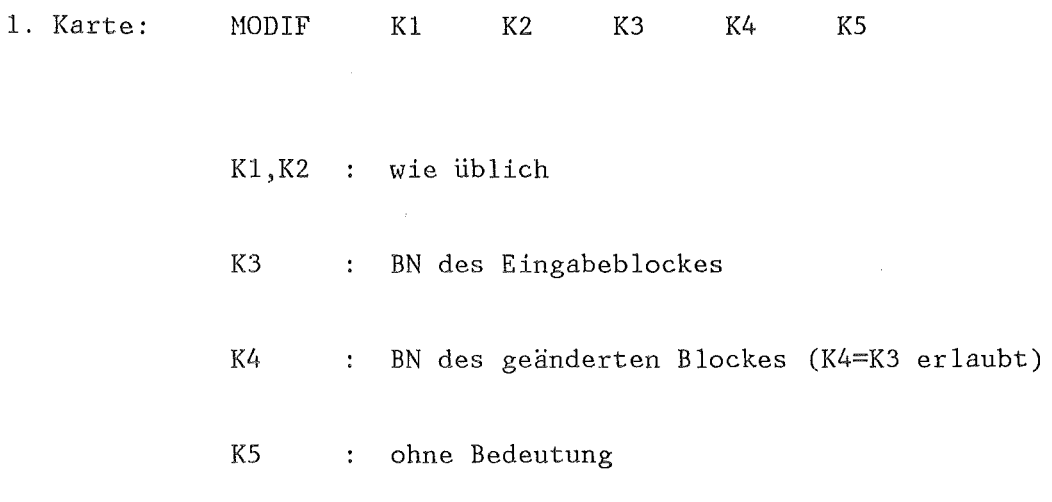

2. Karte: Begleittext des geänderten Blockes Format(18A4)

 $\ddot{\phantom{a}}$ 

3. Karte: BEF, ICA, ICE Format (A4,2X,2I6) BEF = '\*INS' Nach der ICA'ten Karte werden ICE Karten eingefügt. ICA=O ist zulässig.  $=$  '\*DEL' Die Karten ICA bis ICE werden gelöscht. Die 4. Karte entfällt. = '\*MOD' Ersetzen der Karten ICA bis ICE = '\*END' Ende der Eingabe zu Nodif.ICA, ICE

haben keine Bedeutung.

4. Karte: Neue Karten entsprechend der Wahl von BEF.

Die Karten 3 und 4 wiederholen sich so oft bis der gewünschte Wunsch "SPEICHER" entstanden ist.

#### ~!ODSTEU (A2)

========

 $\rightarrow$ 

 $\bar{\bar{z}}$ 

#### Ändert einen Steuerblock.

 $\sim 10$ 

#### Eingabe:

1. Karte: MODSTEU K1 K2 K3 K4 K5 K1, K2 : wie üblich  $\mathcal{A}$ K3 BN des Eingabeblockes K4 BN des Ausgabeblockes (K4=K3 erlaubt) KS ohne Bedeutung

2. Karte: Begleittext des geänderten Blockes Format(20A4)

 $\label{eq:2.1} \frac{1}{\sqrt{2}}\sum_{i=1}^n\frac{1}{\sqrt{2}}\sum_{i=1}^n\frac{1}{\sqrt{2}}\sum_{i=1}^n\frac{1}{\sqrt{2}}\sum_{i=1}^n\frac{1}{\sqrt{2}}\sum_{i=1}^n\frac{1}{\sqrt{2}}\sum_{i=1}^n\frac{1}{\sqrt{2}}\sum_{i=1}^n\frac{1}{\sqrt{2}}\sum_{i=1}^n\frac{1}{\sqrt{2}}\sum_{i=1}^n\frac{1}{\sqrt{2}}\sum_{i=1}^n\frac{1}{\sqrt{2}}\sum_{i=1}^n\frac$ 

 $\sim 1$ 

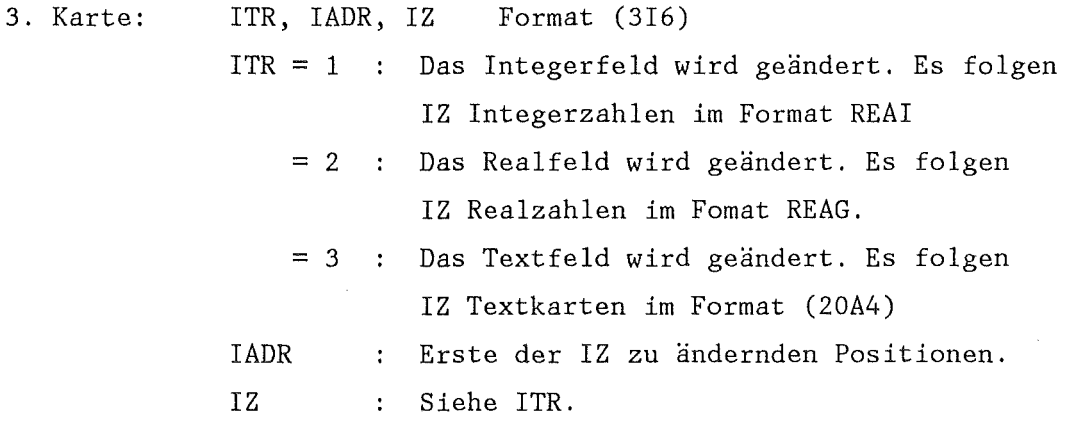

4. Karte: Entsprechend der Wahl von ITR.

Karten vom Typ 3 und 4 können wiederholt auftreten.

5. Karte: IEND Format(I6)

 $\label{eq:2.1} \frac{1}{\sqrt{2}}\sum_{i=1}^n\frac{1}{\sqrt{2\pi}}\sum_{i=1}^n\frac{1}{\sqrt{2\pi}}\sum_{i=1}^n\frac{1}{\sqrt{2\pi}}\sum_{i=1}^n\frac{1}{\sqrt{2\pi}}\sum_{i=1}^n\frac{1}{\sqrt{2\pi}}\sum_{i=1}^n\frac{1}{\sqrt{2\pi}}\sum_{i=1}^n\frac{1}{\sqrt{2\pi}}\sum_{i=1}^n\frac{1}{\sqrt{2\pi}}\sum_{i=1}^n\frac{1}{\sqrt{2\pi}}\sum_{i=1}^n\frac{$ 

IEND = 999999 : Ende der Eingabe zu MODSTEU

 $MODTAB$  (A2) 

 $\rightarrow$ 

Ändert die Ordinatenwerte eines Stoffdatenblockes (TAB1-Struktur) durch Addition bzw. Multiplikation mit einer Konstanten.

> $BY(I) = AY(I) + C$ oder  $BY(I) = AY(I) * C$

Eingabe:

1. Karte: ~!ODTAE Kl K2 K3 K4 KS K1, K2 : wie üblich K3 : BN für TAB1-Struktur A K4 : BN für TAB1-Struktur B KS BN des Steuerblocks für MODTAE Aufbau des Steuerblockes für MODTAB:

Feldgrenzen : Integer : N Real : N Text : 1

N = Anzahl der zu ändernden Tabellen.

a) Integerteil

 $IMO(1) = M$ : Die |M|'te Tabelle der Struktur wird geändert. Wenn  $M > 0$  durch Addition von RMO(1).  $\mathbb{Z}^2$ Wenn  $M < 0$  durch Multiplikation von RMO(1).  $\ddot{\phantom{a}}$ analog IMO(l)  $IMO(N)$ 

b) Realteil

 $\hat{\mathcal{A}}$ 

RMO(l) = C Wert in obiger Gleichung RMO(N) : analog RMO(1)

c) Text

Eine Karte Begleittext für den geänderten Block

 $\sim$ 

Ein Modul zur Bestimmung der Hochtemperatur Zircaloy-Wasserdampf Oxidation. Im Gegensatz zum Nodul ZIRKOX wird hier die Diffusionsgleichung des Sauerstoffs gelöst.

 $- 193 -$ 

# Eingabe:

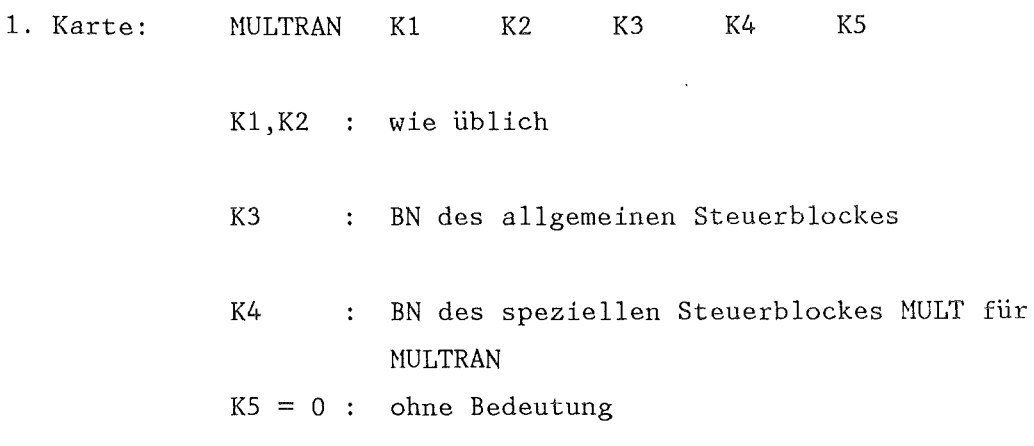

 $\bar{\beta}$ 

Datentransfer im allgemeinen Steuerblock

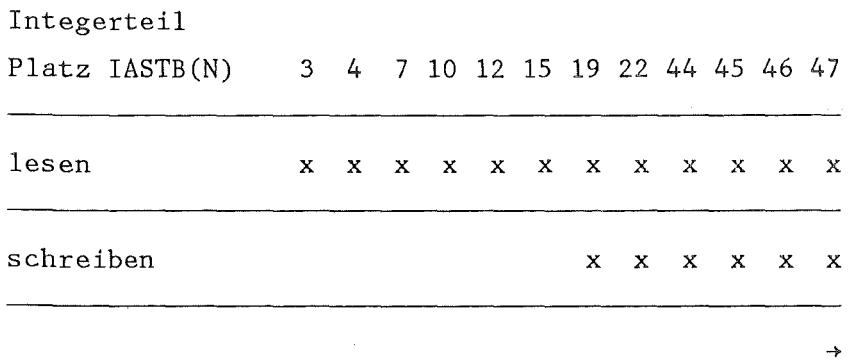

 $\ddot{\phantom{a}}$ 

Realteil Platz RASTB(N) 1 3 lesen x x schreiben

 $\sim$ 

Datentransfer im Steuerblock MULT. Bedeutung der Daten s. u.

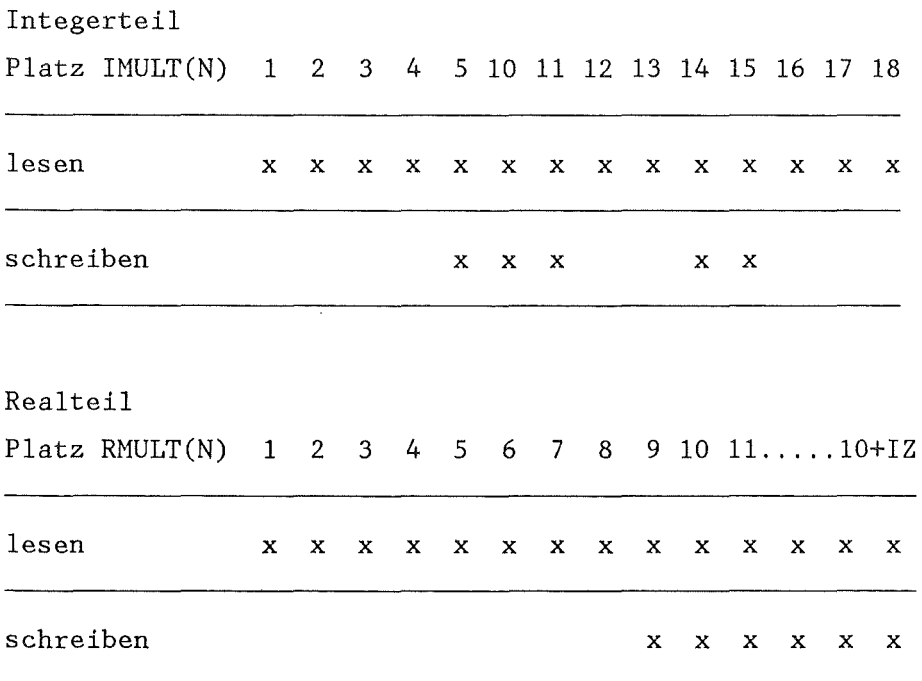

Bedeutung der Daten im speziellen Steuerblock MULT für MULTRAN: Feldgrenzen: 18 Integer, 10+IZ Real, 0 Text

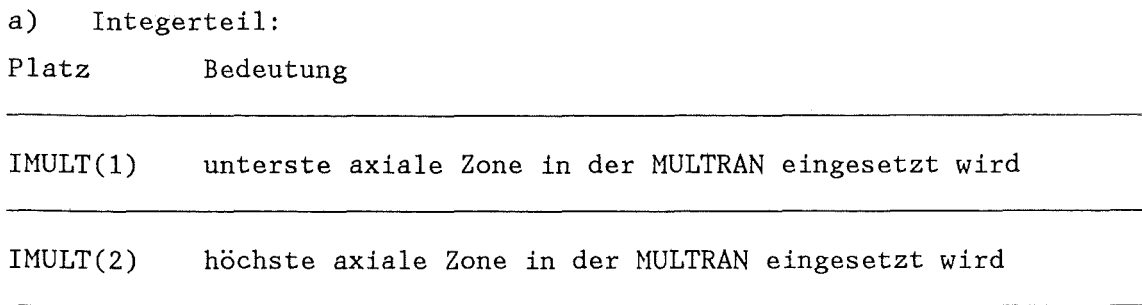

 $\rightarrow$ 

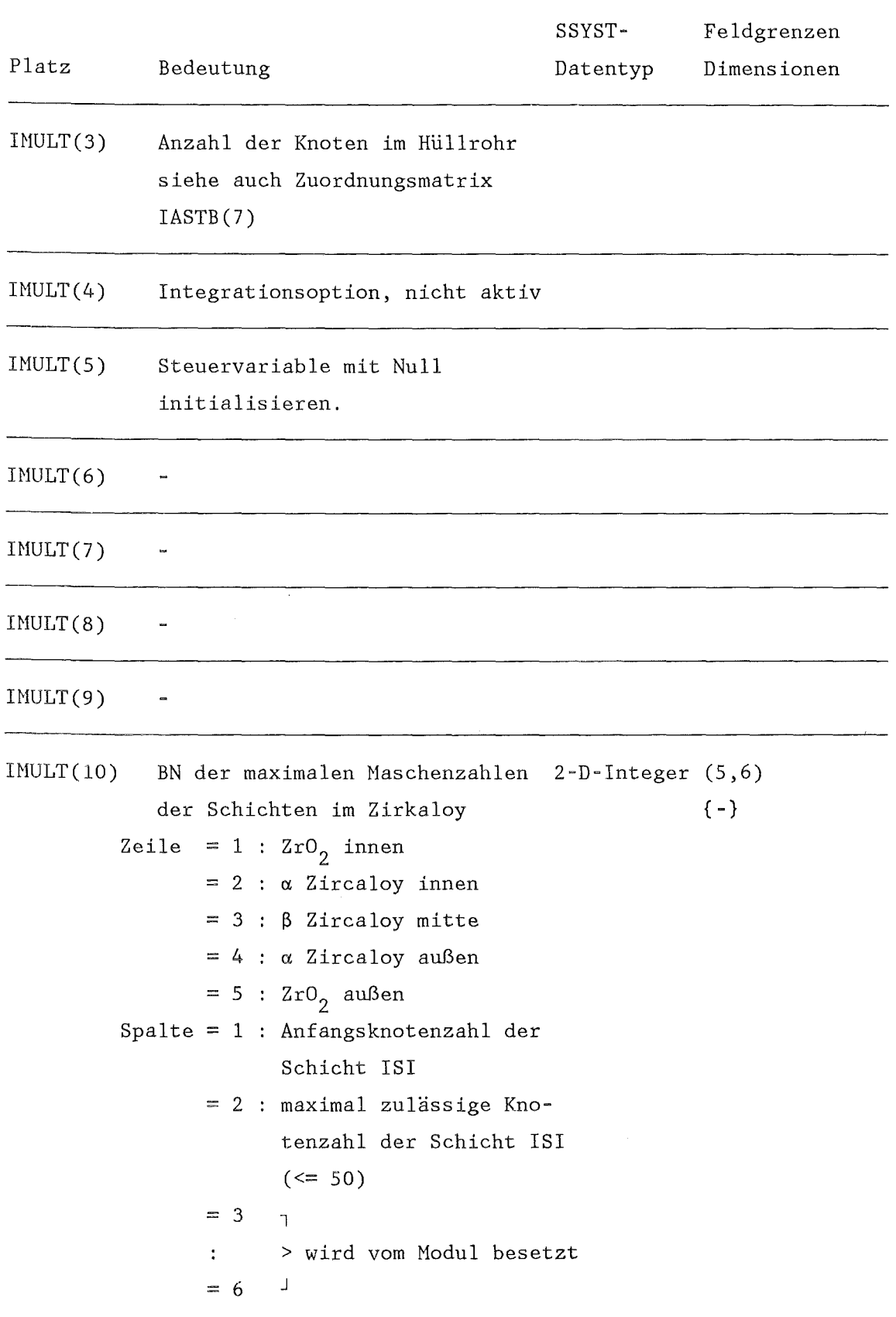

 $\sim$ 

 $\sim$ 

 $\bar{\gamma}$ 

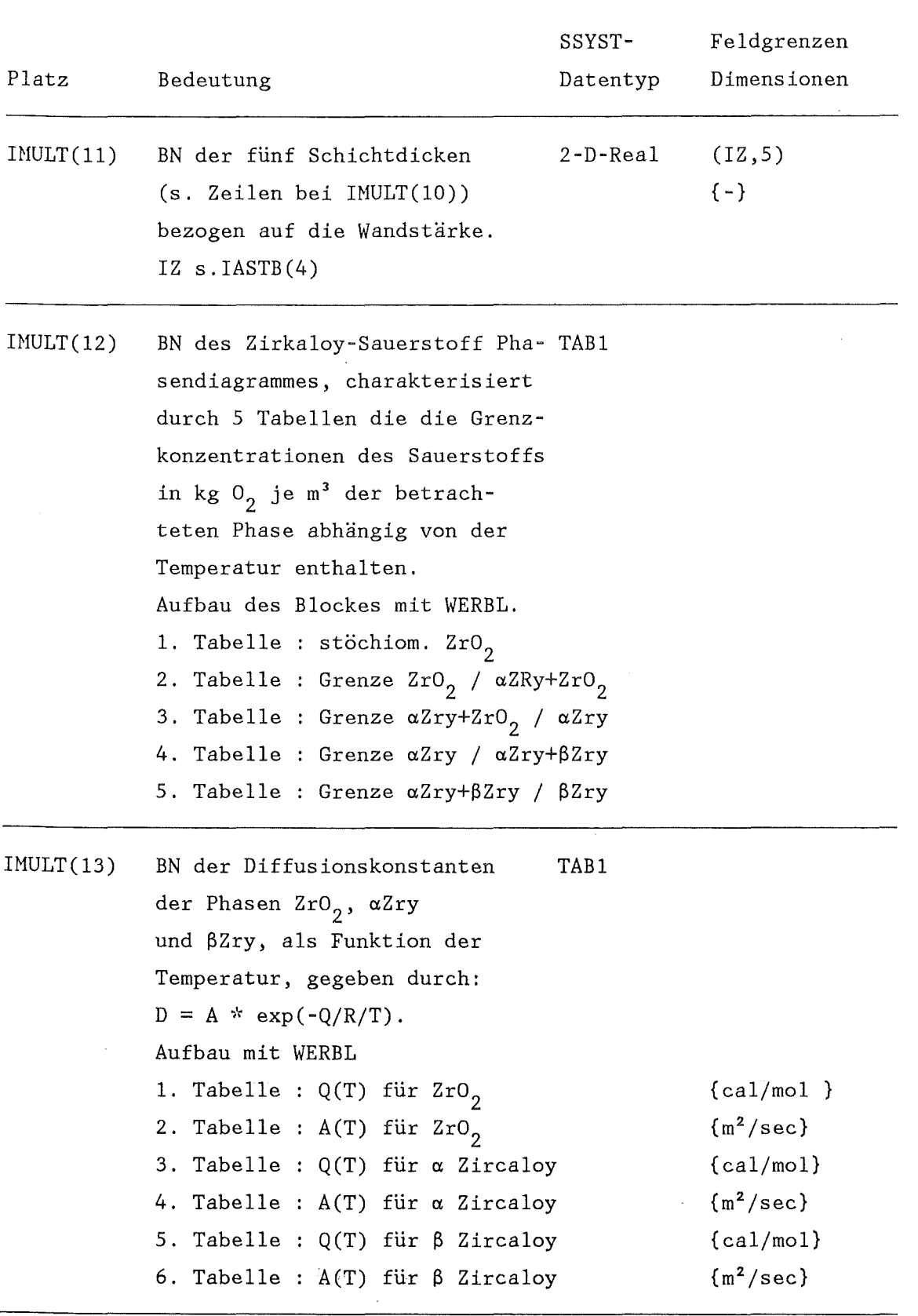

 $\mathcal{A}^{\mathcal{A}}$ 

 $\hat{\mathcal{A}}$ 

 $- 196 -$ 

 $\sim$ 

 $\rightarrow$ 

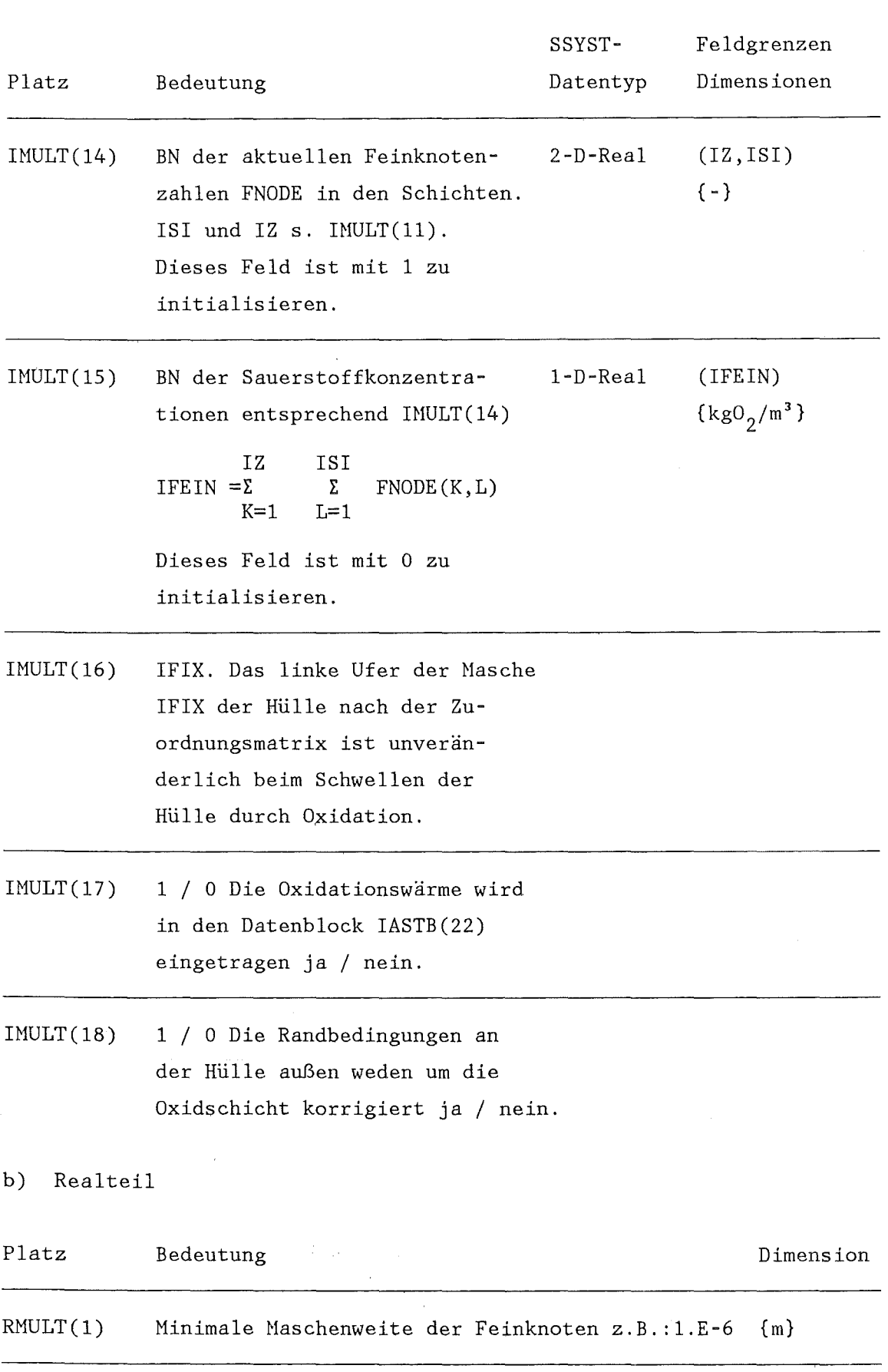

→

 $\cdot$ 

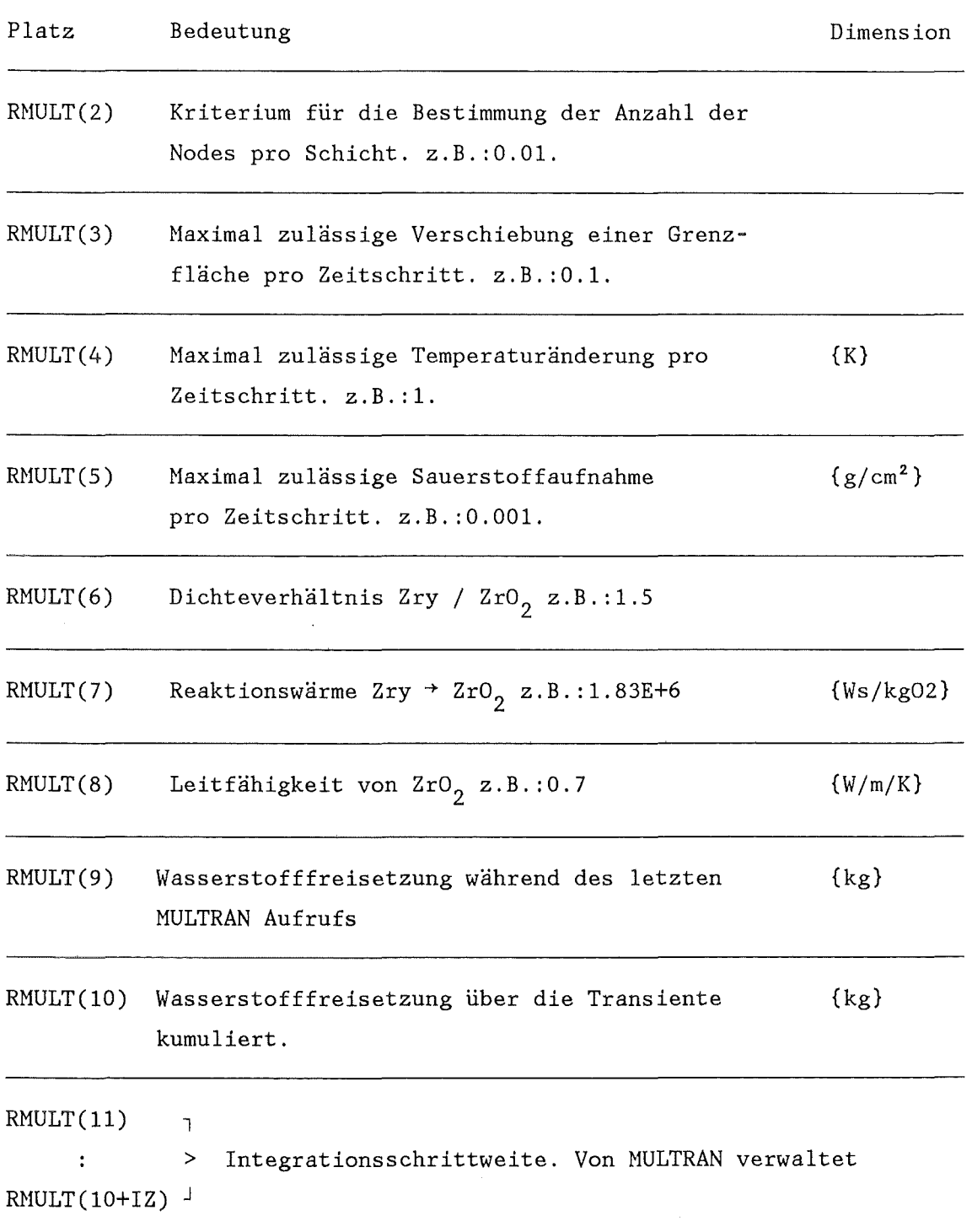

 $\ddot{\phantom{a}}$ 

 $\mathcal{L}_{\mathcal{A}}$ 

 $\frac{1}{2}$ 

 $\bar{\gamma}$ 

 $\qquad \qquad ==$ 

 $\lambda$ 

Zwei Real- bzw. Integerblöcke A und B werden auf "Ungleichheit" geprüft. Ist der Fehler F (s.u.) größer als die Fehlerschranke, so wird der Verzweigungszähler gesetzt und somit die Ausführung der nächsten "START-SPEICHER"-Folge unterdrückt. Bei KS > 0 wird intern  $K5 = -3$  gesetzt.

 $- 199 -$ 

 $A(I,J)-B(I,J)$  $F = MAX (ABS (-1)$  $A(I,J)$ 

Eingabe: 1. Karte: NE Kl K2 K3 K4 KS Kl,K2 wie üblich K3 BN für Block A K4 : BN für Block B K5 : Fehlerschranke  $F = 10^{K5}$ 

 $=====$ 

 $\sim$   $\sim$ 

 $NORMBL$  (A6.2)

 $\rightarrow$ 

Bildet die Summe aller Elemente eines Datenblockes teilt dann jedes Element durch diese Summe und multipliziert das Ergebnis mit C.

> $\hat{\boldsymbol{\beta}}$  $A(I,J)$  $B(I,J) =$  \* C IHH IGH *E E* A(I,J)  $I=1$   $J=1$

> > $\mathcal{L}^{\pm}$

Eingabe:

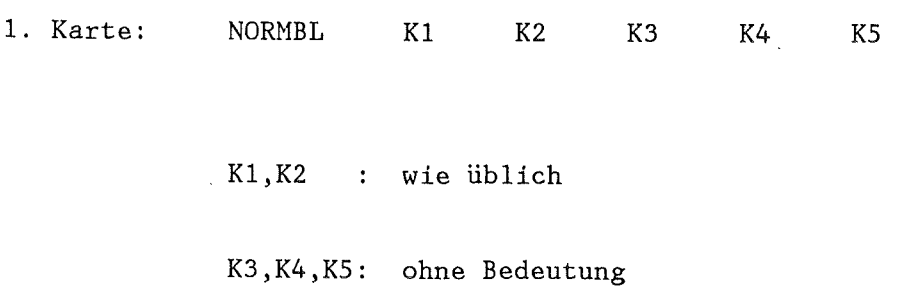

2. Karte: HT, IAD, ITST Format (316) HT Anzahl der zu behandelnden Blöcke IAD 0/1 kein Protokoll/ein Protokoll wird ausgegeben ITST 0/1: kein/ein neuer Begleittext wird eingelesen

3. Karte: c im Format (E12.4)

4. Karte: HT Blocknummern für A im Format REAl

5. Karte: MT Blocknummern für B im Format REAI

6. Karte: MT Begleittexte falls ISTS = 1. Format (18A4)

NORMM  $(46.1)$ 

Sucht in einem Realblock das Element mit dem maximalen Wert, und teilt dann jedes Element durch diesen Maximalwert.

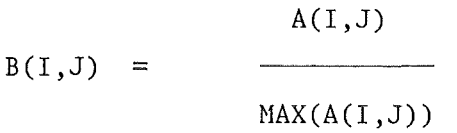

Eingabe:

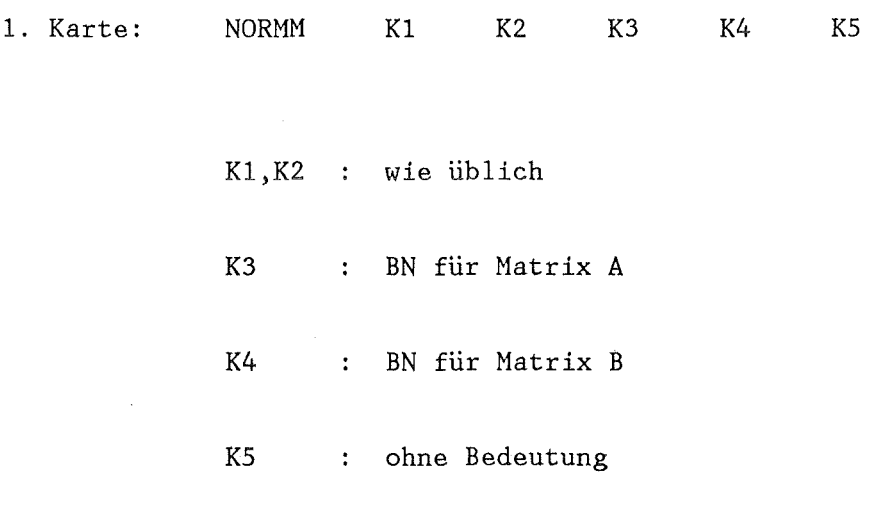

2. Karte: Begleittext für Matrix B Format (18A4)

======

 $NORMSP$  (A6.2)

Bildet die Summe aller Elemente in einer Spalte. Jedes Element dieser Spalte wird dann durch die Spaltensumme dividiert und mit der Konstanten C multipliziert.

> $A(I,J)$  $B(I,J) =$   $\longrightarrow$   $C$ IHM  $\Sigma$  A(I,J)  $I=1$

Eingabe:

1. Karte: NORMSP K1 K2 K3 K4 KS

K1,K2 wie üblich

K3,K4,K5: ohne Bedeutung

2. Karte: MT, IAD, ITST Format (316) MT : Anzahl der zu bearbeitenden Blöcke IAD 0/1 es wird kein/ein Protokoll ausgedruckt ITST 0/1: es wird kein/ein neuer Begleittext eingelesen  $\rightarrow$ 

5. Karte: MT Blocknummern für B im Format REAI

 $\label{eq:2.1} \begin{split} \mathcal{F}_{\text{max}}(\mathbf{r}) = \mathcal{F}_{\text{max}}(\mathbf{r}) \end{split}$ 

6. Karte: MT Begleittexte für B im Format (18A4) falls ITST=1.

 $\bar{\mathcal{A}}$ 

 $NORMZ$  (A6.2)

# Bildet die Summe aller Elemente in einer Zeile. Jedes Element dieser Zeile wird dann durch diese Zeilensumme dividiert und mit der Konstanten C multipliziert.

 $A(I,J)$  $B(I,J) =$  $\overline{\phantom{a}}$  \* C IHM  $\sum A(I,J)$  $J=1$ 

Eingabe:

1. Karte: NORMZ K1 K2 K3 K4 KS K1,K2 wie üblich K3,K4,K5: ohne Bedeutung 2. Karte: MT, IAD, ITST Format (3I6) MT : Anzahl der zu behandelnden Blöcke IAD 0/1 Es wird kein/ein Protokoll erstellt ITST 0/1: Es wird kein/ein neuer Begleittext eingelesen  $\rightarrow$ 

3. Karte: c im Format (E12.4)

4. Karte: HT Blocknummern für A im Format REAI

5. Karte: HT Blocknummern für B im Format REAI

6. Karte: HT Begleittexte für B im Format (18A4) falls ITST=l.

NUNKOR (A2)  $=$ 

Kopiert Datenblöcke, dabei können Blocknummern und Begleittexte geändert werden.

# Eingabe:

 $\mathcal{L}_{\mathcal{A}}$ 

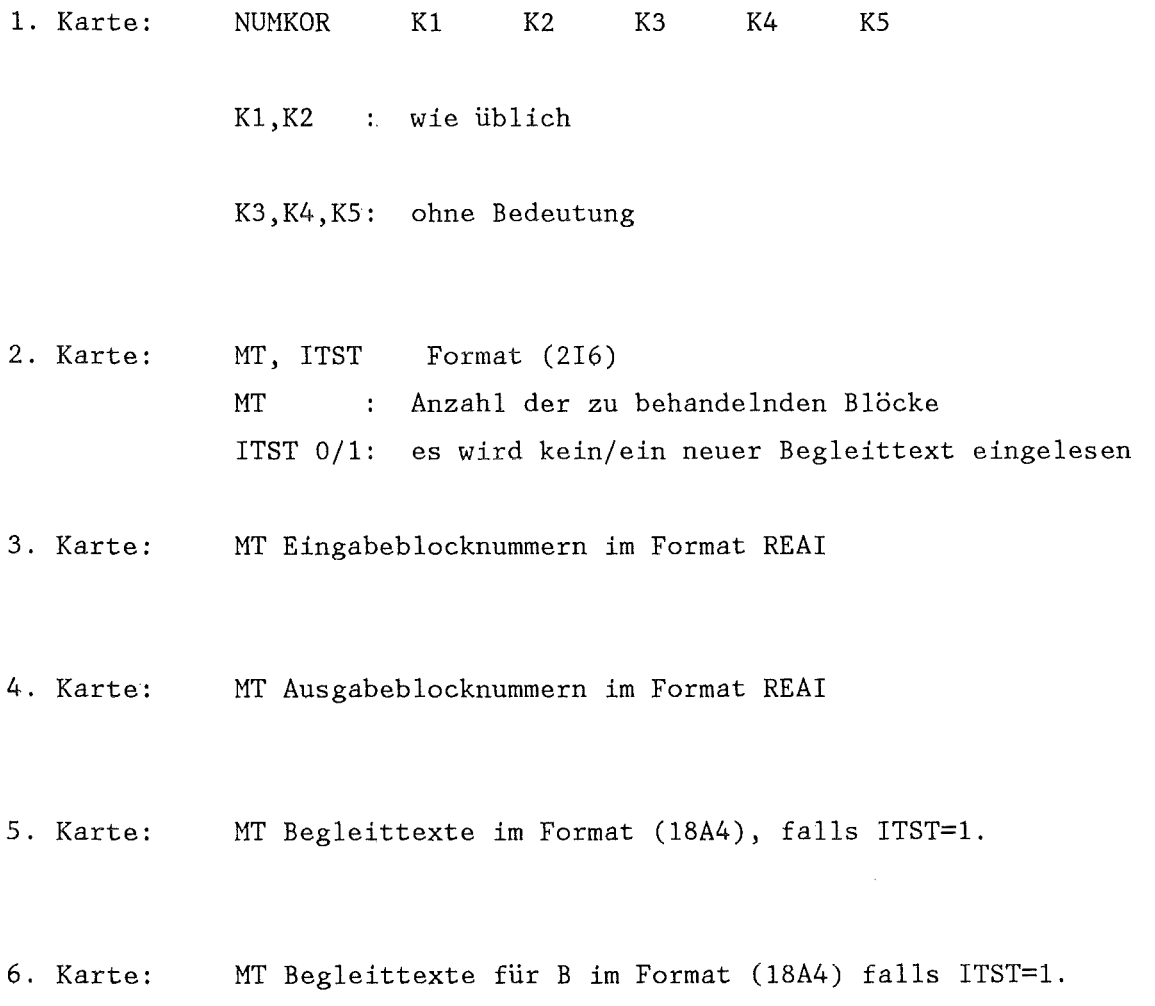

PIPRE (A7)  $=$   $=$   $=$   $=$ 

Zur Berechnung des Stabinnendruckes mit und ohne axialer Strömung im Stab.

#### Eingabe:

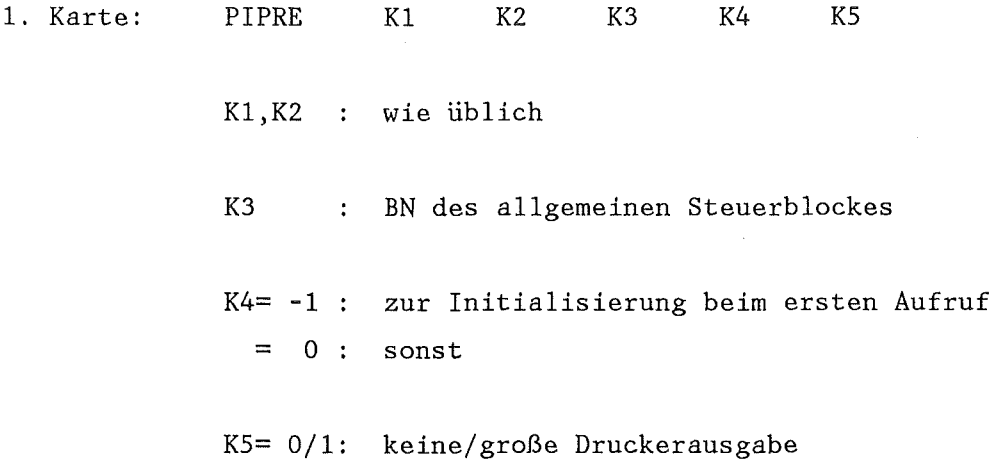

Datentransfer im allgemeinen Steuerblock

a) Integerteil Platz IASTB(N) 3 4 5 6 7 12 13 15 16 24 32 33 34  $\frac{1}{2}$ lesen X **X X** X **X X X X X** X **X X X**  schreiben **X X** X  $\mathcal{A}_{\mathcal{A}}$  $\rightarrow$  $\mathcal{A}^{\pm}$
b) Realteil

Platz RASTB(N) 3 8

lesen X X  $\overline{\phantom{a}}$ 

schreiben ·

Datentransfer im speziellen Steuerblock für PIPRE IASTB(32)

b) Integerteil

Platz IPIP(N) 1 2 3

lesen X X X schreiben

a) Realteil

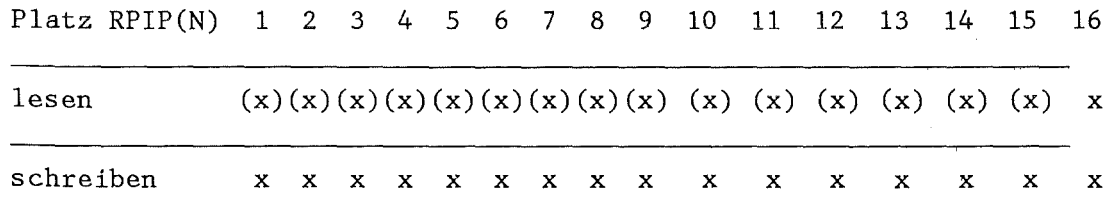

 $\ddot{\phantom{a}}$ 

(x) Diese Daten werden intern (K4=-1) initialisiert.

Beachte, daß der Hodul SPAGAD seine BN auf denselben Plätzen wie PIPRE sucht IASTB(32), IASTB(33).

PLOT (A4) 

Erzeugt einen Print-plot eindimensionaler Funktionen  $y = y(x)$ , die durch Vektoren oder durch Zeilen bzw. Spalten von Hatrizen gegeben sind.

Eingabe:

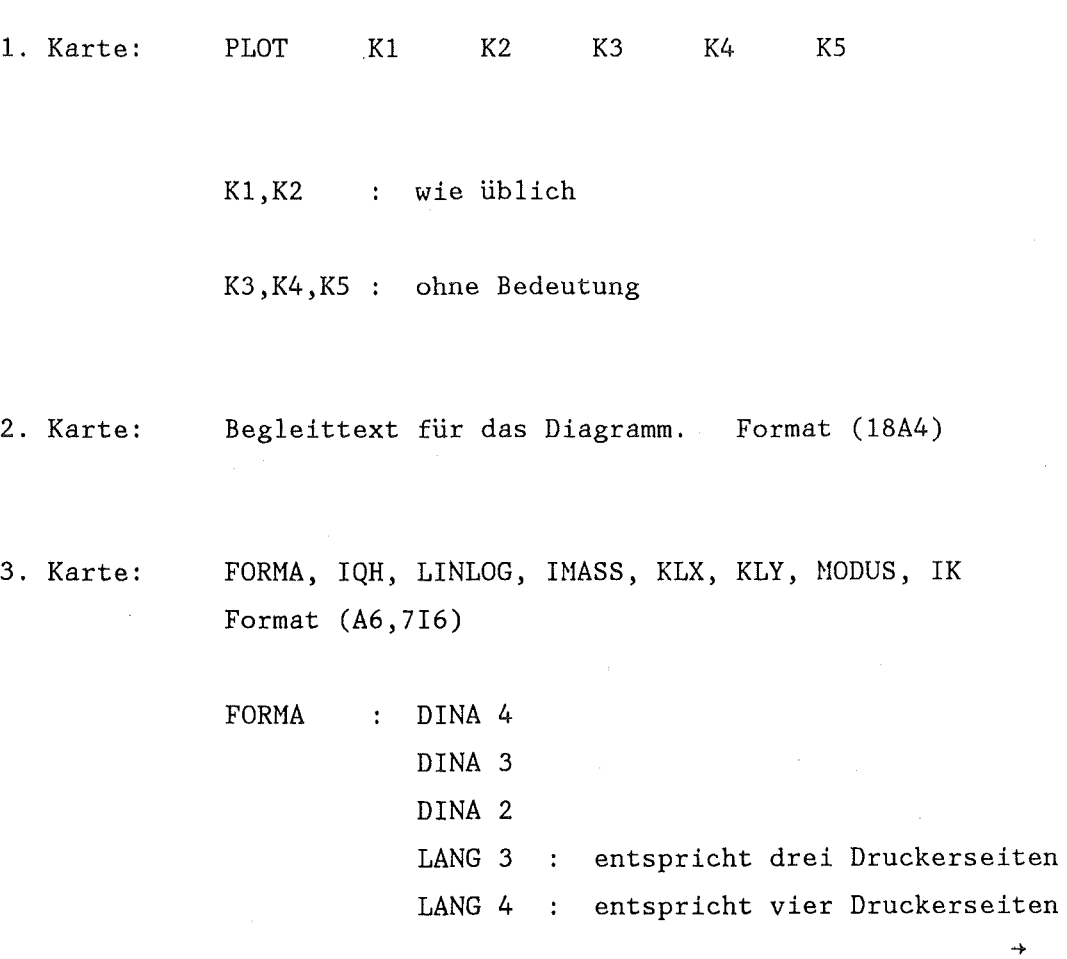

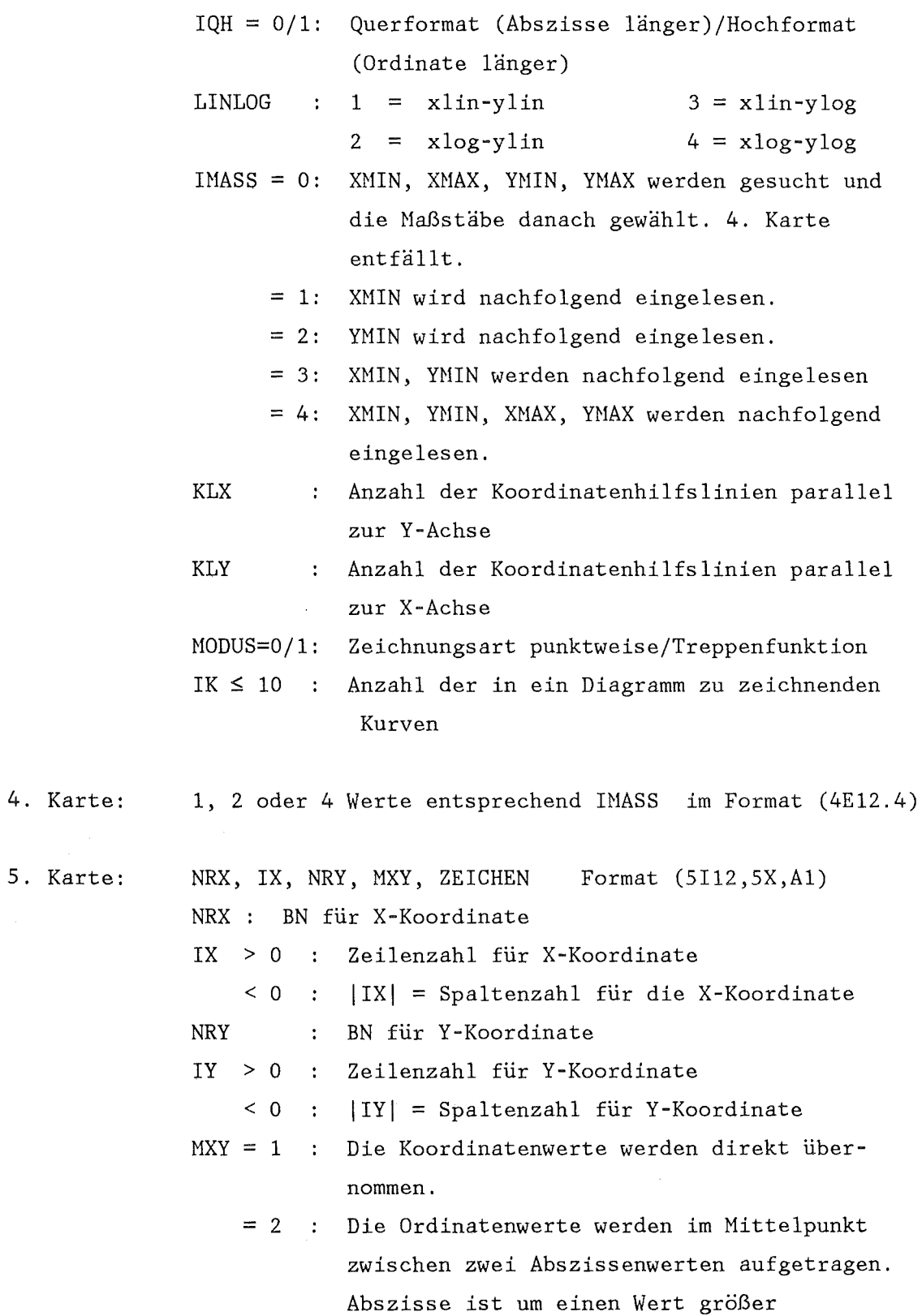

 $\mathcal{L}^{\text{max}}_{\text{max}}$ 

 $\sim$ 

 $\rightarrow$ 

- $= 3$  : Wie bei MXY=2, aber der Ordinatenwert wird durch die Intervallbreite dividiert
- $= 4$  : Wie bei MXY=3, aber der Ordinatenwert wird noch mit dem für MXY=3 zutreffenden Abszissenwert multipliziert.

ZEICHEN Druckzeichen für die Kurve.

Der Kartentyp 5 wird IK mal eingelesen.

PLOTH  $(A4)$ 

Erzeugt einen 2-D Printplot mit Höhenlinien für die Funktion  $Z(X,Y)$ 

 $\ddot{\phantom{a}}$ 

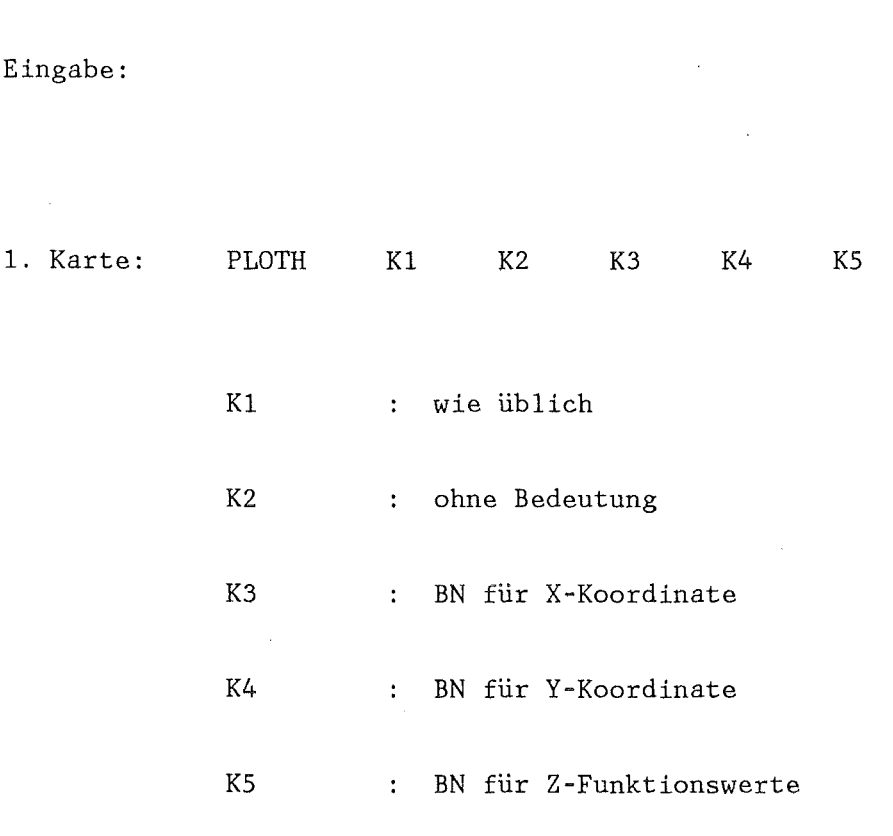

2. Karte: Begleittext für den Plot. Format (18A4)

 $\ddot{\phantom{a}}$ 

 $\rightarrow$ 

 $\bar{z}$ 

- 3. Karte:
- IX, IY, MXYZ, LINLOG, INTZ, NS, FORMA, IQH, IMASS, KLX, KLY Format (616, A6, 416)
- IX > 0 Zeilenzahl für X-Koordinate
	- $< 0$  :  $|X| =$  Spaltenzahl für X-Koordinate
- IY > 0 Zeilenzahl für Y-Koordinate
	- < 0 IIYI = Spaltenzahl für Y-Koordinate
- MXYZ = 0 : Falls die X bzw. Y-Koordinate gleich lang wie die entsprechende Punktzahl im Z-Feld ist, werden diese Koordinatenwerte direkt übernommen. Ist eine oder beide Koordinatenlinien um eins gößer als das Z-Feld, so werden die Funktionswerte in den Intervallmitten angezeigt.

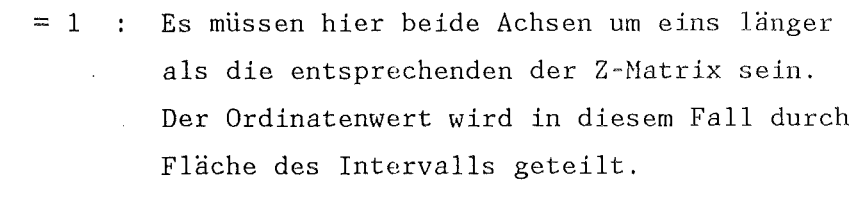

- LINLOG : = 1 :  $xlin ylin$ ; = 3 :  $xlin ylog$  $= 2 : xlog - ylin, = 4 : xlog ylog$
- INTZ =  $0/1$ : Interpolationsart für Z, linear/logarithmisch
- NS Anzahl der Höhenlinien  $\mathbf{r}$
- FORMA DINA 4 DINA 3 DINA 2
	- LANG 3 : 3 Druckerseiten lang  $LANG 4 : 4$   $''$   $''$   $''$
- $IQH = 0/1$ : Querformat (X ist länger)/Hochformat (Y ist länger)
	- $\rightarrow$

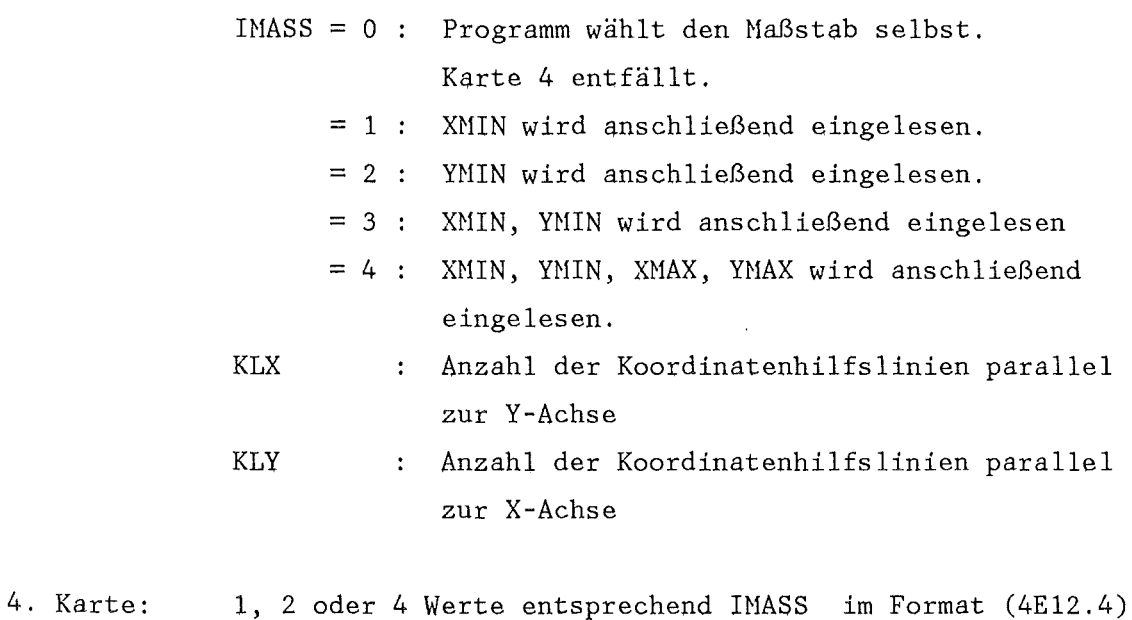

- 5. Karte: NS+l Werte zur Einteilung von Z aufsteigend Format REAG. Alle Funktionswerte von Z, die in eines dieser so definierten Intervalle fallen, werden durch eine Druckerzeichen dargestellt.
- 6. Karte: NS Druckzeichen rechtsbündig im Format(18A4), d.h. jedes dieser Zeichen steht an letzter Stelle des A4 Worts.

POWER  $(46.1)$ 

 $\mathcal{A}$ 

 $\bar{z}$ 

Hebt jedes Element eines Realblockes in eine ganzzahlige Potenz.

 $\sim$ 

 $\bar{\mathcal{A}}$ 

$$
B(I,J) = A(I,J)^{N}
$$

Eingabe:

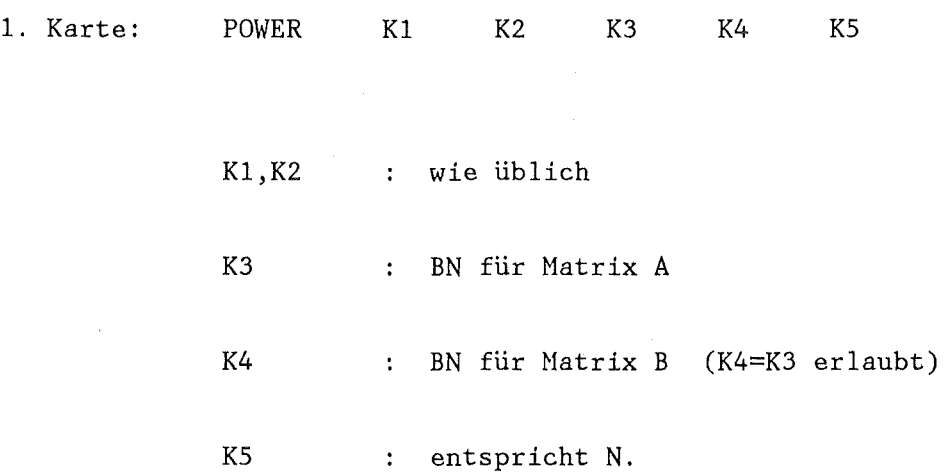

 $\sim 10^{-10}$ 

 $\sim$   $\sim$ 

 $RANDM$  (A7)

 $\sim$   $\times$ 

 $\rightarrow$ 

#### $\approx$   $\approx$   $\approx$   $\approx$   $\approx$

Bereitet RELAP-Randbedingungen mit und ohne zeitlicher Mittelung auf und kann die Umrechnung der Randbedingungen vom amerikanischen Naß system in das MKS-System vornehmen.

# Eingabe:

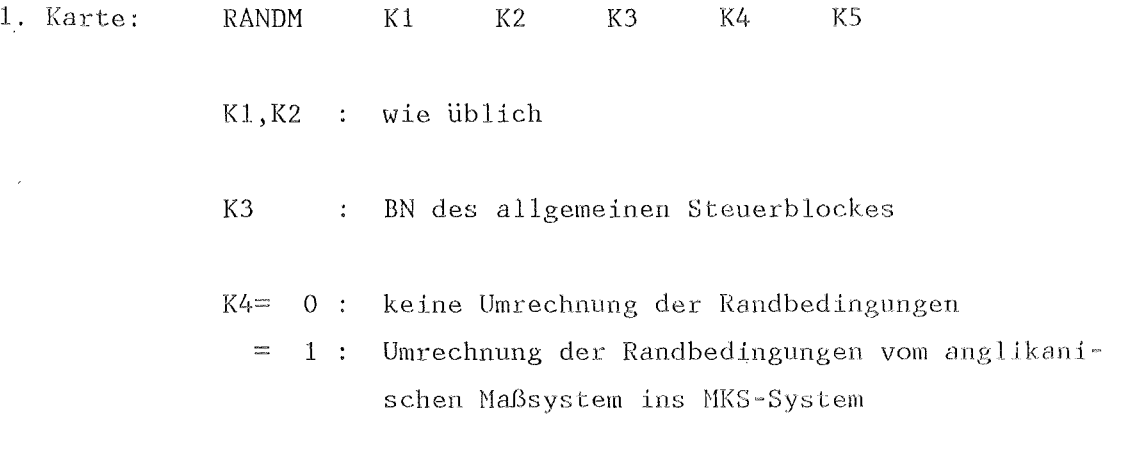

KS keine Bedeutung

 $\sim$   $\sim$ 

Datentransfer im allgemeinen Steuerblock

a) Integerteil

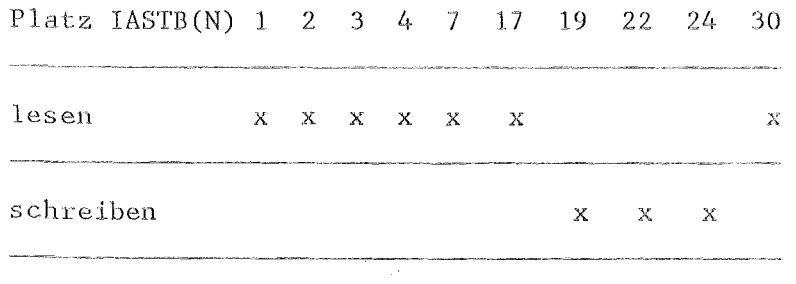

b) Realteil

Platz RASTB (N) 1

 $\label{eq:2.1} \frac{1}{2} \frac{1}{2} \int_{\mathbb{R}^3} \frac{1}{\sqrt{2}} \int_{\mathbb{R}^3} \frac{1}{\sqrt{2}} \int_{\mathbb{R}^3} \frac{1}{\sqrt{2}} \int_{\mathbb{R}^3} \frac{1}{\sqrt{2}} \int_{\mathbb{R}^3} \frac{1}{\sqrt{2}} \int_{\mathbb{R}^3} \frac{1}{\sqrt{2}} \int_{\mathbb{R}^3} \frac{1}{\sqrt{2}} \int_{\mathbb{R}^3} \frac{1}{\sqrt{2}} \int_{\mathbb{R}^3} \frac{1}{\sqrt{2$ 

 $l$ esen  $x$ 

schreiben

 $\label{eq:2.1} \frac{1}{\sqrt{2}}\int_{\mathbb{R}^3} \frac{1}{\sqrt{2}}\left(\frac{1}{\sqrt{2}}\right)^2\left(\frac{1}{\sqrt{2}}\right)^2\left(\frac{1}{\sqrt{2}}\right)^2\left(\frac{1}{\sqrt{2}}\right)^2\left(\frac{1}{\sqrt{2}}\right)^2.$ 

Datentransfer im Integerblock für RAND IASTB (30)

Platz IRAND(N)  $1 \t2 \t3 \t4 \t5 \t6 \t7 \t8 \t9$ <sup>~</sup>---- -~-~--~~---~~---~-~ ----

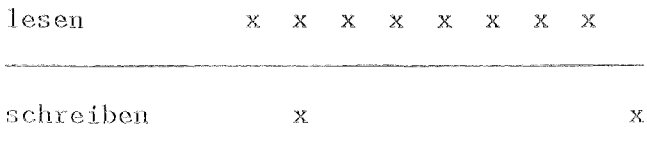

 $\sim 10^{11}$ 

RAWAK (A7)

 $\rightarrow$ 

Bereitet WAK-Randbedingungen für die Wiederauffüll- und Flutphase für die Brennstabanalyse auf.

# Eingabe:

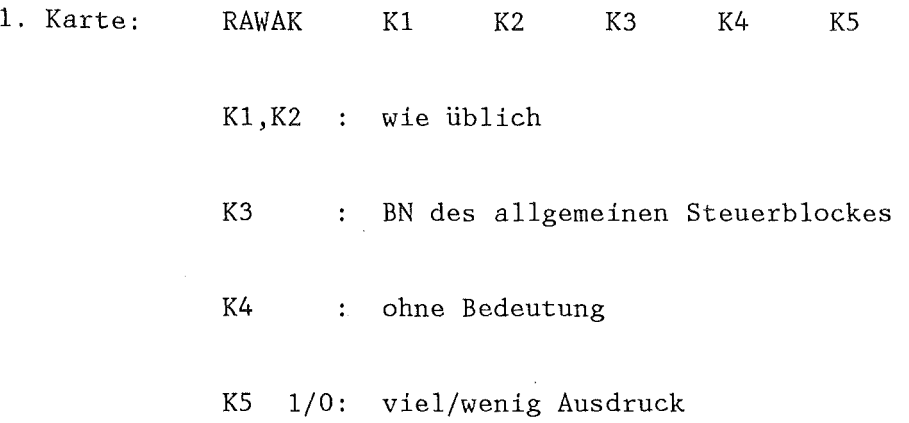

Datentransfer im allgemeinen Steuerblock

a) Integerteil

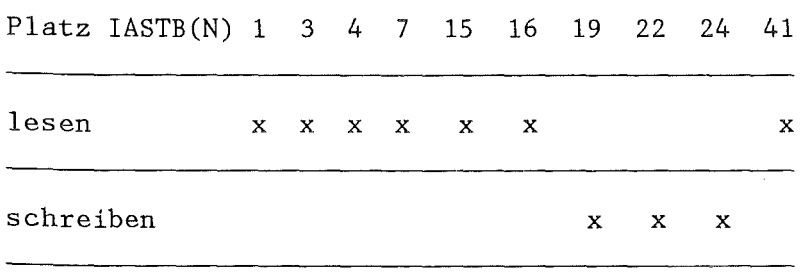

b) Realteil Platz IASTB(N) 1

 $\begin{array}{cccccccccc} \multicolumn{3}{c}{} & \multicolumn{3}{c}{} & \mult$ 

 $\overline{\phantom{a}}$ 

 $\mathcal{L}_{\mathrm{eff}}$ 

lesen <sup>X</sup>

schreiben

Datentransfer im Steuerblock für RAWAK IASTB(41)

a) Integerteil

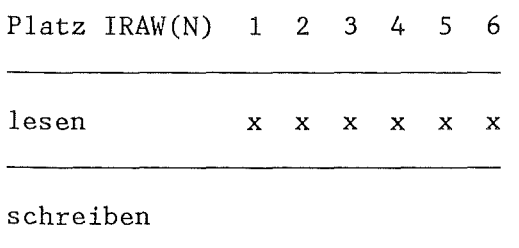

 $\overline{\phantom{a}}$ 

 $\overline{\phantom{a}}$ 

b) Realteil

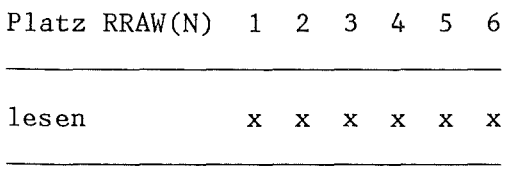

schreiben

REFLOS (A7) ======

 $\sim 10$ 

 $\rightarrow$ 

Ein Hodul zur Berechnung der Wiederauffüll- und Flutphase in einem DWR. Er erzeugt Randbedingungen für die Stabanalyse, die mit RANDM weiterbearbeitet werden können.

 $\bar{\mathcal{A}}$ 

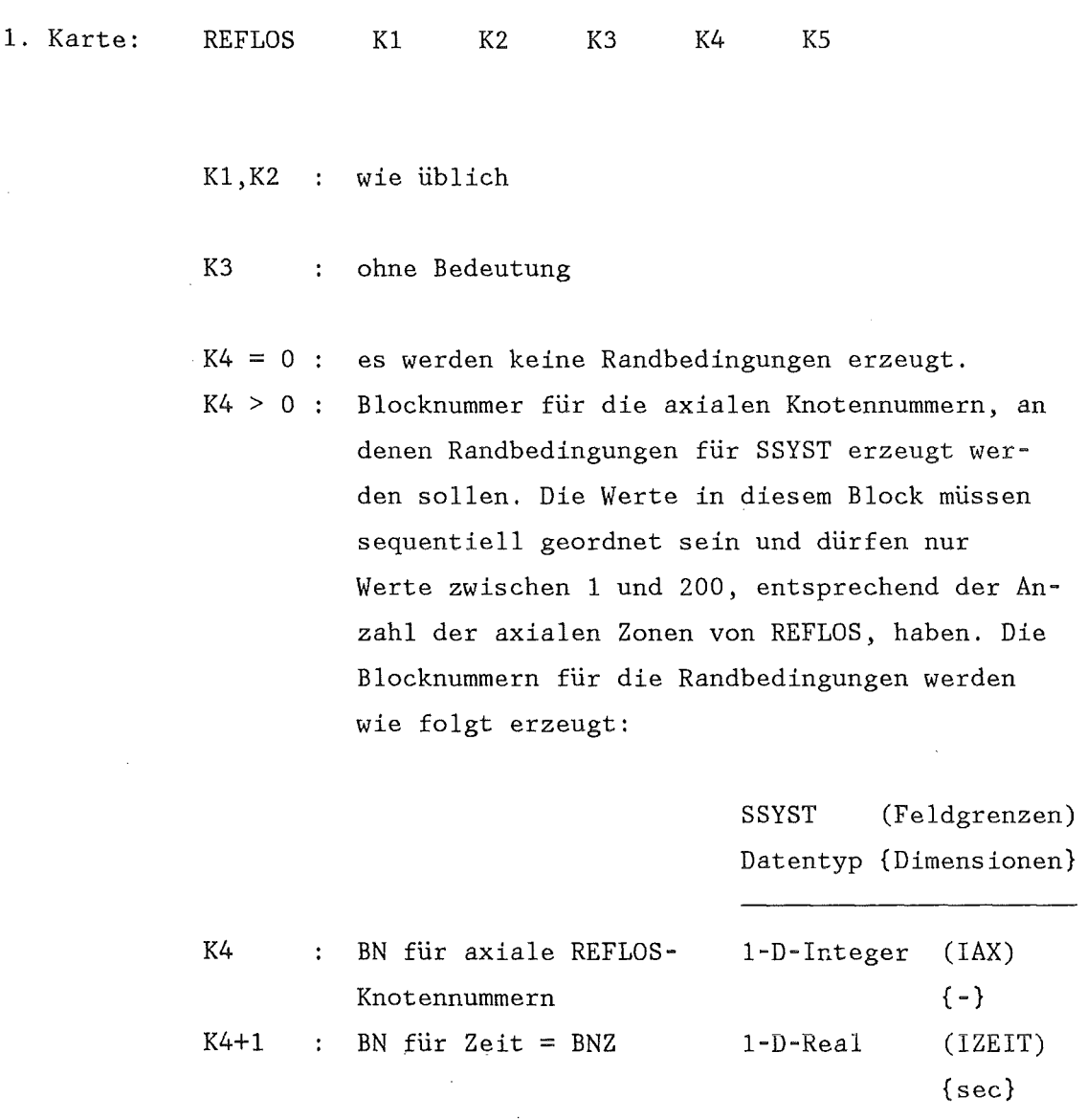

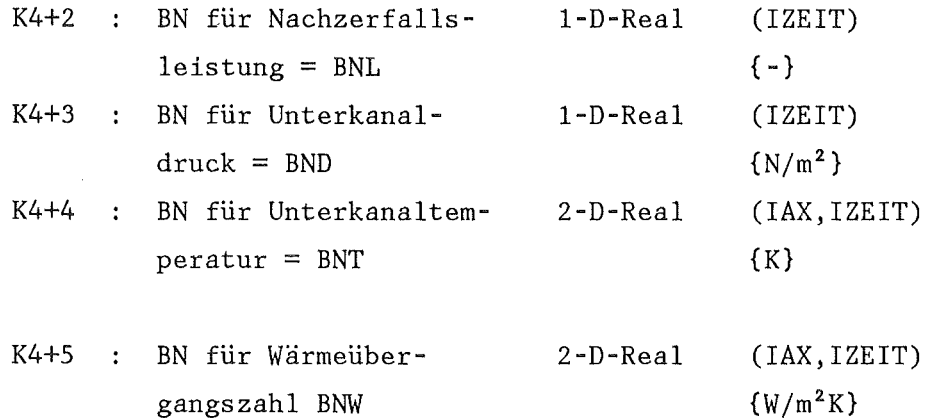

Reicht der verfügbare Hauptspeicher nicht aus, so werden automatisch weitere Blocknummern bzw. Blöcke erzeugt über

 $BNZ = BNZ+10$  $BNL = BNL+10$  $\mathbf{1}$  . usw.

 $K5 = 0$ : es wird kein Plotdatenfile erstellt. | K5| > 17 : Filenummer FTK5F001 für das Plotfile. Dieser Datensatz kann mit PLOTCP/7/ weiterbearbeitet werden. Ist KS < 0, so werden die Plotdaten auch gelistet. Der Plotdatensatz wird unformatiert geschrieben er beginnt mit einer Titelkarte der Länge 20 Worte es folgt die Anzahl der Zeilen (=13) ein Wort. Danach werden unformatiert Spalten a 13 Zeilen geschrieben.

Die Bedeutung der Zeilen ist:

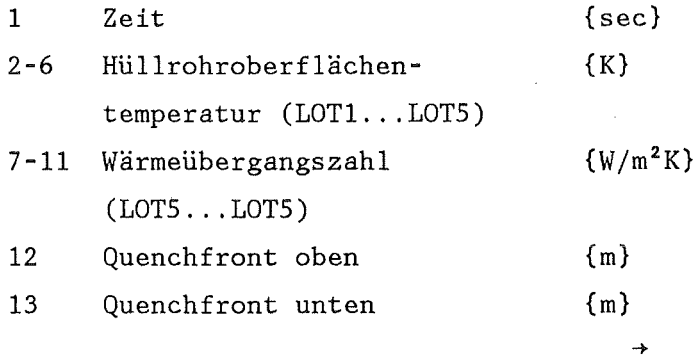

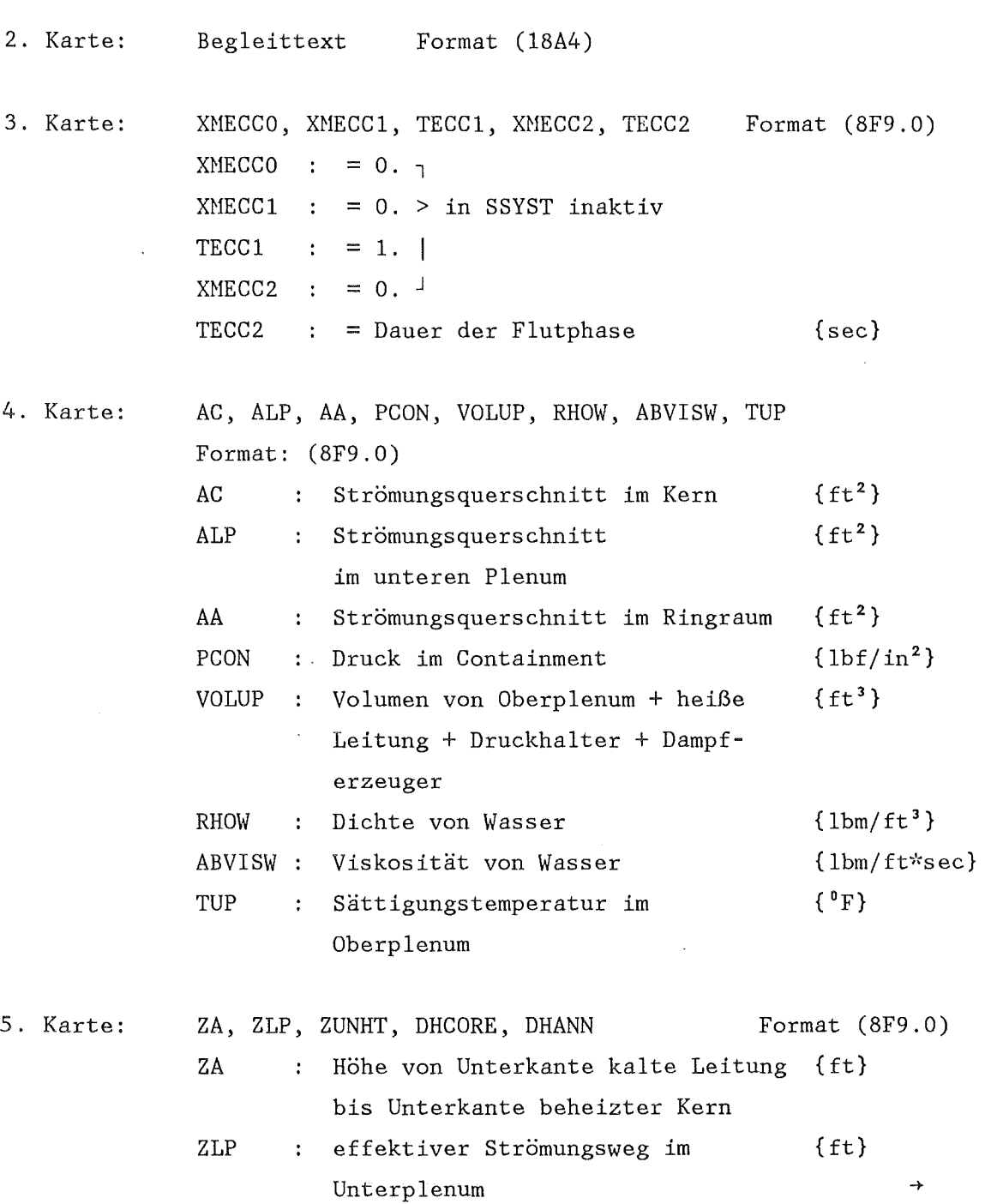

 $\sim 10$ 

 $\sim$   $\sim$ 

 $\sim$ 

 $\sim$   $\sim$ 

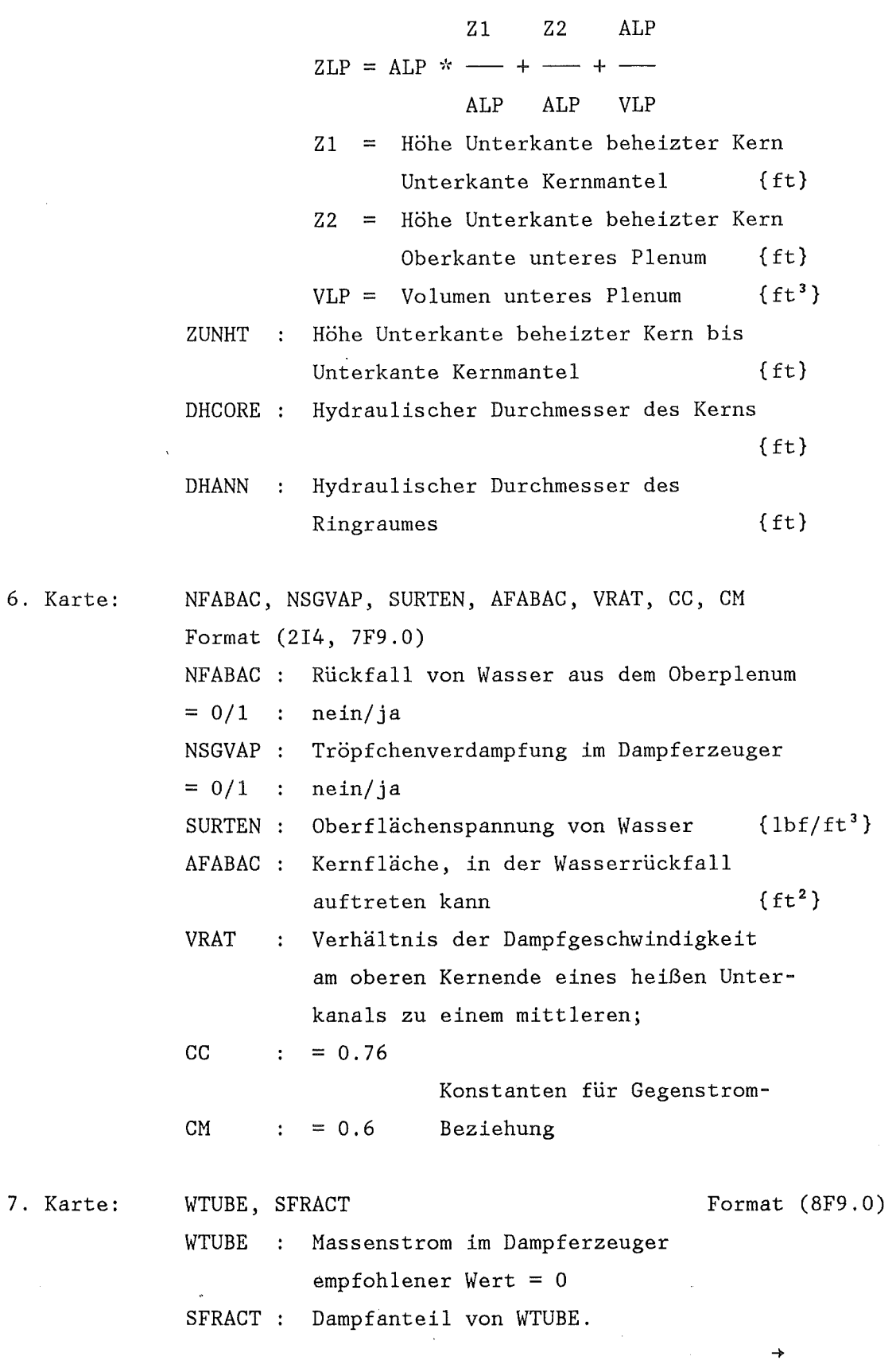

 $\mathcal{L}^{\text{max}}_{\text{max}}$ 

 $\rightarrow$ 

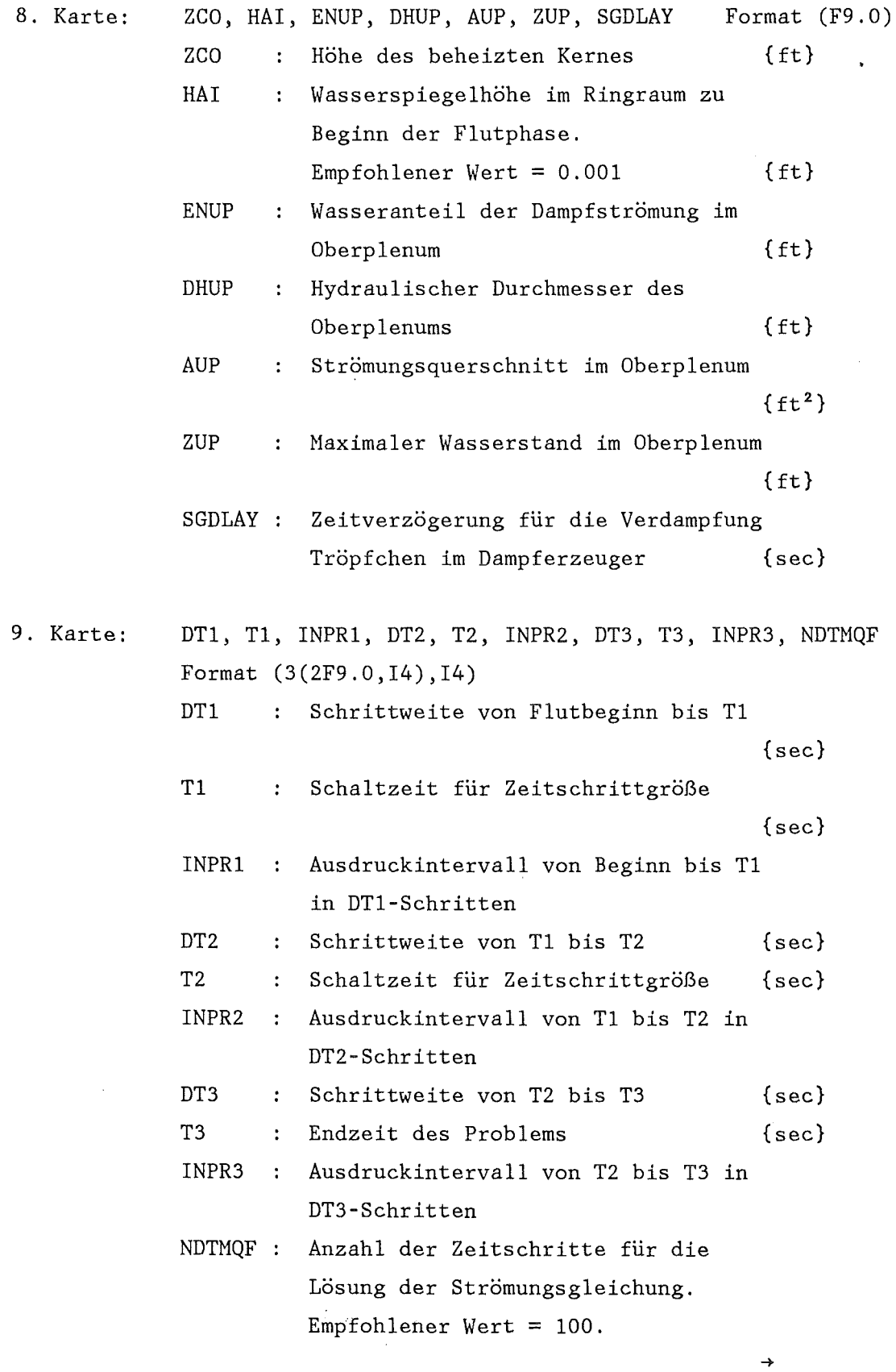

 $\mathcal{A}_\mathrm{c}$ 

 $\sim$   $\sim$ 

 $\epsilon_{\rm{max}}$ 

 $\rightarrow$ 

Dient zur Berechnung des Strömungswiderstandes vom Oberplenum zur Bruchstelle in der heißen Leitung. Dabei kann die Leitung in 10 Teilstücke zerlegt werden. Für jedes Teilstück ist eine Wertepaar anzugeben. Werden weniger als 10 Teilstücke benötigt, so ist für RPB  $(IMAX+1) = -1$  anzugeben.

$$
RPB(I) = \frac{f \cdot 1 \cdot 2.25}{d_h \cdot A^2} \qquad \frac{\text{lbf} \cdot \text{sec}^2}{l \text{bm} \cdot ft^3 \cdot \text{in}^2}
$$

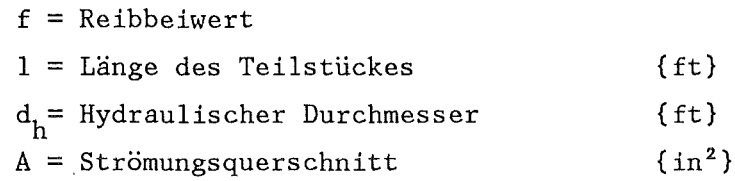

XUB(I)= spezifisches Volumen der Strömung im Teilstück z.B. 7. z. B. :7.  ${f t^3 / 1bm}$ 

11. Karte:

#### RPUPA(I), XUPA(I) Format(2F9.0)

Dient zur Bestimmung des Strömungswiderstandes vom Oberplenum zum Ringraum. Daten analog zur 11. Karte.

12. Karte: RPACT(I), XUACT(I) Format (2F9.0)

> Dient zur Bestimmung des Strömungswiderstandes vom Ringraum zur Bruchstelle in der kalten Leitung. Danach analog zur 11. Karte.

13. Karte:  $RPC(I)$ ,  $XUC(I)$  Format (2F9.0)

Strömungswiderstand im Kern. Daten analog zur Karte 11.

14. Karte: NECC, RLP, ECCUP, UPSUBH, HFG, CONDEF, ECCSTP Format (15,5x,6F9.0)

- NECC : Einspeisestelle für kaltseitiges Notkühlwasser
- = 1/2 Einspeisung ins Unterplenum/in den kalten Strang
- RLP Widerstandsbeiwert für kaltseitigen Kerneintritt,

lbf•sec <sup>2</sup>

 $\rightarrow$ 

entspricht RPB•'~XUB in Karte 11 {------}  $in^2 \cdot 1$ bm<sup>2</sup>

- ECCUP Einspeiserate ins Oberplenum. Anfangswert {lbm/sec}
- UPSUBH Enthalpie des eingespeisten Wassers  ${Btu/lbm}$
- HFG Verdampfungswärme  ${Btu/1bm}$
- CONDEF Kondensationswirkungsgrad bei Einspeisung ins Oberplenum.  $0 \leq$  CONDEF  $\leq 1$ .

ECCSTP Ende der Einspeisung ins Oberplenum.

15. Karte: TECC(I),  $ECC(I)$ ,  $ECCH(I)$ ,  $TECC(I+1)$ ,  $ECC(I+1)$ ,  $ECCH(I+1)$ Format (2(3F9.0))

> I läuft von 1 bis 10. Werden weniger Daten angegeben, so ist für TECC(IMAX+1) =  $-1$ . anzugeben.

TECC(I): Zeit nach Störfallbeginn zu der nachfolgende Einspeiseraten gehören (sec) ECC(I) : Einspeiserate kaltseitig {lbm/sec} ECCH(I): Einspeiserate heißseitig (lbm/sec)

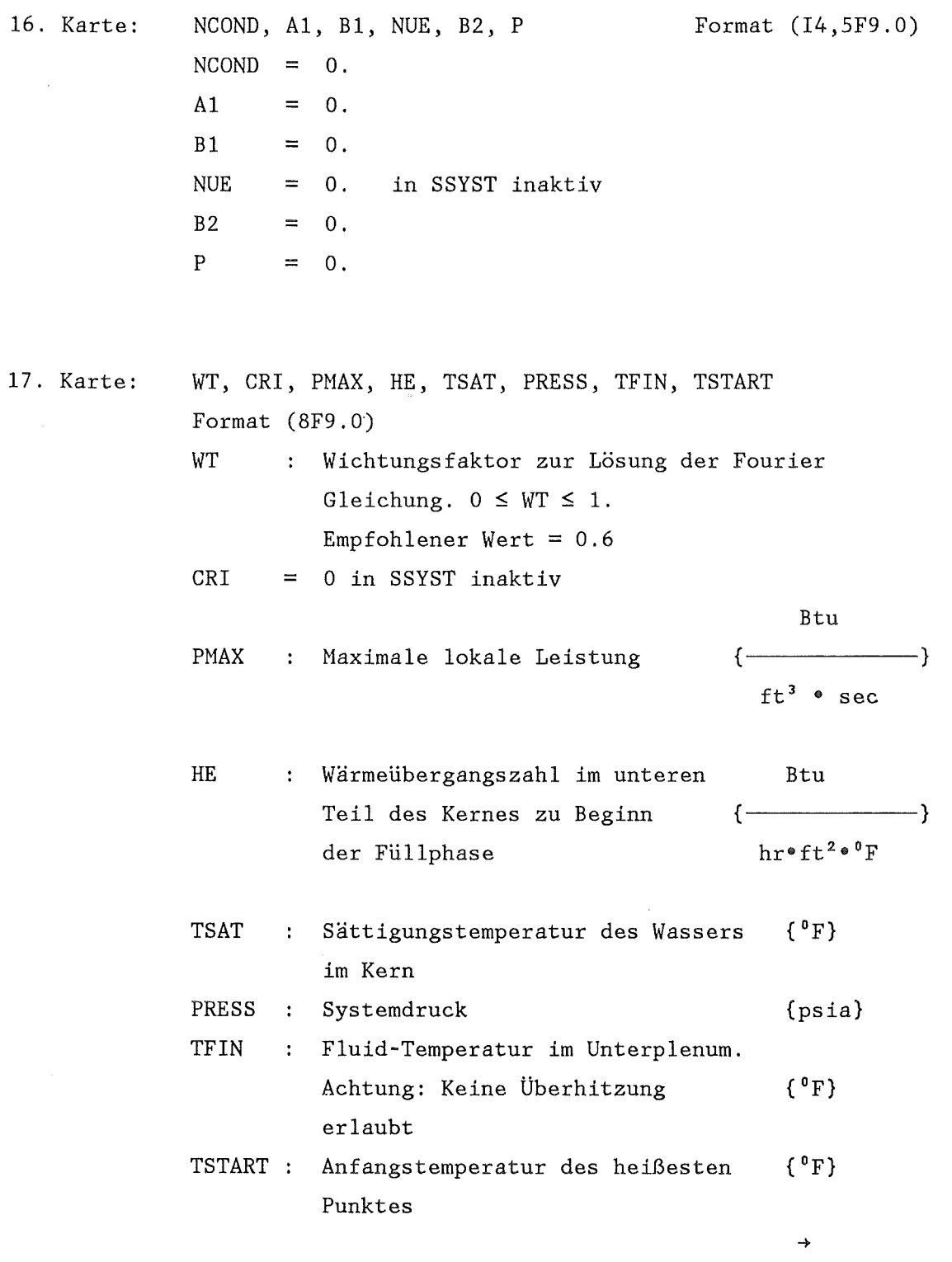

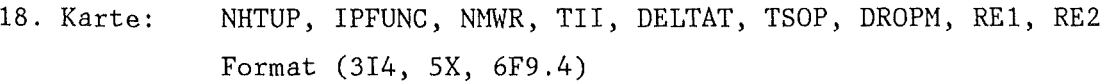

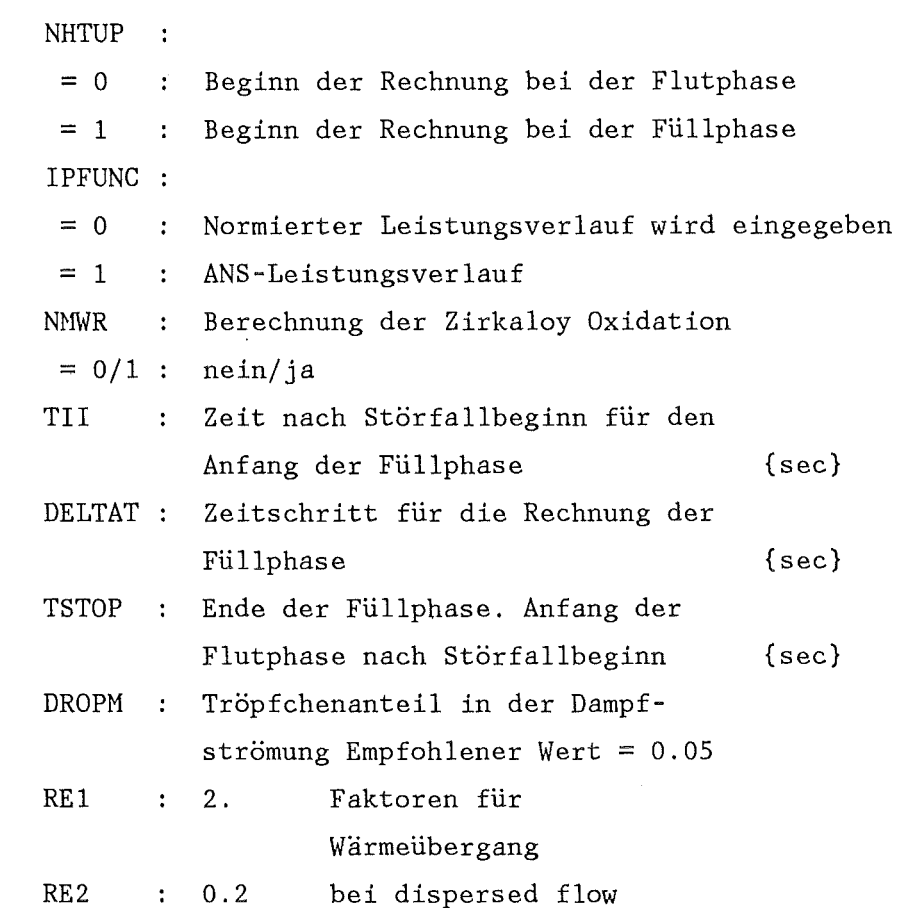

 $\sim 10$ 

19. Karte: RODTOT, HFG, GAPR, TOXI, BJM, HA Format (8F9.0)

 $\sim 10^7$ 

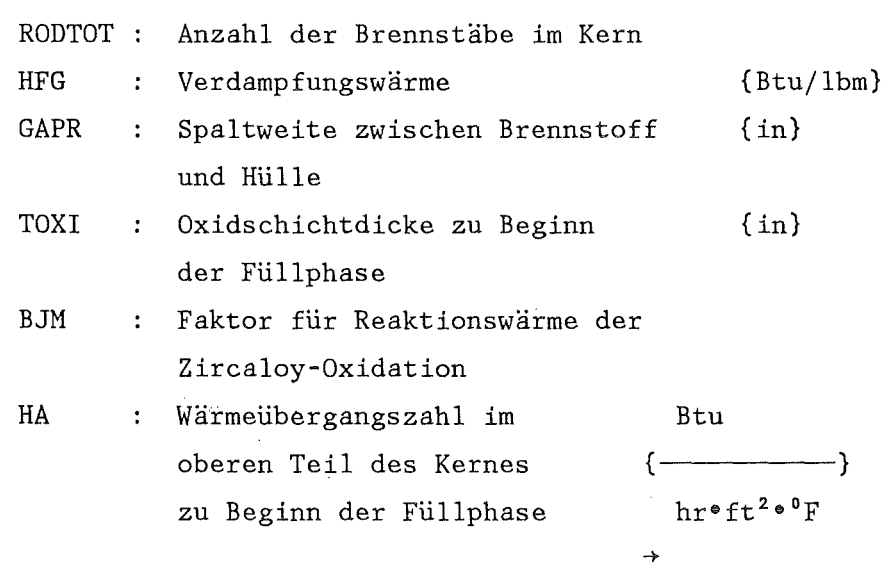

I läuft von 1 bis 40. Sollen weniger Werte eingeben werden, so ist für TIP(IMAX+1) =  $-1$  anzugeben.

 $TIP(I)$ : Zeitpunkt für nachfolgende Leistungsangabe in {sec} nach Störfallbeginn.

 $PF(1)$  : auf Vollast normierter Leistungswert.

21. Karte: NOD1(I), NOD2(I), IPROP(I), DELR(I), RPFF(I) Format (3I4,2F9.0)

> I läuft von 1 bis 10. Sollen weniger Werte eingegeben werden, so ist für NOD1(IMAX+1) =  $-1$  anzugeben. Diese Eingabe dient zur Charakterisierung des radialen Aufbaus des Heizstabs, von innen nach außen.

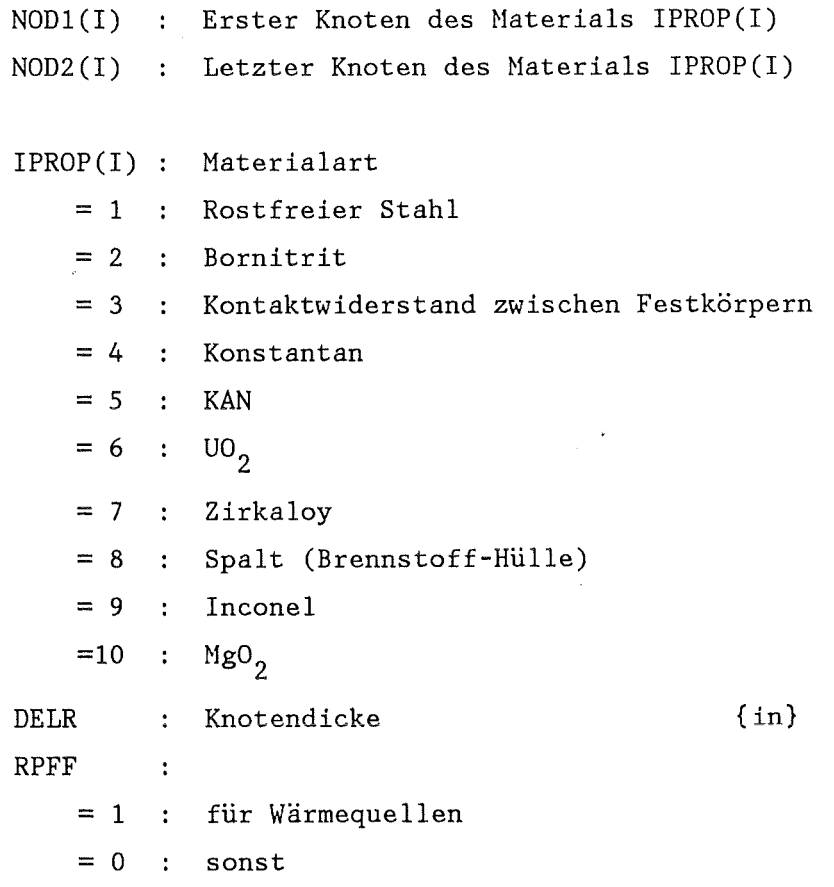

- 22. Karte:  $LOT(1)$ ,  $LOT(2)$ ,  $LOT(3)$ ,  $LOT(4)$ ,  $LOT(5)$ , NTC, NYSIS, IROD, MT, MB, NCALIN, NCHEN Format (1214)
	- LOT(I) : Axiale Feinknotennummer (s.u.) für die Plotinformation gespeichert werden soll (s.K5).
	- NTC : Radialer Knoten für Referenzausdruck
	- NYSYS : Art der Eingabe der Anfangstemperaturen und axialen Leistungsverteilung im Stab für axiale Grobknoten
		- = 1 Eingaben von Karten
		- = 2 cosinus-förmiges Leistungs- und Temperaturprofil mit Treppenform für den heißen Punkt.
		- = 3 cosinus-förmiges Leistungs- und Temperaturprofil mit cosinus-förmigem heißem Punkt.
		- = 4 FLECHT-Heizer
		- $= 5$  : DWR-Stab
		- = 6 Eingabe von Karten kubische Interpolation für Feinknoten
		- = 7 Eingabe von Karten lineare Interpolation für Feinknoten
	- IROD Art des Stabes  $\mathbf{r}$ 
		- $= 1$ FLECHT-Stab
		- = 2 SEMISCALE-Stab
		- Brennstab mit  $U_2$  Tabletten von .422"  $= 3$  $\sim 10^{-11}$
		- Brennstab mit  $U0<sub>2</sub>$  Tabletten von .374"  $= 4$  $\sim 10^7$
		- $= 4$  $\sim 10$ PKL-Stab
	- $MT = 5$
	- $MB = 5$
	- NCALLN : Anzahl der Mikrozeitschritte für einen Füllzeitschritt (DELTAT).

 $NCHEN$  : 0.

 $\rightarrow$ 

23. Karte:  $NX1(I)$ ,  $NX2(I)$ ,  $DELX(I)$ ,  $APFF(I)$ ,  $TEMP(I)$ ,  $GAPX(I)$ Format (2I4,4F9.0)

> I läuft von 1 bis 40. Sollen weniger als 40 Karten eingelesen werden, so ist für NX1(IMAX+1)= -1 anzugeben. Dieser Kartentyp dient zur Charakterisierung der axialen Grobzone von unten nach oben. Es ist  $NX2(IMAX) \leq 200$ einzuhalten.

- NX1 (I) Nummer des Feinknotens am unteren Ende des Grobknotens.
- NX2(I) : Nummer des Feinknotens am oberen Ende des Grobknotens.
- DELX(I): Höhe des Feinknotens {in}
- APFF(I): Axialer Leistungsfaktor bezogen auf mittlere Leistung. Wird nicht benutzt bei NYSY = 3,5.
- ${^0F}$ . TEMP(I): Hüllrohrtemperatur bei Blowdownende. Wird nicht benutzt bei  $NYSY = 2, 3, 4, 5.$

Btu

 $\rightarrow$ 

GAPX(I): Wärmedurchgangszahl im Spalt{----------}  $hr^{\bullet}ft^{2\bullet}{}^{0}F$ 

Wird nicht benutzt bei NYSY = 8.

24. Karte:

NREF, FQ, TQOB, QANTPL, TUK, TEIN Format (I4,5X,7F9.3)

NREF:  $\sim$ 

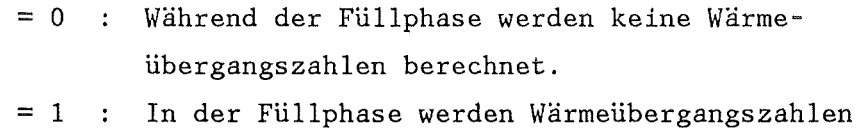

- berechnet.
- FQ Radialer Leistungsfaktor für den heißen Stab.

ANTFL Anzahl der benetzten Stäbe bezogen auf die Gesamtzahl der Stäbe im Kern.

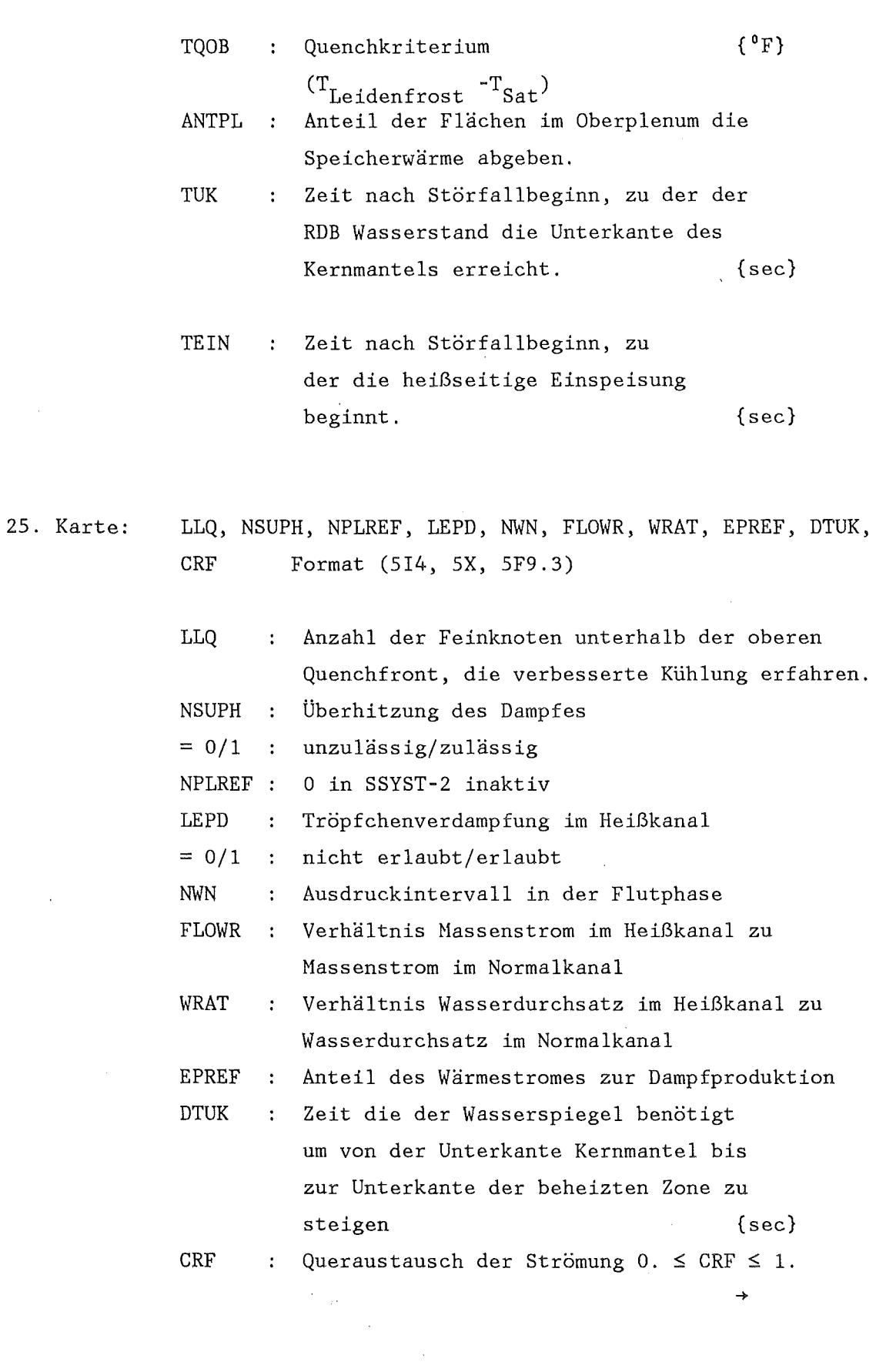

 $\sim 10^6$ 

 $\sim$   $\alpha$ 

 $\mathcal{L}^{\text{max}}_{\text{max}}$ 

26. Karte: PLM(I), FL(I), ALPH(I), SPWP(I), TSTRU(I) Format(SF9.0) I läuft von 1 bis 4. PLM(I) : Masse der Struktur I im Oberplenum  $\{kg\}$ FL(I) : Wärmeübergangs fläche der Struktur I  ${m<sup>2</sup>}$ ALPH(I): Wärmeübergangszahl der Struktur I  $\{W/m^2/K\}$ SPWP(I): Spezifische Wärme der Struktur I  ${Ws/kg/K}$ TSTRU(I): Anfangstemperatur der Struktur I  $\{^0C\}$ 

# REGRESS (A9)  $=$

Ein Regressionsprogramm zur näherungsweisen Darstellung des funktionalen Zusammenhangs zwischen 'experimentellen' Beobachtungen Y<sub>K</sub> z. B. auch Ergebnisse aus Rechnungen und unabhängigen Einflußvariablen  $V_N$  durch einen Funktionsansatz der Form:

$$
Y = \beta_0 + \sum \beta_i * \phi_i
$$
  
i=1,L

In SSYST-3 gelten folgende Feldgrenzen :  $K_{\text{max}} = 100$ ,  $N_{\text{max}} = 25$ ,  $L_{max}$ =39

Eingabe.:

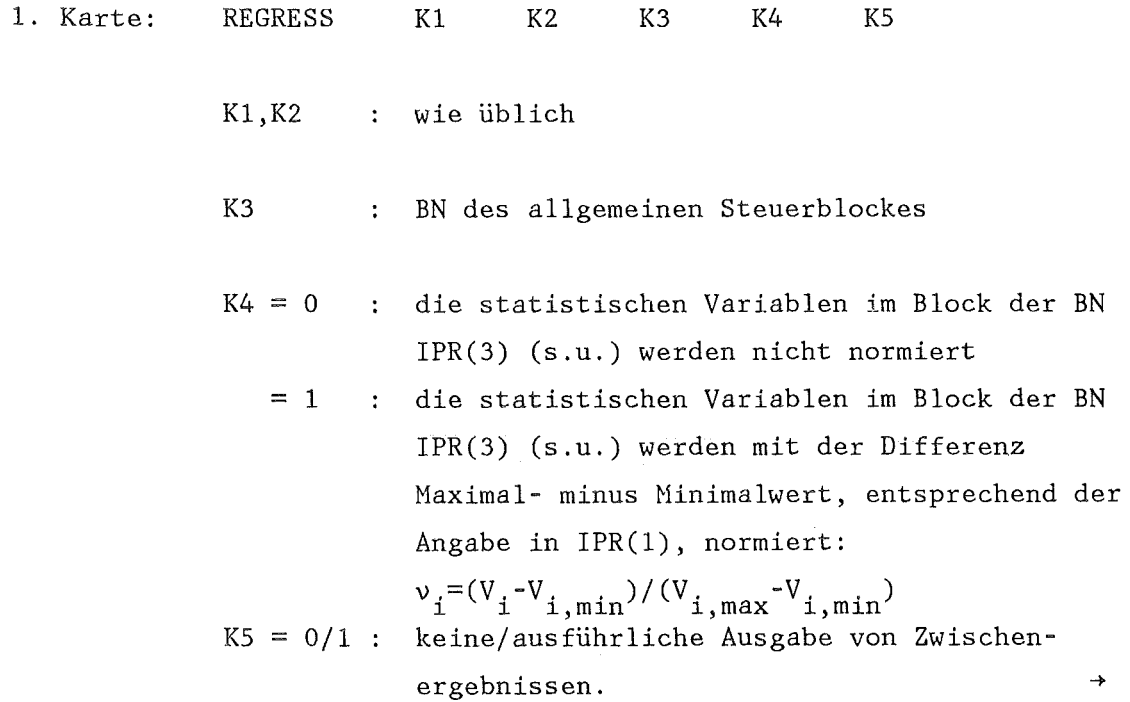

Datentransfer im allgemeinen Steuerblock

Integerteil Platz IASTB(N) 43 lesen x schreiben

Datentransfer im Integerblock der Moduln zur Probabilistik

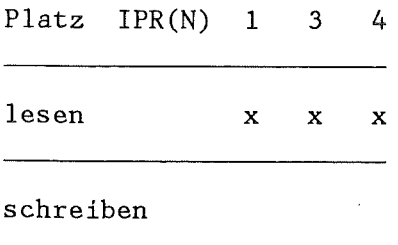

2. Karte: Begleittext Format(18A4)

 $\sim$ 

3. Karte: NVAR,(IVAR(I),I=l,NVAR) Format(15I4)

 $\label{eq:2.1} \frac{1}{2} \sum_{i=1}^n \frac{1}{2} \left( \frac{1}{2} \sum_{i=1}^n \frac{1}{2} \sum_{i=1}^n \frac{1}{2} \sum_{i=1}^n \frac{1}{2} \sum_{i=1}^n \frac{1}{2} \sum_{i=1}^n \frac{1}{2} \sum_{i=1}^n \frac{1}{2} \sum_{i=1}^n \frac{1}{2} \sum_{i=1}^n \frac{1}{2} \sum_{i=1}^n \frac{1}{2} \sum_{i=1}^n \frac{1}{2} \sum_{i=1}^n \frac{1}{2} \sum$  $\sim 10^7$ 

 $\sim 10$ 

NVAR : Anzahl der in die Regressionsanalyse eingehenden Variablen V. NVAR ist kleiner gleich der Zeilenzahl im Block IPR(l). Auf diese Weise können bei der Anpassung bestimmte Variable unberücksichtigt bleiben. Eine reduzierte Anzahl statistischer Variabler erfordert eine neue Nummerierung der Variablen. Die Auswahl und Neunummerierung erfolgt über  $\rightarrow$ 

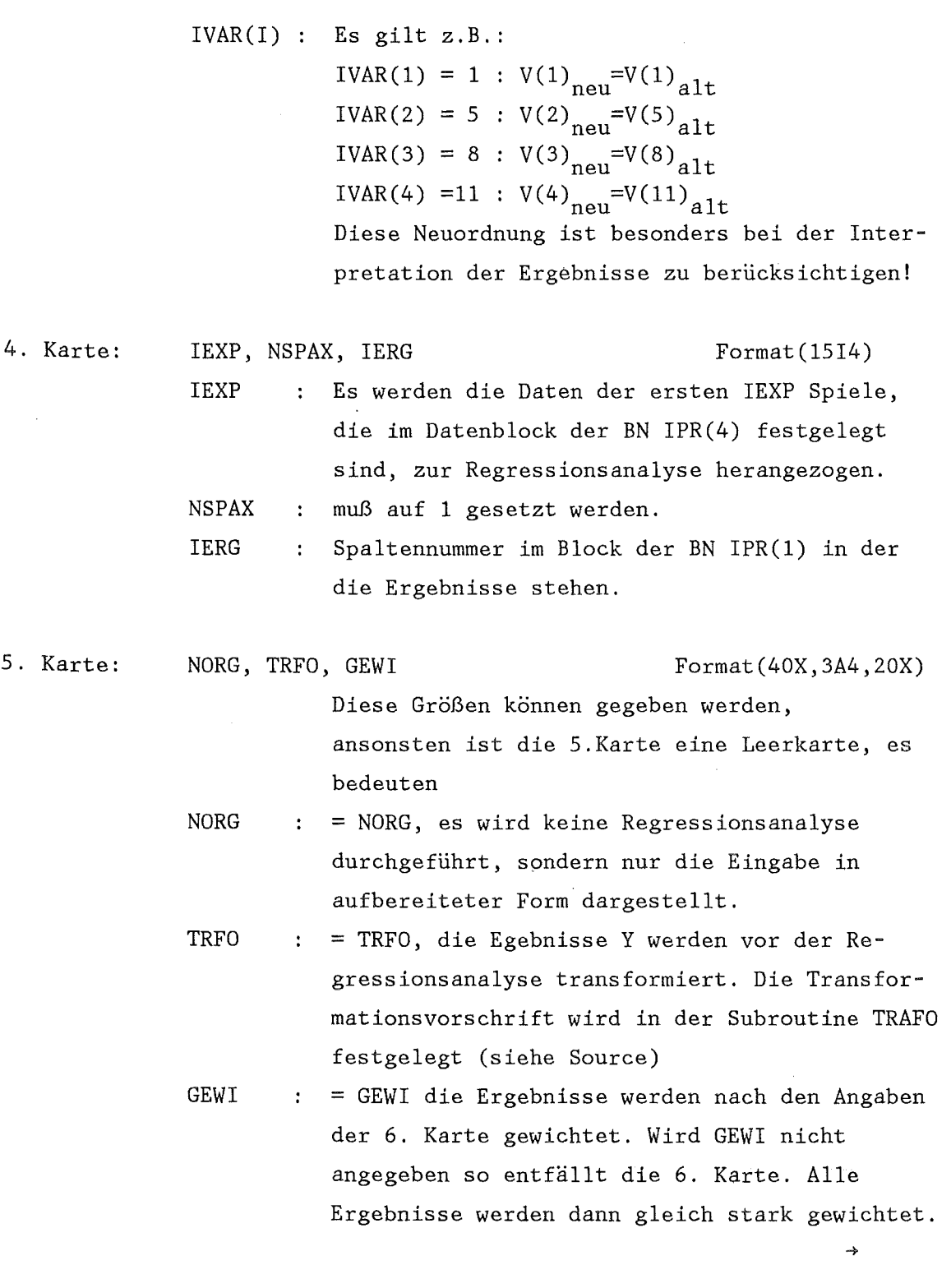

 $\sim 10^{-11}$ 

 $\sim 10^{11}$ 

6. Karte:  $IWZ(1), W(1), \ldots, IVZ(IEXP), WZ(IEXP)$  Format (7(I3,F7.3)) Zeilennummer des Ergebnisses im Block der IWZ  $\frac{1}{2}$  . BN IPR(3). Wichtungsfaktor der Ergebnisse dieser Zeile. w Es gilt:

> $\Sigma W(I) = IEXP$ I=l,IEXP

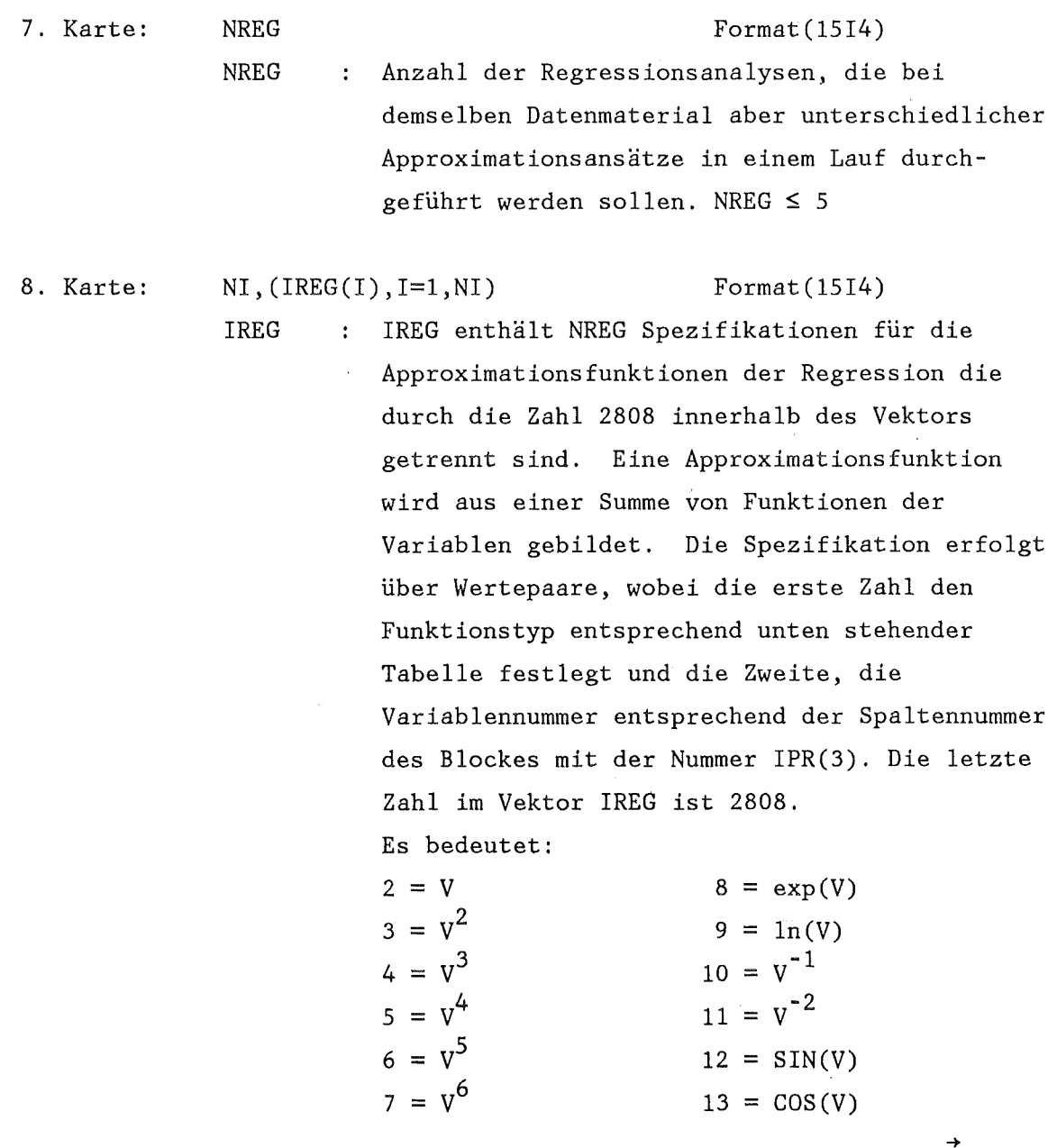

 $-238 -$ 

 $\sim$   $\sim$ 

In besonderen Fällen ist es wünschenswert Produkte der Ansatzfunktionen des Typs 2 bis 13 zu bilden. Für diesen Fall ändert sich die Eingabe. Soll z.B. ein Produkt aus 3 Funktionen gebildet werden, so sind zunächst 3 Funktionskennzahlen mit negativem Vorzeichen zu geben, danach folgen die 3 zugehörigen Varablennummern. Beispiel: Die Ansatzfunktion sei:  $F = \beta_0 + \beta_1 * V3 * V4 + \beta_2 \cos(V2)$ 

sie wird codiert mit der Zahlenfolge:  $-2$   $-2$  3 4 13 22808

9. Karte:

 $(IAS(I), I=1, KE)$  KE $\leq$ 73 Format(9(A4,I4))

Die 9. Karte ist NREG mal anzugeben. Mit der 9. Karte kann man die in der 8. Karte angegebene Spezifikation der Ansatzfunktion weiter modifizieren und zwar so, daß verschiedene Summanden der Funktion nach Karte 8 in einer Klammer als Summen bzw. Differenzen zusammengefasst werden und so denselben Koeffizienten  $\beta_{\texttt{i}}$  erhalten.

Auf den ungeraden Plätzen von lAS sind die Zeichen ....... + ... - ... \$ ... T erlaubt wobei '.' Leertaste bedeutet. Auf den geraden Plätzen von lAS stehen die Nummern I der I'ten Summanden. Soll eine Ansatzfunktion nicht geändert werden, so ist KE=l und  $IAS(1)=...T$ . Sonst ist  $IAS(1)=...$  und IAS(KE)= ... T. Das Zeichen ... \$ trennt die Eingabe zwischen zwei Klammerausdrucken.

Beispiel:

 $\frac{1}{2}$  ,  $\frac{1}{2}$ 

Der ursprüngliche Ausdruck

 $F = \beta_0 + \beta_1 * V9 + \beta_2 * V7 +$ +  $\beta_3$  \* V5 +  $\beta_2$  \* V4 soll die Form  $F = \beta_0 + \beta_1 * (V9 + V7) + \beta_2 * (V5 - V2)$ erhalten, dann lautet die Eingabe für IAS:  $\ldots$ .... 1  $\ldots$ +  $\ldots$ 2  $\ldots$ \$  $\ldots$ 3  $\ldots$ -  $\ldots$ 4  $\ldots$  T

# REL-BIB  $(A7)$

=======

Wandelt die auf einem sequentiellen File angebotenen Minor-Edits eines RELAP-Laufs, d.h. die Randbedingungen für die Blowdown-Phase in SSYST-Blöcke um (s. 3.8.2)

 $\ddot{\phantom{0}}$ 

#### Eingabe:

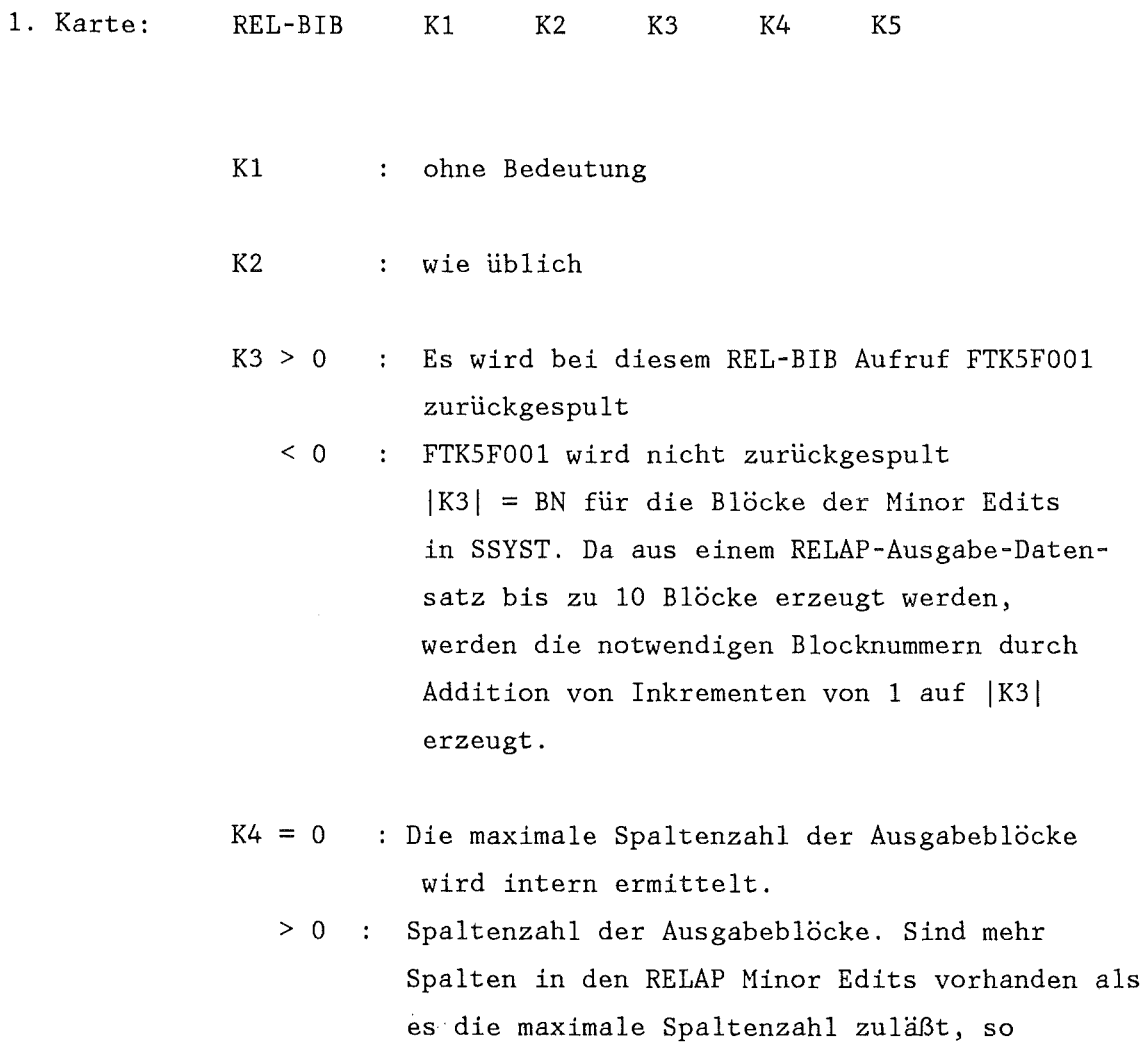

 $\bar{a}$ 

K5

Filenummer FTK5F001 auf dem die Daten angeboten werden  $17 < K5 > 99$ . Bei K5 = 0 wird  $K5 = 32$  gesetzt.

# RIBDTH (A7)

#### ======

Berechnet das Spaltproduktinventar eines Reaktors nach /8/ abhängig von seiner Geschichte und erzeugt daraus den Block der Spaltproduktmenge für den Modul SPAGAD in Grammatomen.

# Eingabe:

 $\mathcal{A}^{\mathcal{A}}$ 

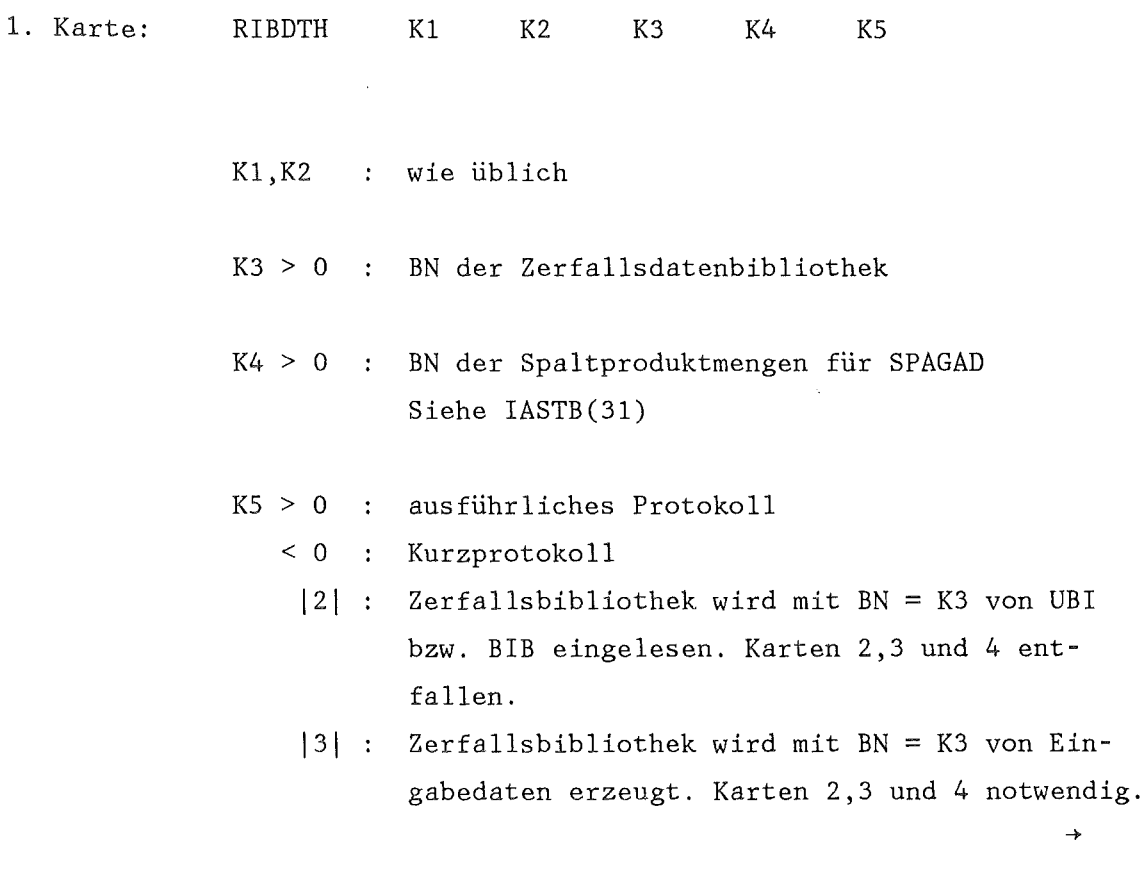

 $\overline{a}$ 

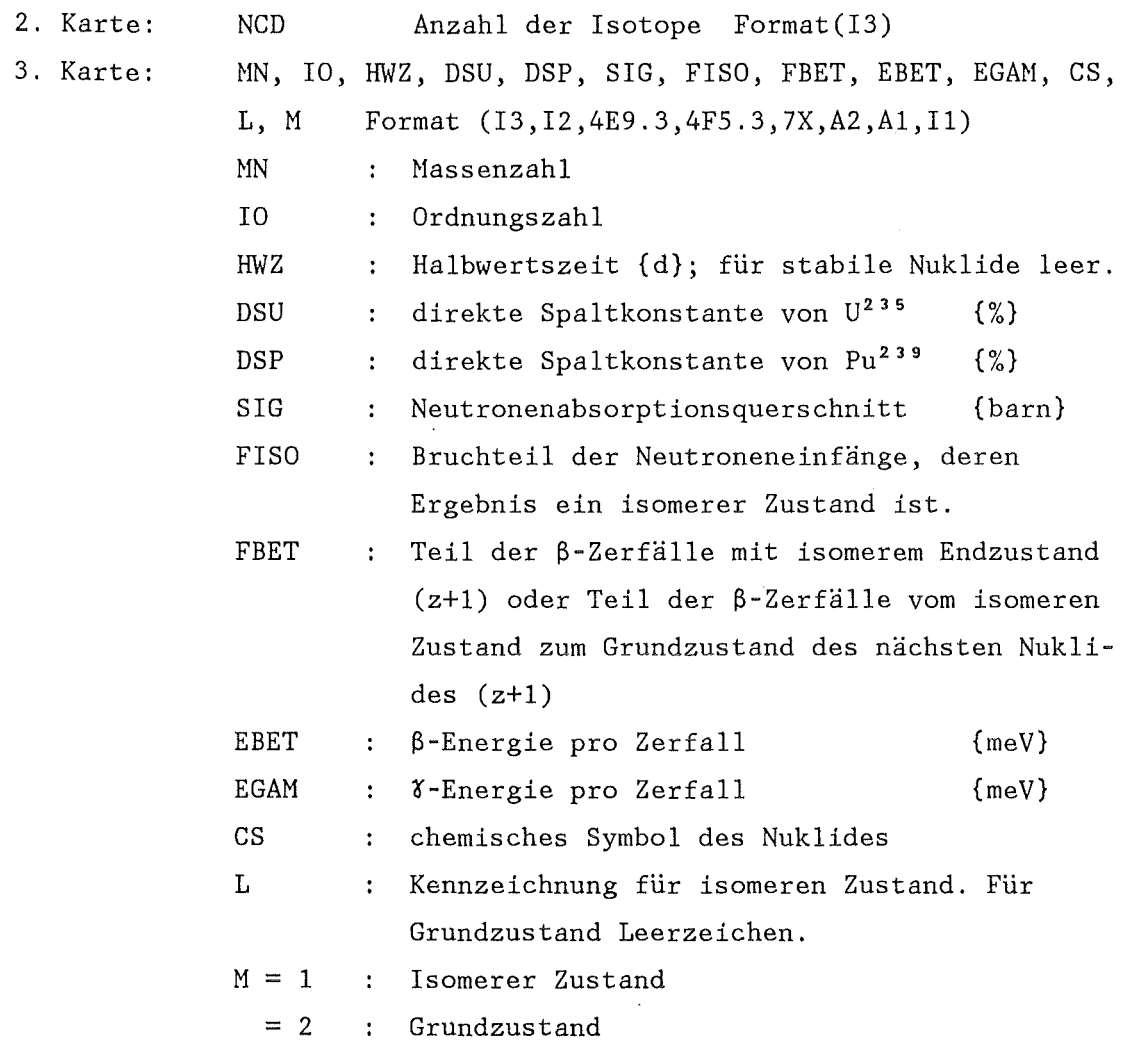

Karte 3 ist NCD mal einzugeben.

4. Karte: Begleittext für K3 Format (20A4)

5. Karte: Text zur Problemspezifikation Format (3El2.4)

 $\mathcal{A}^{\text{max}}_{\text{max}}$ 

 $\rightarrow$
6. Karte: CON, RHO, ALIF im Format (3El2.4) CON  $z.B.= 2.2E-3$  : Konversionsrate  $U^{235} \rightarrow U^{239}$ {g/NWd} RHO  $z.B.=10.0$ Steuerstab-Einführung für SCRAM  ${miliK}$ ALIF  $z.B.=0.02$ Lebensdauer der prompten Neutronen {millisec} 7. Karte: T, SMA25, DEL, ENF im Format (4E12.4) T z.B.= 0.193  $SMA25 z.B.= 582. :$ Absorptionsquerschnitt von U235 {barns} DEL z.B.= l.E-10 Verhältnis: Nenge 2. Spaltstoff (alle anderen) Menge 1. Spaltstoff  $(z.B. U^{235})$ ENF  $z.B.=200.$ : Energie pro Spaltung {MeV} 8. Karte: NEDL, KEY im Format (2112) NEDL Zahl der zusätzlichen Zeitpunkt- $\mathbf{r}$  . karten vom Typ 10. (Erste Karte ist automatisch berücksichtigt. KEY Ausgabesteuerung = 0: Minimal Ausgabe mit Aktivitäten Konzentration d. Spaltprodukte Bilanzgrößen = 1: wie bei 0 und zusätzlich  $\beta/\gamma$ -Energieerzeugungsraten  $\rightarrow$ 

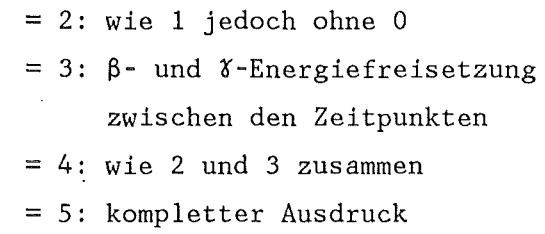

9. Karte: PO, TIME, NSIG PO TIME NSIG = 0 keine Zusatzkarten vom Typ 9 Format (2E10.4,30X,I1) Leistung, z.B.l.E+3 {MW} Zeit mit dieser Leistung {Tage} z. B. 1. E+l. = 1 Nachfolgekarte vom Typ 9 wird verlangt. Es können beliebig viele solche Karten eingelesen werden

10.Karte: 9 Zeitpunkte nach Shutdown, zu denen die Spaltproduktkonzentration errechnet werden soll (in Sekunden) Format (9E8.3)

Diese Karte wird NEDL-mal wiederholt.

 $- 246 -$ 

SAMMEL (A2)  $=$ 

Vereinigt Daten aus verschiedenen Blöcken in einem Vektor. Es können maximal 1000 Daten 'gesammelt' werden.

Eingabe:

 $\hat{\boldsymbol{\beta}}$ 

 $\mathcal{A}$ 

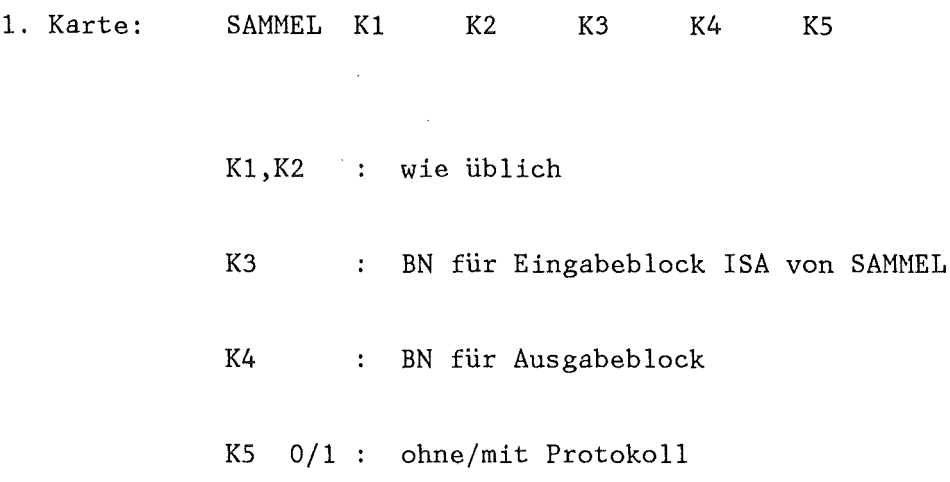

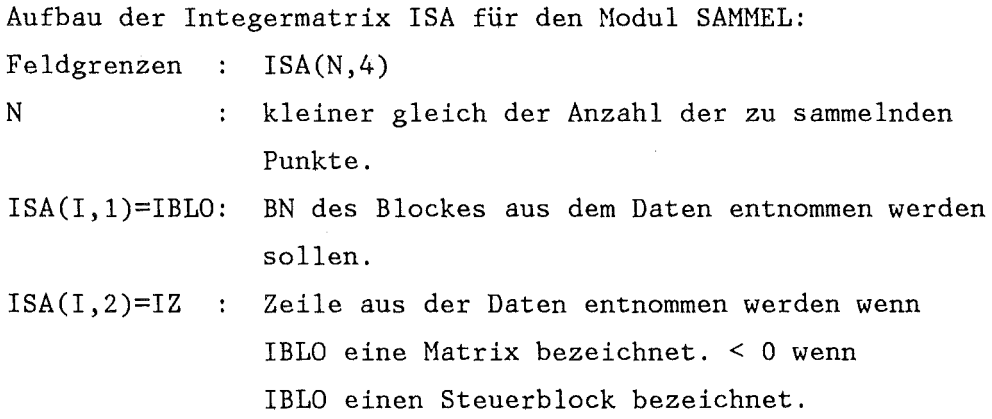

 $\rightarrow$ 

ISA(I,3)=IS Spalte aus der Daten entnommen werden wenn IBLO eine Matrix bezeichnet. Platznummer im Realteil wenn IBLO einen Steurblock bezeichnet. ISA(I,4)=IW Es werden IW weitere Punkte aufgenommen. Ist IW > 0 so wird der Zeilenindex IW mal um 1  $\ddot{\phantom{a}}$ erhöht. Ist IW < 0 so wird der Spaltenindex  $\ddot{\cdot}$ IW mal um 1 erhöht.  $\ddot{\phantom{a}}$ 

 $I=1,N$ 

 $- 248 -$ 

 $\mathcal{I}_{\mathcal{S}}(\rho)$  .

 $SIN$  (A6.1)

 $\hat{\mathcal{A}}$ 

 $==$ 

Bildet für jedes Element eines Datenblockes den Sinus. Dabei wird der Elementwert als Angabe in Radian aufgefaßt.

Eingabe:

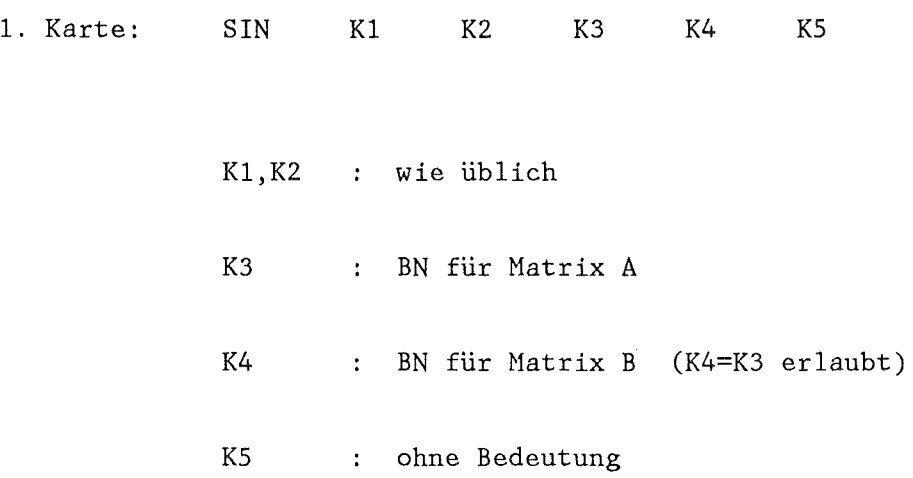

 $\hat{\mathcal{A}}$ 

 $\sim$ 

 $\mathcal{A}$ 

 $\mathcal{L}_{\mathrm{c}}$ 

#### SPAGAD

 $\frac{\partial \mathbf{D}_\mathbf{A}}{\partial \mathbf{D}_\mathbf{A}} = \frac{\partial \mathbf{D}_\mathbf{A}}{\partial \mathbf{D}_\mathbf{A}} = \frac{\partial \mathbf{D}_\mathbf{A}}{\partial \mathbf{D}_\mathbf{A}} = \frac{\partial \mathbf{D}_\mathbf{A}}{\partial \mathbf{D}_\mathbf{A}} = \frac{\partial \mathbf{D}_\mathbf{A}}{\partial \mathbf{D}_\mathbf{A}}$ 

Berechnet aus vorgegebenen Spaltproduktmengen den Gesamtdruck im Spalt unter Berücksichtigung der Geometrie und Temperaturverteilung im Brennstab. Der Gesamtdruck ist gleich der Summe der dampfförmigen Spaltprodukte und des Heliumdruckes.

#### Eingabe:

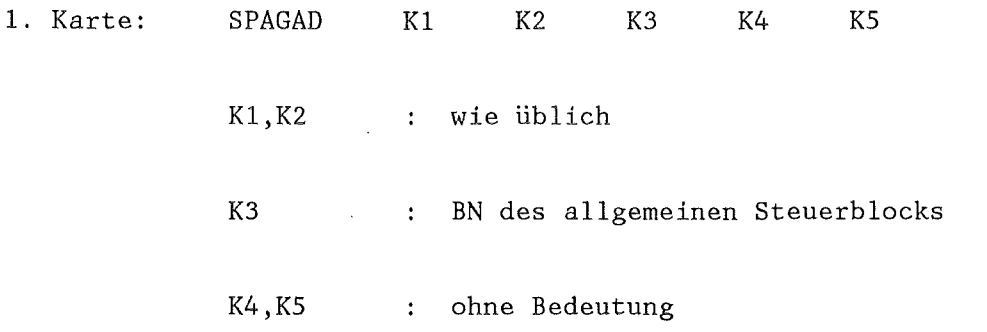

Datentransfer im allgemeinen Steuerblock:

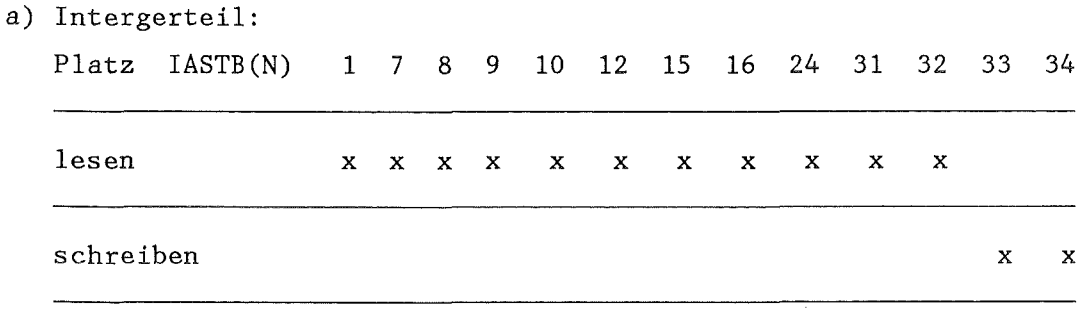

 $(A7)$ 

 $\sim 10^7$ 

 $\rightarrow$ 

b) Realteil:

 $\sim$   $\sim$ 

 $\sim$ 

 $\mathcal{A}^{\mathcal{A}}$ 

 $\hat{\mathcal{A}}$ 

Platz RASTB(N)  $48$  $l$ esen  $\mathbf x$ **Service** Control  $\overline{\phantom{a}}$ schreiben  $\mathbf{x}$ 

Beachte, daß der Modul PIPRE seine Blocknummern auf denselben Plätzen sucht. (IASTB(32), IASTB(33))

 $\sim 10^7$ 

 $\mathcal{A}_\mathcal{A}$ 

 $\mathcal{L}_{\mathrm{eff}}$ 

# SPEICHER (A1)  $=$

Erzeugt einen "SPEICHER"-Block, der eine Reihe von SSYST Anweisungen enthält und mit START zur Ausführung gebracht wird. Er kann weitere START-Amveisungen enthalten.

 $\bar{\mathcal{A}}$ 

# Eingabe:

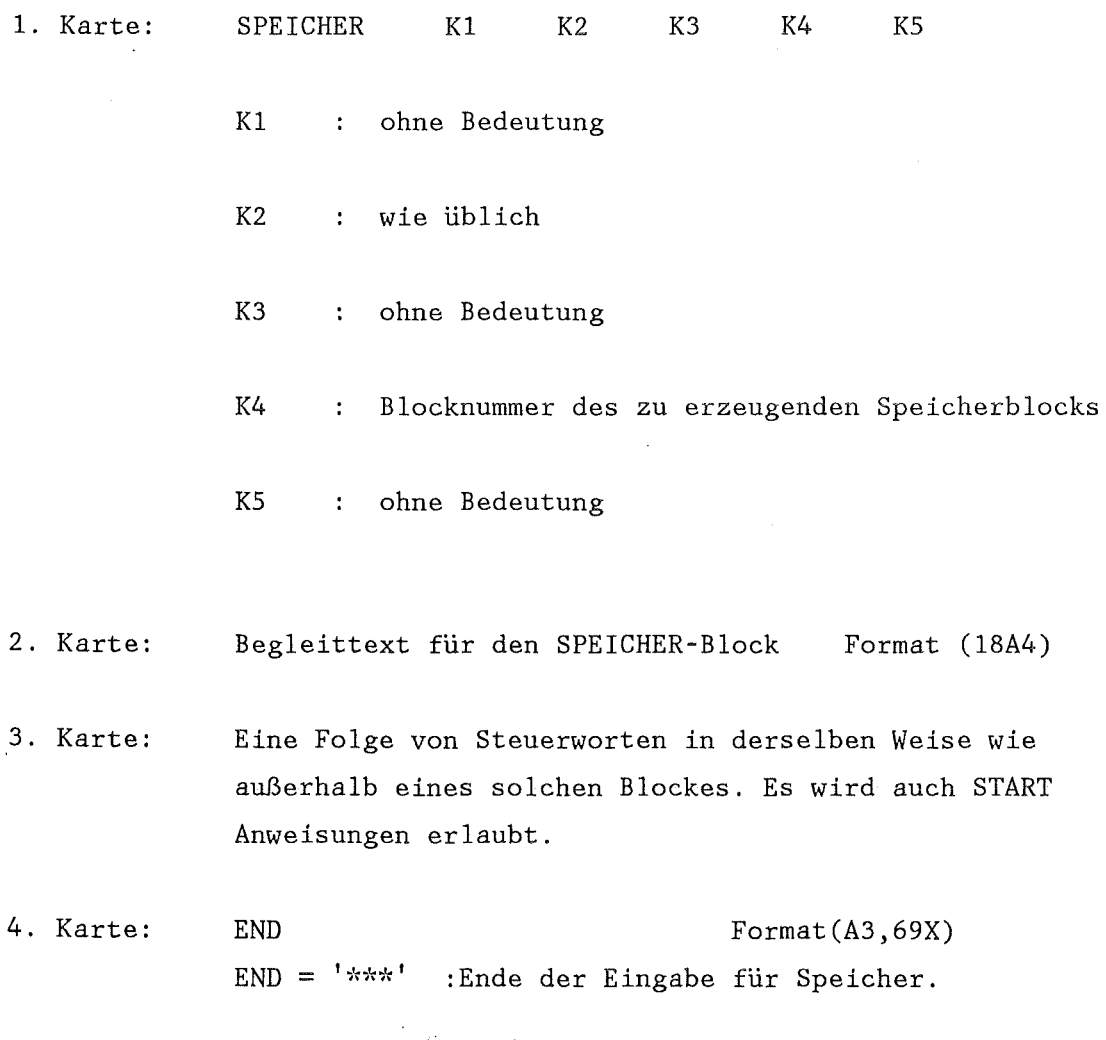

 $\Delta \phi$ 

 $\mathcal{A}^{\mathcal{A}}$ 

 $\sim 10^6$ 

 $===$ 

 $\ddot{\phantom{0}}$ 

 $\bar{z}$ 

Zieht die Quadratwurzel aus jedem Element eines Datenblockes

 $B(I,J) = SQRT(A(I,J))$ 

 $\overline{\phantom{a}}$ 

Eingabe:

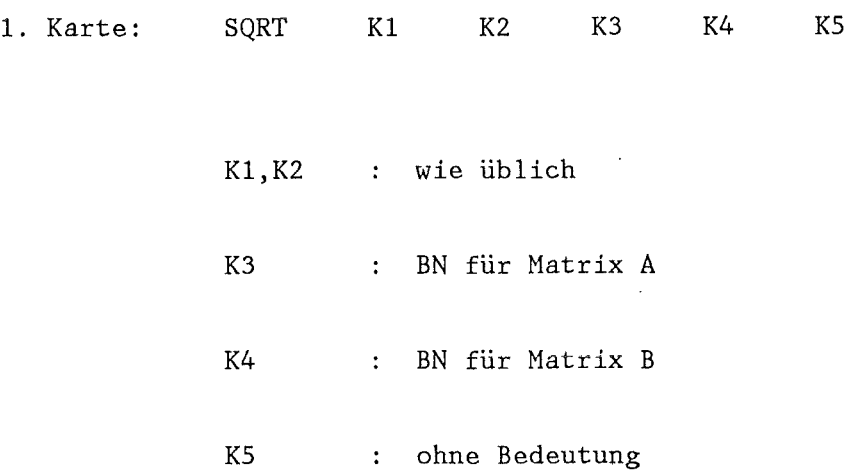

 $\label{eq:2} \frac{1}{\sqrt{2}}\sum_{i=1}^n\frac{1}{\sqrt{2\pi\left(\frac{1}{2}\right)}}\left(\frac{1}{2}\right)^2\left(\frac{1}{2}\right)^2.$ 

 $\sim 10$ 

# STADEF (A7) ======

Berechnet die Brennstabmechanik innerhalb eines gegebenen Zeitintervalls. Die Hüllrohrverformung kann wahlweise eindimensional (keine axiale Kopplung) oder zweidimensional (mit axialer Kopplung) berechnet werden. Bei Rechnungen mit axialer Kopplung sollte die axiale Haschenhöhe etwa so groß wie der Hüllrohrdurchmesser sein. Beim ersten Aufruf erzeugt sich der Hodul ein eigenes Hilfsfeld.

#### Eingabe:

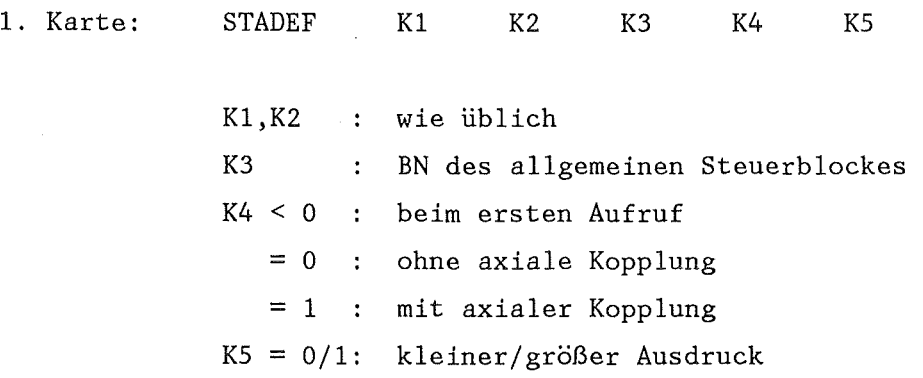

Datentransfer im allgemeinen Steuerblock

a) Integerteil:

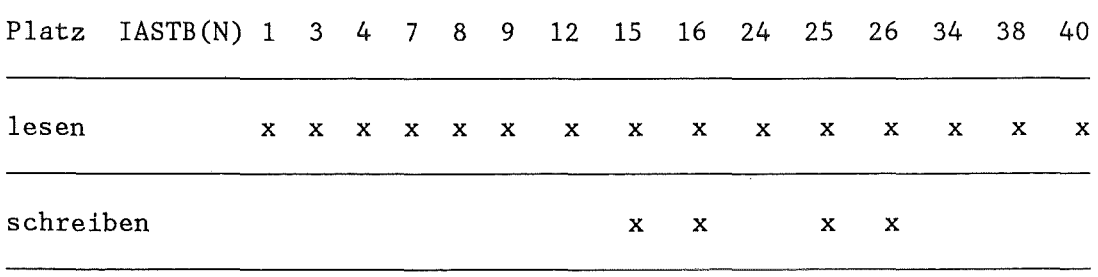

IASTB(40) kann gleich Null sein

 $\label{eq:2.1} \frac{1}{\sqrt{2\pi}}\left(\frac{1}{\sqrt{2\pi}}\right)^{2} \left(\frac{1}{\sqrt{2\pi}}\right)^{2} \left(\frac{1}{\sqrt{2\pi}}\right)^{2} \left(\frac{1}{\sqrt{2\pi}}\right)^{2} \left(\frac{1}{\sqrt{2\pi}}\right)^{2} \left(\frac{1}{\sqrt{2\pi}}\right)^{2} \left(\frac{1}{\sqrt{2\pi}}\right)^{2} \left(\frac{1}{\sqrt{2\pi}}\right)^{2} \left(\frac{1}{\sqrt{2\pi}}\right)^{2} \left(\frac{1}{\sqrt{2\pi}}\right)^{2$ 

 $\begin{array}{c} \begin{array}{c} \displaystyle \downarrow \\ \displaystyle \downarrow \end{array} \end{array}$ 

b) Realteil:

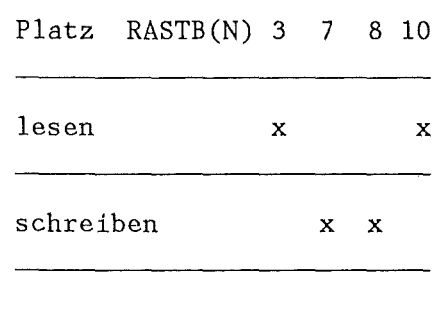

#### c) Textteil:

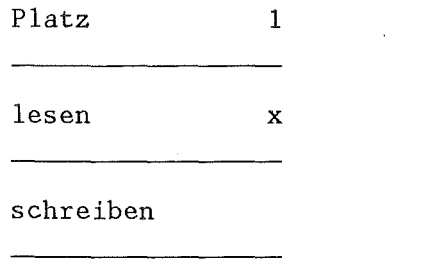

#### Datentransfer im STADEF-Steuerblock IASTB(38)

 $\sim 10^{-11}$ 

a) Integerteil:

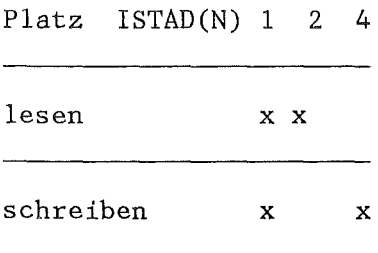

b) Realteil:

 $\hat{\boldsymbol{\beta}}$ 

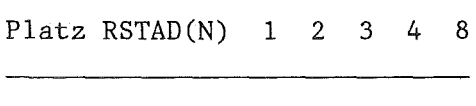

lesen X X X X X

schreiben

 $\mathcal{L}^{\text{max}}_{\text{max}}$ 

 $\sim 10^7$ 

Datentransfer im ZIRKOX-Steuerblock IASTB(40)

 $\sim 10^{-11}$ 

 $\label{eq:2} \frac{d^2\phi}{d\phi} \frac{d\phi}{d\phi} = \frac{1}{2\pi} \frac{d\phi}{d\phi}$ 

# a) Integerteil:

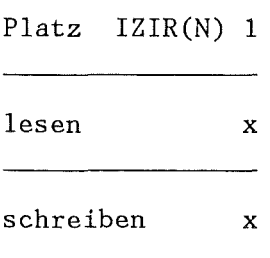

 $\sim$ 

 $\mathcal{A}$ 

 $\sim$   $\lambda$ 

 $S\text{TANZE}$  (A4)  $=$ 

 $\bar{z}$ 

Dient zum Ausstanzen von Datenblöcken der BIB, BASIS oder UBI.

 $\hat{\mathcal{A}}$ 

# Eingabe:

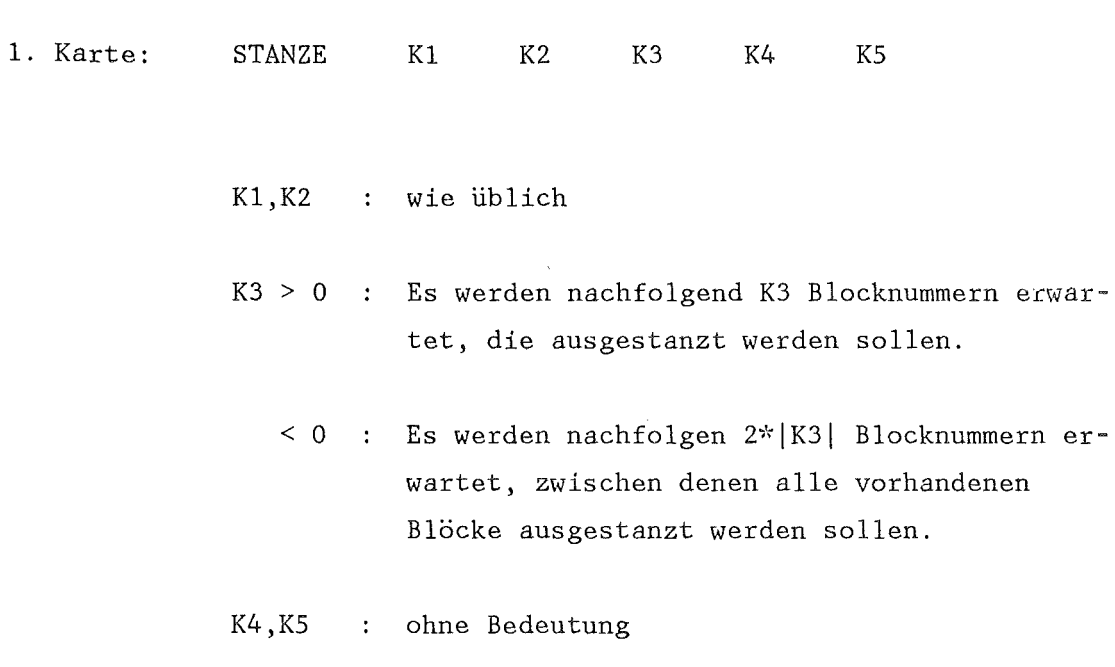

2. Karte: K3 bzw. 2\* K3 Blocknummern im Format REAI

 $\label{eq:2} \frac{1}{\sqrt{2}}\left(\frac{1}{\sqrt{2}}\right)^{2} \frac{1}{\sqrt{2}}\left(\frac{1}{\sqrt{2}}\right)^{2}$ 

 $\text{START}$  (AS)  $\frac{1}{1-\frac{1}{1-\frac{1$ 

Startet eine mit SPEICHER erzeugte Eingabefolge, falls der interne Verzweigungszähler auf Null liegt. Liegt der interne Verzweigungszähler auf 1, so wird die in dem SPEICHER angegebene Modulfolge nicht ausgeführt. In jedem Fall legt START aber den internen Verzweigungszähler auf Null. Der aufgerufene Speicher darf wieder einen START-Aufruf enthalten (rekursiv).

Eingabe:

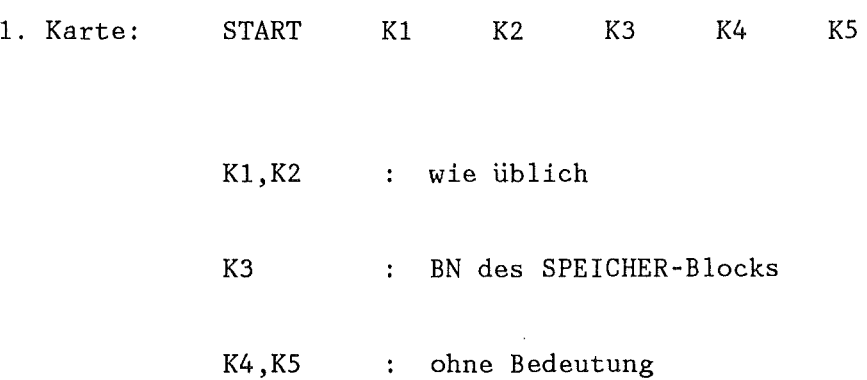

 $=$  $=$  $=$  $=$ 

 $STEP$  (A7)

Ermittelt die Größe des nächsten Hakrozeitschrittes für einen Durchgang durch den Integrationsloop. Einflußgrößen sind: Extrapolation des bisherigen Verlaufs von Dehnung und Temperatur, Hakrozeitvektor und zulässige Änderung von Dehnung und Temperatur für einen Integrationsschritt.

#### Eingabe:

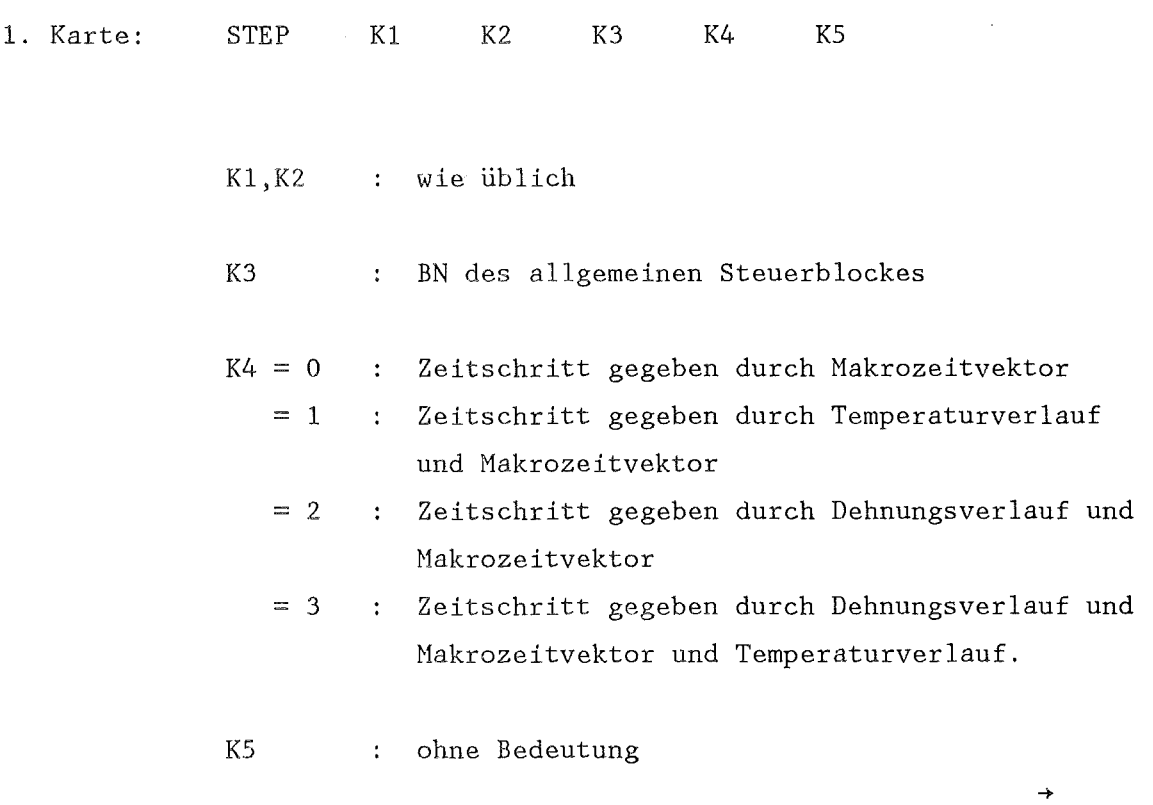

Datentransfer im allgemeinen Steuerblock

## a) Integerteil:

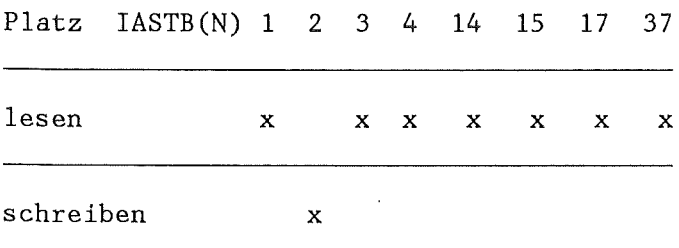

 $\label{eq:2} \begin{split} \frac{1}{\sqrt{2}}\frac{1}{\sqrt{2}}\frac{1}{\sqrt{$ 

 $\mathcal{A}$ 

## b) Realteil:

 $\mathcal{A}^{\mathcal{A}}$ 

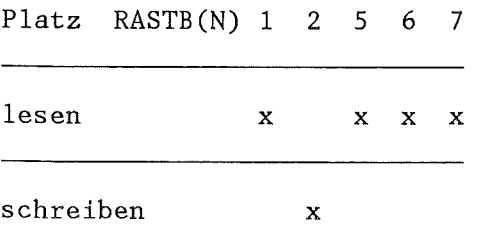

#### STEUMOD (A1)

 $=======$ 

Erzeugt, ändert und druckt den Datenblock mit den Steuerworten für SSYST (s.3.1). Dieser Block liegt auf der BASIS und hat die Blocknummer -1. Die im A-Format eingelesenen Größen sind linksbündig, im I-Format rechtsbündig zu schreiben.

#### Eingabe:

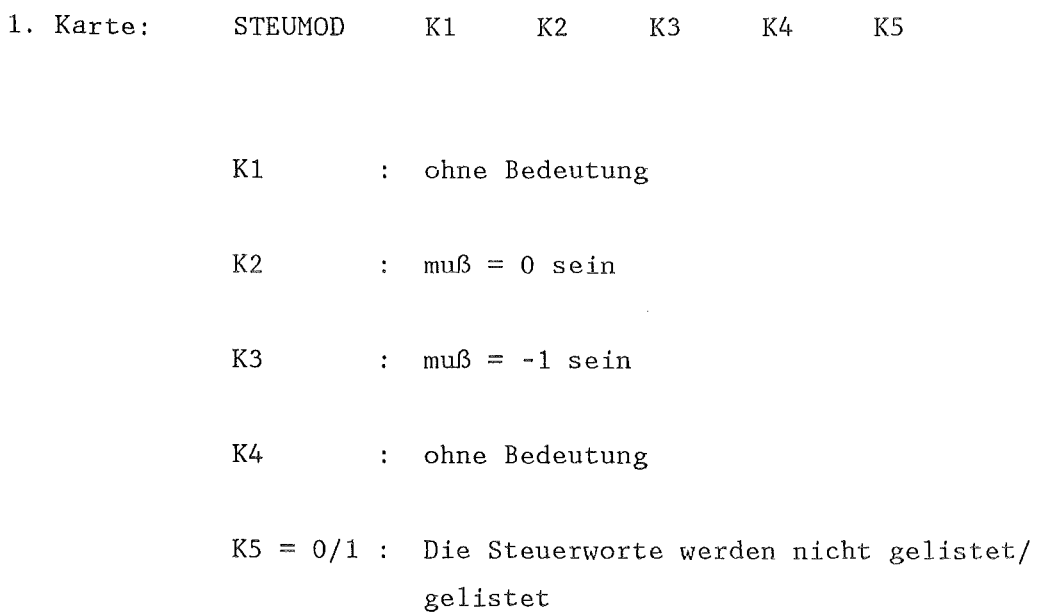

 $\rightarrow$ 

 $\mathbf{r}$ 

 $\epsilon$ 

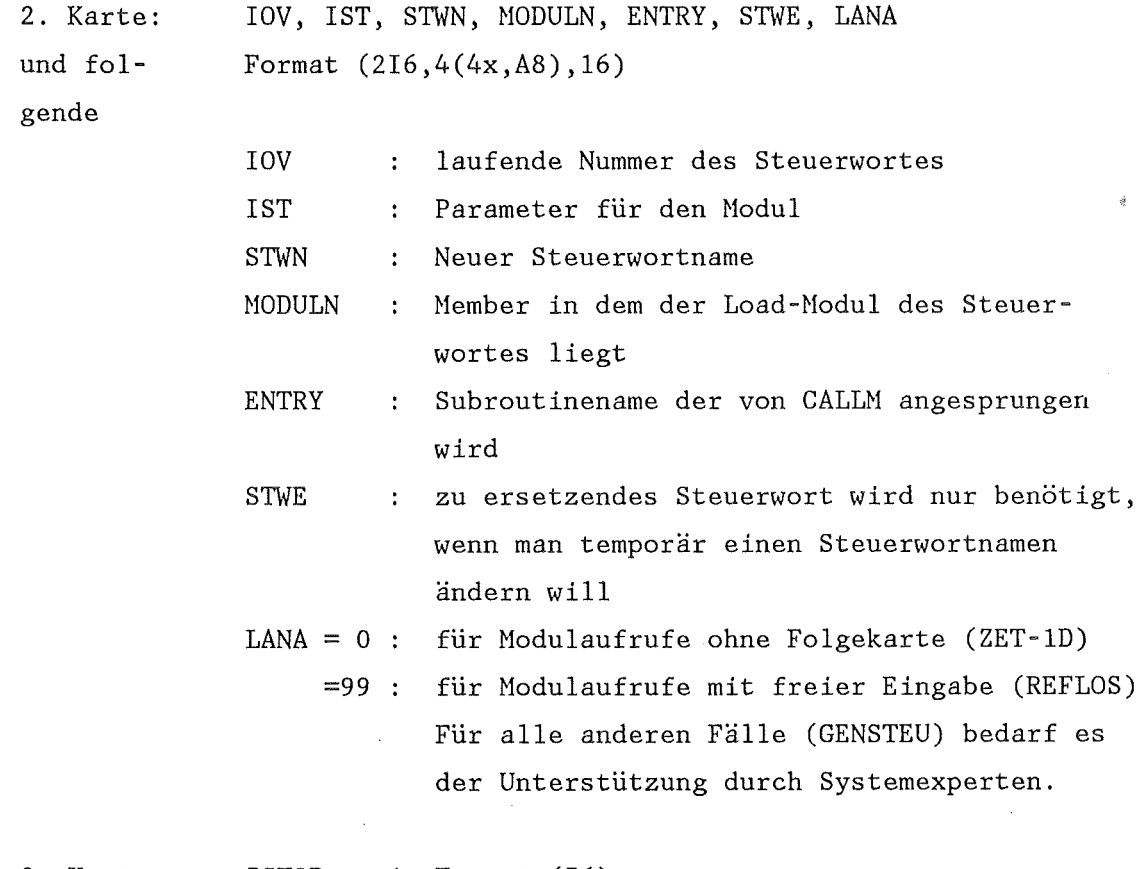

3. Karte: ISTOP im Format (16)

 $\bar{z}$ 

 $ISTOP = 000999$  Ende der STEUMOD-Eingabe

#### $STT-1D$

 $\begin{minipage}{0.9\linewidth} \begin{tabular}{|l|l|l|l|l|} \hline \multicolumn{1}{|l|l|l|} \hline \multicolumn{1}{|l|l|} \multicolumn{1}{|l|} \multicolumn{1}{|l|} \multicolumn{1}{|l|} \multicolumn{1}{|l|} \multicolumn{1}{|l|} \multicolumn{1}{|l|} \multicolumn{1}{|l|} \multicolumn{1}{|l|} \multicolumn{1}{|l|} \multicolumn{1}{|l|} \multicolumn{1}{|l|} \multicolumn{1}{|l|} \multicolumn{1}{|l|} \multicolumn{1}{|l|} \$ 

Löst die 1D-Wärmeleitgleichung für den Brennstab stationär.

# Eingabe:

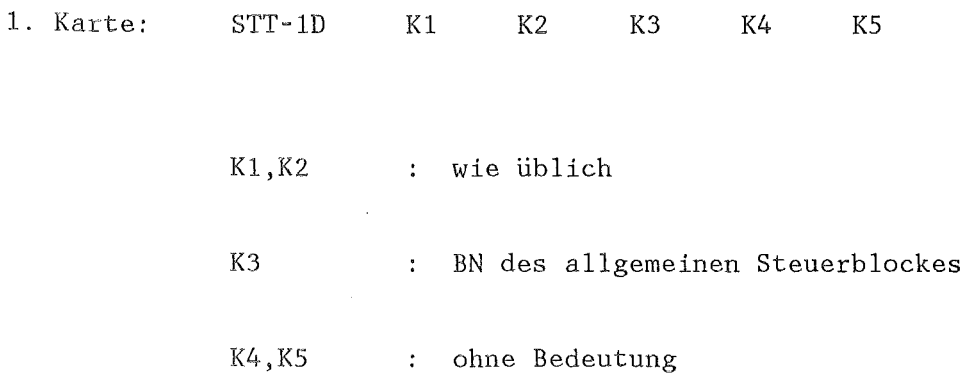

# Datentransfer im allgemeinen Steuerblock

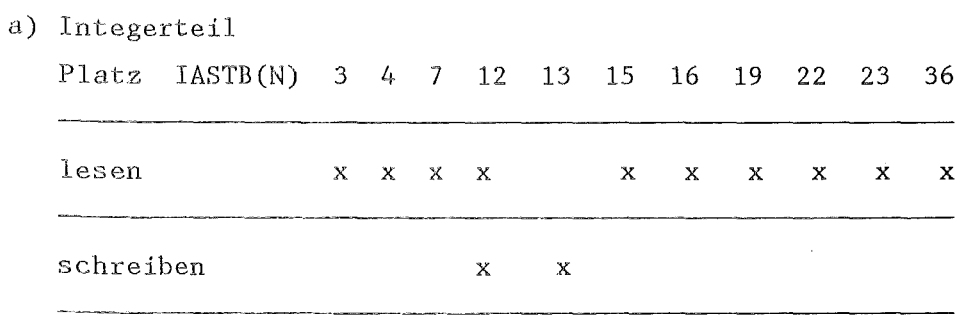

 $\frac{1}{2} \sum_{i=1}^{n} \frac{1}{2} \sum_{j=1}^{n} \frac{1}{2} \sum_{j=1}^{n} \frac{1}{2} \sum_{j=1}^{n} \frac{1}{2} \sum_{j=1}^{n} \frac{1}{2} \sum_{j=1}^{n} \frac{1}{2} \sum_{j=1}^{n} \frac{1}{2} \sum_{j=1}^{n} \frac{1}{2} \sum_{j=1}^{n} \frac{1}{2} \sum_{j=1}^{n} \frac{1}{2} \sum_{j=1}^{n} \frac{1}{2} \sum_{j=1}^{n} \frac{1}{2} \sum_{j=1}^{n$ 

 $\ddot{\phantom{a}}$ 

 $STT-2D$  $=$   $=$   $=$   $=$   $=$ 

 $(A7)$ 

Löst die 2D-Wärmeleitgleichung für den Brennstab stationär.

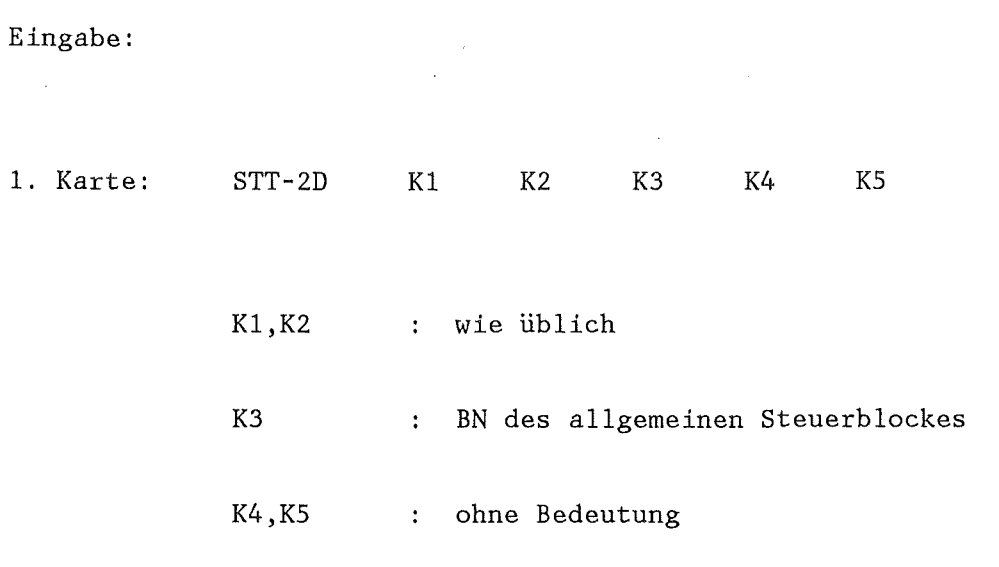

Datentransfer im allgemeinen Steuerblock

 $\overline{1}$ 

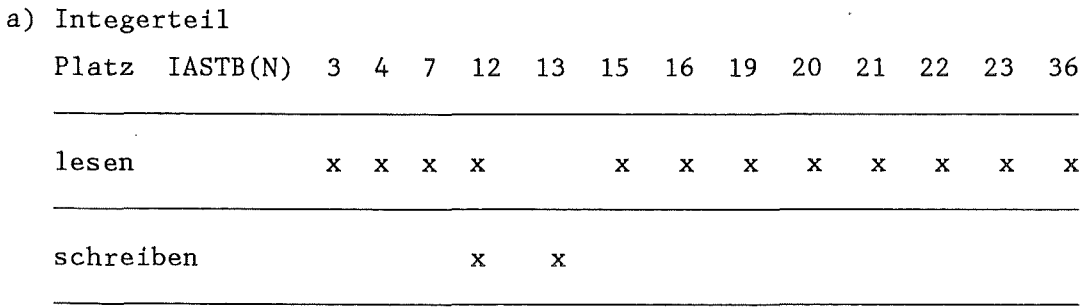

 $\sim$ 

 $\frac{d}{dt}\frac{\partial}{\partial t}=\frac{1}{2\pi}\frac{d}{dt},$ 

 $\sim$ 

 $\hat{\boldsymbol{\theta}}$ 

 $=$  $=$  $=$ 

Subtrahiert von jedem Element eines Datenblockes einen konstanten Wert.

$$
B(I,J) = A(I,J) - C
$$

 $\frac{1}{2} \left( \frac{1}{2} \right)$ 

Eingabe:

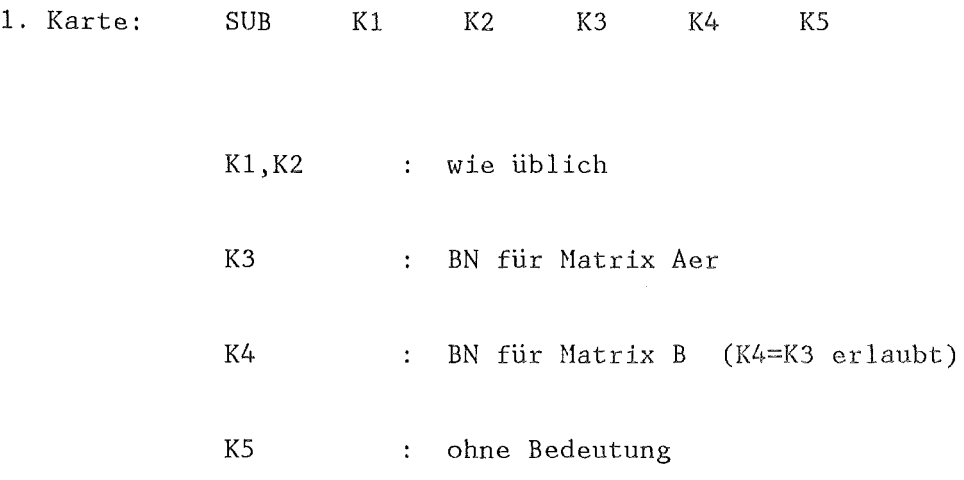

 $\sim 10^7$ 

2. Karte: C im Format (El2.4)

SZAEHL (A5)  $=$ 

Initialisiert eine oder mehrere Zählzellen. Es stehen fünf Zählzellen zur Verfügung.

Eingabe:

 $\mathcal{A}$ 

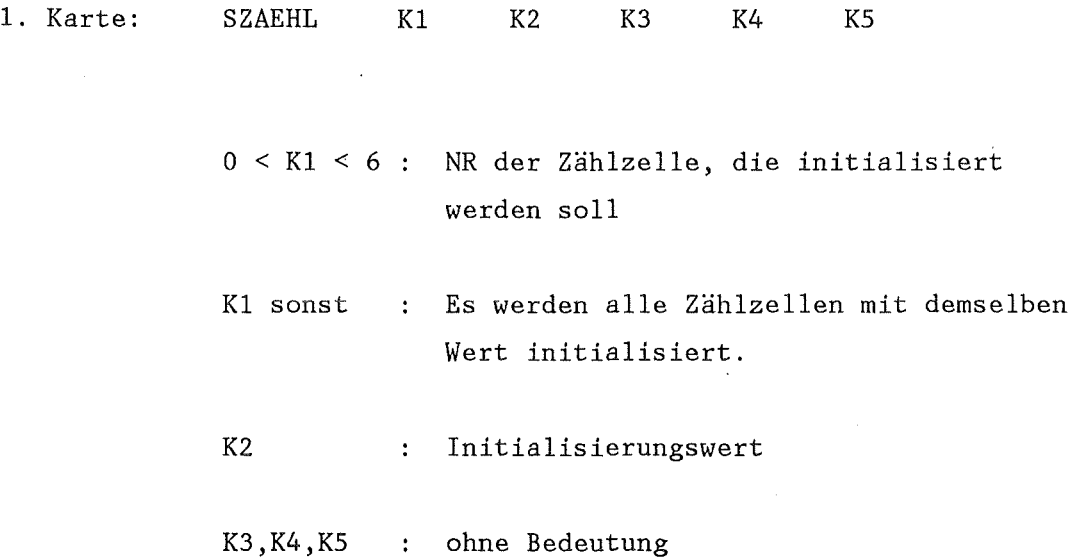

 $\bar{\phantom{a}}$ 

 $TAN$  (A6.1)

 $\sim$ 

Bildet für jedes Element eines Datenblockes den Tangens. Dabei wird der Elementwert als Angabe in Radian aufgefaßt.

$$
B(I,J) = TAN (A(I,J))
$$

Eingabe:

 $\mathcal{A}^{\mathcal{A}}$ 

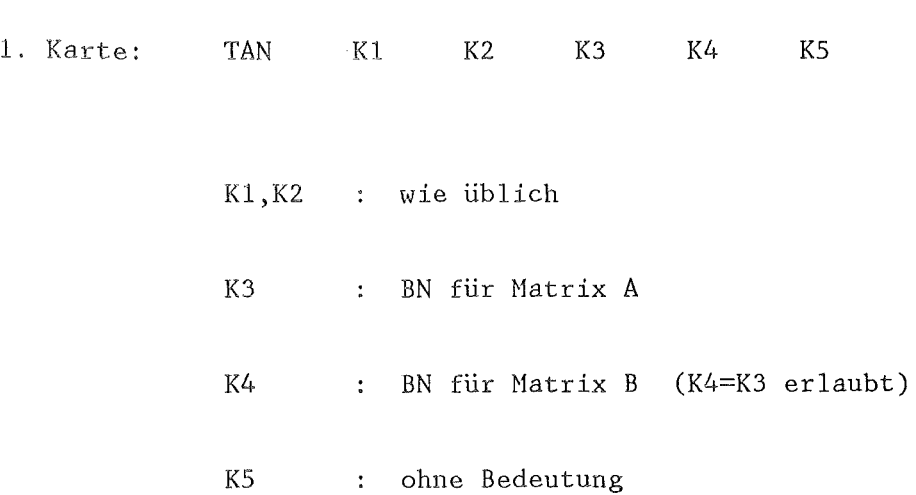

 $\sim$ 

 $\mathsf{TANH}$  (A6.1)

Bildet für jedes Element eines Datenblockes den Tangenshyperbolikus. Dabei wird der Elementwert als Angabe in Radian aufgefaßt.

 $B(I,J) = TANH (A(I,J))$ 

Eingabe:

 $\bar{\beta}$ 

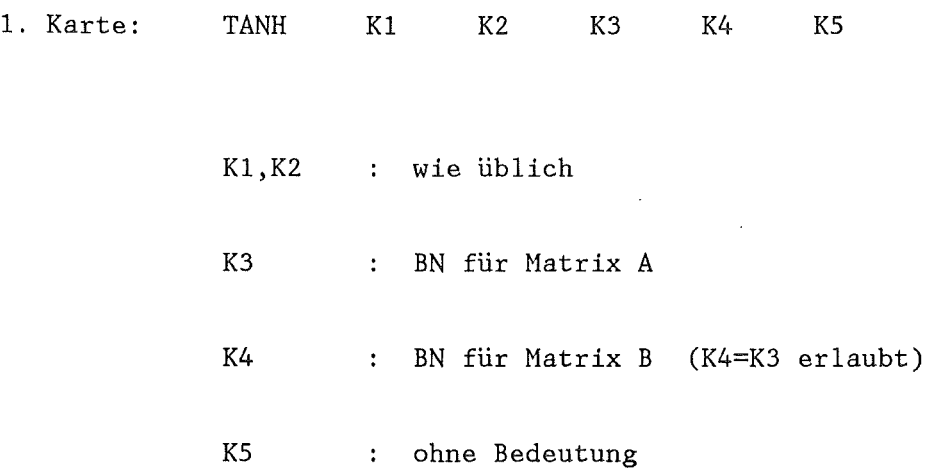

 $\label{eq:2.1} \begin{split} \mathcal{L}_{\text{max}}(\mathbf{r}) = \mathcal{L}_{\text{max}}(\mathbf{r}) \end{split}$ 

 $\bar{z}$ 

 $\alpha_{\rm{max}}$ 

 $\sim 10^6$ 

 $\sim$ 

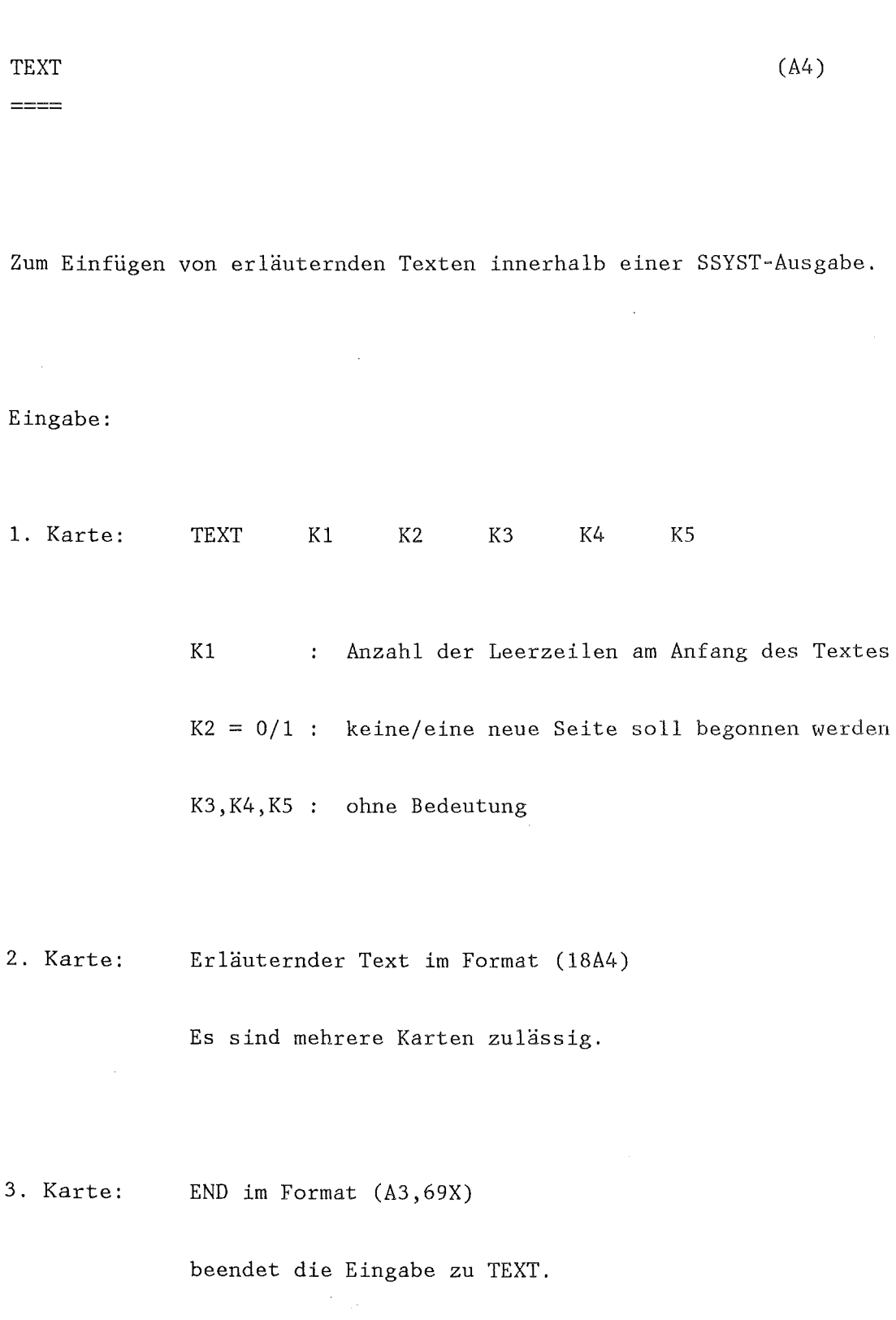

 $\hat{\mathcal{A}}$ 

 $- 269 -$ 

 $\mathcal{A}$ 

UBI-LIST (A3)  $=$ 

Listet die Blocknummern und Begleittexte von Blöcken die auf der UBI vorhanden sind.

Eingabe:

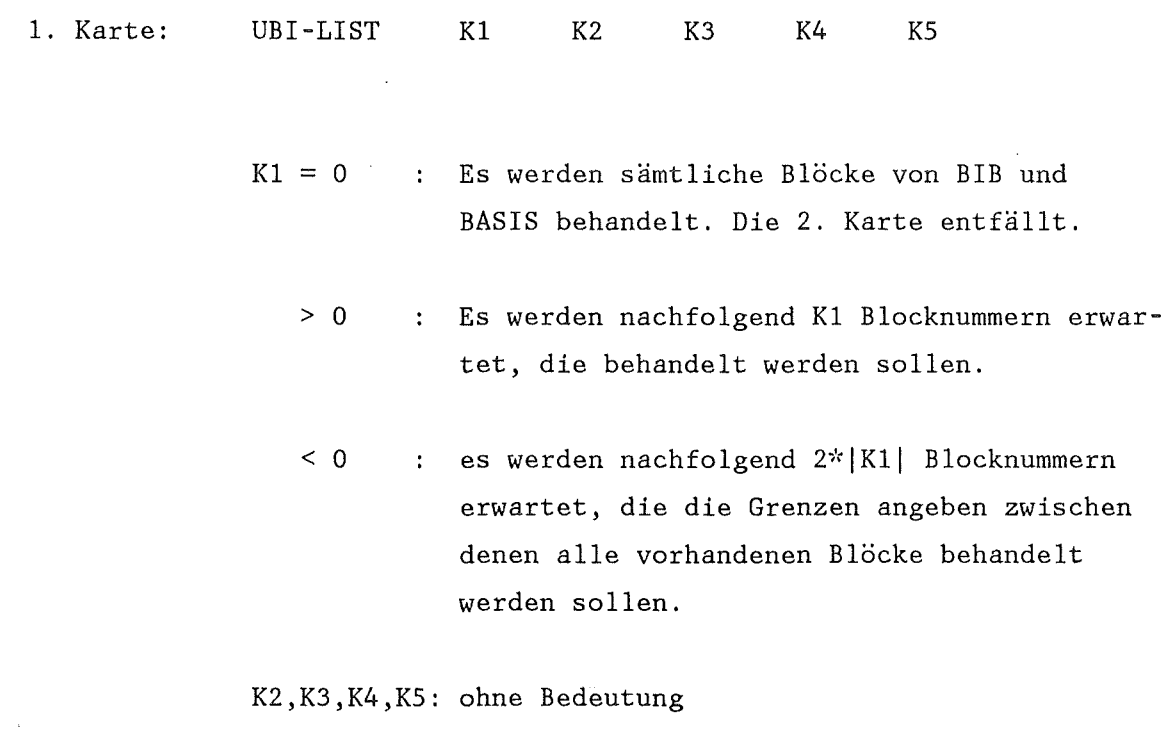

2. Karte: K1 bzw. 2\* | K1 | Blocknummern im Format REAI

 $\mathcal{A}$ 

# UBI-TAPE (A4)

#### ========

Abspeichern von Datenblöcken der BIB bzw. BASIS in eine sequentielle FORTRAN-Datei. Die Daten werden unformatiert mit aufsteigender Blocknummer ausgegeben. Zuerst kommt das NR-Feld (s.u.) dann das Datenfeld der Länge NR(22), dann das nächste NR-Feld, Daten... usw. Das NR Feld ist 32 Plätze lang und beschreibt das nachfolgende Datenfeld. Es enthält auf dem ersten Platz die Blocknummer, auf Platz 2 bis 21 Begleittext, auf Platz 22 die Anzahl der Daten des zugehörigen Blockes. Platz 23 bis 32 entspricht K(1) bis K(10) wie z.B. für Modul KART-BIB beschrieben. Am Ende der Datei steht ein Datenblock mit der Blocknummer 10000000 und der Länge 6. Er enthält Datum Uhrzeit und den Bibliotheksnamen. Zur Platzersparnis werden längere Folgen von Nullen verkürzt gespeichert. Vor dem schreiben der Daten wird ein REWIND ausgeführt.

#### Eingabe:

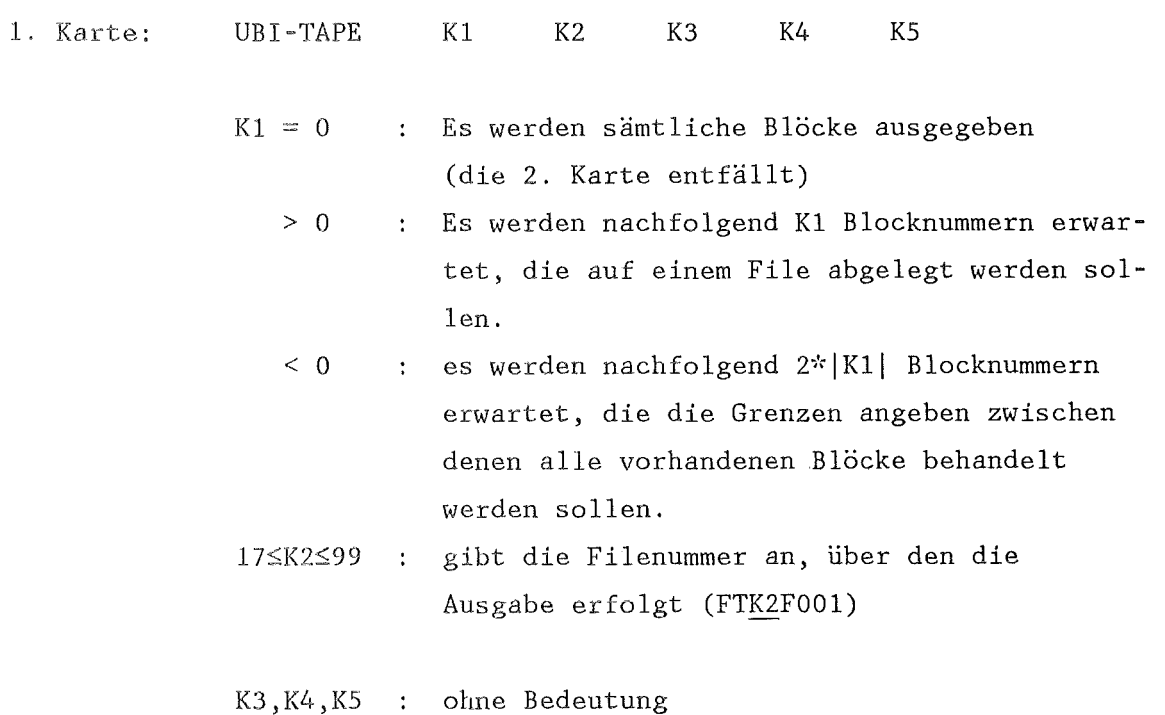

2. Karte: Kl bzw. 2\*1Kll Blocknummern im Format REAl

 $-271 -$ 

UGRID (A2)  $=$  $=$  $=$  $=$  $=$ 

Vergrößert Datenblöcke durch Wiederholen bzw. Interpolation von bzw. zwischen Zeilen oder Spalten. Er erleichtert die Änderung der Knotenzahlen in Maschennetzen für die Brennstabanalyse.

Eingabe:

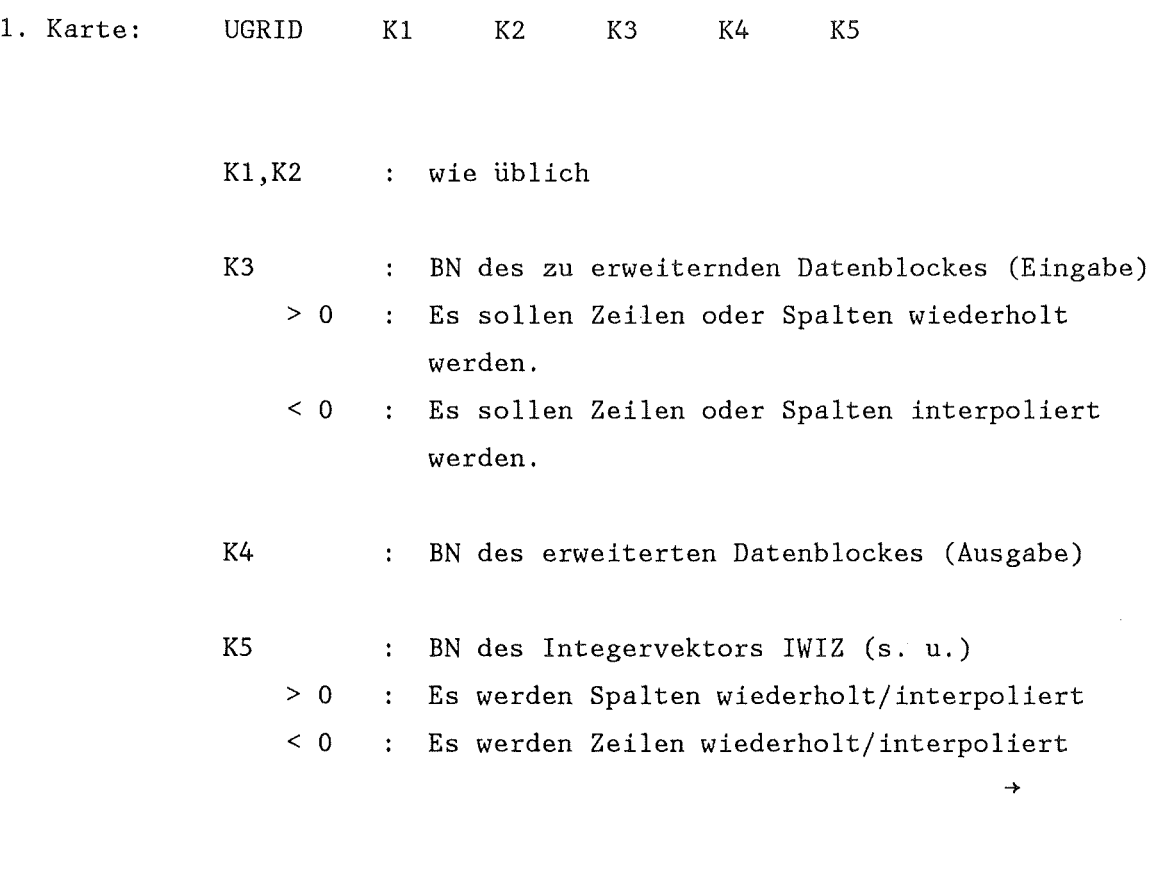

 $\sim 10$ 

Aufbau des Integervektors IWIZ(N)

N

- a) Zeilenzahl von Block K3 wenn KS > 0 und  $K3 > 0$ .
	- b) Spaltenzahl von Block K3 wenn KS < 0 und  $K3 > 0.$
	- c) Zeilenzahl-1 von Block K3 wenn KS > 0 und  $K3 < 0.$
	- d) Spaltenzahl-1 von Block K3 wenn KS < 0 und K3 < 0.

IWIZ(1)=M : Falls K3 > 0 werden Die ersten M Zeilen /  $IWIZ(i)=M$ :  $i=1, N$ Spalten des Ausgabeblockes mit der ersten Zeile / Spalte des Eingabeblockes gefüllt. Falls K3 < 0 sind die erste und die H+1' te Zeile / Spalte des Ausgabeblockes gleich der ersten bzw. zweiten Zeile / Spalte des Eingabeblockes. M ist  $\geq 1$ . Es werden M-1 Zeilen / Spalten äquidistant interpoliert. Analog zu IWIZ(l)

**URGAP** 

 $(A7)$ 

Ein Modul zur Berechnung des Wärmeübergangs im Spalt, alternativ zum Modul WUEZ.

Eingabe:

1. Karte: URGAP  $K1$  $\rm K2$ K<sub>3</sub>  $K4$ K<sub>5</sub>  $K1, K2$ : wie üblich K3 : Blocknummer des allgemeinen Steuerblockes  $K4$ ohne Bedeutung  $\mathcal{X}^{\mathcal{A}}$ : wenig/viel Druckerausgabe  $K5$  0/1

Datentransfer im allgemeinen Steuerblock

a) Integerteil

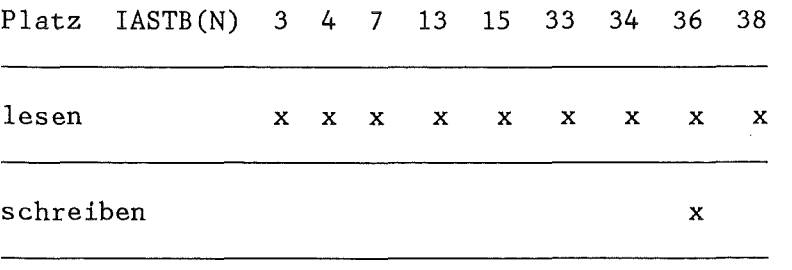

 $\rightarrow$ 

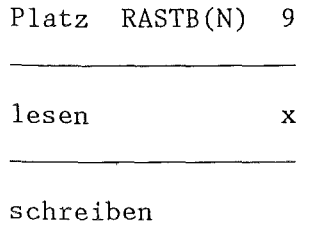

Datentransfer im STADEF-Steuerblock IASTB(38)

a) Integerteil:

Platz ISTAD(N) 5

lesen x

schreiben

b) Realteil:

Platz RASTB(N) 9

lesen x  $\overline{\phantom{a}}$ 

L.

schreiben and the contract of the contract of the contract of the contract of the contract of the contract of the contract of the contract of the contract of the contract of the contract of the contract of the contract of the contra VARIO (A5)

Dieser Modul erlaubt die Verwendung von Variablen im SSYST Input. VARIO ersetzt in der in einem SPEICHER-Block enthaltenen Eingabe (Master Input) alle Variablennamen durch den ihnen zugewiesenen Wert und bringt den 'initialisierten' Input zur Ausführung.

Die Variablen sind gekennzeichnet durch &..... &, wobei die Punkte bis zu 10 Charakter repräsentieren ('&' ist Teil des Variablennamens). Den Variablen können Integer-Werte oder auch Zeichenketten zugewiesen werden, z.B.

 $&$ K1&=1 bzw.  $&$ RADIUS&='5.4E-03'

Es ist zu beachten, daß eine Zuweisung ohne Blank zu schreiben ist. Die Zuweisungen werden durch mindestens ein Blank getrennt. Zeilenvorschub ist kein Blank (!). Integerwerte und Zeichenketten werden normalerweise rechtsbündig in das durch den Variablennamen freigehaltene Feld eingetragen.

Es ist auch möglich Daten aus einer Matrix einer Variablen zuzuweisen. Die Genauigkeit, mit der die Zahl repräsentiert wird, ist dabei wieder durch die Länge des Varablennamens gegeben. Die Blocknummer aus der die Daten entnommen werden wird über K4 angegeben. Mit dieser Art der Datenzuweisung sind Parameterstudien leicht durchzuführen.

z.B.

&TKKN&=(&SPIEL&,l) &PKKN&=(&SPIEL&,2) &ALFKKN&=(&SPIEL&,3)

→

Zusätzlich sind folgende Konventionen vereinbart:

Enthält der Master Input einen SPEICHER, so ist dieser mit ~'r\*~'~\$ anstelle von ~·~\*\* abzuschließen.

Sowohl der Master Input als auch beim VARIO-Aufruf ist ein Definitionsbereich der Variablen eingeführt. Im Master Input steht dieser ganz am Anfang der Eingabe und beginnt in der ersten Spalte einer Karte mit:

#### &VARIDEF

 $\pm$ 

und wird mit &VARIEND

abgeschlossen. Beim Aufruf von VARIO beginnt der Definitionsbereich unmittelbar nach dem Aufruf selbst und wird ebenfalls mit

#### &VARIEND

abgeschlossen. Bei der Ausführung des Variosteuerbefehls wird dieser zweite Definitionsbereich vor den im Masterinput geschrieben. In Fällen in denen dieselbe Variable mehrere Zuweisungen erfährt, gilt folgende Regel: Enthält der Ausdruck bzw. die Größe rechts vom Gleichheitszeichen eine Variable (&x&), so gilt der letzte zugewiesene Wert, ist er eine Konstante, so gilt der erste zugewiesene Wert. Dieser kann nur noch durch eine Variable überschrieben werden.

Innerhalb eines Ausdrucks sind keine Leertasten zulässig, ansonsten ist die Eingabe formatfrei. Es sind folgende Operationen erlaubt:

Integerarithmetik:

 $r + 1$   $r + 1$ &IX&=&IY&< >27; bzw. &IX&=&IY&< >&IZ&  $\mathcal{H} = \left\{ \begin{array}{ccc} \mathcal{H} & \mathcal{H} \\ \mathcal{H} & \mathcal{H} \end{array} \right\}$  $L_{\pm}$  J  $L_{\pm}$  J  $L_{\pm}$  J  $L_{\pm}$  J  $L_{\pm}$  J

 $\mathcal{F}(\rho) = \mathcal{F}(\rho)$ 

Kondition: &IF&>l:2

Dies bedeutet, falls &IF& größer 1, werden die nächsten beiden Karten im Definitionsbereich übersprungen.

 $\rightarrow$ 

Die Eingabeformate REAI und REAG in SSYST sind 12 Character lang. Dabei wird der erste Character (Operator) im Format Al und die nächsten beiden im Format I2 (Wiederholungsfaktor) eingelesen. Will man an diesen Stellen Variable einsetzen, so ist nach folgenden Beispielen zu verfahren:

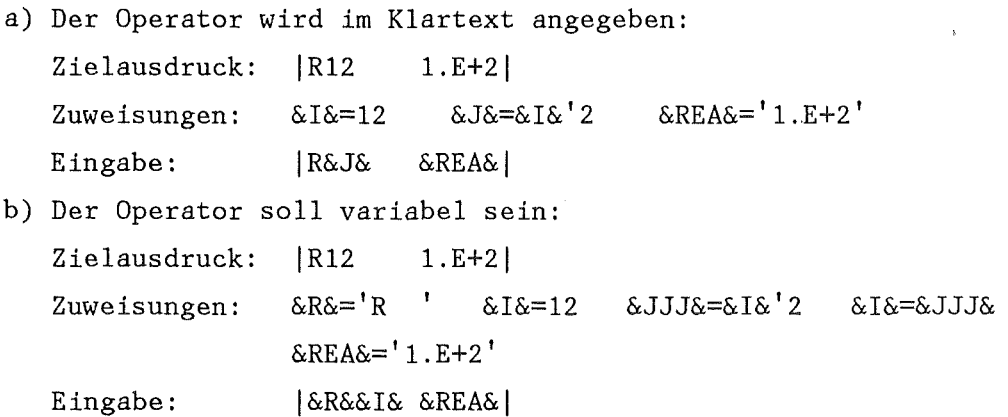

Eingabe:

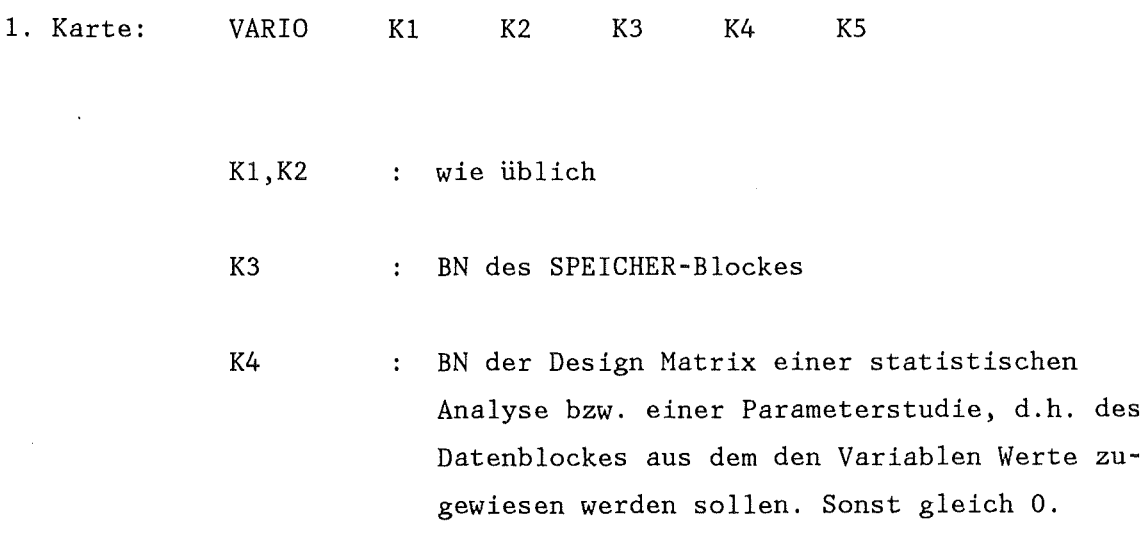

K5 0/1 wenig/viel Ausgabe

2. Karte: Es können nun entsprechend des Definitionsbereichs Variablenzuweisungen frei formatiert eingegeben werden. Dabei hat dieser Block Vorrang vor dem im SPEICHER abgelegten.

3. Karte: &VARIEND im Format (A8)

 $\mathcal{L}^{\text{max}}_{\text{max}}$  and  $\mathcal{L}^{\text{max}}_{\text{max}}$ 

#### VEKTOR (A1)

 $=$ 

Erzeugt einen lD Real-Datenblock.

### Eingabe:

 $\sim 10^7$ 

 $\tilde{\zeta}$ 

1. Karte: VEKTOR K1 K2 K3 K4 K5

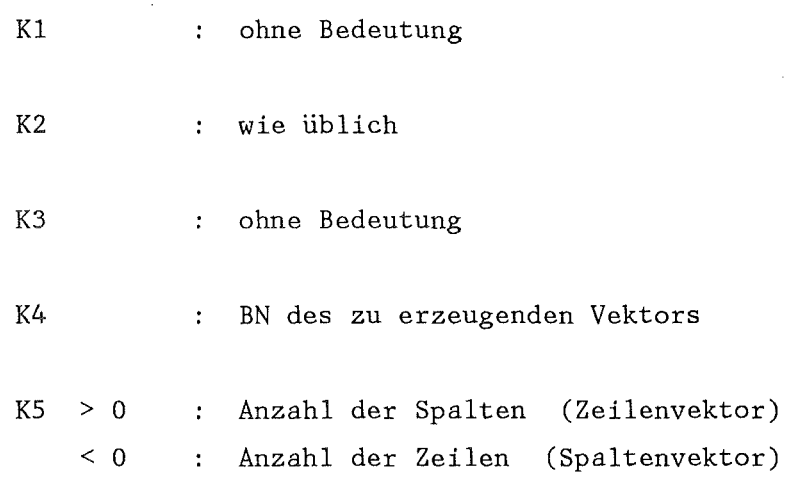

2. Karte: Begleittext für den Datenblock. Format (18A4)

3. Karte: | K5| Realdaten im Format REAG.

 $\frac{1}{2}$ 

 $VGL$  (A6.2)

 $=$  $=$  $=$ 

Das Programm bildet den relativen Fehler zwischen zwei Datenblöcken A und B und speichert das Ergebnis in C ab, falls es gewünscht wird.

$$
C(I,J) = \frac{A(I,J) - B(I,J)}{\Delta(I,J)}
$$
 für  $|A(I,J)| > 0$ .

Wird die vorgegebene Fehlerschranke | EPS| überschritten, so folgt ein Ausdruck.

### Eingabe:

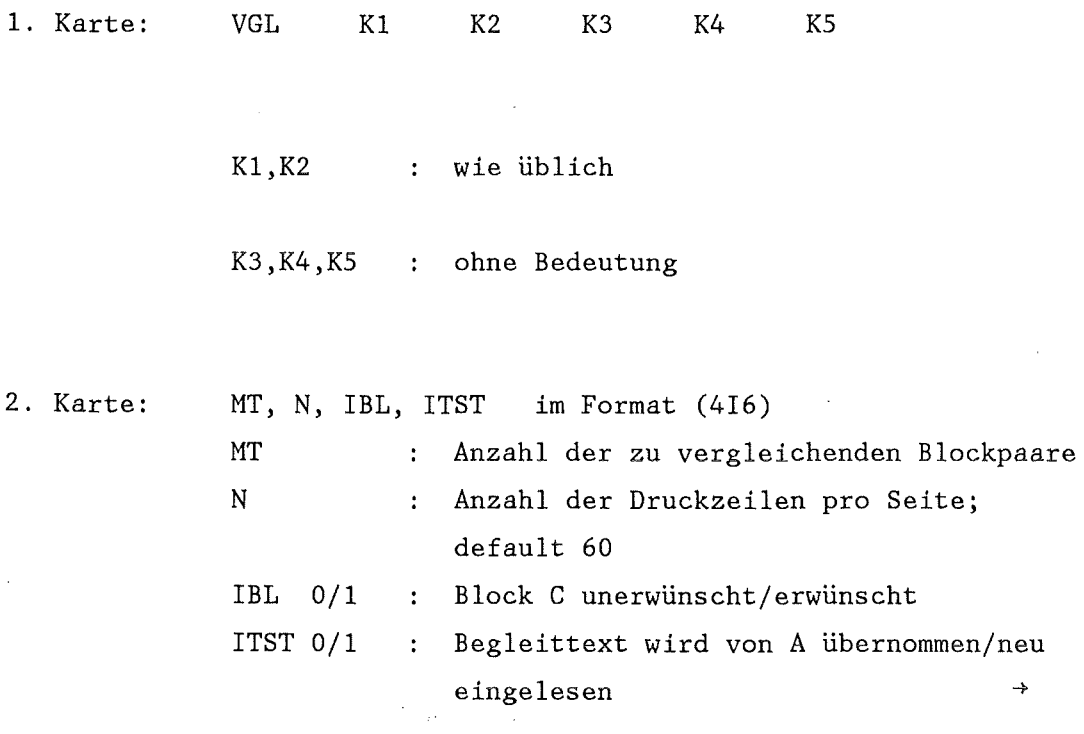

 $\sim$
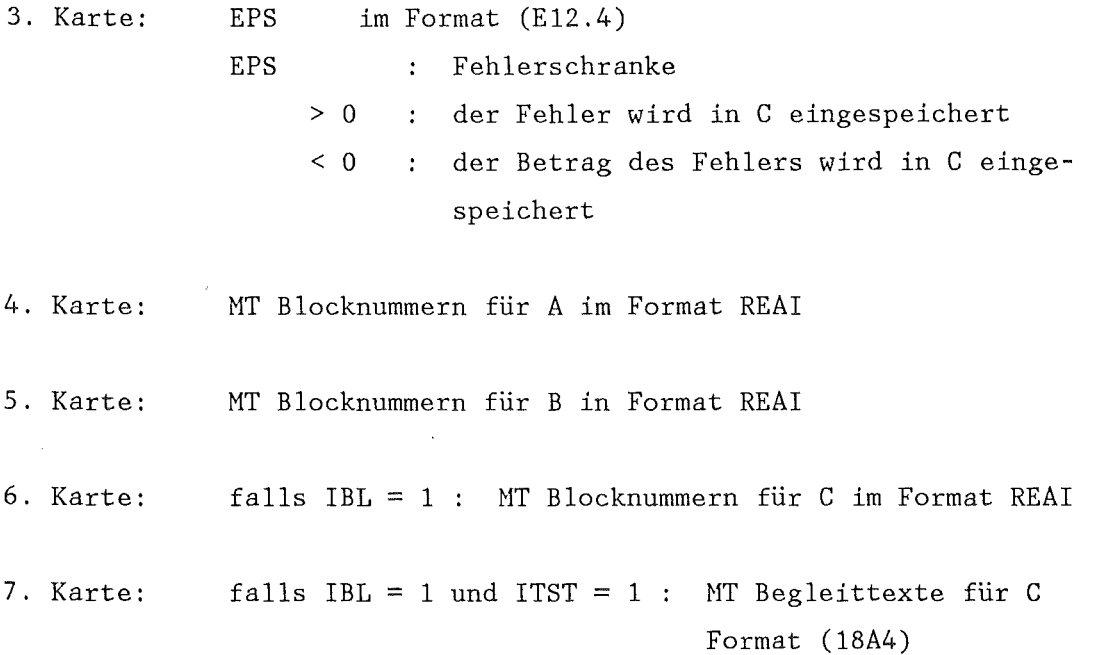

 $\label{eq:2} \frac{1}{\sqrt{2\pi}}\sum_{i=1}^n\frac{1}{\sqrt{2\pi}}\int_{\mathbb{R}^n}\frac{1}{\sqrt{2\pi}}\int_{\mathbb{R}^n}\frac{1}{\sqrt{2\pi}}\frac{1}{\sqrt{2\pi}}\int_{\mathbb{R}^n}\frac{1}{\sqrt{2\pi}}\frac{1}{\sqrt{2\pi}}\frac{1}{\sqrt{2\pi}}\frac{1}{\sqrt{2\pi}}\frac{1}{\sqrt{2\pi}}\frac{1}{\sqrt{2\pi}}\frac{1}{\sqrt{2\pi}}\frac{1}{\sqrt{2\pi}}\frac{1}{\sqrt{2\pi}}\frac{$ 

 $\sim 10$ 

 $= 222$ 

 $\forall A K$  (A7)

خد

Der SSYST-Modul WAK berechnet die Flutgeschwindigkeit in Kern und Ringraum nach einem Kühlmittelverluststörfall eines Leichtwasserreaktors. WAK berücksichtigt Heiß- und Kalteinspeisung sowie die Kondensationseffekte der Heißeinspeisung im oberen Plenum. Für die Deformationsrechnung werden Nachzerfallsleistung, Wasserspiegelhöhe, Kühlmitteltemperatur und Plenumsdruck berechnet.

Datentransfer im Steuerblock von WAK

a) Intergerteil: Platz IRAW(N) 1 2 4 5 6 lesen schreiben X X X X X

b) Realteil

Platz RRAW(N) 1 2 3 4 lesen schreiben X X X X

 $\hat{\mathcal{A}}$ 

# Eingabe:

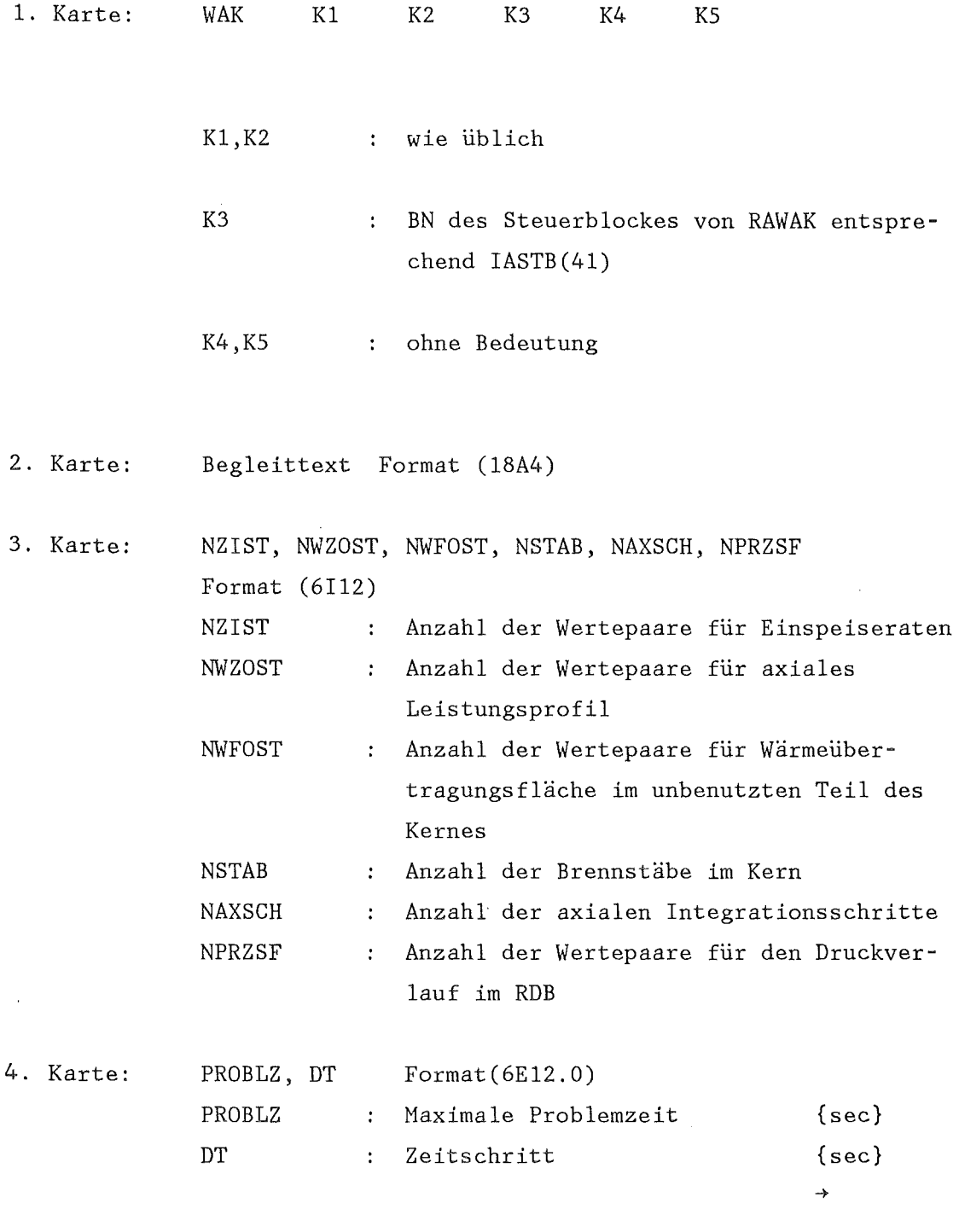

 $\sim$ 

 $\mathbb{R}^2$ 

 $\mathcal{A}^{\mathcal{A}}$ 

 $\hat{\mathcal{A}}$ 

 $\mathcal{L}(\mathcal{A})$  and  $\mathcal{L}(\mathcal{A})$ 

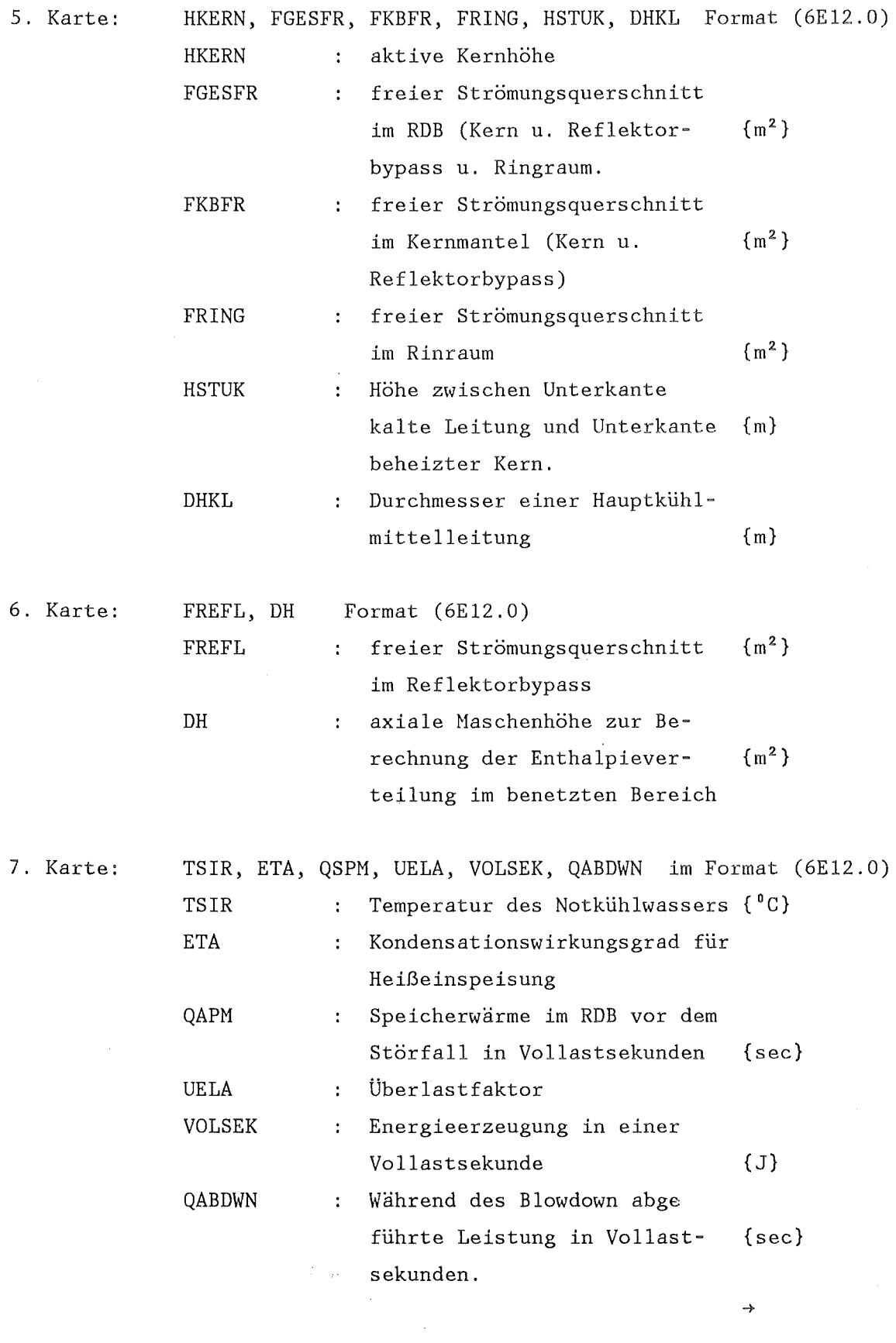

 $\label{eq:2.1} \frac{1}{\sqrt{2}}\int_{\mathbb{R}^3}\frac{1}{\sqrt{2}}\left(\frac{1}{\sqrt{2}}\right)^2\frac{1}{\sqrt{2}}\left(\frac{1}{\sqrt{2}}\right)^2\frac{1}{\sqrt{2}}\left(\frac{1}{\sqrt{2}}\right)^2.$ 

 $\rightarrow$ 

 $\label{eq:2.1} \frac{1}{\sqrt{2}}\int_{\mathbb{R}^3}\frac{1}{\sqrt{2}}\left(\frac{1}{\sqrt{2}}\right)^2\frac{1}{\sqrt{2}}\left(\frac{1}{\sqrt{2}}\right)^2\frac{1}{\sqrt{2}}\left(\frac{1}{\sqrt{2}}\right)^2.$ 

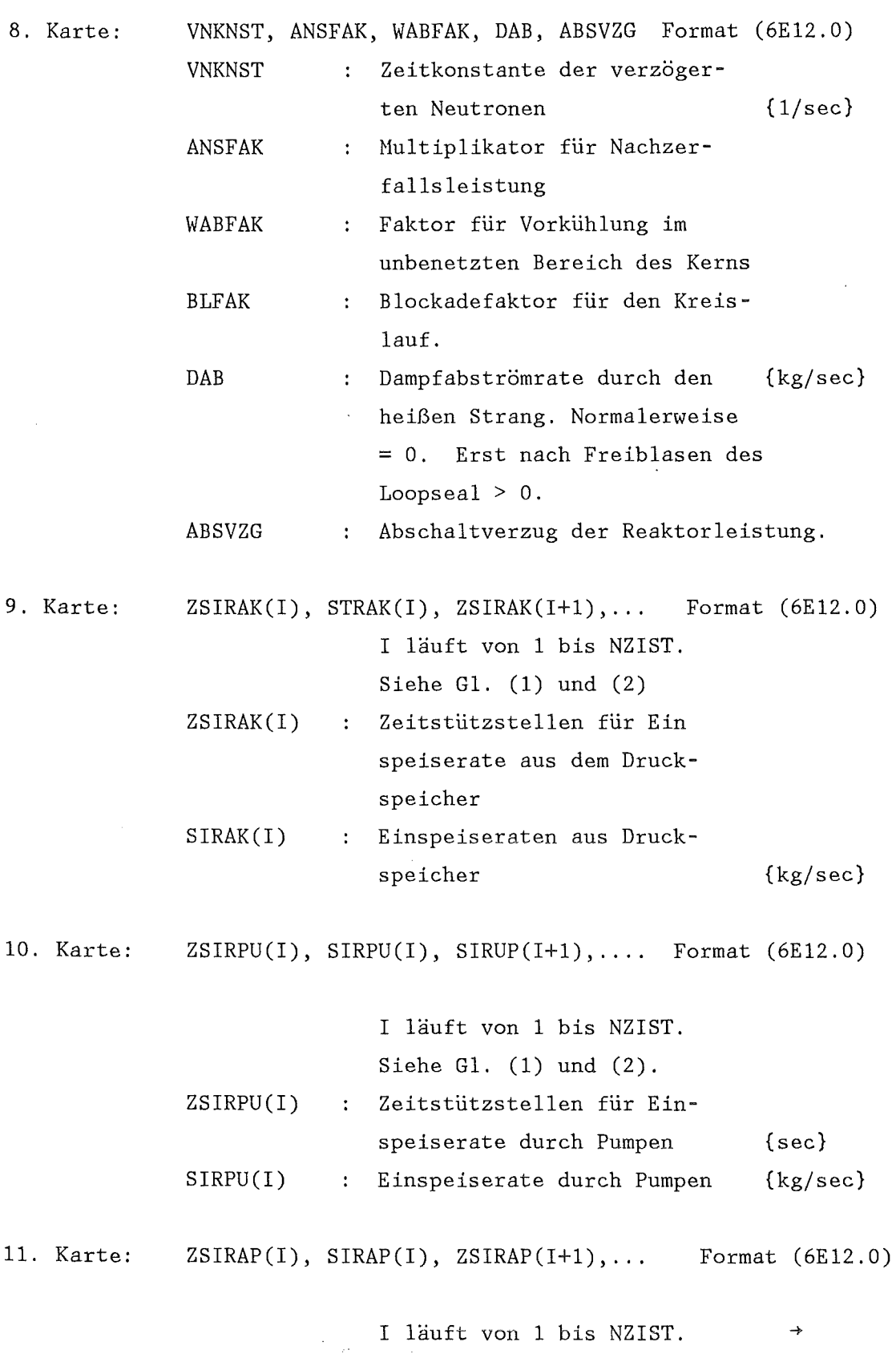

 $\sim 10^{-11}$ 

 $\mathcal{L}_{\mathcal{A}}$ 

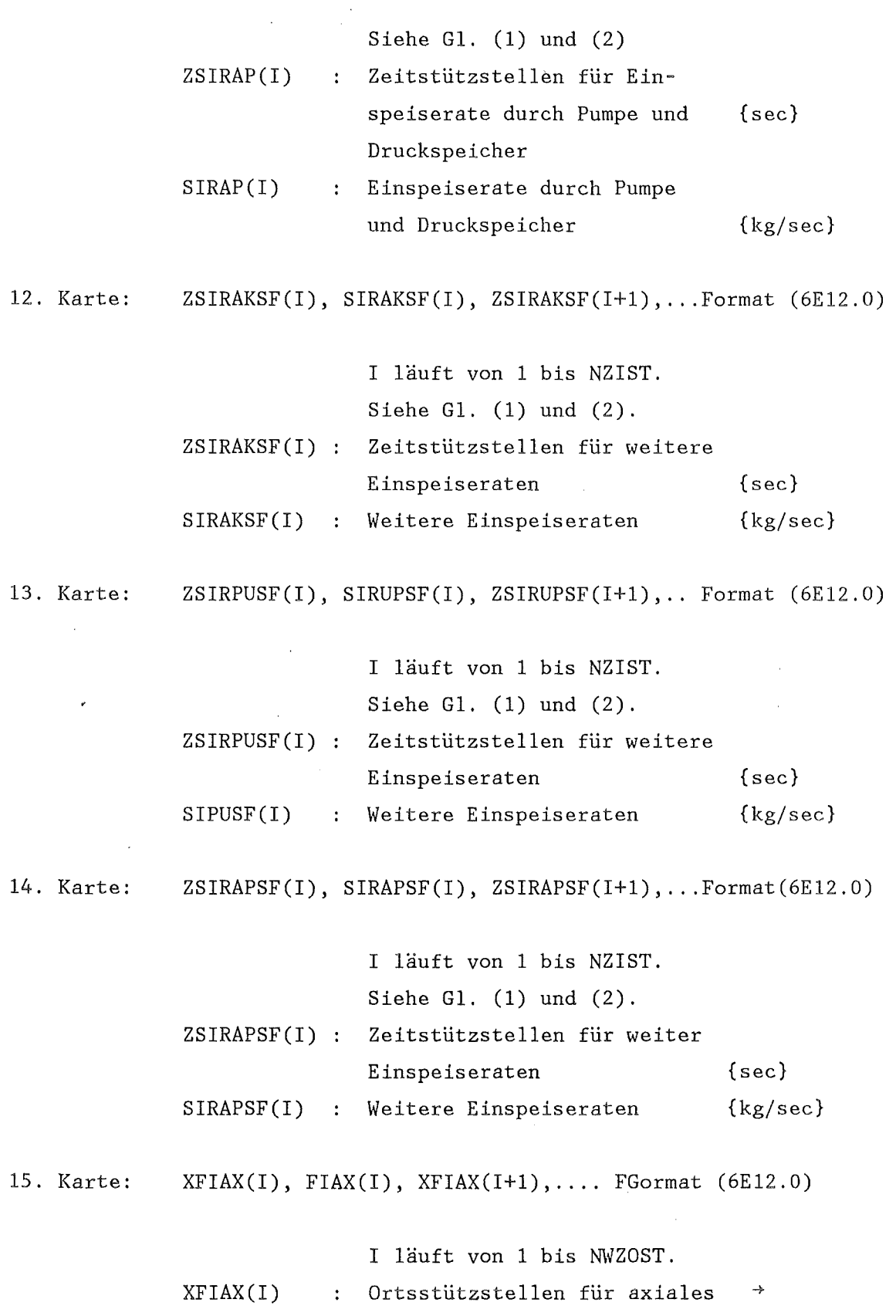

 $\bar{\tau}$  .

 $\hat{\mathcal{A}}$ 

 $\sim$ 

 $\hat{\mathcal{A}}$ 

l,

 $\hat{\mathbf{r}}$ 

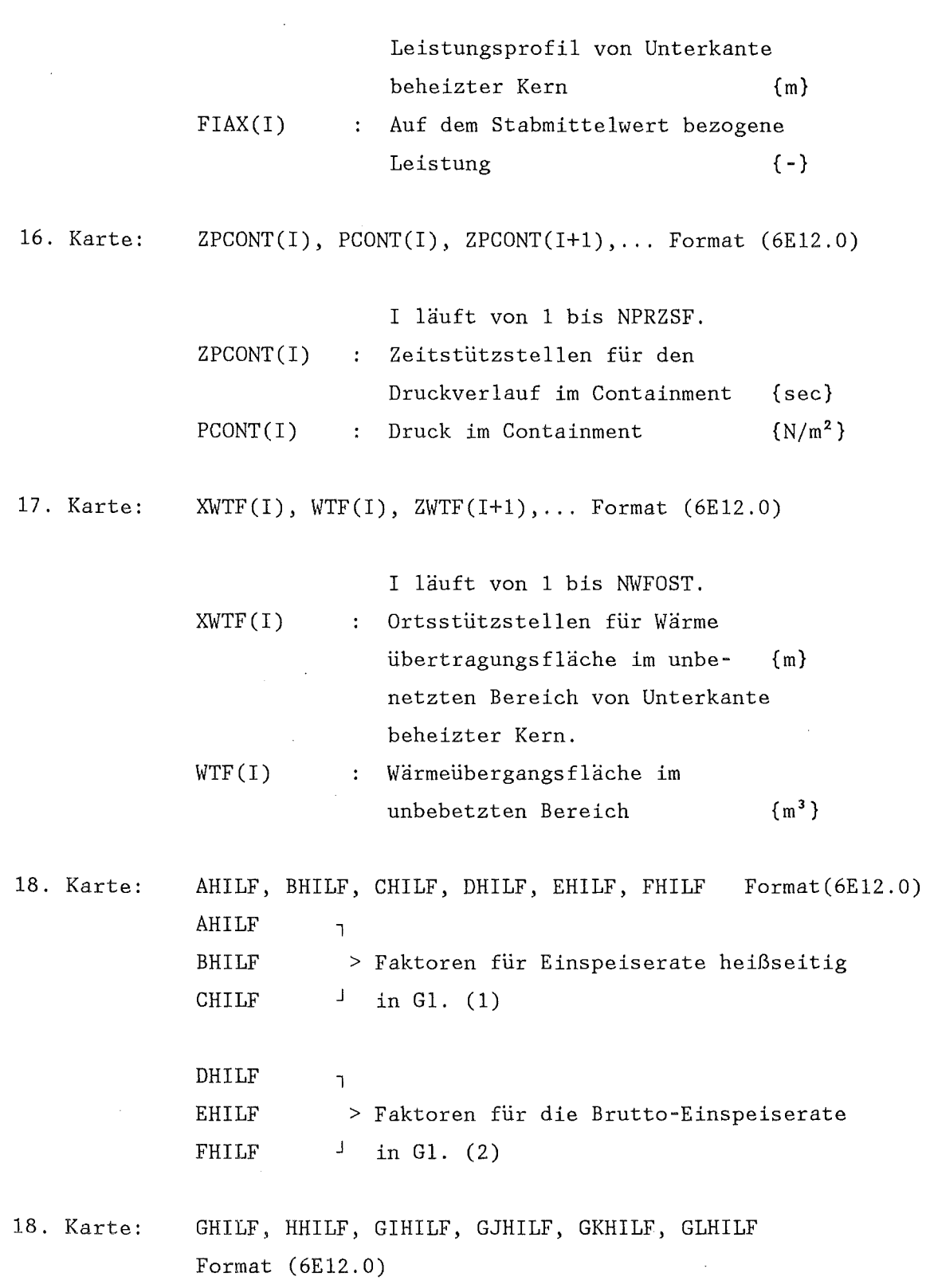

 $\Delta \sim 10^4$ 

 $\mathcal{L}_{\text{max}}$  and  $\mathcal{L}_{\text{max}}$ 

 $\mathcal{L}^{\text{max}}_{\text{max}}$ 

 $\sim$   $\sim$ 

 $\sim$ 

 $\rightarrow$ 

 $-287 -$ 

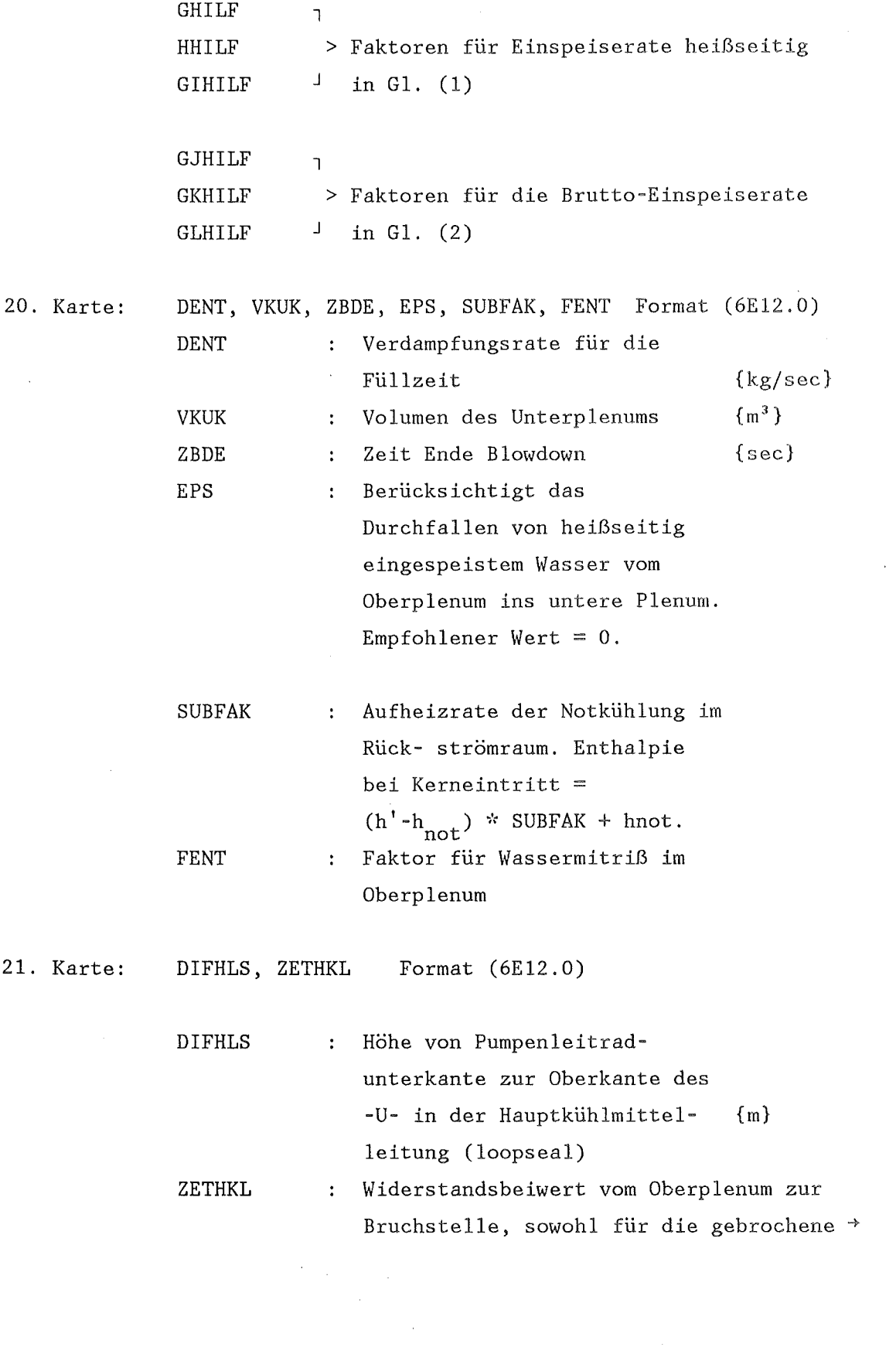

 $\hat{\mathcal{A}}$ 

Leitung als auch für die nicht gebrochenen.

Heißeinspeiserate Gl. (1):

 $SIRHES(J) = SIRAK(J)*AHILF+SIRPU(J)*BHILF+SIRAP(J)*$ ~·(cHILF+SIRAXSF (J)~'(GHILF+SIRPUSF (J)~'(HHILF+ +STRAPSF(J)\*GIHILF

Bruttoeinspeiserate Gl. (2):

 $SIRBRT(J) = SIRAK(J)+SIRPU(J)*EHILF+SIRAP(J)*FHILF+$ +SIRAKSF(J)\*HJHILF+SIRUPSF(J)\*GKHILF+ +SIRAPSF(J)+GLHILF

 $\bar{z}$ 

 $WERBL$  (Al)  $z = z = z$ 

 $\rightarrow$ 

Erzeugt Datenblöcke in TAB-1-Struktur für Stoffdaten (s.2.3.2.). Jeder Datenblock kann weiter unterteilt sein in verschiedene Stoffeigenschaften eines Materials.

# Eingabe:

 $\mathcal{L}_{\mathcal{A}}$ 

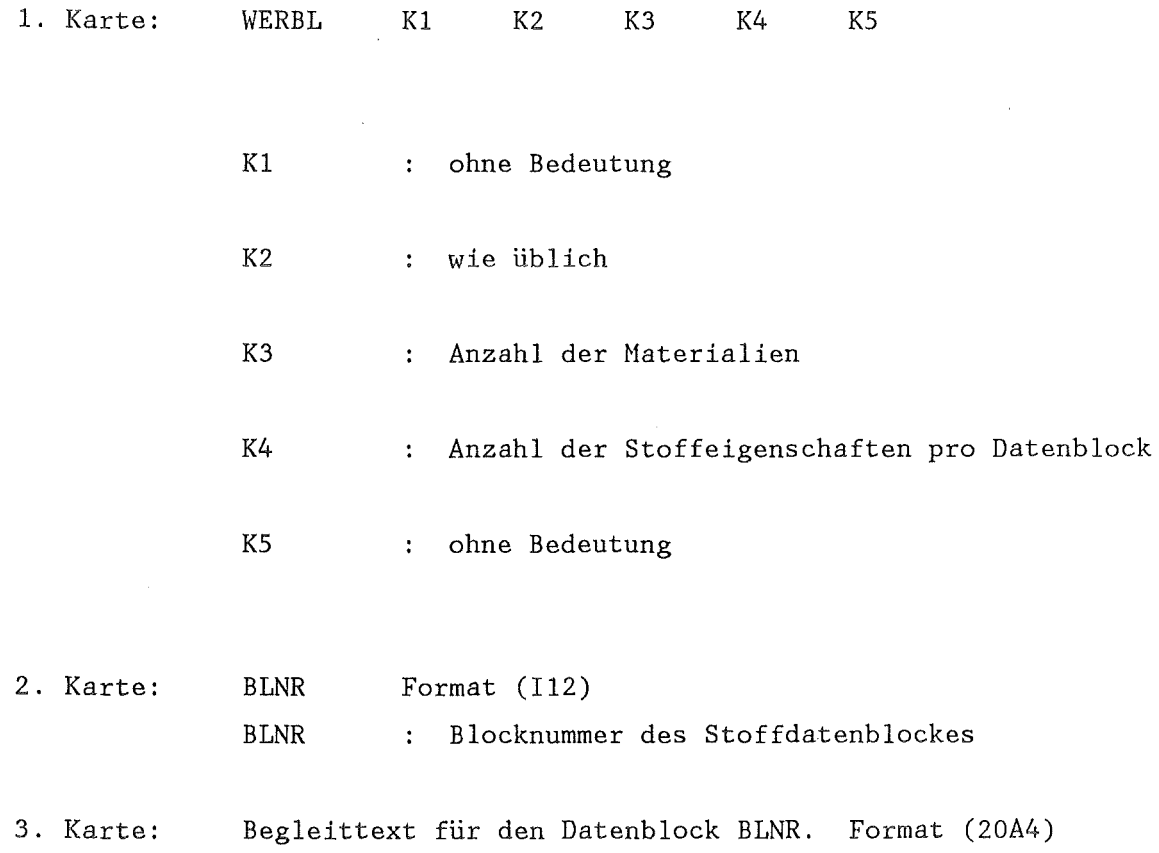

 $\label{eq:2.1} \mathcal{L}(\mathcal{L}^{\text{max}}_{\mathcal{L}}(\mathcal{L}^{\text{max}}_{\mathcal{L}})) \leq \mathcal{L}(\mathcal{L}^{\text{max}}_{\mathcal{L}}(\mathcal{L}^{\text{max}}_{\mathcal{L}}))$ 

 $\sim 10^7$ 

![](_page_298_Picture_126.jpeg)

Die Karten 2 bis 8 werden K3 mal wiederholt.

 $\label{eq:2.1} \frac{1}{\sqrt{2}}\int_{\mathbb{R}^{2}}\left|\frac{d\mathbf{r}}{d\mathbf{r}}\right|^{2}d\mathbf{r}d\mathbf{r}$ 

 $\sim 10^7$ 

**WUEZ** 

 $== ==$ 

Berechnet die Wärmeübergangszahlen im Gasspalt eines Brennstabes. Unter Berücksichtigung von Wärmeleitung, Strahlung und ggf. Kontaktdruck. Dieses Modell unterscheidet sich vom dem in AZI verwendeten Modell des Moduls URGAP und kann zu Differenzen zwischen der r-z und der r-ø Analyse führen.

Eingabe:

![](_page_299_Picture_38.jpeg)

Datentransfer im allgemeinen Steuerblock:

a) Integerteil:

![](_page_299_Picture_39.jpeg)

 $(A7)$ 

J.

ZAEHL (A5)  $=$  $=$  $=$  $=$  $=$ 

Erhöht den Wert einer Zählzelle um 1 und vergleicht sie dann mit dem maximal zulässigen Wert von K2. Wird dieser überschritten, so wird der Verzweigungszähler gesetzt. Ist der Verzweigungszähler gesetzt, so wird die mit dem nächsten START bezeichnete Speicherfolge nicht abgearbeitet.

Eingabe:

![](_page_300_Picture_100.jpeg)

 $\bar{\beta}$ 

ZETHYD  $\begin{array}{l} \text{O}(\text{mod } 4) \text{--} \text{O}(\text{mod } 4) \text{--} \text{mod } 4 \text{--} \text{mod } 4 \text{--} \text{mod } 4\\ \text{O}(\text{mod } 4) \text{--} \text{O}(\text{mod } 4) \text{--} \text{O}(\text{mod } 4) \text{--} \text{mod } 4 \text{--} \text{mod } 4 \text{--} \text{mod } 4 \text{--} \text{mod } 4 \text{--} \text{mod } 4 \text{--} \text{mod } 4 \text{--} \text{mod } 4 \text{--} \text{mod } 4$   $(A7)$ 

Löst die Enthalpiebilanz im Unterkanal eines Brennstabes zusammen mit dem Wärmeleitproblem im Stab. Der Modul entstand durch Kombination der Module HYDRA und ZET-1D.

Eingabe:

 $\sim$   $\alpha$ 

![](_page_301_Picture_43.jpeg)

Datentransfer im allgemeinen Steuerblock:

a) Integerteil:

 $\mathcal{L}_{\mathcal{A}}$ 

![](_page_301_Picture_44.jpeg)

 $\rightarrow$ 

![](_page_302_Picture_56.jpeg)

Datentransfer im HYDRA-Steuerblock IASTB(28)

# a) Integerteil:

![](_page_302_Picture_57.jpeg)

a) Realteil:

![](_page_302_Picture_58.jpeg)

#### ZETSIM (A7)  $=$

Schaltet den Zeitschritt weiter, wenn die Moduln ZET-lD bzw. ZET-2D in einem Integrationsloop nicht benötigt werden. Für die Größe des Zeitschrittes ist der Makrozeitvektor IASTB(37), die zulässige Änderung einer transienten Größe und die zulässige Änderung der Randbedingungen maßgebend.

Außerdem können Real-Datenblöcke mit einem zum Endpunkt des Zeitintervalls gehörenden Faktor multipliziert werden.

Der Verzweigungszähler wird gesetzt, wenn das Ende des Makrozeitvektors erreicht ist.

#### Eingabe:

![](_page_303_Picture_95.jpeg)

Datentransfer im allgemeinen Steuerblock:

a) Integerteil:

Platz IASTB(N) 1 37

lesen X X

schreiben

a) Realteil:

![](_page_304_Picture_93.jpeg)

Aufbau des mit IVEKTOR erzeugten Blockes IZETSI:

Platz Bedeutung

 $IZETSI(1)$ BN eines mit WERBL erzeugten TAB-1 Datenblockes mit NBL Tabellen zeitabhängiger Funktionen. Der Block mit der BN von IZETSI(2) wird mit dem zur betrachteten Problemzeit gehörenden Ordinatwert der 1. Tabelle multipliziert und mit der BN von IZETSI(3) ausgegeben. Zuvor wird aber geprüft, ob die relative Funktionswertänderung der Tabelle gemäß RASTB(S) zulässig war. Gegebenenfalls wird der Zeitschritt verkürzt.

 $\rightarrow$ 

IZETSI(2) Erste Blocknummer deren zugeörige Daten geändert werden sollen IZETSI(3) Erste Blocknummer für die Ausgabe.  $\ddot{\cdot}$  $\ddot{\cdot}$  $\ddot{\phantom{a}}$ NBL'te Blocknummer deren zugeörige Daten geändert IZETSI (2\*NBL) werden sollen NBL'te Blocknummer für die Ausgabe.  $IZETSI(2*NBL+1)$ 

 $\text{ZET-1D}$  (A7)

 $=$ 

Löst die lD transiente Wärmegleitgleichung für den Brennstab und trägt den erreichten Integrationsschritt im allgemeinen Steuerblock ein (schaltet den Zeitschritt weiter). Der Verzweigungszähler wird gesetzt, wenn IASTB(l) > K4.

Eingabe:

![](_page_306_Picture_76.jpeg)

 $\rightarrow$ 

Datentransfer im allgemeinen Steuerblock:

# a) Integerteil:

![](_page_307_Picture_29.jpeg)

 $\label{eq:2} \frac{d^2\mathbf{p}}{d\mathbf{p}} = \frac{1}{\sqrt{2\pi}} \mathbf{1}$ 

 $\mathcal{A}^{\mathcal{A}}$ 

 $\mathcal{A}$ 

 $\hat{\mathbf{r}}$ 

# a) Realteil:

 $\ddot{\phantom{a}}$ 

![](_page_307_Picture_30.jpeg)

 $\text{ZET}-2\text{D}$  (A7)

======

Löst die transiente Wärmegleitgleichung 2D für einen Brennstab und trägt den erreichten Integrationsschritt im allgemeinen Steuerblock ein ( schaltet den Zeitschritt weiter ). Der Verzweigungszähler wird gesetzt, wenn IASTB(l) > K4.

#### Eingabe:

![](_page_308_Picture_88.jpeg)

 $\mathcal{L}_{\text{eff}}$ 

 $\sim$ 

 $\rightarrow$ 

Datentransfer im allgemeinen Steuerblock:

# a) Integerteil:

![](_page_309_Picture_17.jpeg)

#### a) Realteil:

 $\mathcal{A}$ 

![](_page_309_Picture_18.jpeg)

#### zirkox (A7) (A7)

 $=$ 

-+

Berechnet die Oxidationsrate, Wärmefreisetzung und korrigiert den den Wärmeübergang Hüllrohr-Brennstoff. Er muß stets nach RANDH bzw. RAWAK aber vor ZET aufgerufen werden. In ZIRKOX wird davon ausgegangen, daß in der Hülle nur ein radialer Knoten gewählt wurde. Diese Annahme ist ausreichend für LOCA Untersuchungen.

#### Eingabe:

![](_page_310_Picture_87.jpeg)

KS = 0/1 kein/ein Ausdruck wird erstellt.

 $\rightarrow$ 

 $\bar{L}$ 

Datentransfer im allgemeinen Steuerblock:

a) Integerteil:

![](_page_311_Picture_96.jpeg)

IASTB(25) und IASTB(38) können auch Null sein

b) Realteil:

Platz RASTB(N) 3

lesen x

schreiben

a.

#### Datentransfer im ZIRKOX Steuerblock IASTB(40)

### a) Integerteil:

![](_page_311_Picture_97.jpeg)

#### b) Realteil:

![](_page_311_Picture_98.jpeg)

 $\sim$ 

Datentransfer im STADEF Steuerblock IASTB(40)

 $\overline{\phantom{a}}$ 

 $\sim$ 

 $\sim 10$ 

 $\sim$ 

 $\mathcal{A}$ 

 $\mathcal{L}(\mathcal{A})$  and  $\mathcal{L}(\mathcal{A})$ 

 $\hat{\mathcal{A}}$ 

Integerteil: Platz IZIR(N) 4

lesen x

schreiben

 $\Delta \phi$ 

 $ZWEIG$  (AS)

 $=$   $=$   $=$   $=$ 

Setzt den Verzweigungszähler auf den Wert K1. Siehe START.

# Eingabe:

 $\overline{\phantom{a}}$ 

 $\hat{\boldsymbol{\beta}}$ 

 $\bar{\beta}$ 

![](_page_313_Picture_63.jpeg)

 $ZWERG$  (A2)  $=$  $=$  $=$  $=$  $=$ 

Greift aus Blöcken einzelne Daten heraus und fügt sie anderen Blökken zu, oder schreibt alle während eines Aufrufs gesammelten Daten unformatiert auf den File FT31F001. Dabei wird als erster Satz ein Begleittext im Format (20A4) und die Gesamtzahl der während eines ZWERG-Aufrufs gesammelten Daten als I\*4 geschrieben. Dieses Format ist passend ZU PLOTCP /7/. Es müssen auch beim Vorbereitungsaufruf schon alle Blöcke existieren, aus denen Daten entnommen werden sollen. Aus den aufgenommenen Daten kann der maximale bzw. minimale Wert bestimmt werden.

#### Eingabe:

![](_page_314_Picture_93.jpeg)

![](_page_315_Picture_133.jpeg)

 $\bar{1}$ 

 $\sim$   $\sim$ 

![](_page_316_Picture_119.jpeg)

l.

 $\rightarrow$ 

b) Realteil: RNBLOV((I-1)\*3+1) Unterer Grenzwert aus MIMA s. 5. Karte RNBLOV((I-1)\*3+2) : Oberer Grenzwert aus MIMA s. 5. Karte  $RNBLOV((I-1)*3+3)$  : Extremwert  $I = 1$  bis NPU  $RNBLOV(NPU* (3+1))$  : Transiente Daten wenn ZWERG mit K4 = 0 bis RNBLOV(NPU\*(3+IZP)) NPU Daten angehängt. aufgerufen wird. Bei jedem Aufruf werden

Bedeutung und Aufbau des Steurblockes MIMA:

Dieser Datenblock erlaubt es z.B. nur in der Wiederauffüllphase einen Extremalwert festzustellen. D.h. die Suche wird nur dann durchgeführt, wenn z.B. die Problemzeit oder eine andere Größe X in einem vorgegebenen Intervall liegt. Der Integerteil von MIMA bezeichnet die Adresse der Größe X und der Realteil die Intervallgrenzen.

Feldgrenzen: 3 Integer, 2 Real, 0 Text.

a) Integerteil:

![](_page_317_Picture_118.jpeg)

b) Realteil:

![](_page_317_Picture_119.jpeg)

Anhang D

#### Fehlermeldungen ===============

Innerhalb von SSYST sind die meisten Fehlerahbrüche mit selbsterklärenden Fehlermeldungen versehen. Von dieser Regel gibt es nur wenige Ausnahmen, deren Fehlererklärungen in folgender Tabelle gegeben wird. In der ersten Spalte steht, nach dem Alphabet geordnet der SUBROUTINE- bzw. der FUNCTION - Name aus der die Fehlerroutine aufgerufen wurde, in der zweiten Spalte steht der Fehlercode beim Aufruf und in der dritten die Erläuterung der Fehler.

![](_page_318_Picture_103.jpeg)

![](_page_319_Picture_167.jpeg)

 $\hat{\boldsymbol{\beta}}$ 

 $\hat{\mathcal{A}}$ 

![](_page_320_Picture_206.jpeg)

 $\sim$ 

![](_page_321_Picture_163.jpeg)

 $\sim$ 

 $\sim 10$ 

 $\sim 10^6$ 

 $\sim$ 

#### Literatur

/1/ R.Rühle:

RSYST, ein integriertes Hodulsystem mit Datenbasis zur automatischen Berechnung von Kernreaktoren. Dissertation, Stuttgart, 1973, IKE-Bericht 4-12 (Juli 1973)

/2/ R.Heyder:

SSYST-2 Eingabebeschreibung und Handhabung. KfK 2966 November 1980

/3/ P.Verbeck, N.Hoppe:

COMETHE III-J. A Computer Code for predicting mechanical and thermal Behavior of a Fuel Pin. Part I : General Description. BN7609-01(1976)

/4/ RELAP4/HOD6

A Computer Program for Transient Thermal Hydraulic Analysis of Nuclear Reactors and Related Systems. EG&G Idaho Inc. January 1978. Contract no. EY-76-C-07-1570

/5/ E.Seidelberger:

unveröffentlicht.

/6/ E.Kersting:

Rechenprogramm REFLOS, ein Programm zur Berechnung des Wiederauffüll- und Flutvorganges. GRS-A-163 (September 1978)

/7/ W.Zimmerer:

PLOTCP, ein Fortran Programm zur Erzeugung von Calcomp-Plot-Zeichnungen. KfK 2081

/8/ R;Gumprecht:

Mathematical Basis of the Computer-Code RIBD DUN-4136 (1968)